#### *REPUBLIQUE ALGERIENNE DEMOCRATIQUE ET POPULAIRE*

*MINISTERE DE L'ENSEIGNEMENT SUPERIEUR ET DE LA RECHERCHE SCIENTIFIQUE*

*UNIVERSITE MOULOUD MAMMERI DE TIZI OUZOU*

*FACULTE DU GENIE DE LA CONSTRUCTION*

*DEPARTEMENT DE GENIE CIVIL*

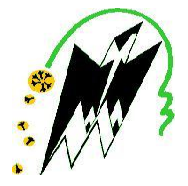

# *Mémoire De Fin D'études*

*En vue d'obtention du diplôme de Master Académique en Génie Civil Option :Construction civile et industrielle*

# *Thème :*

*Etude d'un bâtiment(R+6+entresol+charpente) à usage multiple, à contreventement mixte. avec l'application du logiciel ETABS 9.7*

*Réalisé par :*

- *M elle . ABBADJA MALIKA*
- *M elle . AMAZOUZ HAYAT*

*Dirigé par :*

 *Mr. Y. BOUAFIA*

2019-2020

# Remerciements

 *En premier, nous remercions le bon Dieu, de nous avoir aidées à surmonter de longues années d'études et faire aboutir nos efforts, et nos chers parents qui étaient toujours présents à nos cotés.*

 *Au terme de ce travail, nous tenons à exprimer nos vifs remerciements à Mr.Bouafia de nous avoir suivis et orientés durant l'élaboration de ce mémoire.*

 *Nous tenons à remercier tous les enseignants de Génie Civil qui ont contribués à notre formation.*

 *Nous remercions également, les membres du jury qui nous feront l'honneur de juger notre travail.*

 *Enfin, nos remerciements à tous ce qui ont participé de prés ou de loin à l'élaboration de ce mémoire et qui se sont dévoués* 

*pour venir en aide.* 

 *Merci à tous.*

 *Je dédie cet humble travail avec un grand amour, sincérité et fierté:*

ed

 *A mes très chers parents, source de tendresse et noblesse.*

 *A mes frères et sœurs, particulièrement mon frère Arezki qui a été toujours là pour moi.*

 *A ma grand mère (Yema Ouiza) que Dieu la protège.*

 *A ma copine Hayat.*

56

 *A tous mes amis.*

 *A tous ceux qui m'aiment.* 

*Malika*

 *Je dédie cet humble travail avec un grand amour, sincérité et fierté:*

 *A mes très chers parents, source de tendresse et noblesse.*

 *A mes sœurs et frères qui ont toujours étaient à mes coté.*

 *A ma copine Malika.*

ACE

 *A tous mes amis.*

 *A tous ceux qui m'aiment.* 

*Hayat*

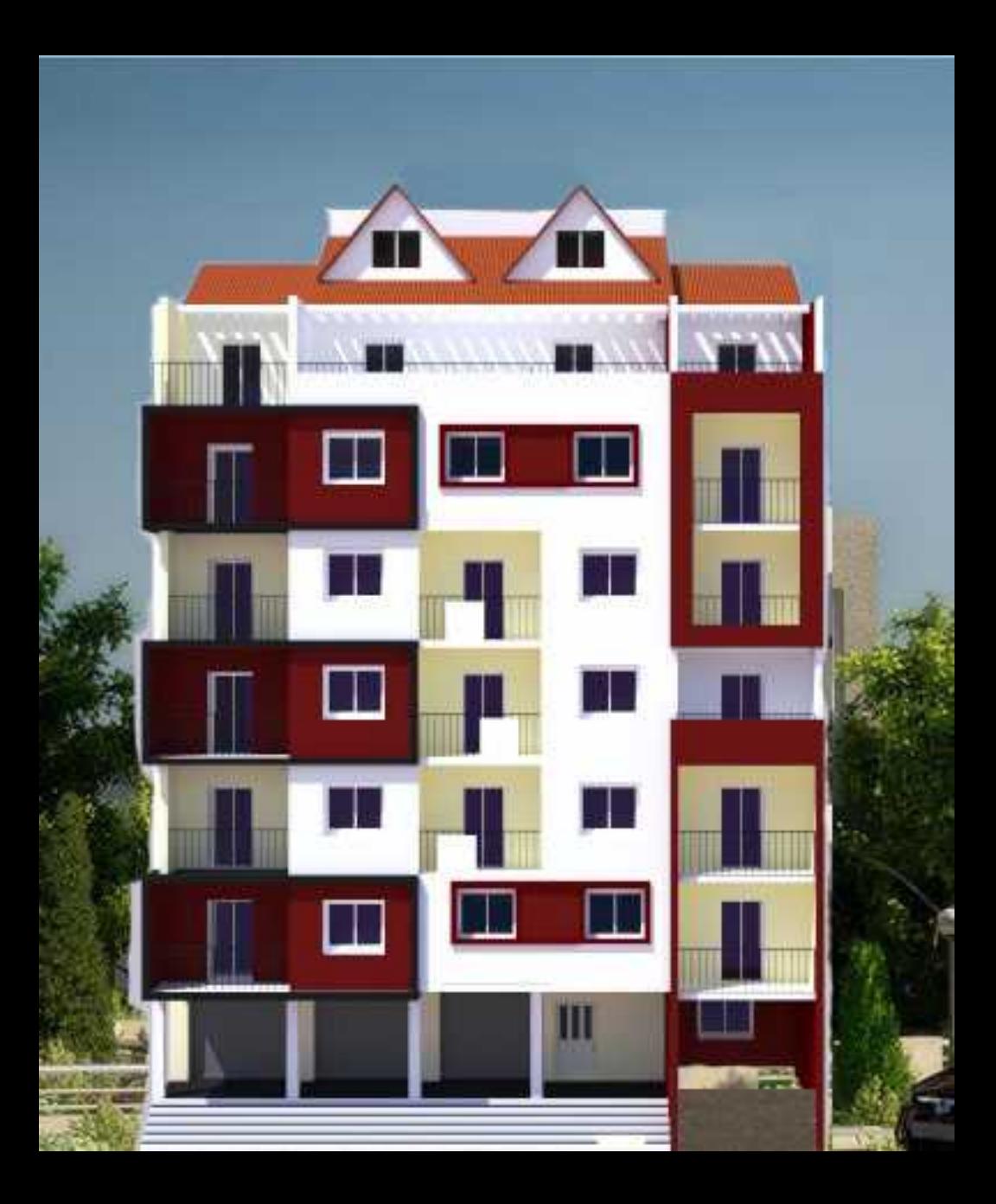

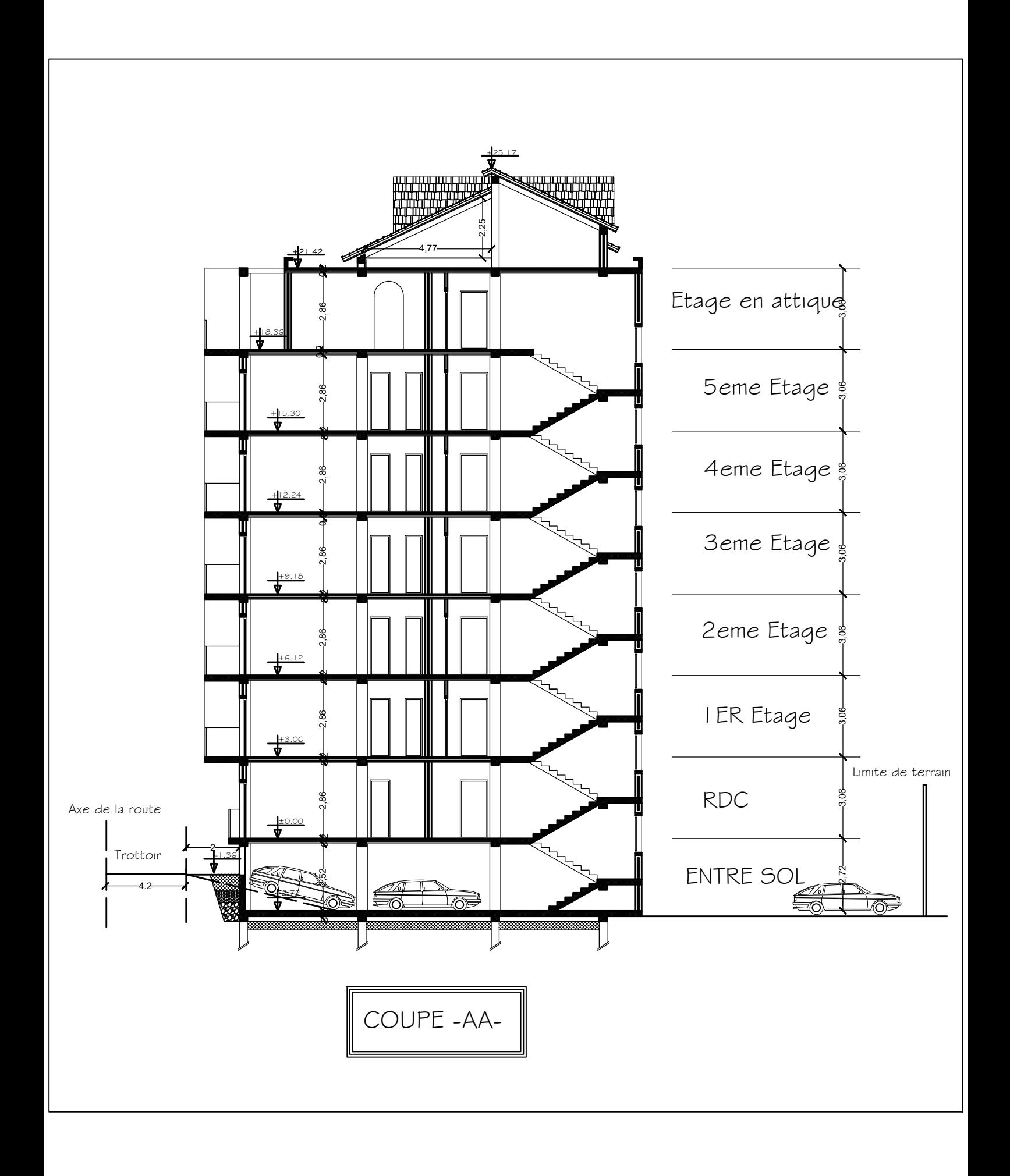

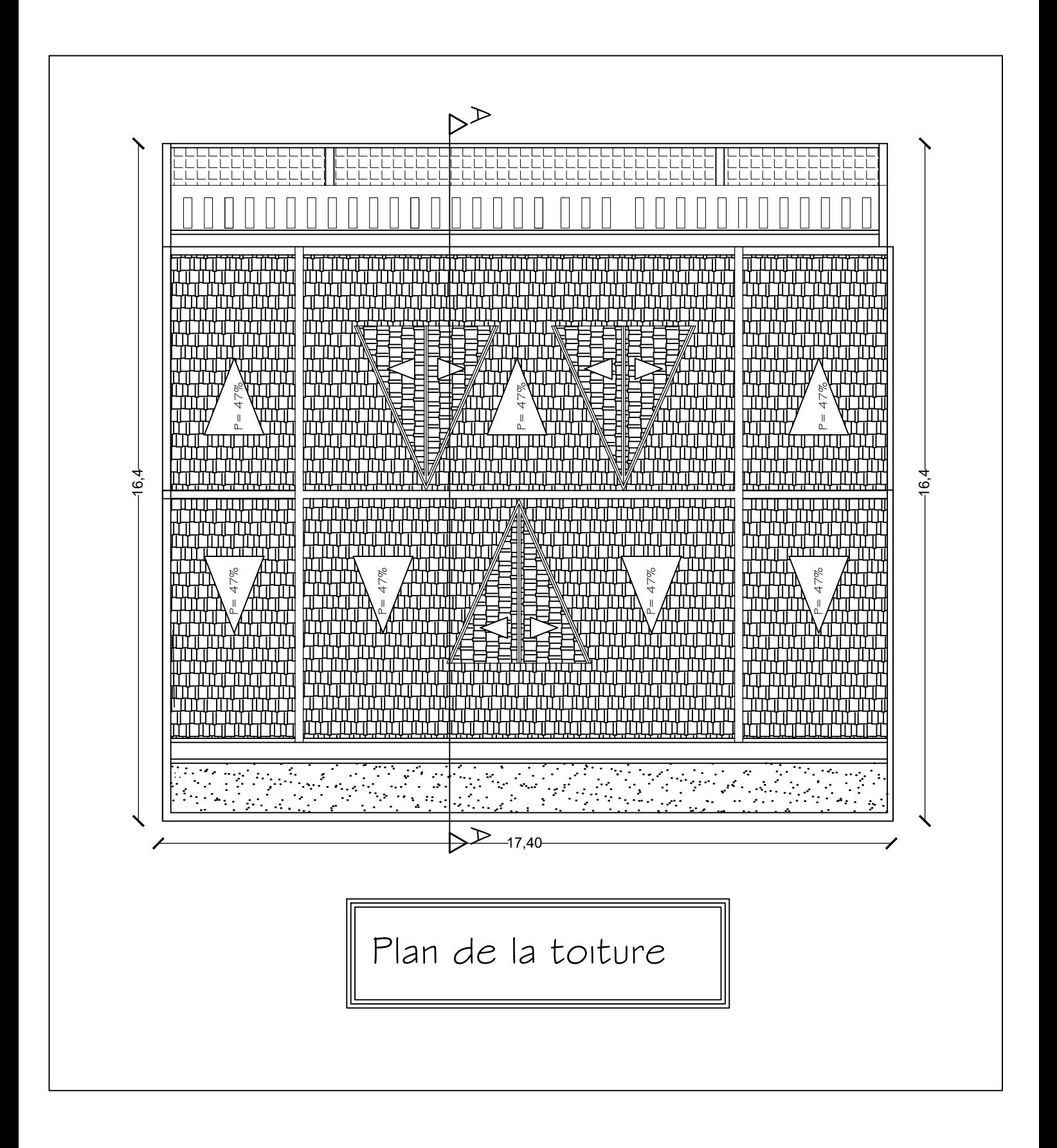

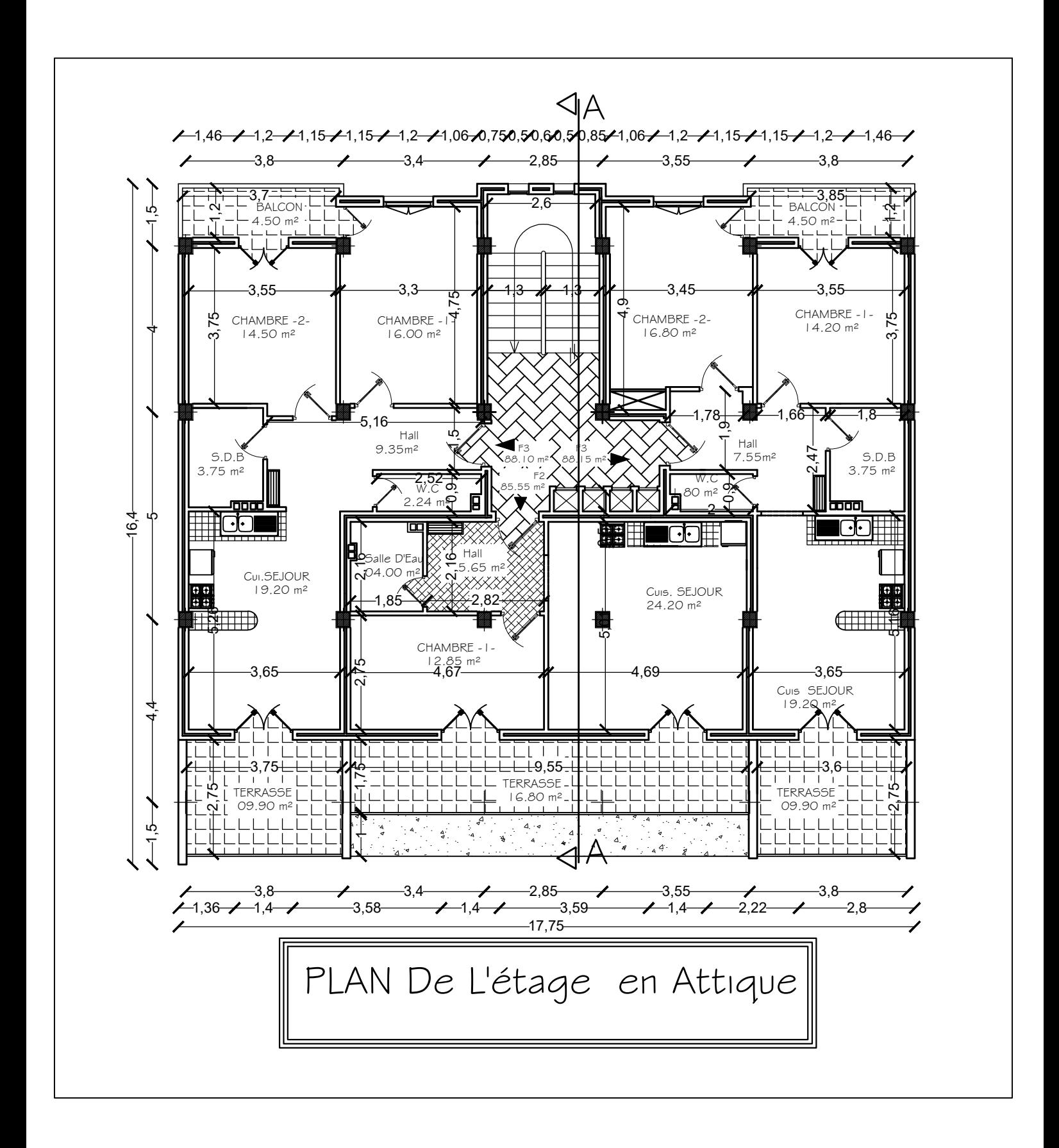

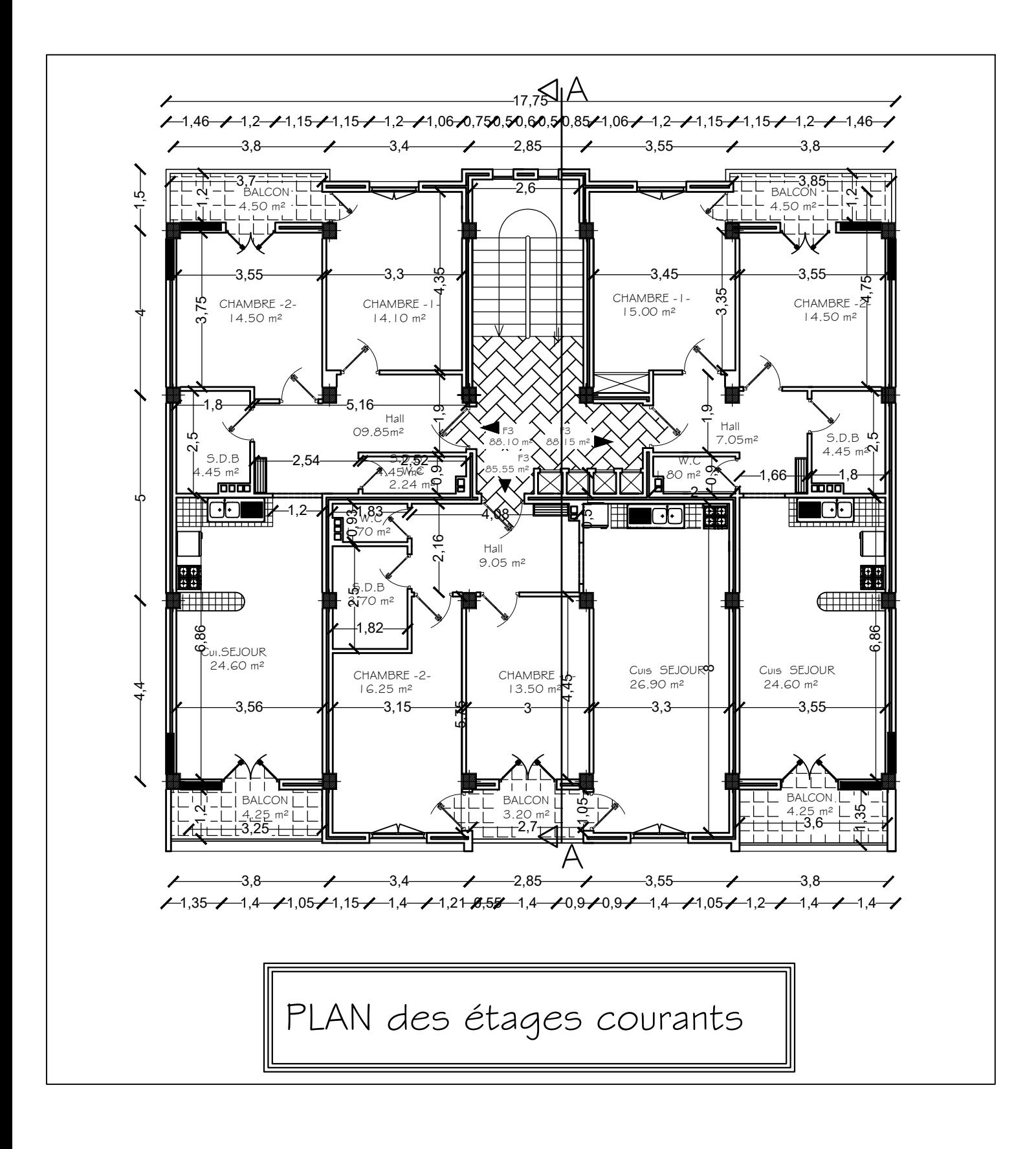

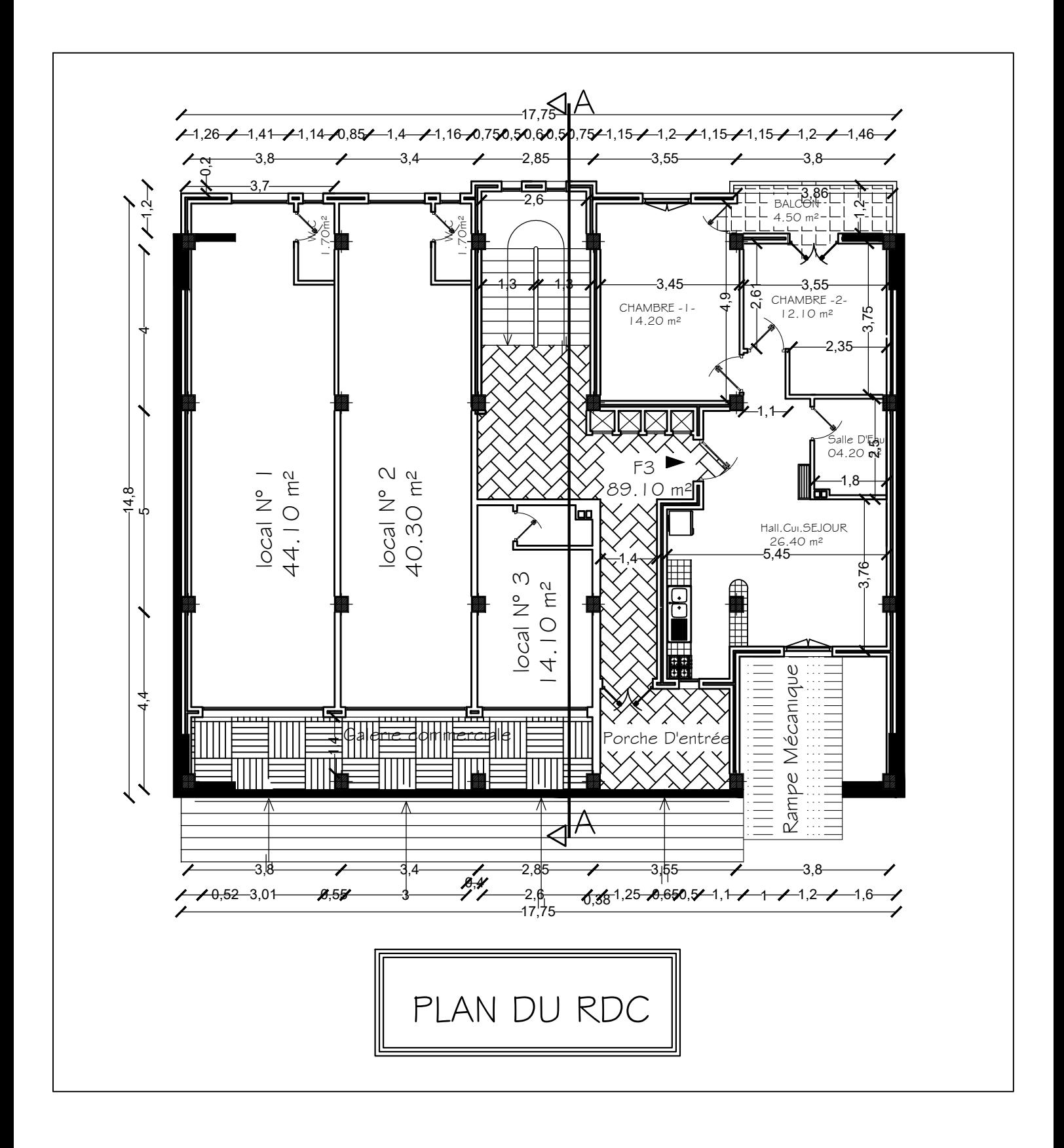

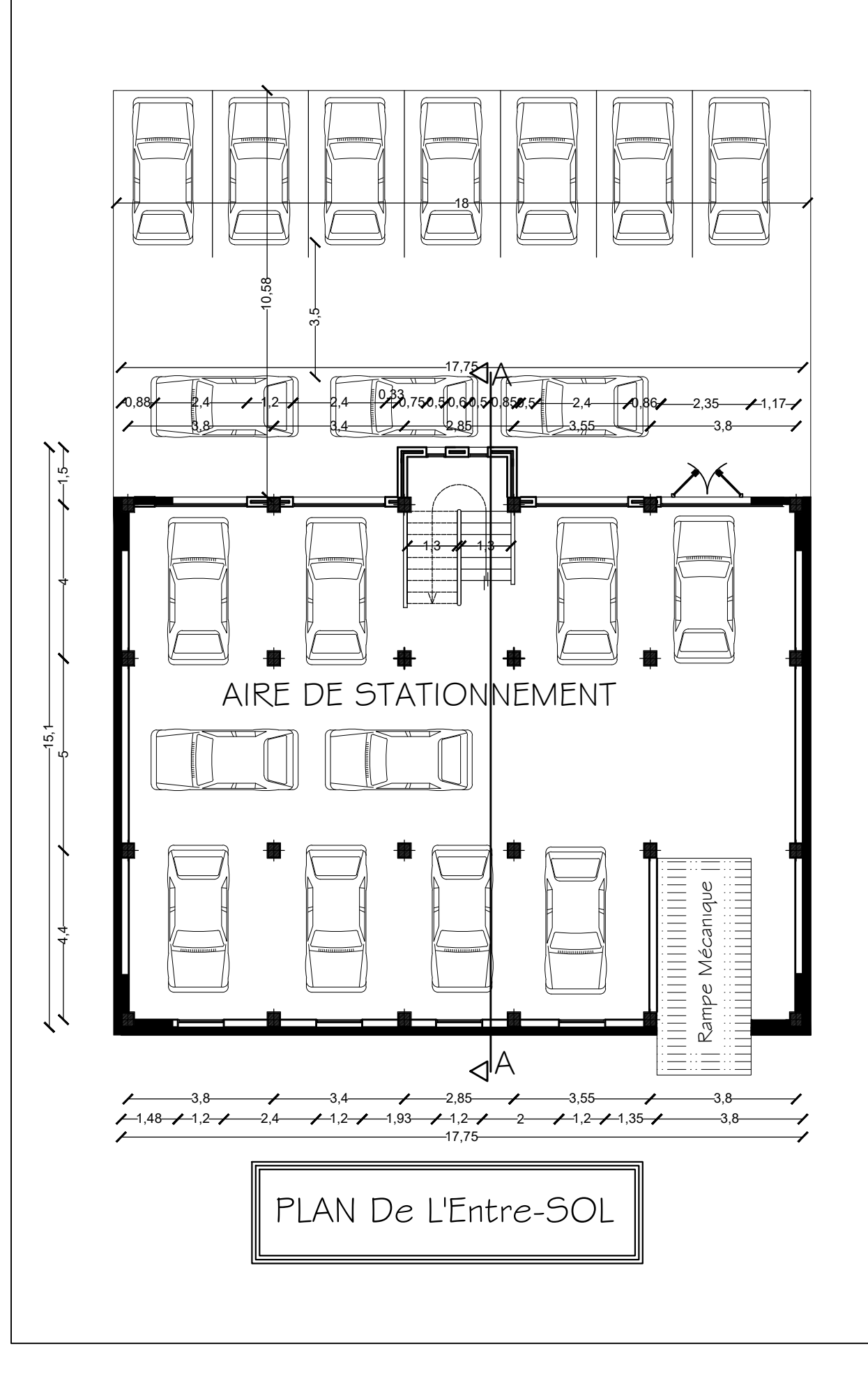

# *SOMMAIRE*

# **Introduction générale**

# **Chapitre I : Présentation et description de l'ouvrage**

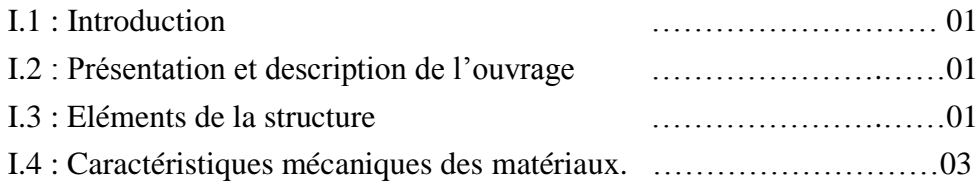

# **Chapitre II : Pré dimensionnement des éléments**

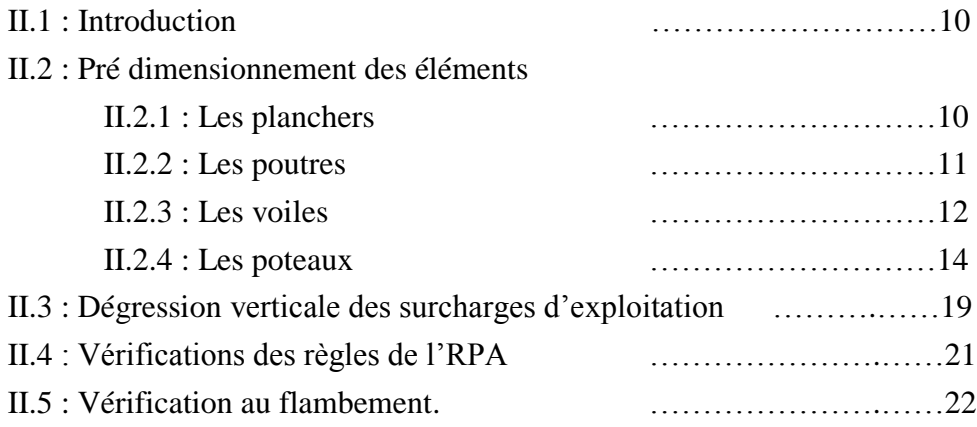

# **Chapitre III : Calcul des éléments**

.

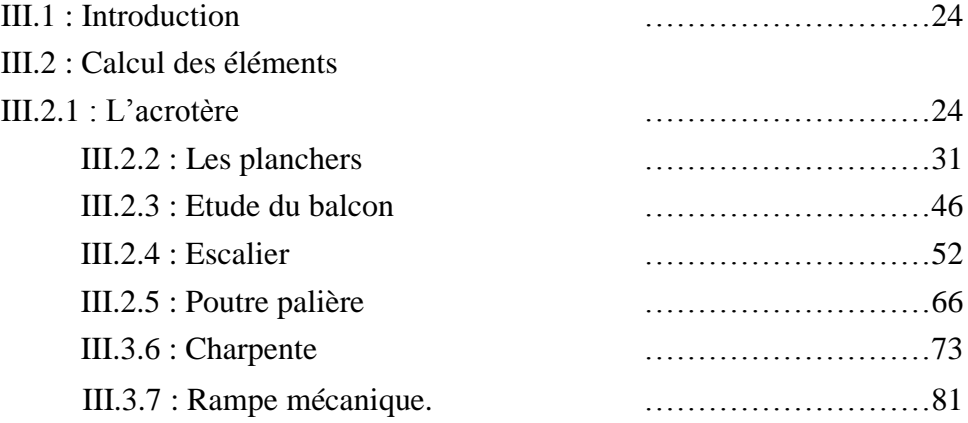

# *SOMMAIRE*

#### **Chapitre IV : Modélisations et vérifications RPA**

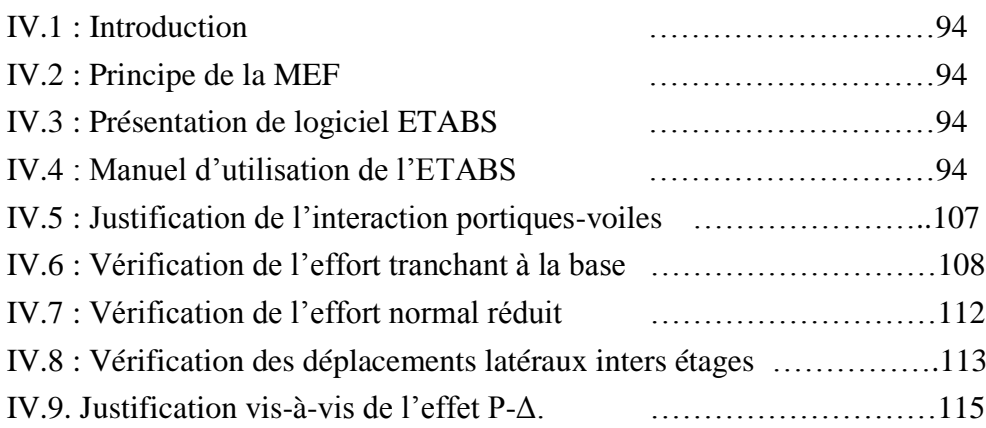

## **Chapitre V : Ferraillage des éléments**

## **V.1 : Ferraillage des poutres**

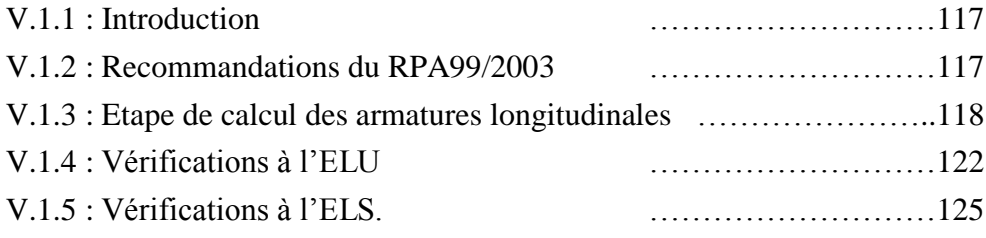

### **V.2 : Ferraillage des poteaux**

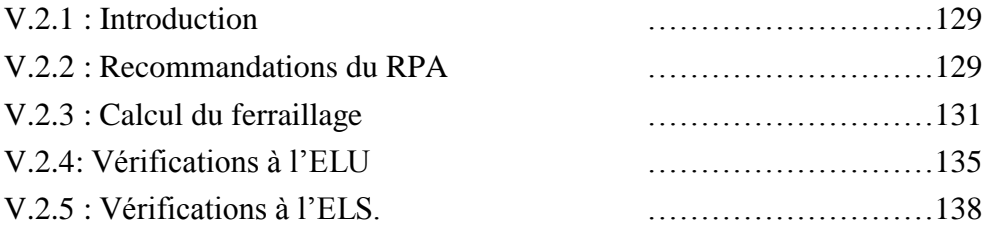

#### **V.3 : Ferraillage des voiles**

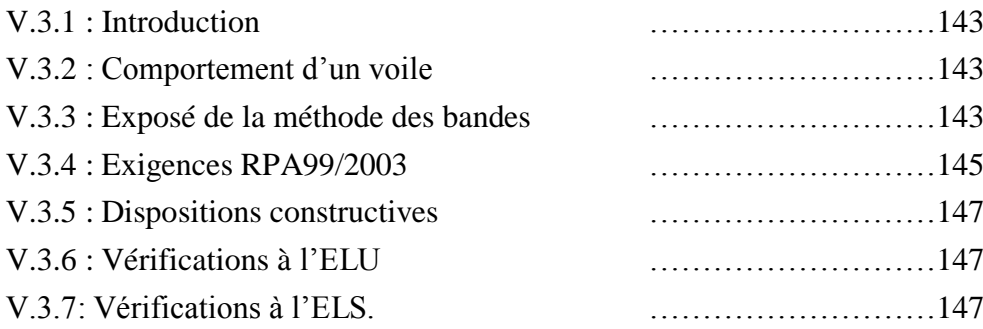

# *SOMMAIRE*

# **Chapitre VI : Etude de l'infrastructure**

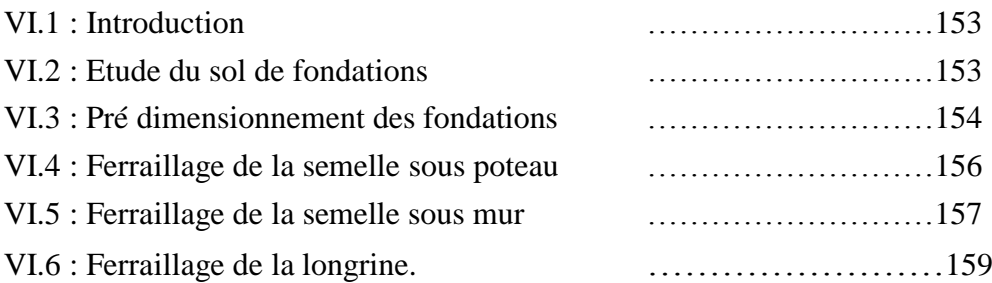

# **Chapitre VII : Mur plaque**

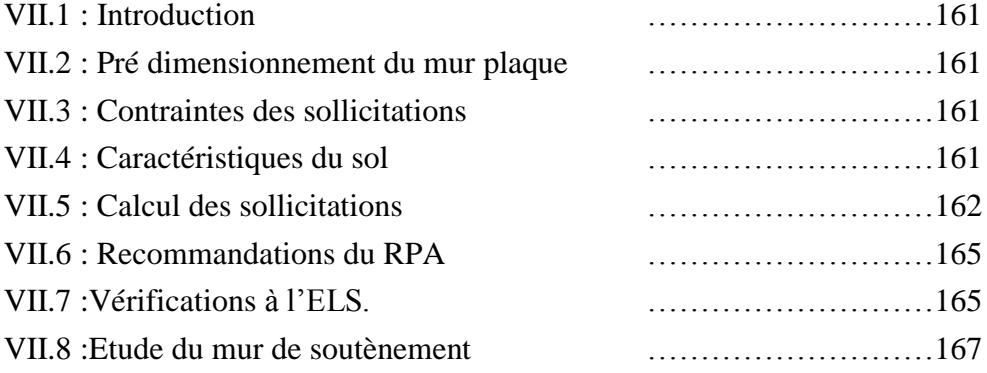

# **Conclusion général**

# **Bibliographie**

# *Introduction générale*

 Le Génie Civil englobe plusieurs techniques portant sur l'art de construire en général. Tout en assurant la sécurité, la résistance et la tenue au service des structures, les ingénieurs civils s'occupent du calcul, de la réhabilitation des différents types de bâtiments et supervise les travaux jusqu'à leur aboutissement afin de répondre aux besoins de la société.

 D'après les expériences pratiques, les ouvrages sont vulnérables face à des aléas divers tel que les séismes, les dégradations dues à l'exploitation ou à l'environnement d'implantation, la fatigue ou encore des malfaçons de réalisation.

C'est pour ces raisons que tout calcul en Génie Civil doit être conforme aux règlements en vigueur, à l'exemple du RPA 99 version 2003 qui régit le calcul sismique en Algérie, ainsi que le BAEL 91 modifié 99, utilisé pour le calcul du béton armé aux états limites, etc.

 Notre projet, consiste en l'étude d'un bâtiment R+6+entresol+charpente en bois contreventé par voiles et portiques, en plus d'un calcul statique qui fait l'objet des trois premiers chapitres, s'en suit une étude dynamique de la structure qui sera soumise au spectre de calcul du règlement parasismique Algérien RPA99/2003, et sa réponse est calculée en utilisant le logiciel ETABS V9.7. Puis nous passerons au ferraillage des éléments structuraux, de semelle de filante et du mur plaque, pour finir avec une conclusion générale.

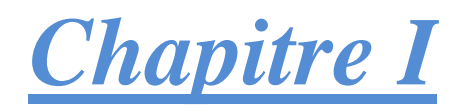

# *Présentation et description de l'ouvrage*

#### **I.1. Introduction :**

 Ce premier chapitre porte sur la présentation globale de l'ouvrage, en l'occurrence, la zone d'implantation, les différentes caractéristiques géométriques de l'ouvrage, les éléments constitutifs et leurs caractéristiques mécaniques, la réglementation utilisée ainsi que les caractéristiques du sol.

#### **I.2. Présentation et description de l'ouvrage :**

Nous étudions dans notre projet un bâtiment  $(R + 6 + \text{entre-sol} + \text{charpente})$  à usage d'habitation, commerces et services. Le système de contreventement est mixte (portiques et voiles). Cet ouvrage est de moyenne importance **(groupe d'usage2**), il est implanté à AZEFFOUN willaya de TIZI-OUZOU. Cette zone est classée selon le **RPA 99 (version 2003)**  comme étant une zone de moyenne sismicité **(zone IIa).**

Le rapport du sol ne nous a pas été remis, nous prendrons une valeur de la contrainte du sol **σsol = 2 bars**. Cette contrainte correspond à un sol meuble S3.

#### **. Caractéristiques géométriques de l'ouvrage :**

Notre bâtiment a pour dimensions :

• En plan :

Longueur totale du bâtiment :  $L = 17.40$  m

Largeur totale du bâtiment :  $l= 16.40$  m

En élévation :

Hauteur totale du bâtiment :  $H_f = 27.89$ m

Hauteur de l'entre-sol : Hentre-sol = 2.72 m

Hauteur du RDC et l'étage courant :  $H_{EC} = 3.06$  m

#### **I.3 Éléments de la structure :**

**I.3.1. Ossature**: la structure est composée par des éléments porteurs suivants :

 **Portiques :** ou bien des cadres rigides constitués de poutres et de poteaux. Ils sont capables de reprendre essentiellement les charges et surcharges verticales et horizontales, et sont liés entre eux.

 **Voiles :** Les voiles sont des éléments rigides en béton armé coulés sur place. Ils sont destinés d'une part à reprendre une partie des charges verticales et d'autre part à assurer la stabilité de l'ouvrage sous l'effet des chargements horizontaux.

#### **I.3.2. Planchers :**

Les planchers sont des aires planes limitant les étages d'un bâtiment et supportant les revêtements et les surcharges assurant deux fonctions principales :

- Fonction de résistance mécanique : Les planchers supposés infiniment rigides dans le plan horizontal supportent leurs poids propres et les surcharges d'exploitations et les transmettent aux éléments porteurs de la structure.
- Fonction d'isolation :Les planchers permettent d'isoler thermiquement et acoustiquement les différents étages.

On distingue deux types de planchers dans notre structure :

#### **Planchers en corps creux :**

 Ils sont réalisés en corps creux et une dalle de compression coulée sur place, reposant sur des poutrelles préfabriquées. Portés par les poutrelles ils assurent la transmission des charges aux éléments horizontaux (poutres) et ensuite aux éléments verticaux (poteaux, voiles).

#### **Dalle pleine en béton armé :**

 Sont des planchers en béton armée plus résistants et plus lourd comparé aux corps creux, ils sont utilisés généralement là où il n'est pas possible de réaliser les planchers en corps creux, en particulier la cage d'ascenseur et les balcons.

#### **I.3.3. La maçonnerie :**

 La maçonnerie la plus utilisée en ALGERIE est en brique creuses assemblées avec du mortier pour cet ouvrage nous avons deux types de murs :

#### **a. Murs extérieurs :**

Le remplissage des façades est en maçonnerie elles sont composées d'une double cloison en briques creuses de 10 cm d'épaisseur avec une lame d'aire de 5 cm d'épaisseur.

#### **b. Mur intérieurs :**

Cloison de séparation sont en brique creuse de 10 cm d'épaisseur.

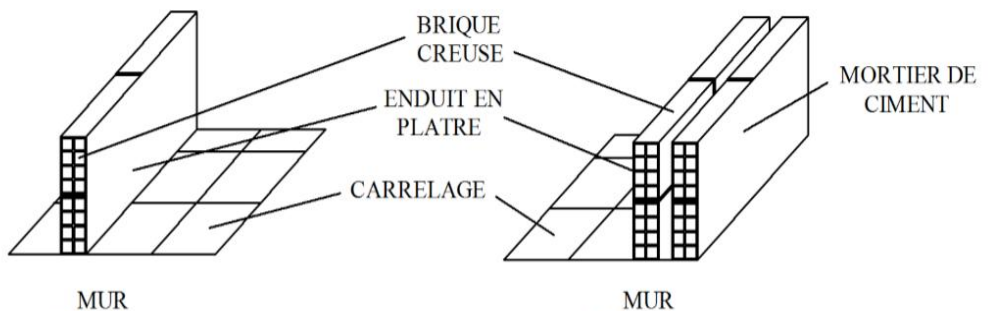

**Figure I.3** : Murs intérieur et extérieur ERIER **INTERIER** 

#### **I.3.4. Escalier :**

La structure est munie d'une cage d'escalier, composée d'un palier et de paillasse, réalisés en béton armé coulé sur place. En plus d'un porche d'entrée.

#### **I.3.5. Les Revêtements :**

Ils seront réalisés en :

- Carrelage pour les planchers et les escaliers.
- Céramique pour les salles de bain et cuisine.
- Plâtre pour les cloisons intérieures et les plafonds.
- Mortier de ciment pour les murs de façade et la cage d'escaliers.

#### **I.3.6. Rampe mécanique :**

Le bâtiment comporte une rampe mécanique en béton armé servant à accéder au parking de l'entre-sol.

#### **I.3.7. Charpente et terrasse :**

 Notre bâtiment sera munie d'une charpente a deux versant elle est composée de panne, liteaux et chevrons et de tuiles mécaniques à emboitements.

Elle est inclinée d'un angle de 47° par rapport à l'horizontale.

#### **I.3.8. Le système de coffrage :**

 On opte pour un coffrage classique en bois pour les portiques et un coffrage métallique Pour les voiles de façon à limiter le temps d'exécution.

Par ailleurs ce type de coffrage, même s'il est couteux, il offre d'autres avantages à savoir :

- Réduction des opérations manuelles.
- Réalisation rapide des travaux.
- Sécurisation de la main d'œuvre.

#### **I.3.9. L'acrotère :**

 La toiture terrasse sera entourée d'un acrotère de 60 cm de hauteur et de 10cm d'épaisseur il joue un rôle de sécurité et de garder de corps.

#### **I.4. Caractéristiques mécaniques des matériaux :**

 Dans notre ouvrage nous utiliserons deux matériaux à savoir : le béton et l'acier qui doivent impérativement répondre aux exigences du règlement parasismique algérien **(RPA99/Version 2003)** ainsi qu'aux règles de béton armé**(B.A.E.L.91/modifie.99).**

#### **I.4.1. Béton :**

 Le béton est un mélange de constituants minéraux actifs (comme le ciment portland) et non actifs (les granulats et sable), d'eau de gâchages, d'air et éventuellement d'adjuvants.

Il est caractérisé du point de vue mécanique par sa résistance à la compression qui est assez élevée par rapport à sa résistance à la traction qui est faible, de plus le béton a un comportement fragile.

Il est dosé d'une manière à obtenir les quantités requises pour son utilisation.

Le béton utilisé est dosé à 350 kg/m3 de ciment portland artificiel 425 (CPA425).

#### **A. Résistance caractéristique à la compression :**

Dans notre cas on fixe : *fc28 =25 MPa.*

D'après le (**B.A.E.L.91, Art A.2.1.11, modifié99)** on admet la résistance fcj suivante :

 $-$  Pour j<28 jours :

 $f_{cj} = \frac{1}{24,76+0,83} f_{c28}$ Pour  $\rightarrow$   $f_{c28} \leq 40$  MPa.  $f_{cj} = \frac{1}{1,40+0,95j} f_{c28}$   $\rightarrow$  Pour  $f_{c28} > 40 \text{ MPa}$ .

Pour j> 28 jours :fcj = 1,10 fc28 (**Art. A.2 .1.11 BAEL91modifié 99**)

**B. Résistance caractéristique à la traction : (B.A.E.L91 Art2-1-12/ modifié99)** La résistance caractéristique à la traction du béton à l'âge « j » jours est donnée par la formule suivante :  $f_{tj} = 0.6 + 0.06 f_{ci}$ 

Dans notre cas :  $fc28 = 25 MPa$   $\rightarrow$   $ftj = 2,1 MPa$ .

#### **C. Contrainte limite du béton :**

#### **1. L'état limite ultimes (ELU) :**

 Il correspond à la perte d'équilibre statique et l'effort unitaire de stabilité de forme, Surtout à la perte de résistance qui conduit à la ruine de la construction, et les contraintes limites dans le béton correspondant à cet état s'écrit :

#### f bc= $\frac{0}{0}$ MPA **(Art. A.4.3.41, BAEL 91/ modifié99)**

Avec : **b** : Coefficient de sécurité.

**b1,5......................**en situation courante,

**b1,15....................**en situation accidentelle.

: Coefficient dépendant de la durée (t) de l'application des combinaisons d'actions.

**Avec :**

- $\theta = 1.00$  si la durée d'adaptation des actions est > 24 h,
- $\theta = 0.90$  si la durée d'adaptation des actions est entre 1 het 24 h,

 $\theta = 0.85$  si la durée d'adaptation est < 1h.

#### **Diagramme contraintes déformations du béton** :

Dans les calculs relatifs à l'état limite de résistance, on utilise pour le béton, un diagramme conventionnel dit « parabole-rectangle» comme le montre la figure I.1 suivante :

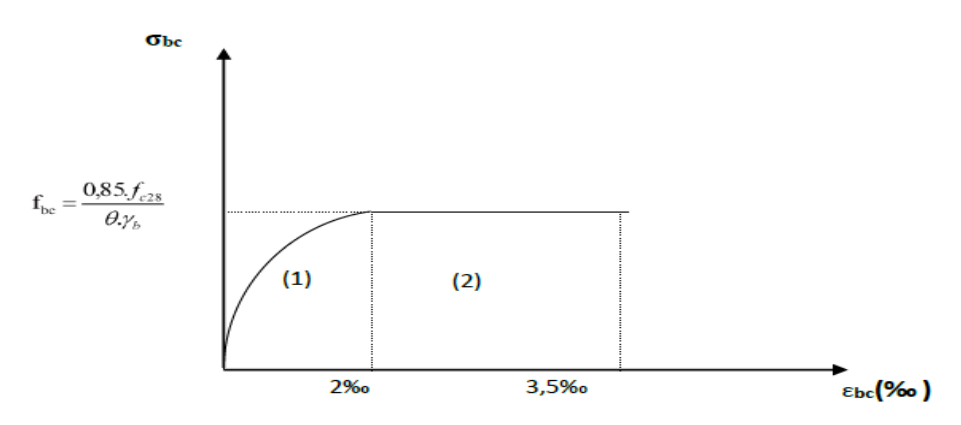

**Figure I.4.a.** : Diagramme -parabole rectangle des Contraintes- Déformations du béton à l'ELU.

⇒Le diagramme est composé :

- D'une partie parabolique et la déformation relative est limitée à **2‰** (état élastique).
- D'une partie rectangle (état plastique).
- $-$  2‰ εbc ≤ 3.5 ‰

D'où on aura : **(Art.A.4.3.41, BAEL 91/ modifié99) .**

$$
fbc = \frac{0.85 f c 28}{\theta \cdot \gamma b} \rightarrow \begin{cases} \textbf{f} \textbf{b} \textbf{c} = 14, 2 \textbf{MPa}; \textbf{pour } \gamma b = 1.5 \\ \textbf{f} \textbf{b} \textbf{c} = 18, 48 \textbf{MPa}; \textbf{pour } \gamma b = 1.15 \end{cases}
$$

#### **2. État limite de service (ELS) :**

 L'état limite de service est l'état au-delà duquel les conditions normales d'exploitation et de durabilité des constructions ne sont plus satisfaites, On distingue :

- État limite de résistance à la compression du béton (contrainte de compression limitée).
- État limite déformation (pas de flèche excessive).
- État limite d'ouverture des fissures (durabilité et sécurité des ouvrages).

La contrainte de compression du béton est limitée par **(Art.A.4.5.2, BAEL 91/ modifié99)** :

$$
\sigma bc = 0.6 \text{ fc28} = 15 \text{ MPa}.
$$

**Diagramme contraintes déformations du béton** :

La déformation dans le béton est considérée comme élastique et linéaire. Comme le montre la figure suivante :

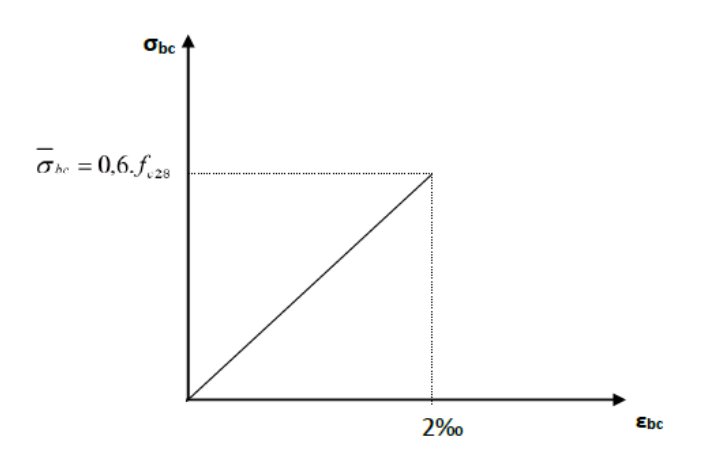

**Figure I.4.b** : Diagramme contrainte- déformation du béton de calcul à l'ELS.

#### **3. Contrainte limite de cisaillement :**

Elle est donnée par la formule suivante **(Art. A.5.1,1 BAEL.91/ modifié99)** :

$$
\tau u = \frac{vu}{bxd}
$$

Cette contrainte ne doit pas dépasser les valeurs suivantes :

- Cas de fissurations peu nuisibles :  $\overline{\tau}u = \min\{0,13f; 5MPa\},\$
- Cas de fissuration préjudiciable ou très préjudiciable :  $\overline{\tau}u = \min\{0,10f; 4MPa\}.$

Avec :  $Vu$ : Effort tranchant dans la section étudiée(ELU).

b : largeur de la section cisaillée.

d : hauteur utile.

#### **4. Module d'élasticité du béton :**

On distingue deux modules de déformations longitudinales :

- **Instantanée : Eij = 11000 3fcj** (Chargement de courte durée), en (**MPa)**
- **(Art A-2.1,21BAEL91).**

 **Différée : Evj = 3700 3fcj(**chargement de longue durée), en (**MPa) (Art A-2.1,22BAEL91).**

**fcj**: La résistance de béton a la compression a (*j*) jours.

Aj=28jours→ *Eij=* 32164,2*MPa Evj*= 10818,86 *MPa*

#### **5. Module de déformation transversale :**

Le module de déformation transversale est donné par la formule suivante :

# **G= (Art .A.2.1.3/BAEL99/ modifié99)**

Avec : **E :** module de Young υ: Coefficient de Poisson

#### **6. Coefficient de poisson :**

 Le coefficient de POISSON **(**υ**)** est le rapport entre la déformation transversale relative et la déformation longitudinale relative. **(A.2.1, 3 / BAEL91/ modifié99)**

- υ**= 0,20** pour le calcul des déformations. **(ELS),**
- υ**= 0** pour le calcul des sollicitations. **(ELU).**

#### **I.2.2. Acier :**

#### **A. Définition :**

Comme le béton est un matériau qui résiste bien à la compression, mais pas à la traction, c'est pour cela qu'on fait appel aux aciers qui vont équilibrés les efforts de traction.

Les aciers se distinguent suivant la nuance et leur état de surface (barres lisses ou haute adhérence). Pour notre ouvrage, nous utilisons les deux catégories suivantes :

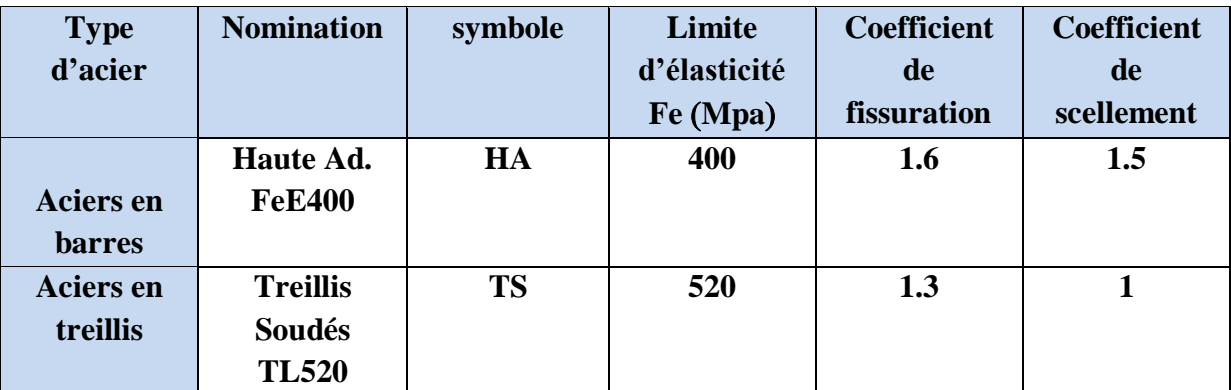

**Tableau I.1** : les aciers utilisés dans le projet

#### **B. Module d'élasticité longitudinale :**

Le module de déformation longitudinale Es sera pris :**E<sup>s</sup> = 2. 10<sup>5</sup> (MPa) (A.2.2 ,1/BAEL91/ modifié99).**

#### **C. Contrainte limite dans les aciers : (Art A-4,3.1-B.A.E.L91/ modifié99)**

#### **1. Etat limite ultime :**

Les armatures sont destinées à équilibrer et à reprendre les efforts de tractions, et elles sont utilisées jusqu'à leurs limites élastiques avec une nuance de sécurité.

La contrainte limite de l'acier est donnée par la formule suivante :

#### **σSt = f<sup>e</sup> / γs(Art A.2.2.2, BAEL91/modifié99)**

#### **Avec :**

**σS**t: La contrainte d'acier a l'ELU.

fe: Contrainte d'élasticité de l'acier.

**γs:** Coefficient de sécurité.

 $\gamma_s = 1,15 \rightarrow$  Situation courante

#### **γs**1,00*Situation accidentelle***A.4.3 ,2/BAEL91modifié99)**

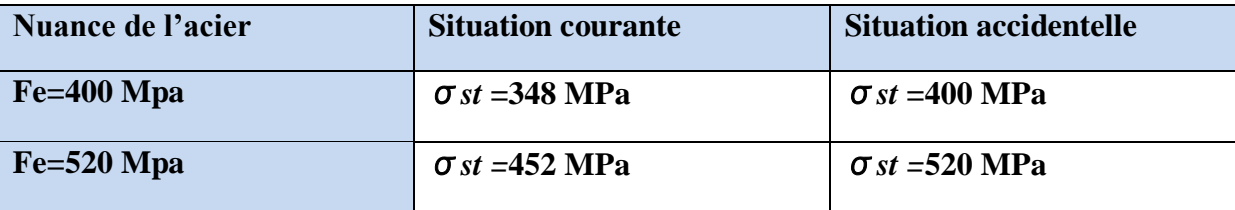

**Tableau I.2** : les contraintes dans les aciers.

#### **Diagramme contraintes déformation :**

Pour les états limite ultime les contraintes de calcul (σs) dans les armatures longitudinales sont données en fonction de déformation ( $\epsilon$ s) de l'acier définie par le diagramme suivant :

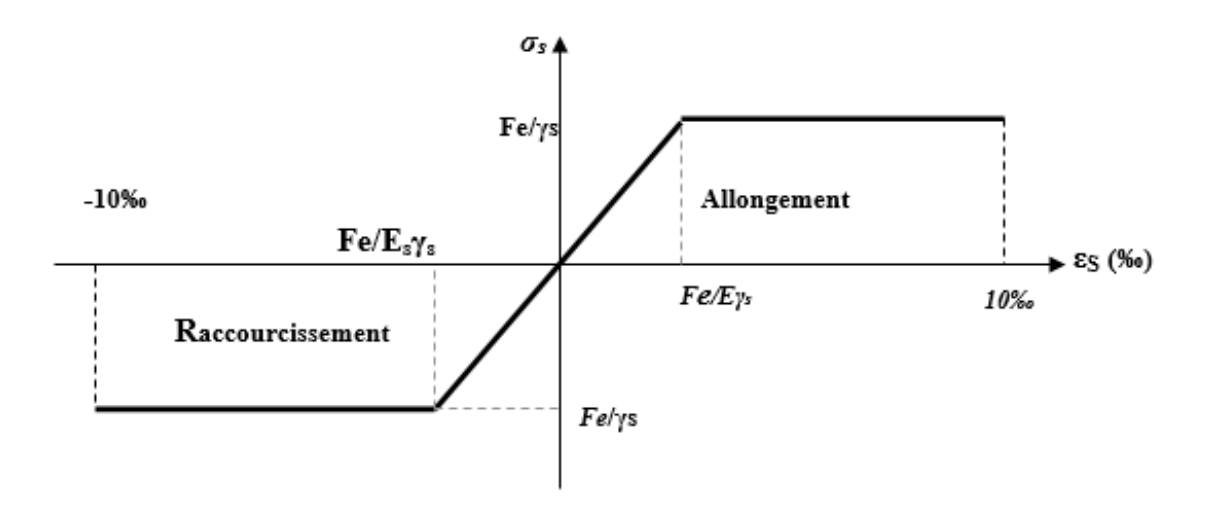

**Figure I.4:** Diagramme contraintes – déformations.

#### **2. Etat limite de service :**

Pour limiter les fissurations et l'importance des ouvertures dans le béton, on doit limiter la contrainte dans l'acier en fonction de la fissuration :  $\sigma_{St} \leq \overline{\sigma}St$ 

#### **Fissuration peu préjudiciable : (Art. A.4.5.3.2, BAEL 91)**

Aucune vérification n'est à effectuer.

#### **Fissuration préjudiciable : (Art. A.4.5.3.3, BAEL 91)**

 Lorsque les éléments en cause sont exposés aux intempéries ou à des condensations ils peuvent être alternativement noyés et émergés en eau douce, Il faut vérifier que :

$$
\text{cst} = \min(\frac{2}{3} \text{fe} ; 110\sqrt{\eta ftj})
$$

#### **Avec :**

**fe**: désigne la limite d'élasticité des aciers utilisés.

**ft28** : résistance caractéristique à la traction du béton (MPA).

**n** : coefficient de fissuration.

- $\bullet$   $\eta$ =1 pour les aciers ronds lisses et treillis soudés.
- $\bullet$   $\eta = 1,3$  pour les aciers de haute adhérence ( $\phi$ <6mm).
- $\bullet$  n= 1,6 pour les aciers de moyenne adhérence ( $\phi >6$ mm).

La valeur exacte obtenue est : $\sigma_s = 201.7 \text{ MPa}$  pour les HA.

#### **Fissuration très préjudiciable : (Art. A.4.5.3.4, BAEL 91)**

 Lorsque les éléments en œuvre sont exposés à un milieu agressif (eau de mer, l'atmosphère marine ou aux gaz) ou bien doivent assurer une étanchéité.

Il faut vérifier que :

$$
ost = \min(0.5 \text{fe} \; ; \; 90\sqrt{\eta ftj})
$$

Soit :  $\sigma s = 165 \text{ MPa}$  pour les HA.

#### **D. Protection des armatures: (Art/ A. 6.3 C.B.A)**

Dans le but d'avoir un bétonnage correct et de prémunir les armatures des effets d'intempéries et d'agents agressifs, on doit veiller à ce que l'enrobage (C) des armatures soit conforme aux prescriptions suivantes :

- **C ≥ 5cm** : Pour les éléments exposés à la mer, aux embruns ou aux brouillards salins ainsi que pour ceux exposés aux atmosphères très agressives.
- **C ≥ 3cm :** Pour les éléments en contact d'un liquide (réservoirs, tuyaux, canalisations).
- **C ≥ 1cm** : pour les parois situées dans les locaux non exposés aux condensations.

#### **Conclusion :**

Après avoir fait une description de notre structure et avoir présenté les matériaux importants qui vont constituer le bâtiment, nous passerons directement au prédimensionnement des éléments.

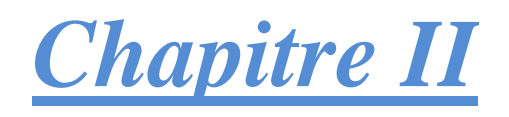

# *Pré***-***dimensionnement des éléments*

#### **I. Introduction :**

 Le pré-dimensionnement est une étape importante dans notre travail, car elle nous permet de déterminer l'ordre de grandeur de sections et des éléments de l'ouvrage, et cela en se basant sur les règles du RPA 99 version 2003 et BAEL.

#### **II. Pré-dimensionnement des éléments :**

#### **II.1. Les planchers :**

 Les planchers constituent les éléments de séparation entre étages, ils assurent essentiellement la résistance mécanique, l'isolation thermique et phonique. Ils sont supposés infiniment rigides dans leurs plans horizontaux. Nous aurons deux types de planchers à étudier :

#### **Plancher en corps creux :**

Ils sont constitués de corps creux et d'une dalle de compression reposant sur des poutrelles préfabriquées en béton armé placées dans le sens de la petite portée.

**-** La hauteur du plancher est calculée par la formule suivante :

$$
h_{tp} \ge \frac{Lmax}{22.5}
$$
 (Art B.6.8.424 BALL 91)

Avec :

**Lmax**: portée libre de la plus longue travée dans le sens des poutrelles.

**htp**: hauteur totale du plancher.

Le RPA exige :

 $-\text{min }$  (b, h)  $\geq$  25 cm en zone (II a) on prend min = **25 cm**  - Lmax =380 – 25 = **355 cm** -**htp= 355 /22,5=17.77 cm** 

**Nous opterons pour un plancher de 16+4htp=20 cm**

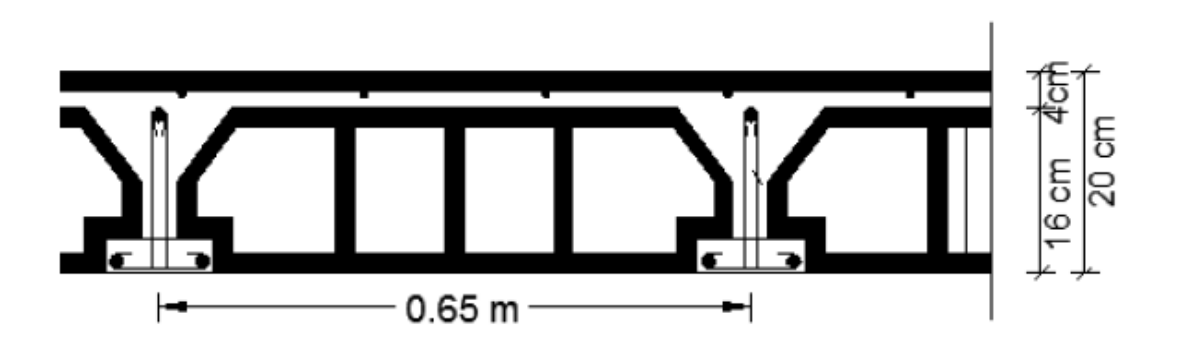

**FigureII.1** : Coupe verticale du plancher (corps creux)

#### **Plancher en dalles pleines :**

Ce sont les dalles des balcons (en consoles) qui sont des planchers minces, dont l'épaisseur est faible par rapport aux autres dimensions, et qui peuvent reposer sur deux, trois, ou quatre appuis. Le prédimensionnement des dalles pleines se fait selon trois critères:

#### **a. Résistance à la flexion:**

L'épaisseur de la dalle des balcons est donnée par la formule suivante **ep≥ L0 / 10**dont L<sup>0</sup> représente la portée libre.

Dans notre cas :

 $L_0 = 150$  cm. ⇒**e**<sub>n</sub> $≥$  150/ 10 ⇒**e**<sub>n</sub> $≥$  15 cm.

#### **b. Résistance au feu :**

- $e = 07$ cm : pour une (01) heure de coup de feu.
- $e = 11$ cm : pour deux (02) heures de coup de feu.
- $e=15$  cm : pour quatre (04) heures de coup de feu.

Nous optons pour une épaisseur de dalle pleine de **15 cm**.

#### **II.2. Les poutres :**

 Les poutres sont des éléments en béton armé coulées sur place, elles assurent la transmission des charges et surcharges des planchers aux éléments verticaux (poteaux, voiles).

Les dimensions des poutres sont définies en fonction de leurs portées L, telles que :

D'après le BAEL 99 :

$$
\frac{L}{15} \le h \le \frac{L}{10}
$$
  

$$
0.4h \le b \le 0.7h
$$

Avec : h : hauteur de la poutre,

b : largeur de la poutre,

- L : portée maximum entre nus d'appuis.
- Coffrage minimum des poutres (RPA 99 Art7.5.1) :
- **-**  $b > 20cm$
- **-**  $h > 30cm$
- $\frac{h}{h}$  $\frac{n}{b} \leq$
- **-**  $b_{max}$  ≤ 1.5h +  $b_1$

On distingue deux types de poutres :

 **Poutres principales : (les poutres porteuses)** : L= 500-25=**475 cm**

4  $\frac{475}{15}$  shpps  $\frac{4}{1}$  $\frac{15}{10}$  → 31.66 ≤hpp≤ 47.5 on prend : **h** = 45 cm  $0.4 \times 45 \le b \le 0.7 \times 45$   $\rightarrow 18 \le b \le 31.5$  on prend : **b = 30 cm**  Donc:

La section des poutres principales adoptée est : **PP (30×45) cm<sup>2</sup> .**

 **Poutres secondaires :** L = 380-25=**355 cm** 3  $\frac{355}{15}$ shps $\leq \frac{3}{1}$  $\frac{335}{10}$   $\rightarrow$  23.66 shps  $\leq$  35.5 on prend : **h** = 35 cm  $0.4 \times 35 \le b \le 0.7 \times 35$   $\rightarrow$   $14 \le b \le 24.5$  on prend : **b = 30 cm** Donc:

La section des poutres secondaire adoptée est : **PS (30×35)cm<sup>2</sup> .**

#### **Vérification relatives aux exigences du RPA99 :**

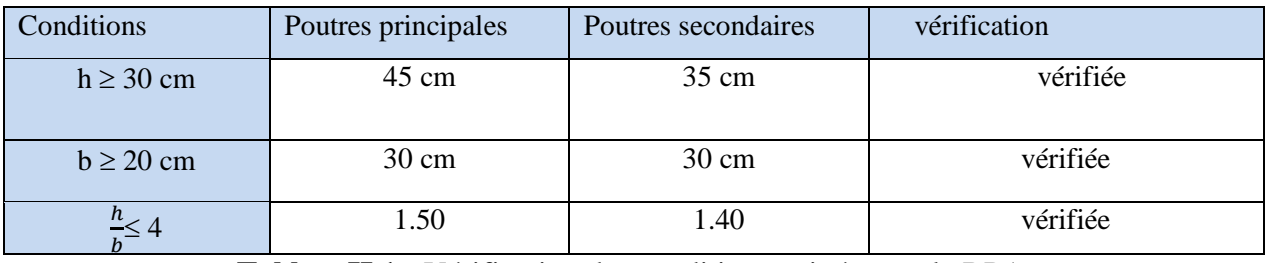

**TableauII.1 :** Vérification des conditions exigées par le RPA.

Après vérification des conditions du RPA, les sections des poutres (b *x* h) adoptées sont :

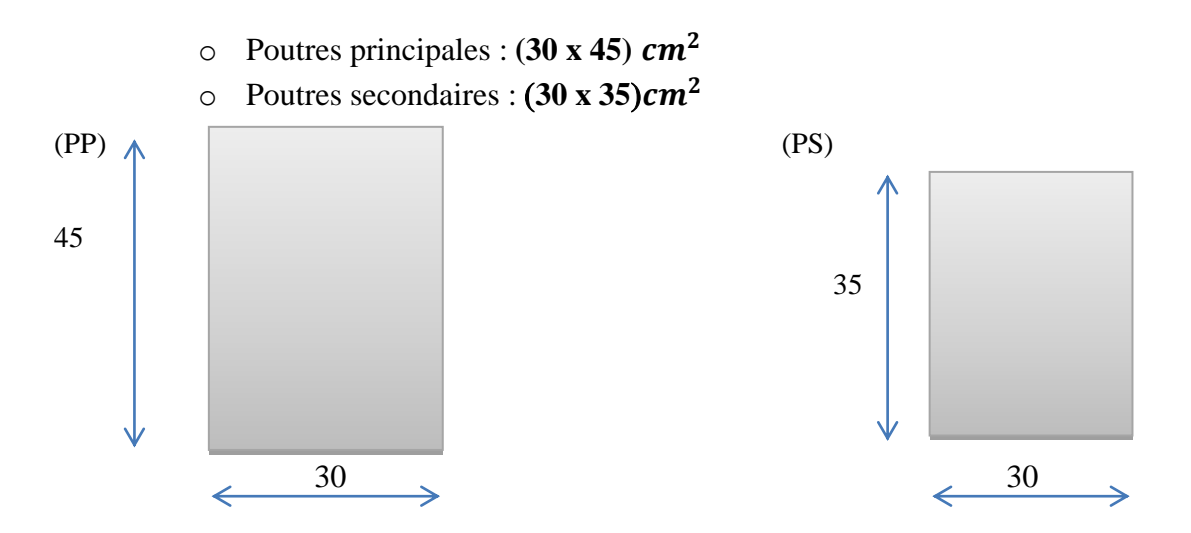

#### **II.3. Les voiles :**

 Les voiles sont des éléments rigides en béton armé coulés sur place. Ils sont destinés d'une part à reprendre une partie des charges verticales et d'autre part à assurer la stabilité de l'ouvrage vis-à-vis de l'effet des chargements horizontaux. Les voiles assurent deux fonctions principales :

- 1- La portance.
- 2- Le contreventement.

Le pré dimensionnement des voiles est effectué suivant les règles parasismiques Algérienne (RPA) :

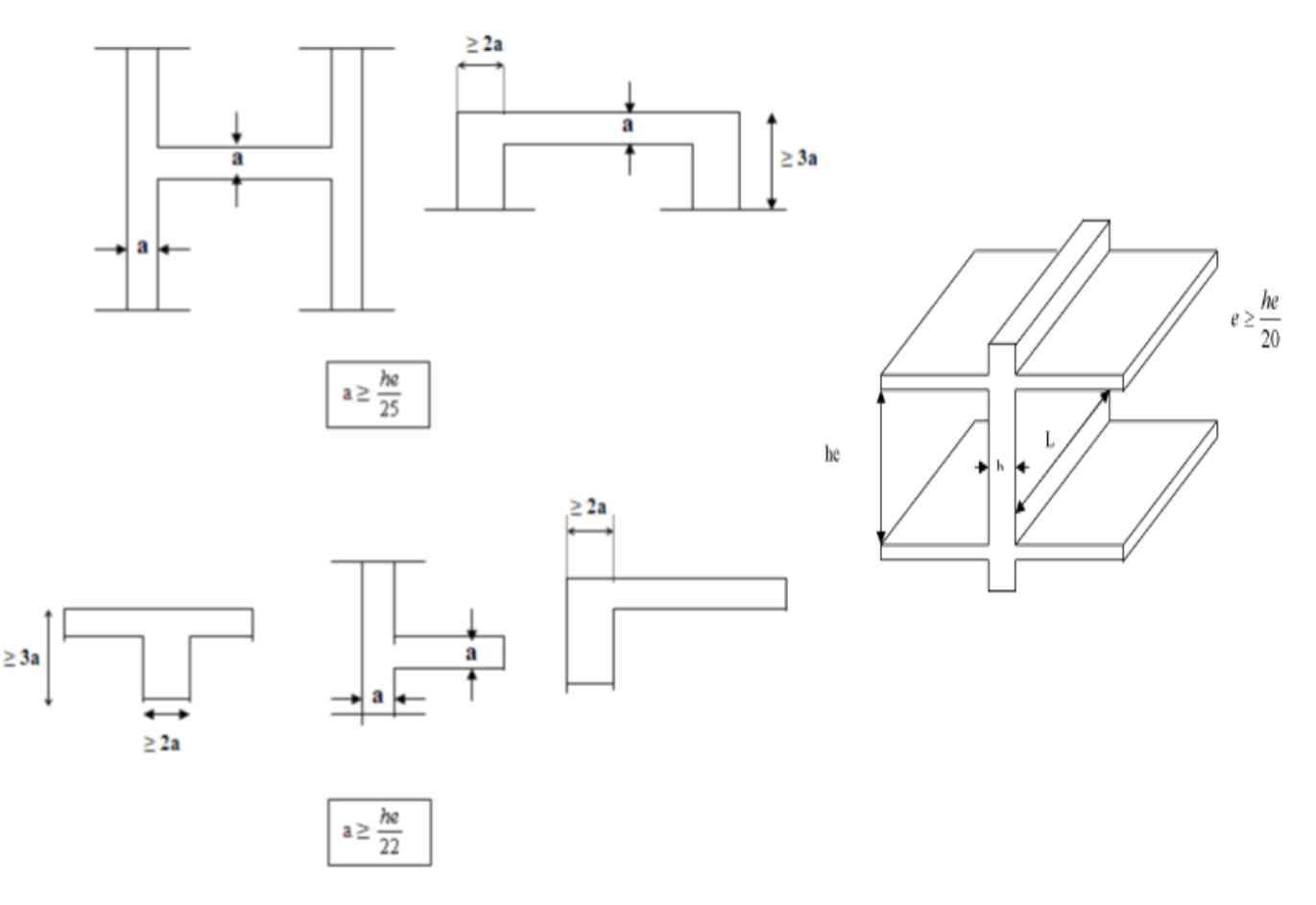

**Figure II.2** : différents types de voile.

Avec :

L : longueur du voile.

a : épaisseur du voile.

he : hauteur utile.

#### **Conditions de rigidité aux extrémités :**

L'épaisseur doit être déterminée en fonction de la hauteur libre d'étage h<sup>e</sup> et des conditions de rigidité aux extrémités comme précise aussi **l'article 7.7.1 du RPA99 modifiée en 2003**.Dans notre cas, on a deux extrémités du voile deux raidisseurs donc:

$$
a \ge \frac{he}{25} \qquad \qquad a \ge 286/25 = 11,44 \, \text{cm}
$$

Nous optons pour :  $a=20$  cm.

**La longueur :**

Pour que le voile puisse être considéré comme tel la condition suivante doit être vérifiée c'est

à dire : sa longueur L min doit être au moins égal à quatre fois son épaisseur (a). **Lmin≥ 4a** Avec :

- $\bullet$  L<sub>min</sub> : Longueur du voile
- a : l'épaisseur minimale des voiles est de 15cm.

Lmin (RDC) = **100 cm** 4 20=80 cm …………..condition vérifiée.

 $L_{\text{min}}$  (entre-sol) = 285 cm >  $4 \times 25 = 100$  cm .......... condition vérifiée.

⇒Donc les voiles que comportera notre structure seront de 20 cm d'épaisseur.

#### **II.4. Les poteaux :**

 Le pré-dimensionnement des poteaux se fait à l'état limite de service (ELS) en compression simple en considérant un effort N qui sera appliqué sur la section de béton du poteau le plus sollicité. Cette section transversale est donnée par la relation suivante :

$$
S\geq \frac{N}{\sigma b c}
$$

#### $Avec: N = G+Q$

**N** : effort de compression repris par les poteaux,

**G** : charge permanente,

**Q** : surcharge d'exploitation,

**S** : section transversale du poteau,

**σbc** : contrainte limite de service du béton en compression.

#### $\sigma_{bc} = 0.6 f_{c28}, \sigma_{bc} = 0.6 x 25 = 15 MPa$

#### **II.4.1 : Charges et surcharges :**

Pour déterminer les charges permanentes G (KN/m²), et les surcharges d'exploitation Q (KN/m²); nous allons nous référer au **DTR B.C 2.2 Art 6.3** (loi de dégression de charges).

#### **a. Charges permanentes :**

**Toiture :** 

Elle est constituée de tuiles mécaniques à emboitements qui reposent sur des liteaux eux même fixés aux cheverons puis aux pannes.

Sous la toiture nous avons un comble. La toiture est inclinée de :  $\alpha = 25^{\circ}$ .

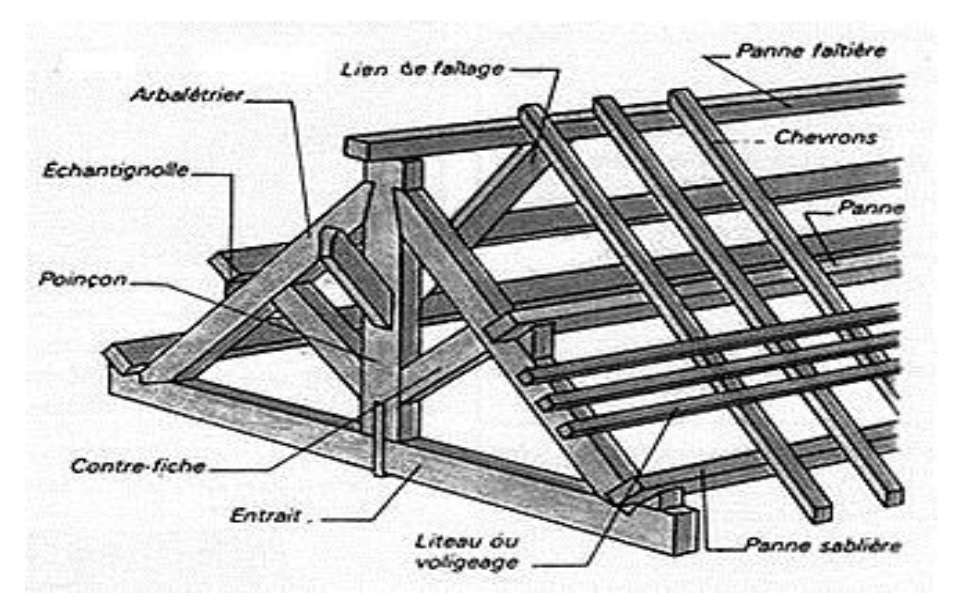

#### Chapitre II **[PRE-DIMENSIONNEMENT DES ELEMENTS]**

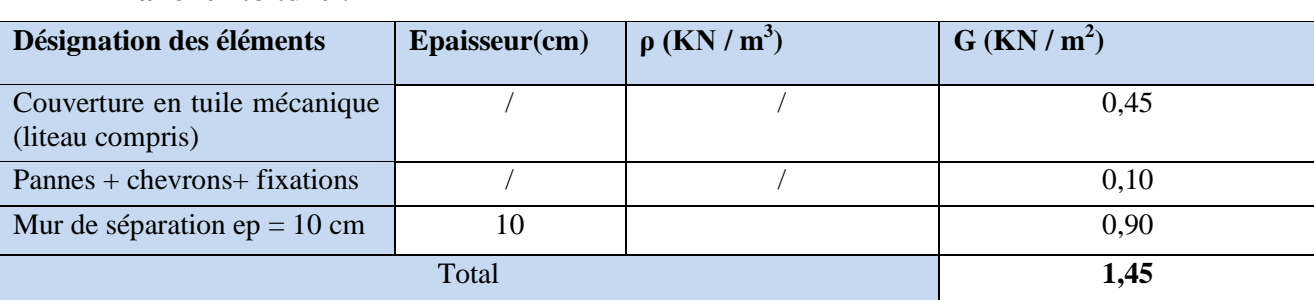

#### **Plancher toiture :**

#### **Plancher comble:**

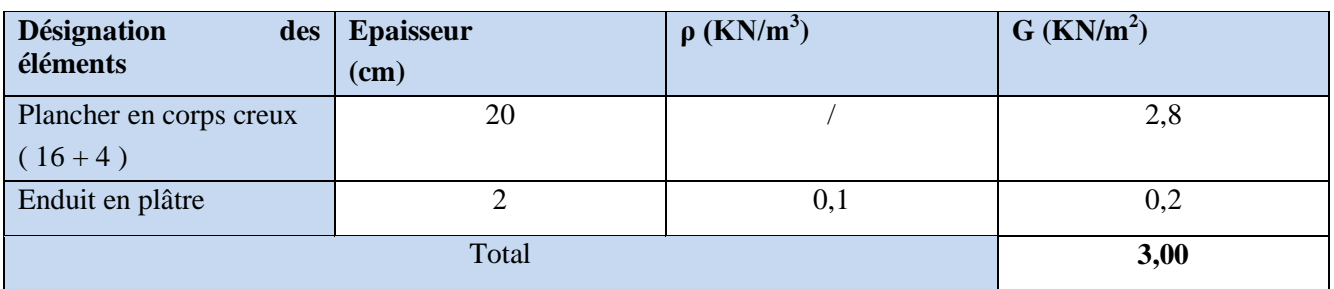

#### **Plancher étage courant :**

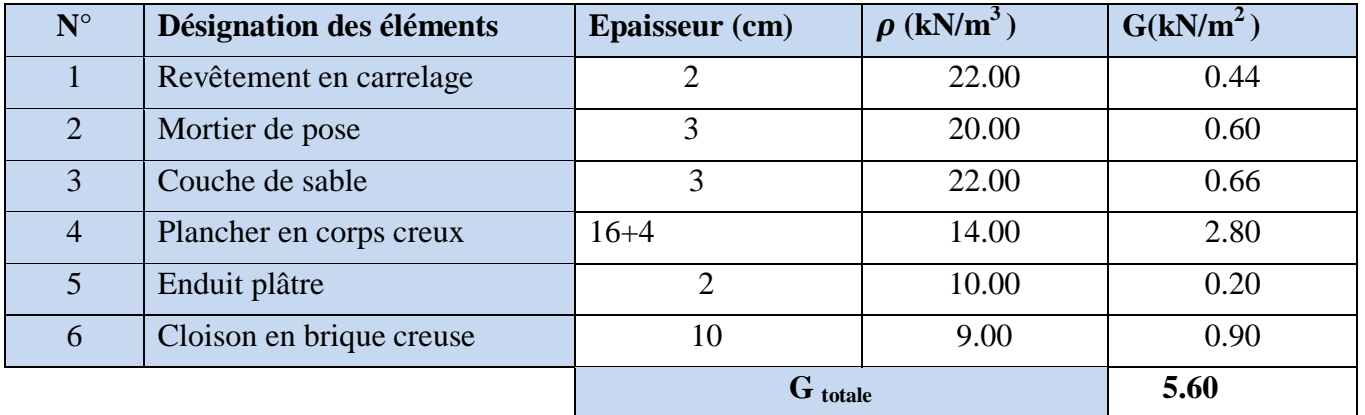

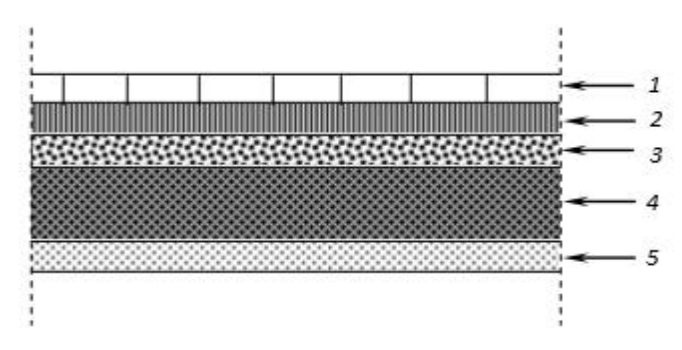

**Figure II.3 :** Coupe verticale du plancher étage courant.

#### Chapitre II **[PRE-DIMENSIONNEMENT DES ELEMENTS]**

#### **Murs intérieurs :**

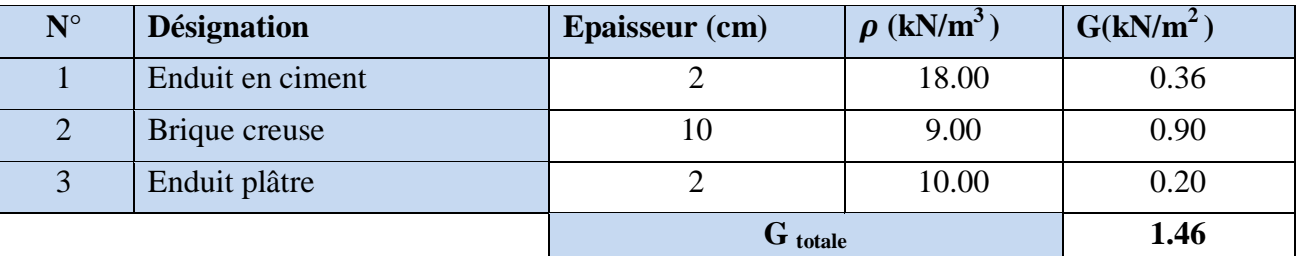

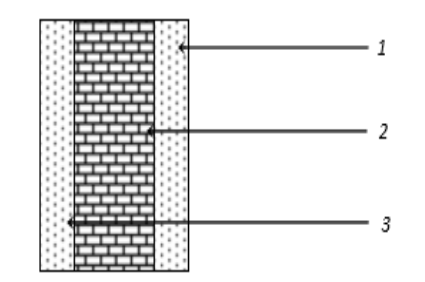

**Figure II.4 :**Coupe verticale du mur intérieur.

#### **Murs extérieurs :**

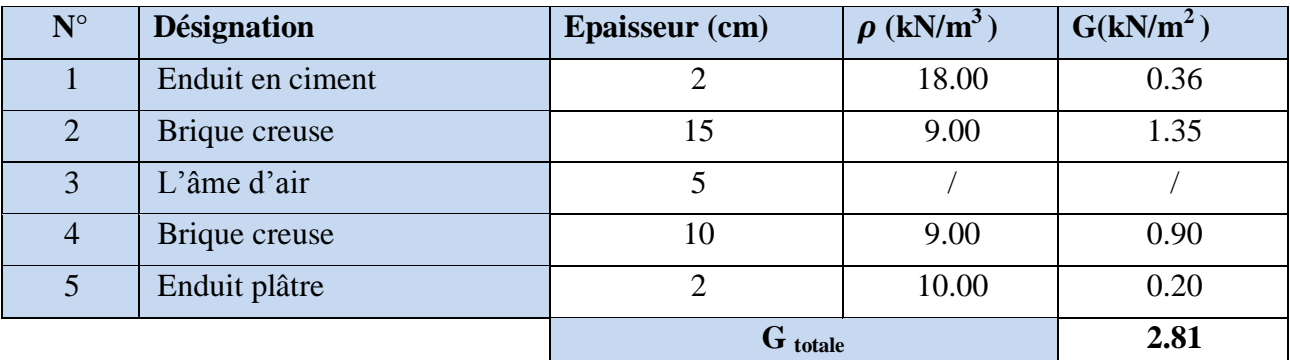

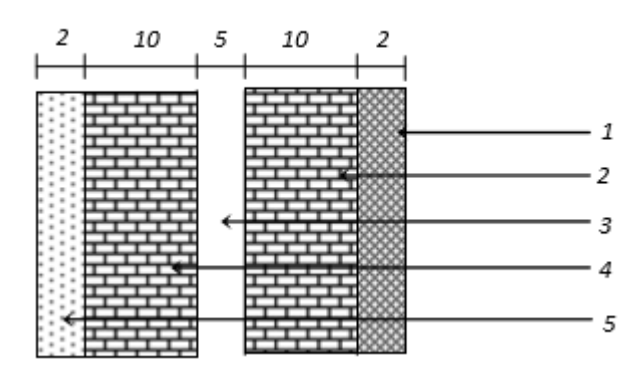

**Figure II.5 :** Coupe verticale du mur extérieur.

#### **Remarque :**

 Les murs peuvent être avec ou sans ouvertures donc il est nécessaire d'opter des coefficients selon le pourcentage d'ouvertures :

- Murs avec portes (90% G).
- Murs avec fenêtres (80% G).

- Murs avec portes et fenêtres (70% G).

#### **b. Surcharges d'exploitation :**

De la même manière pour les charges permanentes, nous déterminerons les surcharges d'exploitation relatives aux différents éléments déjà donnés.

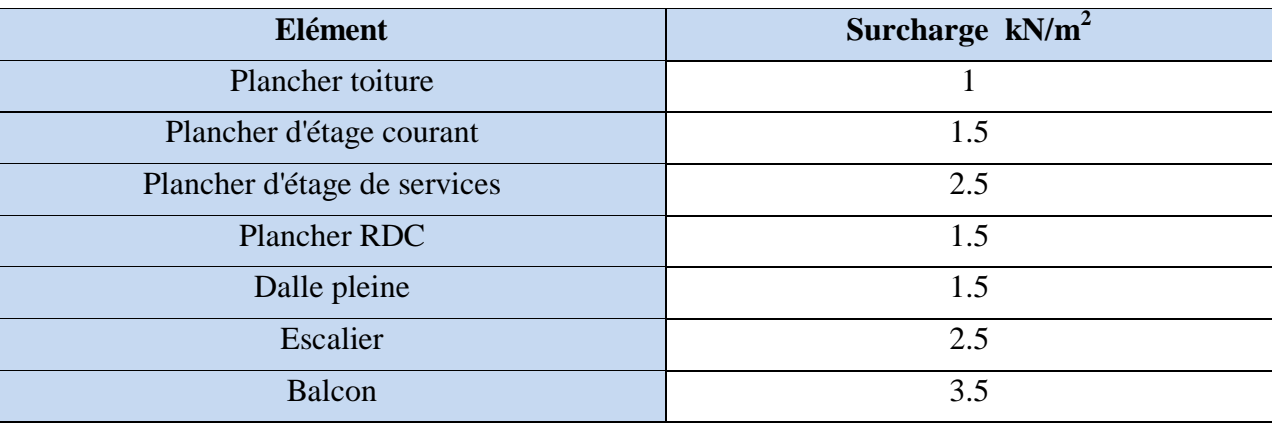

#### **II.4.2 : Poids propre des éléments :**

Le plus sollicité est le poteau **B5**.

**a. Calcul du poids propre des poteaux :** 

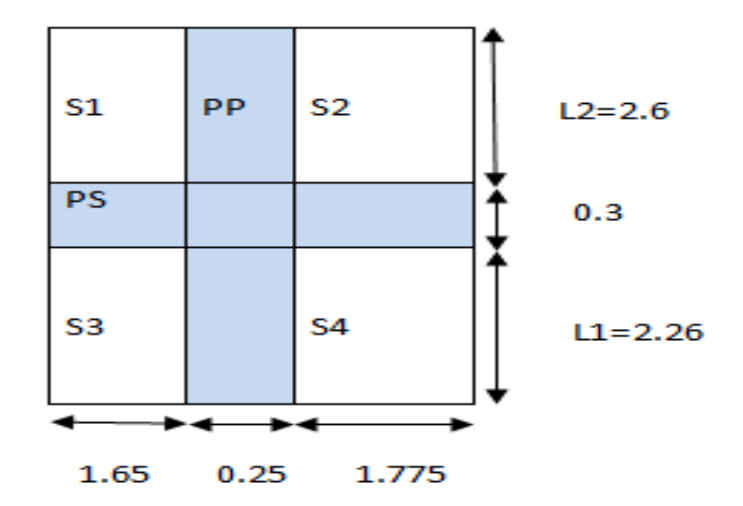

Selon l'exigence du **RPA** qui minimise la section des poteaux à**(25x25) cm<sup>2</sup> .**

On s'intéressera lors de la descente de charge aux poteaux, sans prendre en considération la présence des voiles.

**- Calcul de la surface d'influence du plancher :**

S nette = S1 + S2+ S3+ S4  
\nS nette = (1.65×2.35) + (1.775×2.35) + (1.65×2.05) + (1.775×2.05)  
\nS<sub>nette</sub>=15.07
$$
m^2
$$
  
\nS<sub>brute</sub> = 3.675×4.7  
\nS<sub>brute</sub>=17.2725 $m^2$ 

Pour le pré dimensionnement des poteaux, on calcule leurs poids propres, après avoir fixé les dimensions suivantes pour tous les poteaux de notre bâtiment :

b=25 cm h=25 cm

#### **Poteaux des étages courant et RDC :**

G (P étage courent) =  $(0.25 \times 0.25) \times 3.06 \times 25 = 4.78$  KN

#### **Poteaux entre-sol :**

 $G(P_{\text{ sous-sol}}) = (0.25 \times 0.25) \times 2.72 \times 25 = 4.25 \text{ KN}$ 

**La toiture** : surface inclinée,

$$
Tg\alpha = \frac{2.25}{4.77} = 0.47 \rightarrow \alpha = 25^{\circ}
$$
  
\n
$$
L_1 = \frac{2.05}{\cos \alpha} = 2.26m
$$
  
\n
$$
L_2 = \frac{2.35}{\cos \alpha} = 2.60m
$$

#### **Surface d'influence de la charpente :**

#### **S nette=S1+S2+S3+S4**

S nette =  $(1.65 \times 2.26)$  + $(1.775 \times 2.26)$  + $(1.65 \times 2.60)$  + $(1.775 \times 2.60)$ 

**S** nette =  $16.645$   $m^2$ 

$$
\big\{\text{S brute} = 5.16 \times 3.675 = 18.963m^2
$$

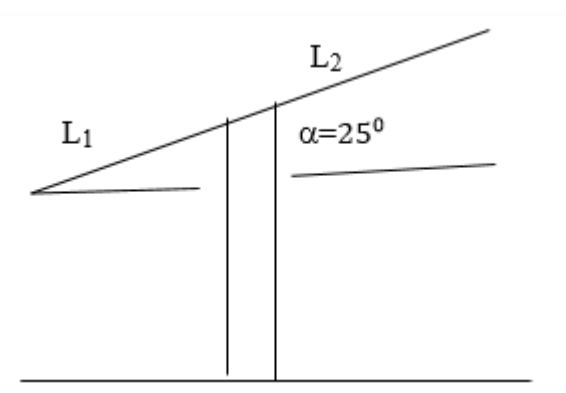

#### **b. Poids propre des poutres :**

#### **Poutres principales :**

 $G_{PP} = (4.75 - 0.30) \times 0.30 \times 0.45 \times 25 = 15.02$  KN;  $\rho = 25$ KN/ $m^2$ 

#### **Poutres secondaires :**

 $G_{PS} = (3.5 - 0.25) \times 0.35 \times 0.25 \times 25 = 7.10$  KN

#### **Poids total G =**  $G_{PP}$  **+**  $G_{PS}$

G= 15.02+7.10= **22.12 KN**

#### **c. Poids propres des planchers :**

#### **Toiture :**

G(toiture) = S(toiture)  $\times$  G(toiture) = 16.645  $\times$  0.55 = 9.154 KN

**Plancher « comble » :**

G (comble  $=$  S (nette) $\times$  G( P comble)  $= 15.07 \times 3 = 45.21$ KN

**Plancher courant :**

G (P courant )= S (nette) $\times$  G(P courant) =  $15.07 \times 5.60 = 84.40$  KN

#### **- Calcul des Surcharges d'exploitation :**

**La toiture :**

Q(Toiture) x S( brute T)= $1.00 \times 18.963=18.963$  KN

#### **Le comble:**

 $Q$  (comble) $\times S$  (brute) = 1.00  $\times$  17.2725= **17.2725 KN** 

#### **L'étage courant:**

Q (étage courant)  $\times$  S (brute)=  $1.50 \times 17.2725= 26$  KN

**Le RDC** :

 $Q (RDC) \times S (brute) = 2.50 \times 17.2725 = 43.18$  KN

**L'entre-sol :**

 $Q$ (sous-sol)  $\times$  S(brute)= 3.5  $\times$  17.2725 = **60.45 KN** 

#### **II.5 : Dégression verticale des surcharges d'exploitation :**

 Le règlement Algérien **(DTR B.C.2.2)** exige l'application de dégression des surcharges d'exploitations sur des bâtiments à grand nombre d'étages ; où les occupations des divers niveaux peuvent être considérées comme indépendantes. Pour les bâtiments à usage d'habitation, cette loi s'applique entièrement sur tous les niveaux.

La loi de dégression est :

$$
Q_n=Q_o+\frac{3+n}{2n}\sum_{i=1}^n Qi
$$

Q0 : surcharge d'exploitation de la toiture.

 $Q_i$ : surcharge d'exploitation de l'étage i (i =1 a i=9).

n: numéro de l'étage du haut vers le bas.

Qn: surcharge d'exploitation à l'étage « n » en tenant compte de la dégression des surcharges.
#### Chapitre II **[PRE-DIMENSIONNEMENT DES ELEMENTS]**

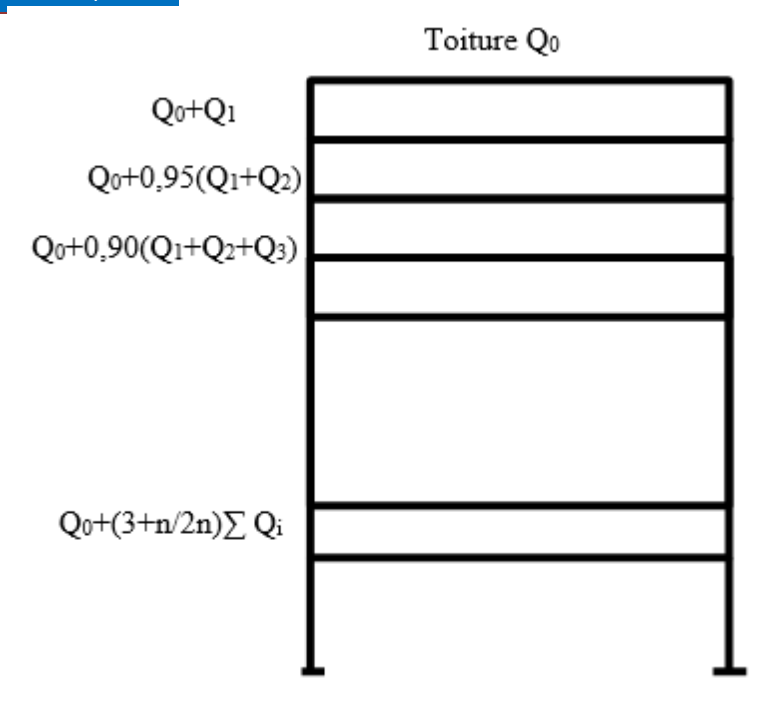

**Figure II.6 :** Dégression verticale des surcharges d'exploitations

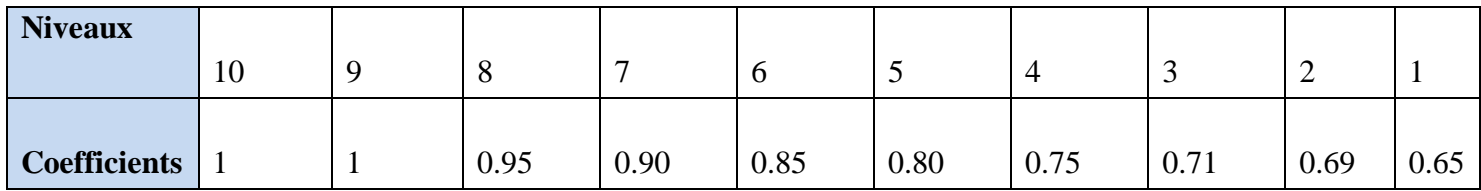

**Tableau II.2 :** Valeurs des coefficients de dégression des surcharges.

• Calcul des surcharges :

**Niveau 08:** S9=18.96KN.

**Niveau 07 :** S8=Qo+Q1= 18.96+17.27=36.23KN.

**Niveau 06 :** S7=Qo+0.95 (Q1+Q2)= 18.96+0.95 (17.27+26)=60.06KN.

**Niveau 05 :** S6= Qo+0.90 (Q1+Q2+Q3)= 18.96+0.9 (17.27+26+26)=81.30KN.

**Niveau 04 :** S5= Qo+0.85 (Q1+Q2+Q3+Q4)= 18.96+0.85 (17.27+3X26)=99.94KN.

**Niveau 03 :** S4= Qo+0.80 (Q1+Q2+Q3+Q4+Q5)=18.96+0.8 (17.27+4X26)=115.98KN.

**Niveau 02 :** S3= Qo+0.75 (Q1+Q2+Q3+Q4+Q5+Q6)=18.96+0.75 (17.27+5X26)=129.41KN.

**Niveau 01 :** S2= Qo+0.71 (Q1+Q2+Q3+Q4+Q5+Q6 +Q7)=18.96+0.71 (17.27+6X26)=141.98KN

**Niveau RDC :** S1=Qo+0.69 (Q1+Q2+Q3+Q4+Q5+Q6+Q7+Q8) = 18.96+0.69 (17.27+6X26+43.18) So=168.31KN

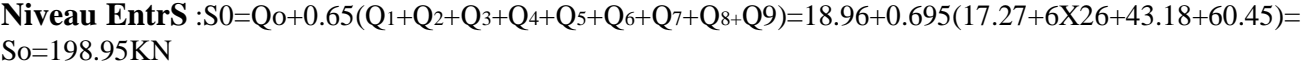

|                         | Charges permanentes KN  |                        |                        |                              |                        | Charges<br>d'exploitation<br>KN | <b>Efforts</b><br>normaux<br>KN | Section du<br>poteau<br>cm <sup>2</sup> |              |
|-------------------------|-------------------------|------------------------|------------------------|------------------------------|------------------------|---------------------------------|---------------------------------|-----------------------------------------|--------------|
| <b>Niveaux</b>          | $\mathbf G$<br>plancher | $\mathbf G$<br>poteaux | $\mathbf G$<br>poutres | $\mathbf G$<br><b>Totale</b> | $\mathbf G$<br>cumulée | Q cumulée                       | $N = Gc + Qc$                   | S>N/<br>$\sigma$ bc                     | S<br>adoptée |
| 8                       | 9.154                   | $\prime$               | 22.12                  | 31.27                        | 31.27                  | 18.96                           | 50.23                           | 33.49                                   | 30X35        |
| $\overline{7}$          | 45.21                   | 4.78                   | 22.12                  | 72.11                        | 103.38                 | 36.23                           | 139.61                          | 93.07                                   | 30X35        |
| 6                       | 84.40                   | 4.78                   | 22.12                  | 111.3                        | 214.68                 | 60.06                           | 274.74                          | 183.16                                  | 30X35        |
| 5                       | 84.40                   | 4.78                   | 22.12                  | 111.3                        | 325.98                 | 81.30                           | 407.28                          | 271.52                                  | 30X35        |
| $\overline{\mathbf{4}}$ | 84.40                   | 4.78                   | 22.12                  | 111.3                        | 437.28                 | 99.94                           | 537.22                          | 358.15                                  | 30X35        |
| $\overline{3}$          | 84.40                   | 4.78                   | 22.12                  | 111.3                        | 548.58                 | 115.98                          | 664.56                          | 443.04                                  | 30X35        |
| $\overline{2}$          | 84.40                   | 4.78                   | 22.12                  | 111.3                        | 659.88                 | 129.41                          | 789.29                          | 526.20                                  | 35X40        |
| $\mathbf{1}$            | 84.40                   | 4.78                   | 22.12                  | 111.3                        | 771.18                 | 141.98                          | 913.16                          | 608.77                                  | 35X40        |
| <b>RDC</b>              | 84.40                   | 4.78                   | 22.12                  | 111.3                        | 882.48                 | 168.31                          | 1050.79                         | 700.52                                  | 35X40        |
| <b>Entresol</b>         | 84.40                   | 4.25                   | 22.12                  | 110.77                       | 993.25                 | 198.95                          | 1192.20                         | 794.80                                  | 35X40        |

**Tableau II.3 :** récapitulatif de la descente de charges.

# **II.6 : Vérification relative au coffrage : (RPA 99 version 2003 Art .7.4.1) :**

Les poteaux doivent être coulés sur toute leur hauteur (he) en une seule fois.

Les dimensions de la section transversales des poteaux en **zone de moyenne sismicité (IIa)** doivent satisfaire les conditions suivantes :

- **-** Min (b; h)  $\geq$  25 cm.
- **-** Min (b; h) ≥he/20.
- **-** 1/4< b/h <4.

# **Entre-Sol,RDC, 1 eret 2éme étage : poteau (35x40) :**

 $Min (b_1, h_1) = min (35 ; 40) = 35 cm > 25 cm$ .................Condition vérifiée.

Min  $(b_1, h_1) = 35$  cm  $>h_e/20 = 306/20 = 15.3$ cm................Condition vérifiée.

¼ <35/40<4 = 0.25<0.87<4……………………….…. Condition vérifiée.

#### **De 3éme étage au dernier étage : poteau (30x35):**

Min (b1, h1) =min (30 ; 35)=30 cm > 25 cm ……………....Condition vérifiée.

'Min (b1, h1) =30 cm>he/20 =306/20=15.3 cm ………...….Condition vérifiée.

¼ <30/35< 4 = 0.25<0.85<4……………………….……Condition vérifiée.

#### **D'où les sections des poteaux adoptées sont :**

- Entre-sol, RDC, 1<sup>er</sup> et 2éme étage :**(35 x40) cm<sup>2</sup>**
- Du 3éme au dernier étage : **(30 x 35) cm<sup>2</sup>**

#### **II.7: Vérification de la résistance des poteaux au flambement :**

 Le flambement est un phénomène d'instabilité de forme qui peut survenir dans les éléments comprimés des structures lorsque ces derniers sont élancés suite à l'influence défavorable des sollicitations.

$$
\lambda = \frac{Lf}{i}
$$

Avec:

- $\lambda$ : l'élancement du poteau
- **Lf**: longueur de flambement ( $Lf = 0.7 L0$ );
- $\mathbf{i}$  : rayon de giration ( $\mathbf{i} = \begin{bmatrix} I_{\mathbf{r}} \\ I_{\mathbf{r}} \end{bmatrix}$  $\frac{1}{B}$
- L<sub>0</sub>: hauteur libre du poteau ;
- **B** : section transversale du poteau  $(B = b \times h)$
- **I** : Moment d'inertie du poteau (Iyy= $\frac{hb^3}{42}$  $\frac{1}{12}$ ; Ixx= $\frac{bh^3}{12}$  $\frac{m}{12}$

$$
\lambda = \frac{Lf}{\sqrt{\frac{Iyy}{S}}} = \frac{0.7L0}{\sqrt{\frac{b^2}{12}}} = 0.7L_0 \frac{\sqrt{12}}{b} = \frac{2.45 \text{ } L0}{b}
$$

Donc:

• Pour le sous-sol **:**  $(35x40)$ **:**  $L_0 = 2.72 \text{ m} \rightarrow \lambda = \frac{2}{3}$  $\bf{0}$  $\rightarrow \qquad \lambda = 19.04 < 50$ ................ Condition vérifiée.

 **Pour le RDC et l'étage courant : 35x40 :**  $L_0 = 3.06 \text{ m} \rightarrow \lambda = \frac{2}{3}$  $\boldsymbol{0}$  $\lambda = 21.42 < 50$ ...............Condition vérifiée.

• Pour l'étage courant : 
$$
(30x35)
$$
:

 $L_0 = 3.06 \text{ m} \rightarrow \lambda = \frac{2}{3}$  $\lambda = 24.99 < 50$ …………...Condition vérifiée.

⇒Tous les poteaux vérifient la condition de non flambement.

# **Conclusion :**

Après avoir fait les calculs, nous avons opté pour le pré-dimensionnement suivent :

- Plancher à corps creux : **16+4 cm**
- Poutres principales :  $(30x45)$ cm<sup>2</sup>
- Poutres secondaires :  $(30x35)$ cm<sup>2</sup>
- Poteaux :  $\rightarrow$  entre-sol, RDC, 1<sup>er</sup> et 2éme étage : **(35x40)** $cm^2$  $\rightarrow$  de 3éme au dernier étage : **(30x35)cm<sup>2</sup>**
- Voile : de l'entresol au 5éme étage : **ep= 20 cm**
- $\bullet$  Dalle pleine :  $ep = 15cm$

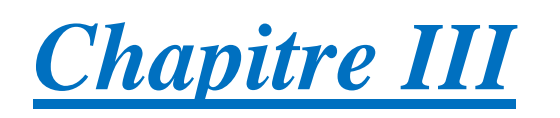

# *Calculs des éléments*

# **III.1. Introduction :**

 Ce chapitre se portera sur l'étude complète et spécifique des éléments non structuraux secondaires (qui ne font pas partie du système de contreventement), ces éléments ont une influence plus au moins directe sur la structure globale, l'étude sera basée sur le dimensionnement, le ferraillage et les différentes vérifications conformément aux règles du **(BAEL 91 modifié 99) et du RPA.**

# **III.2. Calcul des éléments :**

# **1. L'acrotère :**

L'acrotère est un élément du bâtiment conçu pour assurer la sécurité totale au niveau de la terrasse inaccessible. La forme de pente de l'acrotère sert de protection contre l'infiltration des eaux pluviales.

Il sera calculé comme une console encastrée au niveau du plancher terrasse. Il est soumis à un effort G dû à son poids propre et à un effort latéral Q dû à la main courante qui engendre un moment de renversement M dans la section d'encastrement. Le ferraillage sera déterminé en flexion composée pour une bande de largeur unitaire (1m).

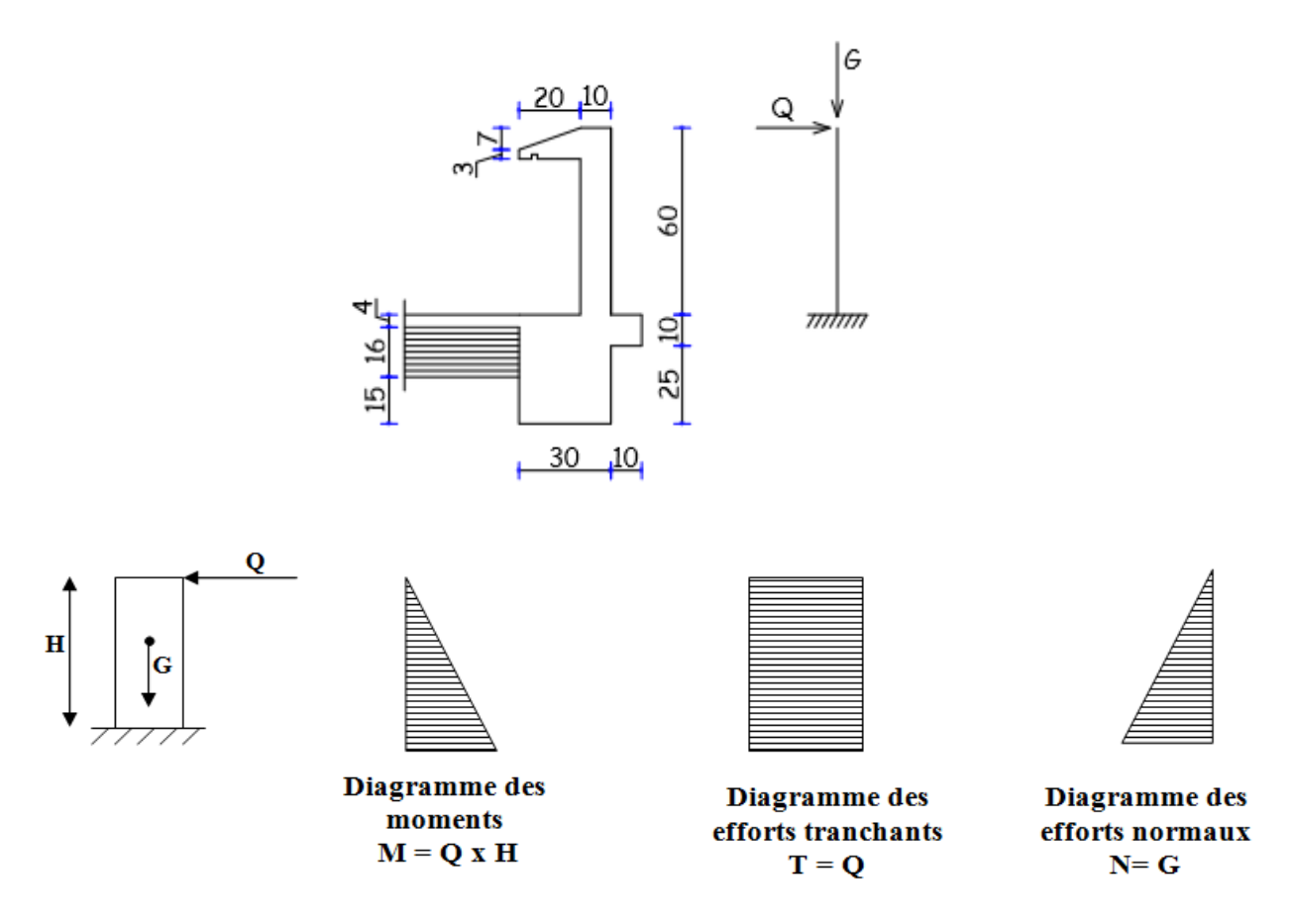

**Figure1.1 :** Schéma statique et dimensions de l'acrotère**.**

# Chapitre III **[CALCULS DES ELEMENTS]**

## **1.1 : Détermination des sollicitations :**

- Poids propre de l'acrotère : **G = ρ x S x 1ml** 

 $G = 25 \times [(0.6 \times 0.10) + (0.03 \times 0.20) + (0.20 \times 0.07)/2] \times 1$ 

 $G = 1.825$  KN/ml

Avec : ρ : Masse volumique du béton,

S : Section transversale.

- Surcharge d'exploitation horizontale :  $Q = 1,00$ KN/ml.
- Effort normal du au poids propre :  $N = G x 1 = 1,825 x 1 = 1,825 KN$ .
- Effort tranchant :  $T = Q x 1 = 1$  KN.
- Moment de renversement M du à Q :  $M = Q x H x 1=1 x 0, 6 x 1 = 0, 6 KN$ .ml

#### **Diagrammes des efforts internes :**

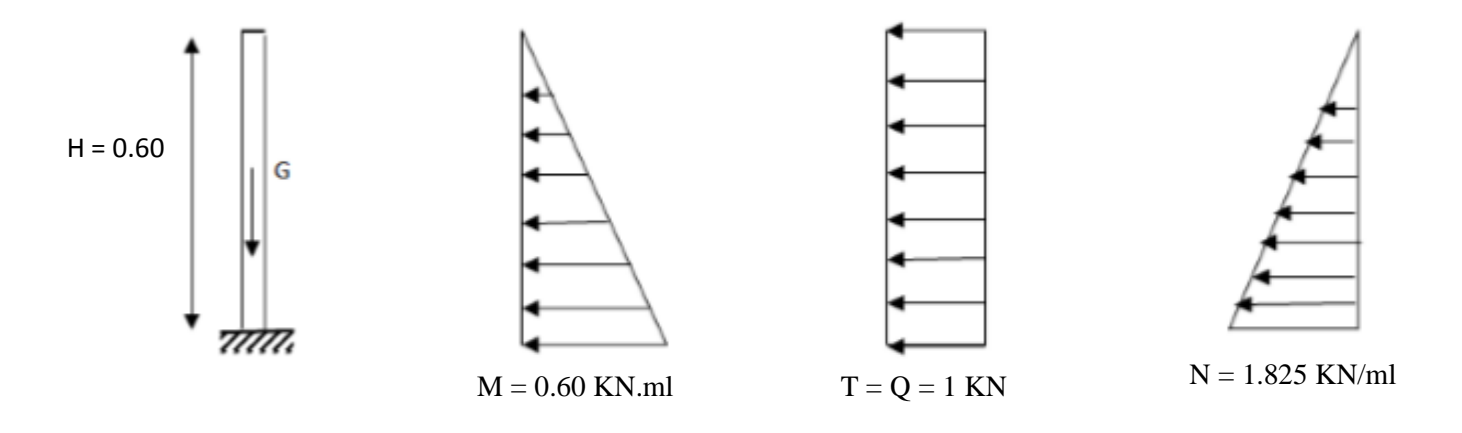

**Figure 1.2 :** Diagrammes des efforts internes.

- **Combinaison de charges :**
- **à l'ELU: 1.35G + 1.5Q**
	- $N_u = 1,35$  x G = 1,35 x 1,825 = 2,463 KN
	- $M_u = 1.5$  x  $M_Q = 1.5$  x  $0.6 = 0.90$  KN.m

$$
T_u = 1.5 \times T = 1.5 \text{ KN.}
$$

**à l'ELS** : **G + Q**

$$
N_s = G = 1,825
$$
KN

$$
\left\langle M_s = M = 0.60 \text{ KN.m}
$$

$$
T_s = Q = 1 \text{ KN}
$$

#### **1.2 Détermination du ferraillage :**

Le ferraillage est déterminé en flexion composée, en considérant une section rectangulaire de hauteur H = 10 cm et de largeur  $b = 1$  m = 100 cm soumise à un effort normal N et un moment de renversement M,

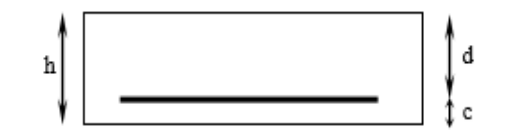

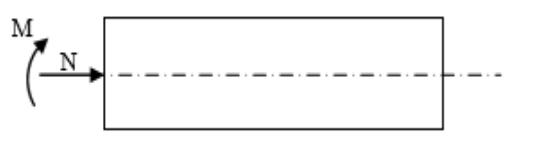

Avec :

- h : épaisseur de la section = 10 cm
- d : hauteur utile  $=$  (h-c)=8 cm

 $c :$ enrobage = 2 cm

- **i. Calcul des armatures à L'ELU :**
- **L'excentricité :**

$$
e_u = \frac{M_u}{N_u} = \frac{0.9}{2,463} = 0,36m = 36 \text{ cm}
$$
  

$$
\frac{h}{2} - c = \frac{10}{2} - 2 = 3cm \rightarrow e_u > \frac{h}{2} - c
$$

Le centre de pression se trouve à l'extérieur de la section, et N est un effort de compression. Donc la section est partiellement comprimée. Elle sera calculée en flexion simple sous l'effet d'un moment fictif, puis se ramène à la flexion composée.

#### - **Calcul en flexion simple :**

#### **Moment fictif :**

$$
M_f = M_u + N_u \left(\frac{h}{2} - c\right) = 0.9 + 2,463 \left(\frac{0.10}{2} - 0.02\right) = 0.9739 \text{KN.m.}
$$

# **Moment réduit :**

$$
\mu_b = \frac{M_f}{bd^2 f_{bc}} = \frac{0.9739 \times 10^3}{100 \times 8^2 \times 14.2} = 0.0107 < \mu_r = 0.392 \implies S.S.A \implies \beta = 0.994
$$

**Armatures fictives:**

$$
A_f = \frac{M_f}{\beta d} = \frac{0.9739 \times 10^3}{0.994 \times 8 \times \frac{400}{1,15}} = 0.35 \text{ cm}^2
$$

# - **Calcul en flexion composée :**

La section réelle des armatures :

$$
A = A_f - \frac{N_u}{\sigma_s} = 0.35 - \frac{2,463 \times 10^3}{348 \times 10^2} = 0.279 \text{ cm}^2
$$

# **ii. Vérification à l'ELU :**

#### **a. Condition de non fragilité :(Art. A.4.2.1/BAEL 91)**

$$
A_{\min} = 0,23b \, d \, \frac{ft_{28}}{fe} = 0,23 \times 100 \times 8 \times \frac{2,1}{400} = 0,966 \, \text{cm}^2
$$
\n
$$
A_{\min} = 0,966 \, \text{cm}^2 > A = 0,279 \, \text{cm}^2
$$

#### **Conclusion :**

Les armatures calculées à la condition de non fragilité sont supérieures à celles calculées à l'ELU, donc on adoptera :

 $A_s = A_{min} = 0.966$ cm<sup>2</sup>/ml

Soit  $A_s = 4H A10 = 3.14cm^2/ml$  avec un espacement  $St = 15cm$ .

- **Armatures de répartition**

$$
Ar = \frac{A}{4} = \frac{3,14}{4} = 0.78 \text{ cm}^2
$$

Soit :  $2H A 10 = 1.57 \text{cm}^2$  avec un espacement  $S_t = 15 \text{cm}$ .

#### **b. Vérification au cisaillement :**

Nous avons une fissuration préjudiciable :

$$
\bar{\tau}_u = \min(0, 15 \frac{fc_{28}}{v_b} ; 4MPa)
$$

$$
\bar{\tau}_u = \min(0, 15 \frac{25}{1.5} ; 4MPa)
$$

$$
\bar{\tau}_u = \min(2.5 ; 4) MPa = 2.5 MPa
$$

$$
\tau_{\rm u} = \frac{V_{\rm u}}{bd}
$$
 Avec : V<sub>u</sub> = 1,5Q = 1,5x1 = 1,5KN  

$$
\tau_{\rm u} = \frac{1,5 \times 10}{10^2 \times 8} = 0,0187 \text{ MPa}
$$

 $\tau_u < \tau_u \Rightarrow$  La condition est vérifiée donc les armatures transversales ne sont pas nécessaires.

# **c. Vérification de l'adhérence des barres :**

$$
\tau_{\rm se} \leq \tau_{\rm se} = \psi_{\rm s} f_{\rm t28} \ = 1,5x2,1 = 3,15 MPa
$$

$$
\tau_{\rm se} = \frac{V_{\rm u}}{0.9d\sum u_{\rm i}} \qquad \text{Avec}:\sum u_{\rm i} \text{ isomme de périmètres utiles de barres.}
$$

$$
\sum u_i = 4\pi 10 = 4 \times \pi \times 1.0 = 12.56
$$
cm

*se se MPa* 0.16 0,9 80 125.6 1,5 10<sup>3</sup> ……………………Condition vérifiée.

- Longueur de scellement droit **(BAEL 91 1.2.2)**

 $L_s = 40 \Phi = 40x1 = 40cm$ 

# **iii. Vérifications à l'ELS :**

L'acrotère est exposé aux intempéries, donc la fissuration est considérée comme préjudiciable.

#### **a. Vérification dans l'acier :**

On doit vérifier que :

$$
\sum u_i = 4\pi 10 = 4 \times \pi \times 1.0 = 12.56cm
$$
  
\n
$$
\tau_w = \frac{1.5 \times 10^3}{0.9 \times 80 \times 125.6} = 0.16MPa < \overline{\tau}_w
$$
..................Condition vérifiée.  
\n
$$
\therefore
$$
 Longueur de scellement droit (BAEL 91 1.2.2)  
\n
$$
L_a = 40 \Phi = 40x1 = 40cm
$$
  
\niii. Vérification **an** PRES :  
\n
$$
\therefore
$$
 2i-crotère est exposé aux intempéries, donc la fissuration est considérée comme  
\nprojudiciable.  
\n**a.** Vérification **an** R'acter :  
\nOn doit vérifier que :  
\n
$$
\sigma_x \leq \overline{\sigma}_x = \min[2fe/3; \max(0.5fe, 110\sqrt{n\pi})]
$$
 ( $\eta = 1.6 \text{ pour } \phi > 6mm$ )  
\n
$$
\overline{\sigma}_x = \min[226.67, 201.63)] = 201.63 \text{ MPa}
$$
  
\n
$$
\sigma_x = \frac{M_s}{\beta_1 dA_s}
$$
  
\n
$$
\rho_1 = \frac{100A_s}{bd} = \frac{100 \times 3.14}{100 \times 8} = 0.392 ; \quad \beta_1 = 0.903
$$
  
\n
$$
\alpha = 3(1-\beta) = 3(1-0.903) = 0.29
$$
  
\n
$$
K = \frac{\alpha}{15(1-\alpha)} = \frac{0.29}{15(1-\alpha.29)} = 0.027
$$
  
\n
$$
\sigma_x = \frac{M_s}{\beta_1 dA_s} = \frac{0.6 \times 1000}{0.903 \times 8 \times 3.14} = 26.45 \text{ MPa}
$$
  
\n
$$
\sigma_x = 20.45 \text{MPa} \times \overline{\sigma}_x = 201.63 \text{MPa}
$$
.................. Condition vérifiée.  
\nEt d'autre part nous avons :  
\n
$$
\sigma_b = K.\sigma_x = 0.027 \times 26
$$

 $\sigma_b = K \cdot \sigma_s = 0.027 \times 26.45 = 0.714 \text{ MPa}$  $\sigma_{bc} = 0.714 \le \sigma_{bc} = 0.6 f t_{28} = 0.6 \times 25 = 15 \text{MPa}$  .............................Condition vérifiée.

# **b. Vérification dans le béton :**

On doit vérifier que :  $\sigma_s < \sigma_s$ 

 $\sigma$ <sub>s</sub> = 26.45MPa  $\sigma$ <sub>s</sub>=201,63MPa  $\rightarrow \sigma_s < \sigma_s$  Condition vérifiée.

# **iv. Vérification de l'effort tranchant (BAEL 91 Art A 5.11)**

$$
\tau_{u} = \frac{V_{u}}{b.d}
$$
 Avec : V<sub>u</sub> = 1,5Q = 1,5KN

 $\sigma_z = 20.43817a$ <br>  $\sigma_z = 201.63MPa$ <br>  $\sigma_z = 501.63MPa$ <br>  $\tau_z = \frac{V_x}{bd}$ <br>  $\Delta \text{vec} : V_x = 1.50 = 1.5KN$ <br>  $\tau_z = \frac{1.5.10^9}{1000 \times 80} = 0.0187 MPa$ <br>  $\tau_z = \min\{0.13 \frac{I_x}{I_x} + 4MPa\}$ <br>  $\tau_x = \min\{0.13 \frac{I_x}{I_x} + 4MPa\}$ <br>  $\tau_x = \min\{0.13 \frac{I_x}{I_x$ 0,0187  $1000\times 80$  $\frac{1,5.10^3}{\sqrt{200}-20}$  $\tau_u = \frac{1,3.16}{1000 \times 80} = 0,0187 \text{ MPa}$  $\int$  $\left\{ \right\}$  $\vert$  $\overline{\mathcal{L}}$  $\left\{ \right.$  $\left\lceil \right\rceil$ Y  $\tau_{\rm u} = \min\{0.15^{\frac{1}{2} \text{ c28}}; \frac{4}{1} \text{ MPa}$ f  $min\{0,15$ b c28 u ;  $4MPa = 2,5$ 1.5  $u = min \left\{ 0, 15 \frac{25}{1.5} : 4MPa \right\} =$  $\int$  $\left\{ \right\}$  $\mathcal{L}$  $\overline{\mathcal{L}}$ ┤  $\tau_{\text{m}} = \min \left\{ 0.15 \frac{25}{\sigma^2} \right\}$ ;  $4 \text{MPa} = 2.5 \text{MPa}$  $\tau_u = 0.0187 MPa < \tau_u = 2.5 MPa$  ………………………………………Condition vérifiée.

# **v. Vérification de l'acrotère au séisme (RPA 99. Art 6.2.3)**

Le RPA préconise de calculer l'acrotère sous l'action des forces sismiques suivant la formule :

# **Fp = 4.A.Cp.Wp**

A : coefficient de zone,

- (Zone II<sub>a</sub>, groupe d'usage 2)  $(A = 0, 15)$
- Cp : Facteur de force horizontale  $(Cp = 0.8)$ ,
- Wp : Poids de l'acrotère = 1,825KN/ml.
- Fp =  $4 \times 0.15 \times 0.8 \times 1.825 = 0.876$  KN/ml < Q = 1KN/ml ...Condition vérifiée.

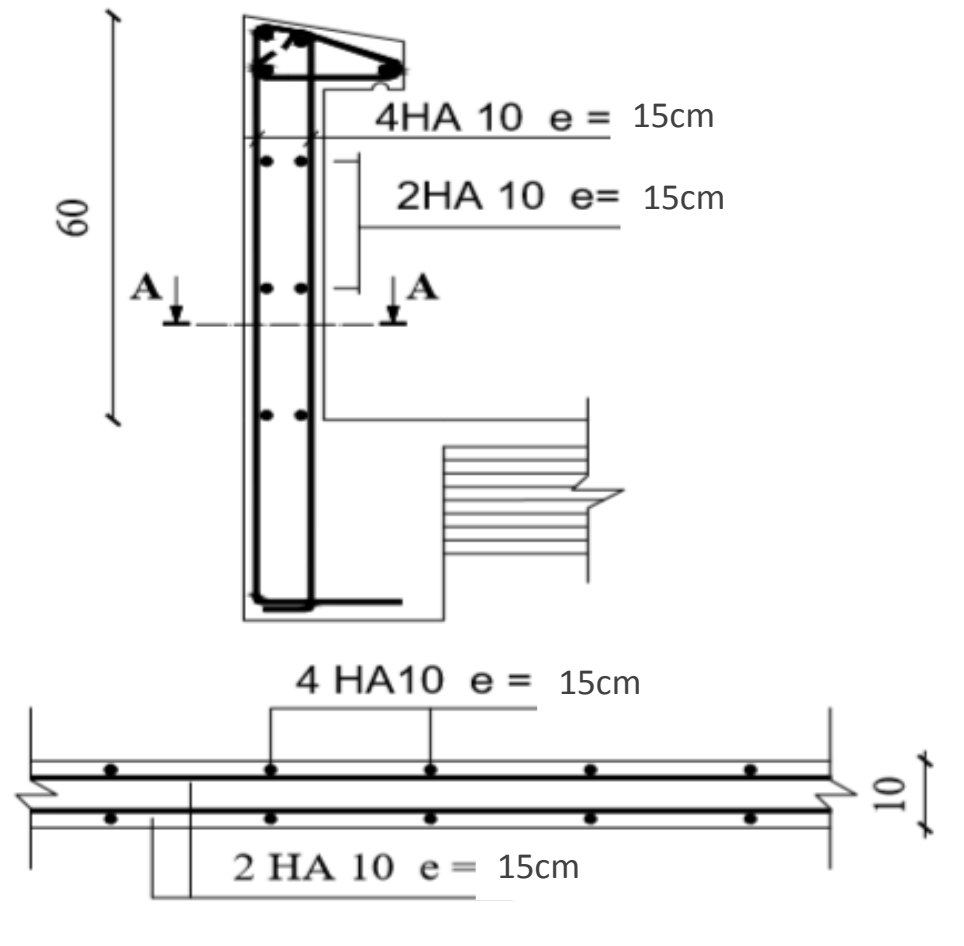

Coupe A-A

**Figure1.3 :** Ferraillage de l'acrotère.

# **2. PLANCHER :**

Le calcul se fera pour le plancher le plus sollicité, le plancher à corps creux est d'épaisseur  $(16 + 4)$  avec une dalle de compression de 4cm.

Le plancher à corps creux est constitué de :

- Nervures appelées poutrelles de section en T, elles assurent la fonction de portance; la distance entre axes des poutrelles est de 65 cm.
- Remplissage en corps creux; sont utilisés comme coffrage perdu et comme isolant phonique, sa hauteur est de 16 cm.
- Une dalle de compression en béton de 4 cm d'épaisseur, elle est armée d'un quadrillage d'armatures ayant pour but :
	- Limiter les risques de fissuration dus au retrait.
	- Résister aux efforts dus aux charges appliquées sur des surfaces réduites.
	- Réaliser un effet de répartition entre poutrelles voisines des charges localisées, notamment celles correspondantes aux cloisons.

# **2.1 : Ferraillage de la dalle de compression :**

La dalle de compression est calculée sur place, elle aura une épaisseur de 4 cm et sera armée d'un treillis soudé (TLE 520,  $\Phi = 6$  mm); dont les mailles ne doivent pas dépasser les normes qui sont mentionnées au BAEL 91 (Art B.6.8.423) :

- 20 cm pour les barres **//** aux poutrelles.
- 33 cm pour les barres ⊥ aux poutrelles.

# **a. Calcul des armatures perpendiculaires aux poutrelles** :

$$
A_{\perp} = (4 \times L)/fe
$$

Avec :  $L = 65$  cm ; distance entre axes des poutrelles.

 $A_{\perp} = (4 \times 65)/520 = 0,50 \, \text{cm}^2$ 

Soit :  $A_{\perp} = 5HA$   $6 = 1.41 \text{cm}^2$ ; avec un espacement  $St = 15 \text{cm}$ .

# **b. Calcul des armatures parallèles aux poutrelles :**

 $A_{\ell} = (A_{\ell}/2) = 1.41/2 = 0.705$ cm<sup>2</sup> Soit :  $A_{\ell} = 5HA$  6 = 1.41cm<sup>2</sup>. Avec un espacement **St = 15cm**.

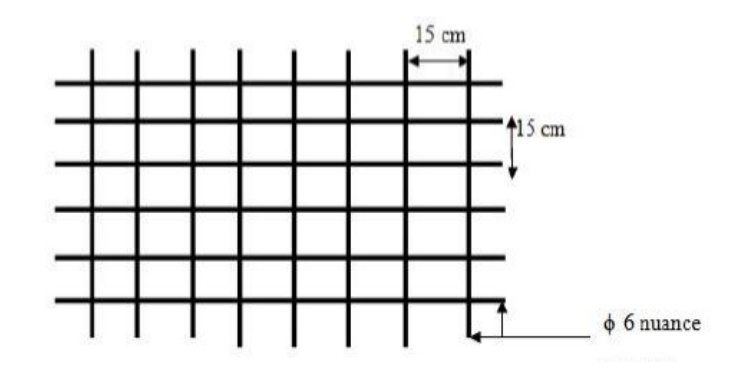

#### **2.2 :Calcul des poutrelles :**

 Les poutrelles sont sollicitées par une charge uniformément repartie et le calcul se fait en deux étapes à savoir avant coulage de la dalle de compression et après coulage de la dalle de compression.

# **1 ère étape : Avant coulage de la dalle de compression :**

La poutrelle est considérée comme simplement appuyée à ces deux extrémités. Elle supporte son poids propre, la charge due à la main d'œuvre et le poids des corps creux.

# **Charge permanente :**

. Poids propre de la poutrelle :  $G_1 = 0.04 \times 0.12 \times 25 = 0.12 \text{ KN/ml}.$ 

. Poids du corps creux :  $G_2 = 0.95 \times 0.65 = 0.617 \text{ KN/ml.}$ 

 $G = G_1 + G_2 = 0.12 + 0.617 = 0.74$  KN/ml.

#### **Surcharge d'exploitation :**

. Poids de la main d'œuvre : **Q = 1 KN/ml.**

- **La combinaison des charges :**
	- **A L'ELU :**

.  $q_u$  = 1.35G +1.5Q = 1.35 x 0.74 + 1.5 x 1 = 2.5 KN/ml.

**Calcul du moment isostatique :**

#### - **Moment maximale en travée :**

$$
M_t = \frac{q u l^2}{8} = \frac{2.5 X 3.80^2}{8} = 4,51 \text{ KN.m.}
$$

#### - **Effort tranchant maximale :**

. T<sub>max</sub>=  $q_u x 1/2 = 2.5 x 3.8 / 2 = 4.75$  KN.

#### - **Calcul des armatures :**

Calcul de la hauteur utile :

Nous avons:  $b = 12$  cm;  $h = 4$  cm;  $c = 2$  cm.

$$
d = h - c = 4 - 2 = 2 \text{ cm}.
$$

$$
\mu_b = \frac{4,51 \times 10^6}{120 \times 20^2 \times 14.2} = 6,61
$$

 $\mu_b$  = 6,61 > 0.392  $\rightarrow$  SDA

#### **Conclusion :**

Vu la faible hauteur de la poutrelle, il est impossible de disposer deux nappes d'armatures, par conséquent il est nécessaire de prévoir un étayage pour soulager la poutrelle à supporter des charges avant coulage de la dalle de compression.

#### **Calcul du nombre et distances entre étais intermédiaires :**

Le moment limite qui correspond à une S.S.A est égale à :

. 
$$
M_L = u_L.b.d^2f_{bu} = 0.392 \times 0.12 \times (0.02)^2 \times 14.2 \times 10^6 = 0.267
$$
 KN.m

Donc, la longueur max entre appui pour avoir une S.S.A est égale à :

$$
\frac{1}{2} \cdot L_{\text{max}} = \sqrt{\frac{8 \times M_1}{q}} = \sqrt{\frac{8 \times 0.267}{2.5}} = 0.92 \text{ m}.
$$

On adopte un étais chaque **90cm.**

# **2 ème étape : Après collage de la dalle de compression :**

 Les poutrelles sont calculées comme des poutres en Té, le règlement **BAEL91** Préconise que la largeur b1 de la dalle de compression à prendre en compte dans chaque côtés d'une nervure est limitée par la plus faible des valeurs suivantes :

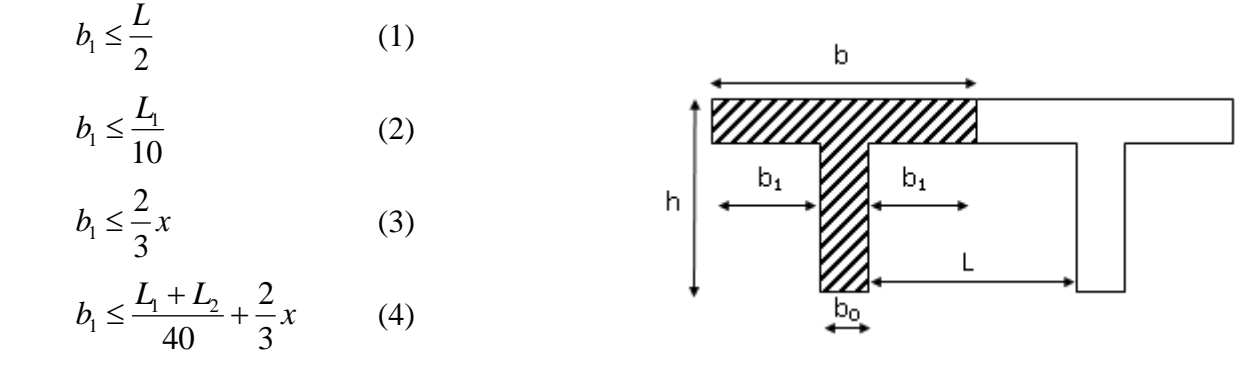

Avec :

L : distance entre faces voisines de deux nervures,

L1. L<sup>2</sup> : distance de la portée des poutres,

x : distance de la section considérée à l'axe de l'appui le plus proche.

(1) 
$$
\Rightarrow b_1 \le \frac{65 - 12}{2} = 26,5 \text{ cm.}
$$
  
\n(2)  $\Rightarrow b_1 \le \frac{380}{10} = 38 \text{ cm.}$   
\n(3)  $\Rightarrow b_1 \le \frac{2}{3} \left(\frac{380}{2}\right) = 126,67 \text{ cm.}$   
\n(4)  $\Rightarrow b_1 \le \frac{380 + 380}{40} + \frac{2}{3} \left(\frac{380}{2}\right) = 145,67 \text{ cm.}$ 

Donc  $b_1$ ≤ 26.5 cm, on prend : $b_1$  = 26,5 cm

b : largeur de la dalle de compression.

 $b = 2b_1 + b_0 = 2(26.5) + 12 = 65$  cm

On prend :**b = 65 cm**

#### **2.3 : Détermination des combinaisons de charges :**

#### **a. Plancher des étages courants :**

On considère pour nos calculs le plancher qui représente le cas le plus défavorable,

dans notre cas on fait le calcul pour plancher du RDC (à usage de service).

- Poids propre du plancher  $G = 5.60 \times 0.65 = 3,64$  KN/ml
- Surcharge d'exploitation :  $Q = 2.5 \times 0.65 = 1.625$  KN/ml
	- **À L'ELU**

.  $q_u$  = 1.35 x 3.64 + 1.5 x 1.625 = 7.35 KN/ml.

**À L'ELS**

.  $q_s = 3.64 + 1.625 = 5.27$  KN/ml.

#### **- Choix de la méthode de calcul :**

Les poutrelles sont calculées comme des poutres continues soumises à la flexion simple et au cisaillement, il existe trois méthodes de calcul qui sont :

- la méthode Forfaitaire,
- la méthode des trois moments,
- la méthode de Caquot.

#### **- Vérification des conditions de la méthode forfaitaire :**

- **1.** Poutre à inerties transversales constantes …………………..Condition vérifiée.
- **2.** Plancher d'étage courant :

 $Q = 1.5$  KN/m<sup>2</sup>,  $G = 5.60$  KN/m<sup>2</sup>

 $1.5 \le \max\{2 \times 5.60 = 11.20KN/m^2, 5KN/m^2\} = 11.20 \text{ KN/m}^2$ ....Condition vérifiée.

**3.** Les rapports des portées successives sont compris entre :  $0.8 \le \frac{v_i}{l_{i+1}} \le 1.25$ 

$$
\frac{l_1}{l_2} = \frac{3,80}{3.40} = 1.12, \qquad \frac{l_2}{l_3} = \frac{3.40}{2,85} = 1.19,
$$

 ………………………Condition vérifiée.

**4.** La fissuration est préjudiciable………………………Condition non vérifiée**.**

# **Conclusion** :

La m éthode forfaitaire n'est pas applicable, nous appliquerons la méthode des trois moments.

 $M_{i-1}$ 

 $M_{\cdot}$ 

M

 $M_{i+}$ 

 $q_{i+1}$ 

 $l_{i+1}$ 

- **i. Principe de la méthode des trois moments :**
- **Aux appuis :**

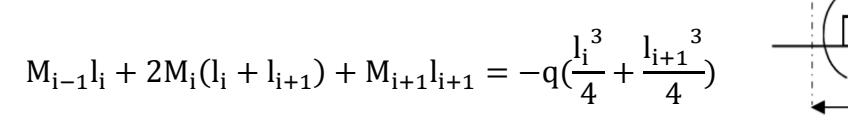

**En travée :**

$$
M(x) = \mu(x) + M_i \left( 1 - \frac{x}{l_i} \right) + M_i l_{i+1}
$$

$$
\mu(x) = q_i \frac{l_i}{2} x - \frac{x^2}{2}
$$

 $M(x)$  on prend la valeur maximale quand  $T(x) = 0$  c'est-à-dire :

$$
x = \frac{l_{i+1}}{2} + \frac{M_{i+1} - M_i}{q_i l_{i+1}}
$$

Avec :

- **-**  $M_{i-1}$ ,  $M_i$ et $M_{i+1}$ : sont respectivement les moments en valeurs algébriques sur les appuis :  $i-1$ ,  $i$  et  $i+1$ .
- **-** li : Portée de la travée à gauche de l'appui 'i'.
- **-** li+1: Portée de la travée à droite de l'appui 'i'.
- **-** qi: Charge répartie à gauche de l'appui 'i'.
- **-** qi+1 : Charge répartie à droite de l'appui 'i'. Dans notre cas nous avons la même charge  $(q = q + 1)$ .

Dans notre cas nous avons la même charge  $(q_i = q_{i+1})$ .

# **ii. Calcul à l'ELU :**

- **a. Calcul des moments fléchissant :**
- **Moments aux appuis :**

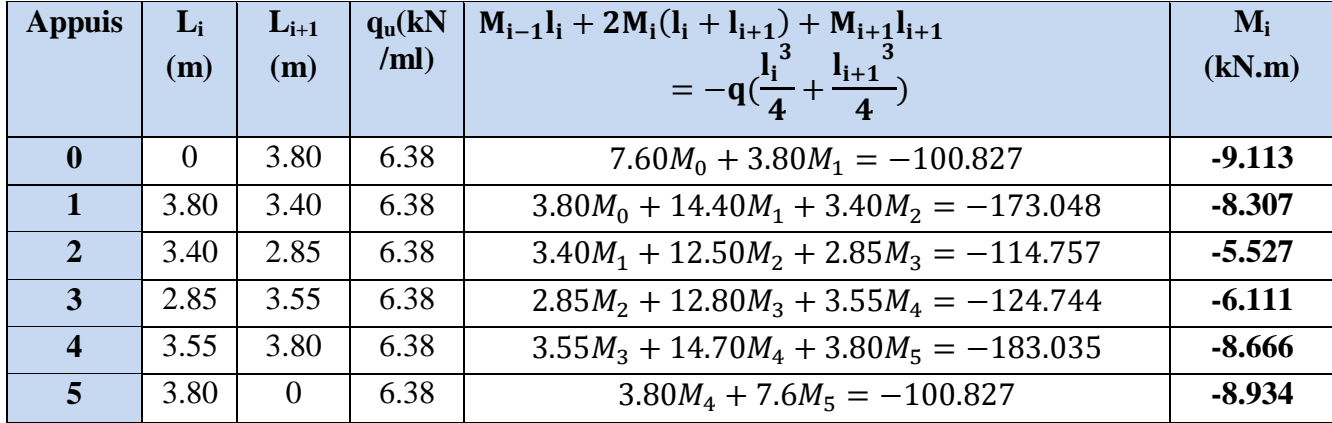

# **Tableau 2.1 :** Moments aux appuis.

**NB** : La résolution de système d'équations s'est fait avec le logiciel **MATRIX CALCULATOR.**

#### **Remarque :**

Vu que la méthode des trois moments surestime les moments aux appuis, on diminue ces derniers de 1/3 et on utilisera les moments corrigés pour le calcul des moments en travées.

**Calcul des moments corrigés aux appuis :**

$$
M_0 = M_0 - \frac{1}{3}M_0 = -9.113 - \frac{1}{3}(-9.113) = -6.075kN \cdot m
$$
  
\n
$$
M_1 = M_1 - \frac{1}{3}M_1 = -8.307 - \frac{1}{3}(-8.307) = -5.538kN \cdot m
$$
  
\n
$$
M_2 = M_2 - \frac{1}{3}M_2 = -5.527 - \frac{1}{3}(-5.527) = -3.685kN \cdot m
$$
  
\n
$$
M_3 = M_3 - \frac{1}{3}M_3 = -6.111 - \frac{1}{3}(-6.111) = -4.074kN \cdot m
$$
  
\n
$$
M_4 = M_4 - \frac{1}{3}M_4 = -8.666 - \frac{1}{3}(-8.666) = -5.777kN \cdot m
$$
  
\n
$$
M_5 = M_5 - \frac{1}{3}M_5 = -8.934 - \frac{1}{3}(-8.934) = -5.956kN \cdot m
$$

#### **Moments en travées :**

Le moment en travée à distance x de l'appui « i » est donné par la relation suivante :

$$
M(x) = \mu(x) + M_i \left(1 - \frac{x}{l_i}\right) + M_i \frac{x}{l_i}
$$

$$
\mu(x) = q_i \frac{l_i}{2} x - \frac{x^2}{2}
$$

 $M(x)$  on prend la valeur maximale quand  $T(x) = 0$  c'est-à-dire :

|         |      |                           |          | $\mathbf{v}$<br>$\overline{2}$ |             | $q_i l_{i+1}$                    |          |
|---------|------|---------------------------|----------|--------------------------------|-------------|----------------------------------|----------|
| Travée  | L    | $\mathbf{q}_{\mathbf{u}}$ | $M_i$    | $M_{i+1}$                      | $\mathbf X$ | M(x)                             | $M_t(x)$ |
|         | (m)  | (kN/m)                    | (kN.m)   | (kN.m)                         | (m)         |                                  | (kN.m)   |
| $0-1$   | 3.80 | 7.35                      | $-6.075$ | $-5.538$                       | 1.92        | $-3.675x^{2}+14.106x-6.075$      | 7.461    |
| $1 - 2$ | 3.40 | 7.35                      | $-5.538$ | $-3.685$                       | 1.63        | $-3.675x^2+13.04x-5.538$         | 5.953    |
| $2 - 3$ | 2.85 | 7.35                      | $-3.685$ | $-4.074$                       | 1.44        | $-3.675x^2+10.337x-3.685$        | 3.580    |
| $3 - 4$ | 3.55 | 7.35                      | $-4.074$ | $-5.777$                       | 1.84        | $-3.675x^2+12.566x-4.074$        | 6.605    |
| $4 - 5$ | 3.80 | 7.35                      | $-5.777$ | $-5.956$                       | 1.90        | $\sqrt{-3.675x^2+13.918x-5.777}$ | 7.400    |

 $\mathbf x$ l  $\ddag$ M

 **Tableau 2.2 :** Moments en travées**.**

**Calcul des efforts tranchant :**

$$
V(x) = -qx + q\frac{l_{i+1}}{2} + (\frac{M_{i+1} - M_i}{l_{i+1}})
$$

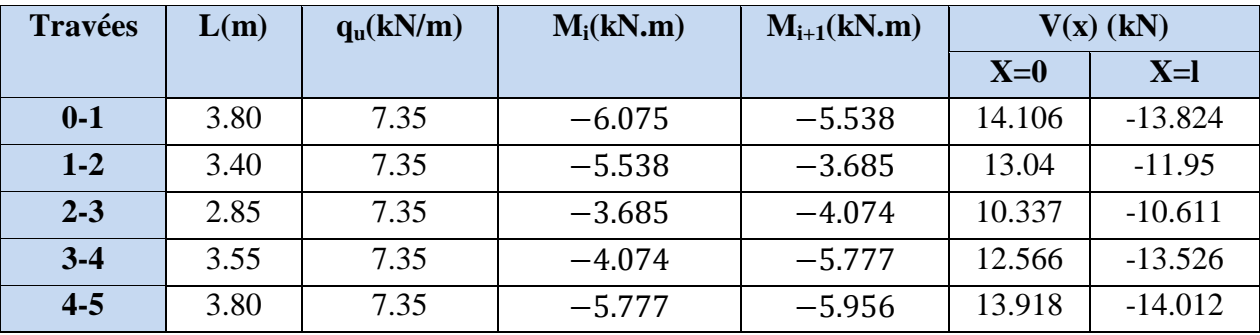

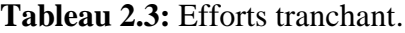

**Diagrammes des efforts internes :**

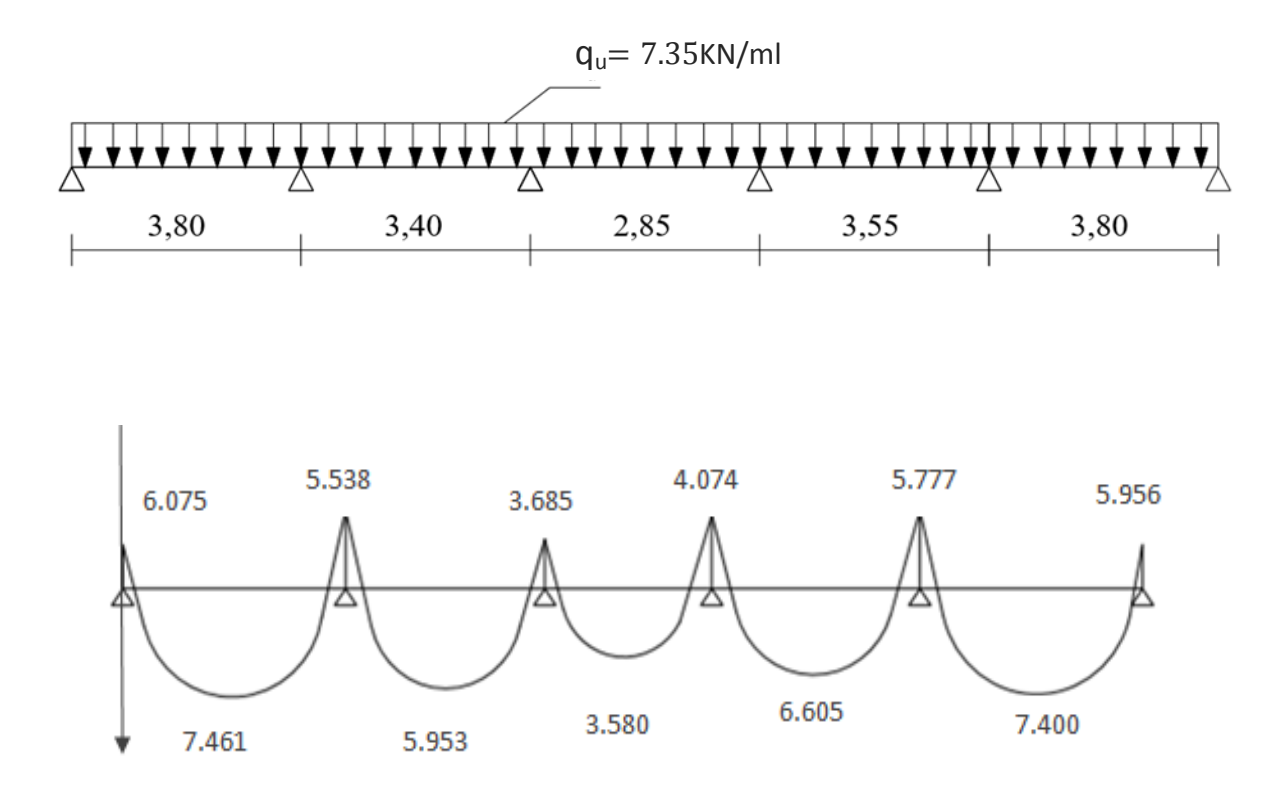

**Figure 2.1 :** Diagramme des moments fléchissant (KN.m)

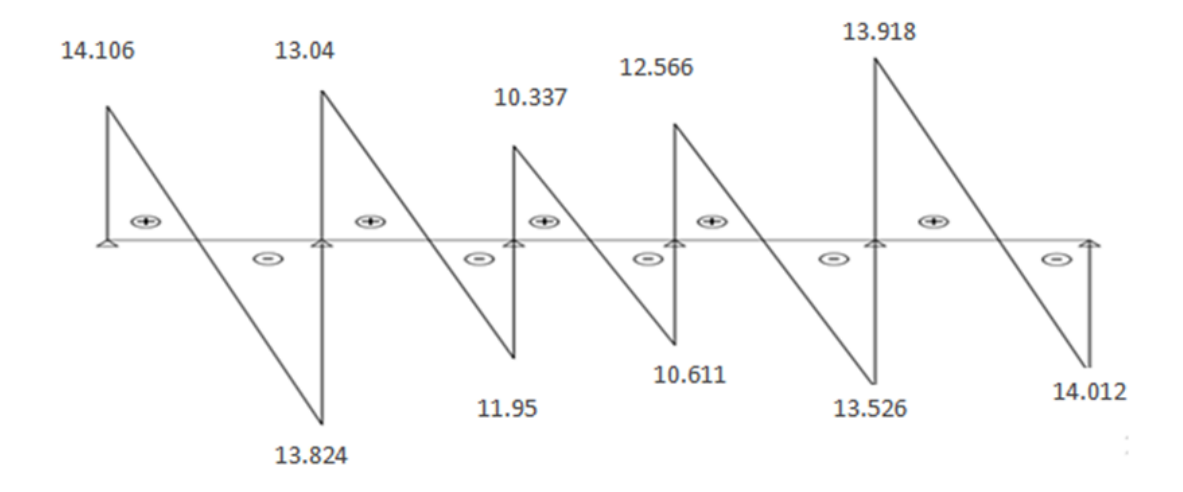

**Figure 2.2 :** Diagramme des efforts tranchant (KN)

# **2.4 :Ferraillage à l'ELU** :

# **i. Armatures longitudinales :**

**En travées :**

$$
M_t^{max} = 7.461 \, kN \cdot m
$$

Le moment équilibré par la table de compression :

$$
M_0 = b \times h_0 \times (d - \frac{h_0}{2}) \times f_{bu}
$$
  

$$
M_0 = 0.65 \times 0.04 \times \left(0.18 - \frac{0.04}{2}\right) \times 14.20 \times 10^3
$$
  

$$
M_0 = 59.07 \text{kN}.\text{m}
$$

 $M_t^{max} = 7.461kN \cdot m < M_0 = 59.07kN \cdot m \rightarrow U^2$  axe neutre tombe dans la table de compression.

Le calcul des armatures sera identique à une section rectangulaire (bxh) cm<sup>2</sup>.

$$
\mu_b = \frac{M_t^{max}}{b \times d^2 \times f_{bu}} = \frac{7.461 \times 10^3}{65 \times 18^2 \times 14.2} = 0.025
$$
\n
$$
\mu_b = 0.025 < \mu_l = 0.392 \xrightarrow{\mu_b = 0.027} \text{SSA}
$$
\n
$$
\mu_b = 0.027 \qquad \beta = 0.987
$$
\n
$$
A_{st} = \frac{M_t^{max}}{\beta \times d(\frac{f_e}{\gamma_s})} = \frac{7.461 \times 10^3}{0.987 \times 18 \times 348} = 1.21 \text{ cm}^2
$$

Soit : **Ast= 3HA10= 2.35cm<sup>2</sup>**

**Aux appuis :**

$$
M_a^{max} = 6.075N \cdot m
$$

$$
\mu_{\rm b} = \frac{M_{\rm a}^{\rm max}}{b_0 \times d^2 \times f_{\rm bu}} = \frac{6.075 \times 10^3}{12 \times 18^2 \times 14.2} = 0.110
$$

 $\mu_b = 0.110 < \mu_l = 0.392$  AssA

$$
\mu_{\rm b} = 0.110\beta = 0.942
$$

$$
A_{a} = \frac{M_{a}^{max}}{\beta \times d \times {f_{a}/\gamma_{s}}} = \frac{6.075 \times 10^{3}}{0.942 \times 18 \times 348} = 1.03 \text{cm}^{2}
$$

Soit : 
$$
A_a=2HA10=1.57
$$
cm<sup>2</sup>

**ii. Armatures transversales :**

$$
\varphi_t \le \min\left\{\frac{h}{35}, \frac{b_0}{10}, \varphi_{max}\right\}
$$

$$
\varphi_t \le \min\left\{\frac{200}{35}, \frac{120}{10}, 10mm\right\}
$$

$$
\varphi_t \le \min\{5.71mm, 12mm, 10mm\} = 5.71mm = 0.571cm
$$

$$
A_t = 2HAS = 1.00 \text{ cm}^2.
$$

#### **iii. Espacement des armatures :**

$$
S_t \le \min\{0.9d, 40cm\}
$$
  
\n
$$
S_t \le \min\{16.2cm, 40cm\}
$$
  
\n
$$
S_t \le 16.2cm
$$
  
\n
$$
S_t = 15cm
$$

# **2.5 :Vérification à l'ELU :**

- **i. Condition de non fragilité :**
- **En travée :**

$$
A_{\min} = 0.23 \times b \times d \times \frac{f_{t28}}{f_e}
$$
  

$$
A_{\min} = 0.23 \times 65 \times 18 \times \frac{2.1}{400} = 1.413 \text{ cm}^2
$$

- ……………………………Condition vérifiée.
	- **Aux appuis :**

$$
A_{\min} = 0.23 \times b_0 \times d \times \frac{f_{t28}}{f_e}
$$
  

$$
A_{\min} = 0.23 \times 12 \times 18 \times \frac{2.1}{400} = 0.261 cm^2
$$

 …………………………..Condition vérifiée. **ii. Vérification de la contrainte d'adhérence et d'entrainement des barres :**

On doit vérifier la condition suivante :

$$
\tau_{se} \leq \overline{\tau_{se}}
$$
  
\n
$$
\tau_{se} = \frac{v_{u}^{\max}}{0.9 \times d \times \Sigma u_{i}}
$$
  
\n
$$
\sum u_{i} = 3 \times \pi \times 10 = 94.2 \text{mm}
$$
  
\n
$$
\tau_{se} = \frac{14.106 \times 10^{3}}{0.9 \times 180 \times 94.2} = 0.924 \text{MPa}
$$
  
\n
$$
\overline{\tau_{se}} = \Psi \times \tau_{t28} = 1.50 \times 2.10 = 3.15 \text{MPa}
$$

̅̅ ̅̅ ……………………….Condition vérifiée.

#### **iii. Longueur de scellement droit :**

$$
l_s = \frac{\phi \times f_e}{4 \times \tau_{su}}
$$
  
\n
$$
\tau_{su} = 0.6 \times \Psi^2 \times f_{tj} = 0.6 \times 1.5^2 \times 2.1 = 2.835 MPa
$$
  
\nPour  $\phi = 10l_s = \frac{10 \times 400}{4 \times 2.835} = 352.7 mm = 35.27 cm$   
\nOn prend : **l\_s = 40cm**.

La longueur de scellement dépasse la largeur de la poutre à laquelle les barres seront ancrées alors le BAEL admet que l'ancrage d'une barre se termine par un crochet, dont la longueur d'ancrage mesuré hors crochets est :

 $L_c = 0.4 \times l_s = 0.40 \times 40 = 16$  cm(Art A.6.1.253 BAEL 99).

#### **iv. Influence de l'effort tranchant aux niveaux des appuis :**

```
 Appuis de rive :
```

$$
\frac{2 \times Vu}{b \times 0.9 \times d} \le \frac{0.8fc28}{\gamma_b}
$$

$$
\frac{2 \times 14.106 \times 10^3}{120 \times 0.9 \times 180} = 1.45 MPa
$$

$$
\frac{0.8 \times 25}{1.5} = 13.33
$$

$$
1.45 MPa < 13.33 MPa
$$
............ Condition vérifiée.

#### **Appuis intermédiaires :(Art.A.5.1.321/BAEL 91)**

Si la valeur absolue du moment fléchissant de calcul vis-à-vis de l'ELU est  $M<sub>u</sub> < 0.9d \times V$ uon doit prolonger les armatures en travées au-delà des appuis et y ancrer une section des armatures suffisante pour équilibrer un effort égal à :

$$
0.9 \times d \times Vu = 0.9 \times 0.180 \times 14.106 = 2.285kN.m
$$

Alors les armatures calculées sont suffisantes.

#### **v. Section minimale d'armatures inferieures sur appui : (Art.A5.1.313.BAEL 91)**

$$
A_s \ge \frac{\gamma_s}{f_e} \times v_u
$$
  

$$
\frac{1.15}{400} \times 14.106 = 0.04 cm^2
$$
  

$$
A_s = 2.35 cm^2 > 0.04 cm^2
$$
...  
Condition vérifiée.

**vi. Contrainte minimale de compression sur appui : (A .5.1.322.BAEL91)**

$$
\sigma_{\rm mb} = \frac{V_{\rm u}}{b_0 \times 0.9 \times d} \le \frac{1.3f_{c28}}{\gamma_{\rm b}}
$$

$$
\frac{14.106 \times 10^3}{120 \times 0.9 \times 180} = 0.726 \text{MPa}
$$

$$
\frac{1.3 \times 25}{1.5} = 21.66 MPa
$$

0.726MPa< 21.66 MPa……………………….Condition vérifiée.

# **2.6 : Calcul à L'ELS :**

# **Calcul des efforts internes**

Lorsque la charge est la même sur toute les travées de la poutre, comme dans ce cas, pour obtenir les résultats des efforts internes à l'E.L.S, il suffit de multiplier les résultats de calcul à l'ELU par le coefficient  $\frac{q_s}{q_u}$ :

$$
\frac{q_s}{q_u} = \frac{5.27}{7.35} = 0.717
$$

**Calcul des moments fléchissant** :

**M<sup>s</sup> = M<sup>u</sup> x 0.717**

**Aux appuis :**

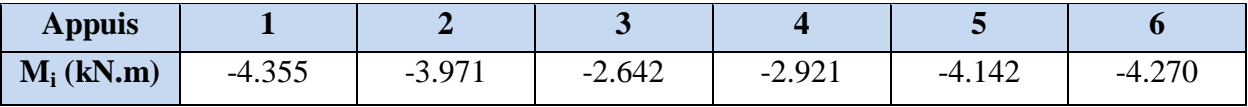

# **En travées :**

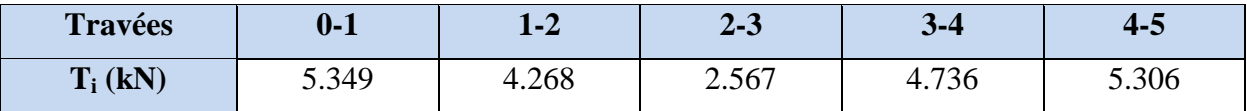

# **Calcul des efforts tranchant :**

**T<sup>s</sup> = T<sup>u</sup> x 0.717**

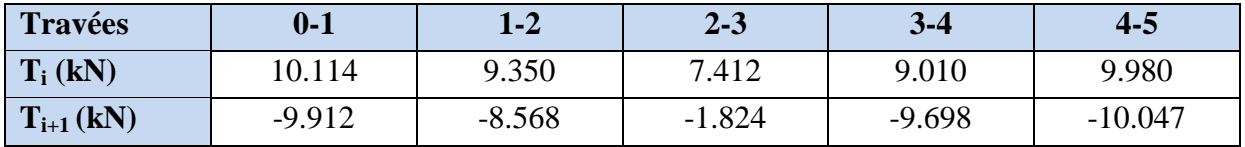

# **Diagramme des moments fléchissant :**

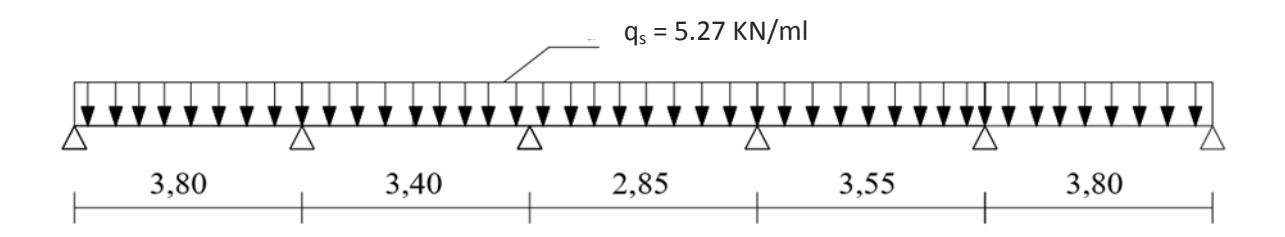

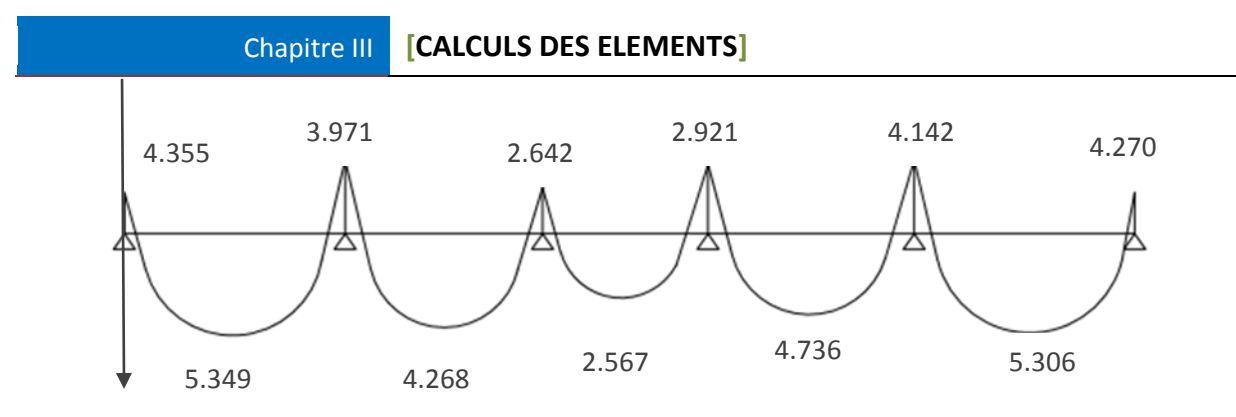

**Figure 2.3 :** Diagramme des moments fléchissant (KN.m).

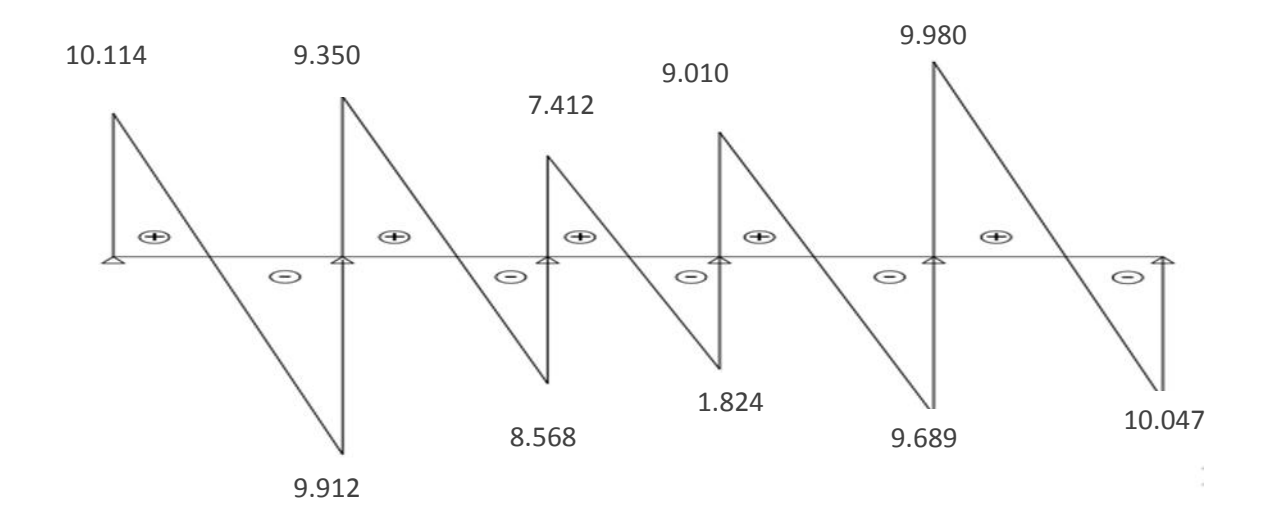

**Figure 2.4 :** Diagramme des efforts tranchant (KN).

# **2.6 : Ferraillage à l'ELS :**

# **i. Etat limite de la compression de béton :**

#### **En travée** :

 $M_t^{\max} = 5.349$ *KN*.*m* 

La contrainte dans les aciers :

$$
\rho_1 = \frac{100A_s}{b_0d} = \frac{100.2.35}{18.12} = 1,09
$$

$$
\rho_1 = 1,09 \to \beta_1 = 0,856 \to K = 19.72
$$

$$
\sigma_s = \frac{M_t^{\text{max}}}{\beta_1 \, dA_s} = \frac{5.349 \times 10^3}{0,856 \times 18 \times 2.35} = 147.726 MPa < 348 MPa
$$

## **ii. Contrainte de compression dans le béton :**

La fissuration est préjudiciable, donc il doit satisfaire la condition suivante :

$$
\bar{\sigma}st = Min\{2fe/3; Max\{0.5fe; 110\sqrt{\eta ftj}\} = Min\ [266,66; Max\ (200; 201.63)\]
$$

$$
= 201,63\ Mpa
$$

 $\sigma_b = \sigma_s / K = 147.726/19.72 = 7.49MPa < 15MPa$  ....................Condition Vérifiée.

#### **Aux appuis :**

$$
M_t^{\max} = 4.355 \text{K} N.m
$$

La table étant tendue, la section à calculer est rectangulaire  $(b_0.h)$ 

$$
\rho_1 = \frac{100A_a}{b_0d} = \frac{100.1.57}{18.12} = 0.727
$$

 $\rho_1 = 0.727 \rightarrow \beta_1 = 0.876 \rightarrow K = 25.32$ 

# **iii. Contrainte dans l'acier :**

$$
\sigma_s = \frac{M_a^{\text{max}}}{\beta_1 dA_a} = \frac{4.355.10^3}{0.876.18.1.57} = 175.920 MPa < 348 MPa
$$
............ Condition verifyée.

#### **iv. Contrainte dans le béton :**

 $\sigma_b = \sigma_s / K = 175.920 / 25.32 = 6.75 MPa < 15 MPa$  … Condition vérifiée. La vérification étant satisfaite, donc les armatures à l'ELU.

#### **v. Vérification des ouvertures de fissuration :**

La fissuration étant peu préjudiciable donc aucune vérification n'est nécessaire.

# **vi. Etat limite de déformation : (BAEL91. AB68.4.24)**

D'après les règles de BAEL91, lorsqu'il est prévu des étais, on peut cependant se dispenser de justifier la flèche si les conditions sont vérifiées.

$$
1 - \frac{h}{L} \ge \frac{1}{22.5}
$$

$$
2 - \frac{h}{L} \ge \frac{M_t}{15M_0}
$$

$$
3 - \frac{A_s}{b_0d} \leq \frac{3,6}{F_e}
$$

- h : hauteur totale de la section de nervure (épaisseur de la dalle est comprise),
- $M_0$ : moment isostatique,
- L : portée libre,
- $M_t$ : moment de flexion,
- $B_0$ : largeur de nervure.

1- 
$$
\frac{h}{L} = \frac{20}{380} = 0.05 > \frac{1}{22.5} = 0.044 \dots
$$
..  
Condition vérifiée,

2-  $\frac{n}{1} = 0.05 > \frac{4.003}{15.002} = 0.037$ 15.8,33  $= 0.05 > \frac{4.683}{15.002} =$ *L <sup>h</sup>* ………………………………Condition vérifiée,

3- 
$$
\frac{A_s}{b_0 d} = \frac{2.35}{18.12} = 0.011 > \frac{3.6}{400} = 0.009
$$
 ....... . . Condition non vérifiée,

La troisième condition n'est pas vérifiée donc il faut procéder au calcul de la flèche.

• Calculate a fleche : (Art. B6.5.2/BAEL91):  
\n
$$
f_v = \frac{M_t^{ser} l^2}{10E_v l f_v} \ll \frac{L}{500}
$$
  
\n• Aire de la section homogénéisée :  
\n
$$
P = P + P A = b, \times b + (b, b, b, b) + 15A
$$
\n
$$
P = P + P A = b, \times b + (b, b, b, b) + 15A
$$
\n
$$
P = 0
$$
\n
$$
P = 0
$$
\n
$$
P = 0
$$
\n
$$
P = 0
$$
\n
$$
P = 0
$$
\n
$$
P = 0
$$
\n
$$
P = 0
$$
\n
$$
P = 0
$$
\n
$$
P = 0
$$
\n
$$
P = 0
$$
\n
$$
P = 0
$$
\n
$$
P = 0
$$
\n
$$
P = 0
$$
\n
$$
P = 0
$$
\n
$$
P = 0
$$
\n
$$
P = 0
$$
\n
$$
P = 0
$$
\n
$$
P = 0
$$
\n
$$
P = 0
$$
\n
$$
P = 0
$$
\n
$$
P = 0
$$
\n
$$
P = 0
$$
\n
$$
P = 0
$$
\n
$$
P = 0
$$
\n
$$
P = 0
$$
\n
$$
P = 0
$$
\n
$$
P = 0
$$
\n
$$
P = 0
$$
\n
$$
P = 0
$$
\n
$$
P = 0
$$
\n
$$
P = 0
$$
\n
$$
P = 0
$$
\n
$$
P = 0
$$
\n
$$
P = 0
$$
\n
$$
P = 0
$$
\n
$$
P = 0
$$
\n
$$
P = 0
$$
\n
$$
P = 0
$$
\n
$$
P = 0
$$
\n
$$
P = 0
$$
\n
$$
P = 0
$$
\n
$$
P = 0
$$
\n
$$
P = 0
$$
\n
$$

$$

$$
B_0 = B + nA = b_0 \times h + (b - b_0) h_0 + 15A
$$

$$
B_0 = 12 \times 20 + (65 - 12).4 + 15 \times 2,35 = 487.25 \text{ cm}^2
$$

- **Moment isostatique de section homogénéisée par rapport à xx :**

$$
S/\frac{bh^2}{x} + (b - b_0) \frac{h^2}{2} + 15A_t \cdot d
$$
  
\n
$$
S/\frac{h^2}{x} = \frac{12 \times 20^2}{2} + (65 - 12) \frac{4^2}{2} + 15 \times 2.35 \times 18 = 3458.5 \text{ cm}^2
$$
  
\n
$$
V_1 = \frac{S/\frac{h}{x}}{B_0} = \frac{3458.5}{487,25} = 7,10 \text{ cm}
$$
  
\n
$$
V_2 = h - V_1 = 20 - 7,10 = 12,9 \text{ cm}
$$
  
\n
$$
I_0 = \frac{h}{3} (V_1^3 + V_2^3) + (b - h_0) h_0 \left[ \frac{h_0^2}{12} + (V_1 - \frac{h_0}{2})^2 \right] + 15A(V_2 - c)^2
$$
  
\n
$$
I_0 = \frac{12}{3} (7,10^3 + 12,9^3) + (65 - 12) 4 \left[ \frac{4^2}{12} + (7,10 - \frac{4}{2})^2 \right] + 15 \times 2.35(12,9 - 2)^2
$$
  
\n
$$
I_0 = 20003.24 \text{ cm}^4
$$
  
\n
$$
\rho = \frac{A}{bd} = \frac{2.35}{12 \times 18} = 0,011
$$

$$
\lambda_{v} = \frac{0.02 \times f_{t28}}{\left(2 + \frac{3 \times b_{0}}{b}\right) \times \rho} = \frac{0.02 \times 2.1}{\left(2 + \frac{3 \times 12}{65}\right) \times 0.015} = 1.10
$$
\n
$$
\mu = 1 - \frac{1.75 f_{t28}}{4 \rho \sigma_{s} + f_{t28}} = 1 - \frac{1.75 \times 2.1}{4 \times 0.011 \times 175.920 + 2.1} = 0.373
$$
\n
$$
If_{v} = \frac{1.1 I_{0}}{1 + \lambda_{v} \mu} = \frac{1.1 \times 20003.24}{1 + 1.10 \times 0.373} = 15602.045 \text{ cm}^{4}
$$
\n
$$
E_{v} = 3700 \times \sqrt[3]{f_{c28}} = 3700 \cdot \sqrt[3]{25} = 10819 \text{ MPa}
$$
\n
$$
f_{v} = \frac{4.355 \times (3.5)^{2} \times 10^{7}}{10 \times 10819 \times 15602.045} = 0.316 < \frac{L}{500} = \frac{350}{500} = 0.7 \text{ cm} \dots
$$
\n**In file the set verified**

## **2.8 :Ferraillage du plancher :**

 Les armatures calculées à l'ELU sont suffisantes pour le ferraillage des poutrelles d'où on adopte le même ferraillage sur tous les niveaux :

Armatures principales : Aux appuis : Asa =**2HA10 = 1,57 cm²** En travée : Ast= **3HA10 = 2.35 cm²**

Armatures transversales : At = **2HA8= 1,00** cm² (cadre + étrier) ; **St =15cm**

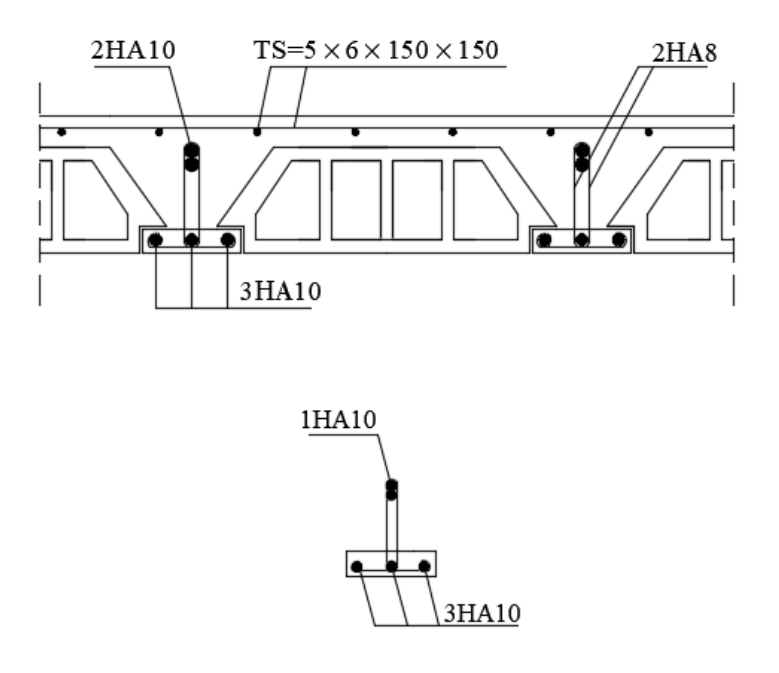

**Figure 2.5 :** Ferraillage du plancher.

# **3. Etude du Balcon :**

On a deux types de balcon considéré comme console encastrée, Le premier type est en corps creux (16 + 4) coulé sur place qui est muni de poutres de chaînage et le deuxième type d'une dalle pleine , sollicitées par les efforts G,Q et le poids W, suivants :

- G : charge permanente du balcon
- Q : surcharge d'exploitation du balcon
- W : charge concentrée du mur

**NB** : Nos balcons se feront en dalle pleine.

Le calcul se fera pour une bande de **1m** de largeur sous les sollicitations suivantes :

# **3.1 : Dimensionnement du balcon :**

 Pour les dalles pleines reposant sur un seul appui, leur épaisseur est déterminée comme suit:

 $ep = L / 10 = 150/10 = 15cm$ On opte: **ep =15 cm**

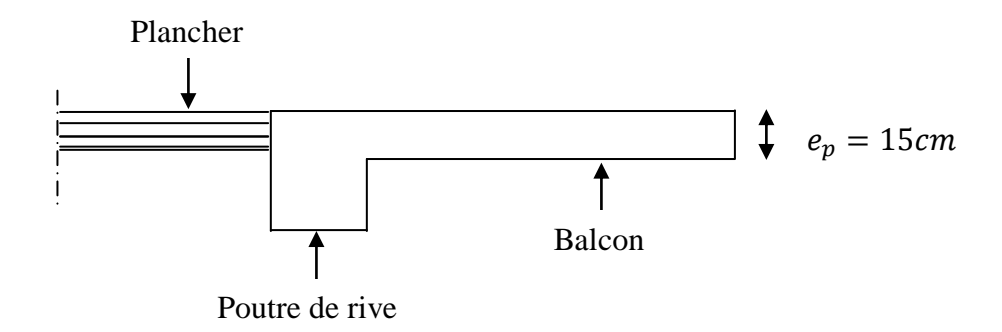

Figure3.1: Coupe verticale détaillant la liaison balcon – poutre.

# **3.2 : Détermination des charges et surcharges de la console :**

**Détermination des charges et surcharges:** nous considérons une bande de 1m de balcon.

**Charges permanentes:**

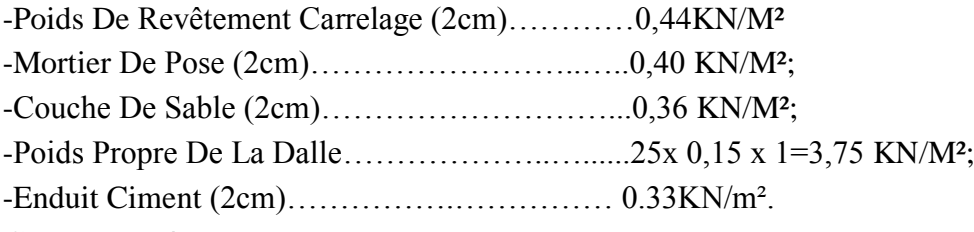

# **G = 5,28KN/m²**

- **Poids propre du garde-corps** : **P= 1. 46KN/ml**
- **Surcharge d'exploitation de la dalle** :**Q = 3,5 KN/m²**

# **3.3 : Combinaison des charges :**

**La dalle**:  $q_{ui} = 1,35$  G<sub>i</sub> + 1,5 Q<sub>i</sub> = 1.35x5.28+1.5x3.5=**12.37 KN/ml. E.L.ULe garde-corps** :pui= 1,35 pi= 1.35x1.46=**1.97 KN/ml.**

# **3.4 : Calcul à l'E.L.U :**

On calcul le balcon en flexion simple comme une section rectangulaire  $(100x12)$ pour une bande de **1m**. Cette section est située au niveau de l'encastrement**.**

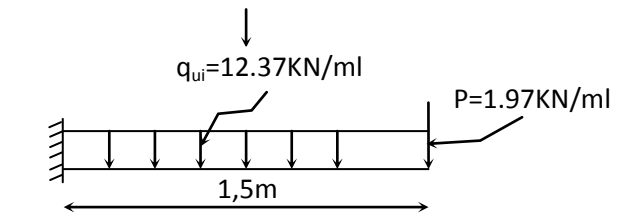

**Figure 3.2 :** Schéma statique de calcul du béton à l'ELU.

**i. Calcul des efforts internes :**

**Soit :**  $M_{u} = -\frac{q u i l^2}{r^2}$  $\frac{i!}{2}$  - pi.l =  $-\frac{12,37.1,5^2}{2}$  $\frac{11,3}{2}$  -1,97 x 1,5 = -16.87KN.m

 $V_u = q_{ui} x 1 + p_{ui} = 12.37x1.5 + 1.97 = 20.52KN$ 

**Remarque :** le signe(-) indique la fibre supérieure qui est tendue.

# **ii. Ferraillage à l'E.L.U :**

#### **Armatures principales :**

Mu=10,54KN.m; b=100cm ;d=12cm; c=3cm

$$
\mu_b = \frac{Mu}{b.d^2.fbu} = \frac{16,87.1000}{100.12^2.14,2} = 0,082
$$

$$
0.082 < \mu_l = 0.392 \rightarrow S.S.A
$$

$$
\mu_b=0.082\rightarrow \beta=0.957
$$

 $A_{st}=\frac{M}{\rho}$  $\frac{Mu}{\beta.d. \sigma st} = \frac{1}{0}$  $\frac{16,87.1000}{0,957.12.348}$  = 4.22cm<sup>2</sup>

Soit: **3HA16/ml= 6.03***cm***<sup>2</sup> avec St=16cm** 

**Armatures de répartitions :**

$$
Ar=\frac{As}{4}=\frac{6.03}{4}=1.5 \; cm^2
$$

Soit: **3HA10/ml= 2.35** avec **St= 20cm.**

- **iii. Vérifications à l'E.L.U :**
- **Conditions de non fragilité : (A.4.2,1/BAEL91modifié 99) :**

$$
Amin = 0,23. b.d. \frac{ft28}{fe} = 0,23.100.12. \frac{2,1}{400} = 1.44cm^2
$$

Amin=1.44 As=6,03 ……………………………..condition vérifiée.

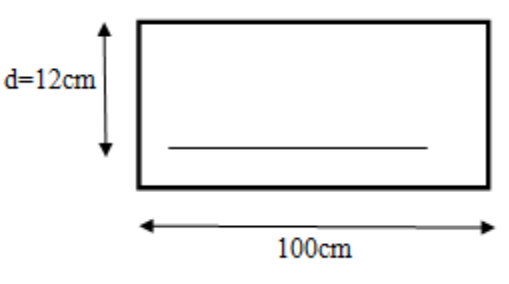

**Figure 3.3** : La section de calcul

**Vérification de l'entrainement des barres : (A.6.1,3/BAEL91modifié 99) :**

 $\tau s e \leq \tau s e = \Psi s. ft28 = 1.5x2,1 = 3.15MPa$ 

 $\tau s e = \frac{V}{\sigma s}$  $\frac{Vu}{0.9.4 \cdot \Sigma U i} = \frac{20.52x}{0.9x120x}$  $\frac{20,32\times1000}{0,9\times120\times150,72} = 1.26 MPa$ 

 $Avec: \sum U_i = 3\pi 16 = 150,72mm$ 

- ̅ …………………………..condition vérifiée.
	- **Vérification au cisaillement : (A.5.1,2/BAEL91modifié 99) :**

$$
\tau_u = \frac{V_u}{bd} \le \overline{\tau}_u
$$

 $\bar{\tau}$ =min{ $\frac{0}{\tau}$  $\frac{5.7 \text{ } \text{ } \text{ } 2.5 \text{ } \text{ } 2.5 \text{ } MPa \text{ (Fissuration préjudiciable)}$ .

*<sup>u</sup>* 0.15*MPa* 1000.100 15,60.10<sup>3</sup> ̅=2.5MPa ………………………..condition vérifiée.

Donc les armatures transversales ne sont pas nécessaires.

#### **Vérification de l'espacement des barres :(Art A.8.2,42/BAEL91 modifié99) :**

#### **Armatures principales :**

*S*<sup>*t*</sup>≤min(3*h*,33*cm*)=33*cm* 

St<sup>1</sup> = 16cm < 33cm……………………………………….…..condition vérifiée.

#### **Armatures de répartition :**

*S*<sup>*t*</sup>≤min(4*h*,45*cm*)=45*cm* 

 $St_2 = 20$ cm  $\lt 45$ cm …………………………………………………………...condition vérifiée.

**Ancrage des barres aux appuis :**

**τse=0,6. .ft28=**0,6x1,5x1,5x2,1=2,84MPa

Pour : $\varphi = 1$ cm  $\text{Ls}=\frac{\emptyset \cdot fe}{4 \cdot \text{tse}}=\frac{1}{4}$  $\frac{1.400}{4.1,26}$  79,36 cm > St<sub>1</sub> = 16cm  $\rightarrow$  on prévoit des crochets.

Soit un crochet de longueur Lr : **Lr = 0,4Ls** = 0,4x35,21=**14,08cm.**

#### **Influence de l'effort tranchant au voisinage des appuis : (ART-4-2-1 /BAEL91) :**

$$
\overline{V}u = 0, 4.fc28.0, 9. \frac{d.b}{\gamma s} = 0, 4x25x1000x0, 9x \frac{0, 12x1}{1,15} = 939,130 \text{ KN}
$$

 $Vu = 20,52$  KN  $\leq \bar{V}u = 939,130$  KN …………………………...condition vérifiée.

**Influence de l'effort tranchant aux appuis :(armatures principales) :**

$$
As \geq \frac{Vu}{(fe/\gamma)}
$$

Avec : Vu=20,52 KN

$$
\frac{Vu}{fe/\gamma} = (20{,}52x1000x1.15) / 400 = 58mm^2 = 0.58cm^2
$$

……………………………..condition vérifiée**.**

#### **Longueur de scellement :**

La longueur de scellement droit est donnée par :

$$
ls=\frac{\emptyset.fe}{4.\overline{\tau}}
$$

avec :  $\bar{\tau} = 0.6$ .  $\varphi^2$ . f t

 $ls = \frac{1}{l}$  $\frac{12400}{4x2.84}$  = 35,21 cm soit : **ls=45cm** 

Pour des raisons de pratique on adopte un crochet normal.

La longueur de recouvrement d'après l'article *(***A.6.1, 253/BAEL91modifié 99)** est fixée pour les barres à haute adhérence à : Lr=  $0.4 \times 10^{-10}$   $\times 45 = 18$  cm On adopte : **Lr***=* **18 cm.**

# **3.5. Calcul à l'ELS :**

**i. Combinaison de charge :**

**E.L.S** La dalle:  $q_{si} = G_i + Q_i = 5,283.5 = 8.78$  KN/m **Le garde-corps**:  $p_{si}=pi=1.46$  KN/ml

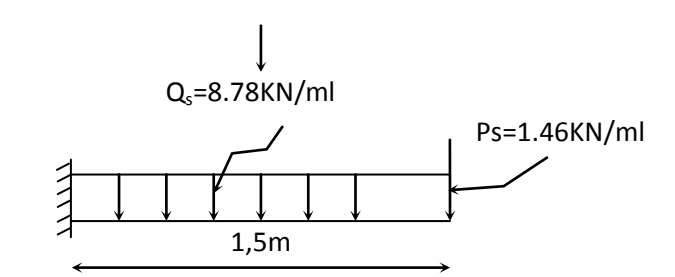

**Figure 3.4 :**Schéma statique de calcul du béton à l'ELS.

#### **ii. Calcul des moments :**

 $M_s = M_{qs} + M_{ps}$ .

**Ms**=
$$
-\frac{qs.l^2}{2}
$$
 - ps.  $l = -\frac{8.78.1.5^2}{2}$  - 1,46x1.5=**12,06KN.m**

- **iii. Les contraintes dans le béton et l'acier :**
- **La contrainte dans les aciers : σ** *st* $\leq \overline{\sigma}$ *st*

On doit vérifier que :  $\sigma st \leq \overline{\sigma}st = Min$   $(2f)$  $\mathcal{C} / _{\mathbf{3}}$  ; max $(\mathbf{0},\mathsf{5fe};\mathsf{110}\sqrt{\mathsf{qftj}})\big)$  $\bar{\sigma}$ st = Min(266.66; max(200; 201.63))= 201.63MPa  $\eta = 1.6$  pour  $\phi > 6$ mm  $\sigma$ M β

 $\rho 1 = \frac{A}{A}$  $\frac{s.100}{b.d} = \frac{6}{4}$  $\frac{100 \times 100}{100 \times 12} = 0.50$  $\rho_1 = 0.50 \rightarrow \beta_1 = 0.893 \rightarrow K1 = 31.73$ 

> $\sigma st = \frac{1}{2.25}$  $\frac{12,00\times10}{0,893\times120\times603} = 186,63MPa$

̅ MPa ………………………..condition vérifiée**.**

• La contrainte dans le béton :  $\sigma bc \leq \overline{\sigma}$  bc : (La fissuration est préjudiciable)

$$
\sigma bc \leq \overline{\sigma}bc = 0.6xfc28 = 15MPa
$$

$$
\sigma bc = \frac{\sigma st}{k1} = \frac{181.70}{31.73} = 5.88 \text{MPa}
$$

̅ …………………..……..condition vérifiée**.**

**iv. Vérification de la flèche :**

 **Etat limite de déformation : (BAEL91 modifiée 99. Art. B.6.5.2) :** Avant le calcul de la flèche, on doit vérifier les trois conditions suivantes :

1.  $\frac{e}{1}$  $\frac{p}{L} \geq \frac{1}{16}$  $\frac{1}{16}$  ; 2.  $\frac{e}{l}$  $\frac{p_p}{L} \geq \frac{M}{10R}$  $\frac{M_S}{10M_0}$  ;  $3.\frac{A_S}{b.d} \leq \frac{4}{l}$ f

 $-e_p$ : La hauteur totale de la section  $(e_p = 15cm)$ .

-L: La portée libre entre nus de la plus grande travée dans le sens considéré  $(L = 1, 50m)$ .

 $-M_0$ : Valeur maximal du moment isostatique dans la travée  $(M_{0=12}, 06KN, m)$ .

 $-M_s$ :Moment fléchissant maximal en travée( $M_s = 12,06KN$ . m).

 $-b$ : La largeur  $(b = 100cm)$ .

 $-A_s$ : La section d'armatures tendues  $(A_s = 6, 03 \, \text{cm}^2)$ .

$$
1. \frac{e_p}{L} = \frac{15}{150} = 0, 1 > \frac{1}{16} = 0,062
$$
...comdition vérifiée.  
\n
$$
2. \frac{e_p}{L} = 0, 1 \ge \frac{M_s}{10M_0} = \frac{12,06}{10*12,06} = 0, 1
$$
...comdition vérifiée.  
\n
$$
3. \frac{A_s}{b.d} = \frac{6,03}{100*12} = 0.005 < \frac{4,2}{f_e} = \frac{4,2}{400} = 0,011
$$
...comdition vérifiée.

# **Remarque :**

 Étant donné que toutes les conditions sont vérifiées, le calcul de la flèche n'est pas nécessaire.

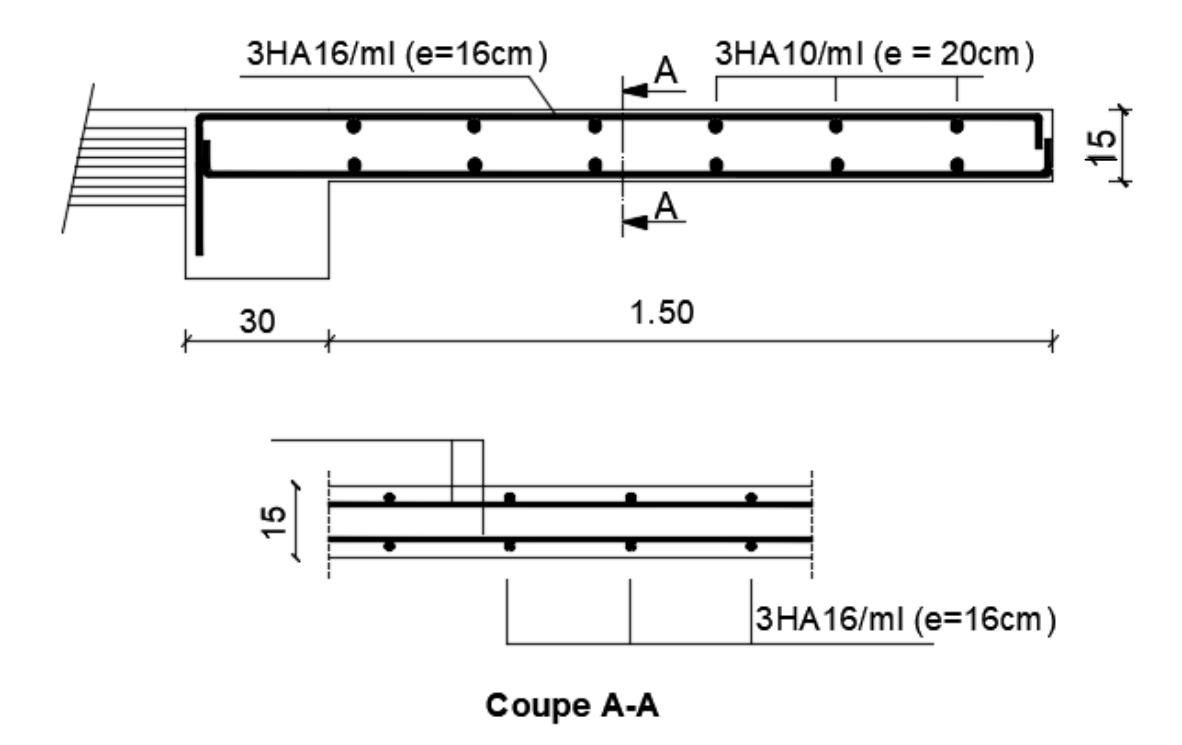

**Figure 3.5** : Ferraillage du balcon**.**

# **4. Escalier :**

 Un escalier est un ouvrage constitué d'une suite de degrés horizontaux (marches et paliers) permettant de passer à pied d'un niveau à l'autre d'une construction. Ses caractéristiques dimensionnelles sont fixées par des normes, des DTU, des décrets en fonction du nombre d'utilisateurs et du type du bâtiment.

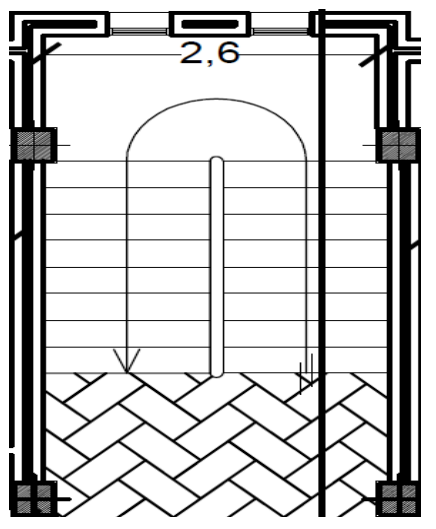

**Figure 4.1:** Vue en plan des escaliers

# **4.1.Pré-dimensionnement des escaliers :**

Le pré dimensionnement d'escalier consiste à déterminer :

- Le Nombre Des Marches (N).
- La Hauteur De La Marche (H),.
- L'épaisseur De La Paillasse (E).
- Giron (G).

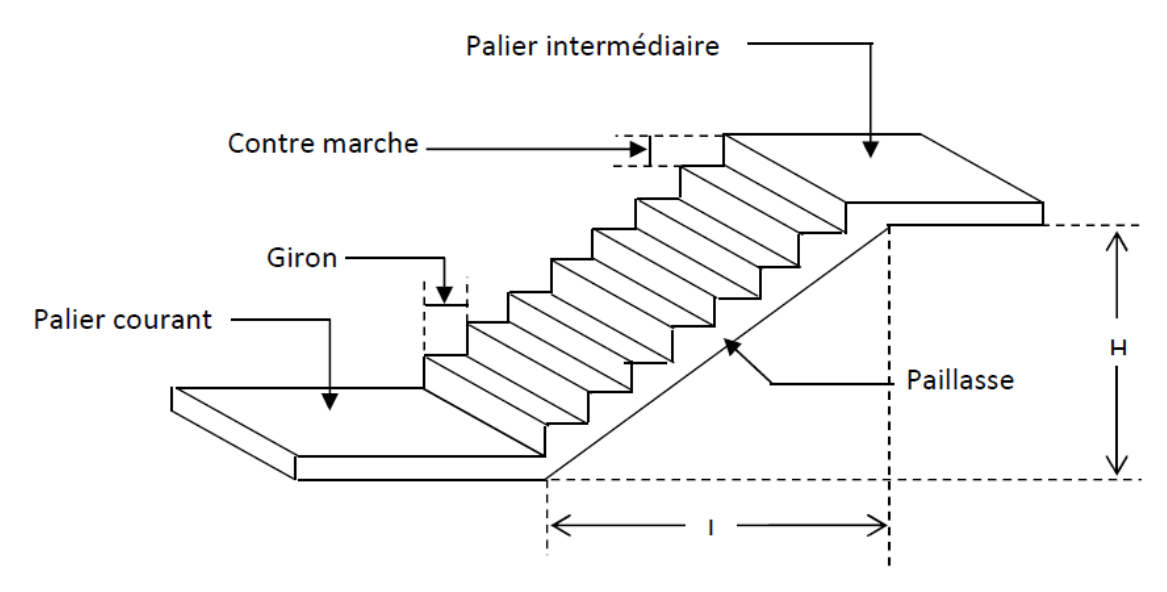

**Figure 4.2:** Terminologie d'un escalier.

#### **4.2. Calcul de l'escalier :**

 Notre étage courant comporte deux volées identiques, donc le calcul se fera pour une seule volée.

#### **i. Pré dimensionnement :**

Les escaliers seront pré dimensionnés suivant la formule de **BLONDEL**, en tenant compte des dimensions données sur le plan.

 $-59cm < g+2h < 66cm$ 

-  $14cm < h < 18cm$ 

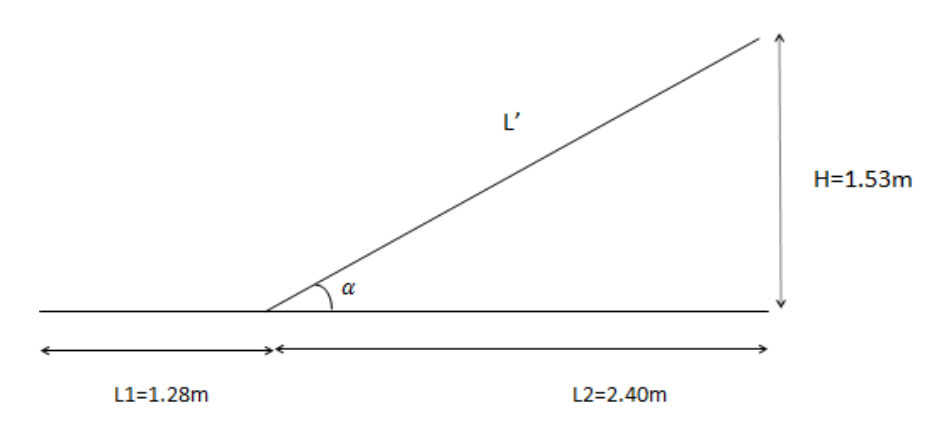

**Figure 4.3: S**chéma statique**.**

#### **Calcul du nombre de contre marches :**

14 cm  $\leq$  h  $\leq$  18 cm.

On prend : **h= 17 cm**

 $n = \frac{H}{l}$  $\frac{H}{h} = \frac{1}{1}$  $\frac{133}{17}$  = 9 contre marches.

Donc : **n = 9 contre marches**

 **Calcul du nombre de marches :**  $m = n - 1 = 9 - 1 = 8$  marches. Donc : **m = 8 marches.**

 **Calcul de la hauteur de la contre marche :**  $h = \frac{H}{h}$  $\frac{H}{n} = \frac{1}{1}$  $\frac{155}{19}$  = 17 cm. Donc : **h = 17 cm.**

 **Calcul de la hauteur du giron :**  $g = L2/n-1 = 240/8 = 30$  cm. Donc:  $g = 30$  cm.

# **Vérification de la relation de BLONDEL :**

 $14 \text{ cm} < h < 18 \text{ cm}$ ; nous avons  $h = 17 \text{ cm}$  $59 < g+2h < 66 \text{ cm}$   $\rightarrow 59 < 30 + (2x17) = 64 < 66 \text{ cm}$ .

Les relations de BLONDEL sont vérifiées.

# **ii. Pré dimensionnement de la paillasse et du palier:**

# **La paillasse :**

 Pour déterminer les efforts dans la volée et le palier, on fera référence aux lois de la RDM en prenant l'ensemble (volée + palier) comme une poutre isostatique partiellement encastrée aux appuis.

L'épaisseur de la paillasse doit vérifier la condition suivante :

**Lo /30 <ep< Lo /20**

L<sup>0</sup> : longueur totale entre nus des appuis.

 $r_{\text{tg}} \alpha = H/L_2 = 153/240 = 0.6375$  $\downarrow \alpha = \text{arc tg } 0.6375 = 32.51$   $\rightarrow$  L'=L<sub>2</sub>/cos a =240/cos 32.51 **L'=284.59 cm=2.84m**

L0=L1+L' =1.28+2.84→ **L0=4.12m**

412/30<ep<412/20  $13.73$ <ep<20.6

Puisque l'épaisseur minimale de la dalle pleine est de 15 cm **(d'après le RPA 99)** nous optons pour **ep=20cm.**

**Le palier** : nous prendrons la même épaisseur pour le palier **epalier= 20cm.**

# **iii. Détermination des sollicitations de calcul :**

- **Charges et surcharges :**
	- **Poids des revêtements :**

| <b>ELEMENTS</b>                | <b>POIDS</b> $(KN/M^2)$  |
|--------------------------------|--------------------------|
| Revêtement de carrelage (2 cm) | $22 \times 0.02 = 0.44$  |
| Mortier de pose (2 cm)         | $22 \times 0.02 = 0.44$  |
| Couche de sable (2 cm)         | $18 \times 0.02 = 0.36$  |
| Enduit de ciment (1.5 cm)      | $22 \times 0.015 = 0.33$ |
| Poids propre du garde corps    | 0.2                      |
| <b>Charge totale</b>           | $Gr = 1.77$              |

**Tableau 4.1 :** Poids des revêtements.
# - **Le palier:**

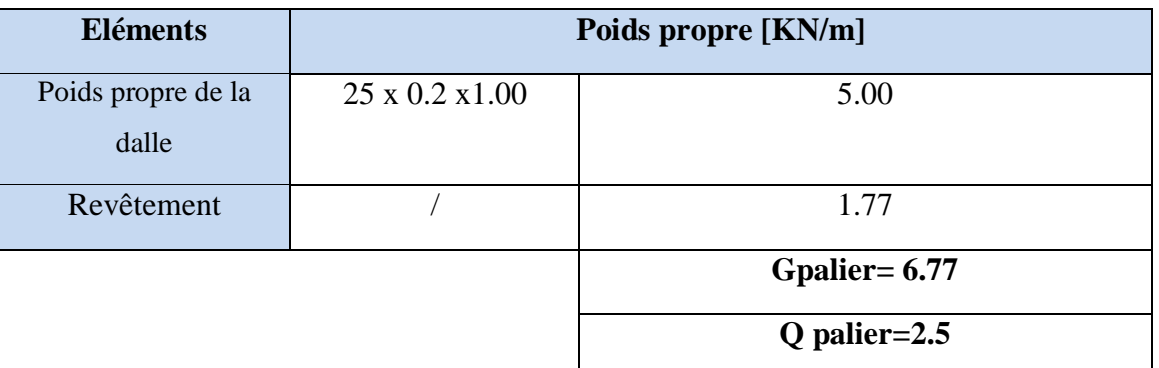

Tableau 4.2 : Charges et surcharges revenant au palier.

# - **La paillasse :**

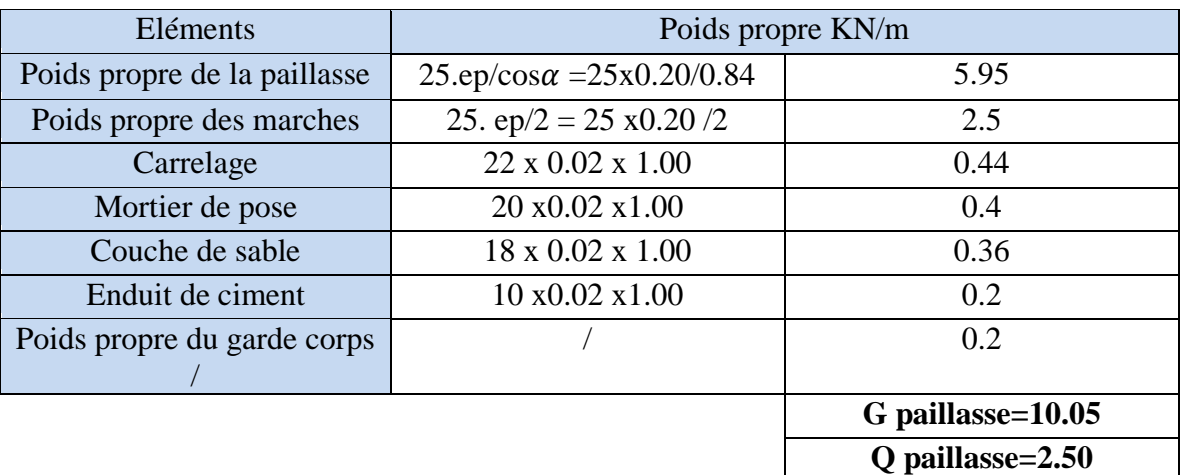

Tableau 4.3 : Charges et surcharges revenant au paillasse.

# **Surcharge d'exploitation :**

Selon le **DTR** pour une construction à usage de service ou d'habitation, **Q =2.5K/m**

# **1. Combinaisons de charges :**

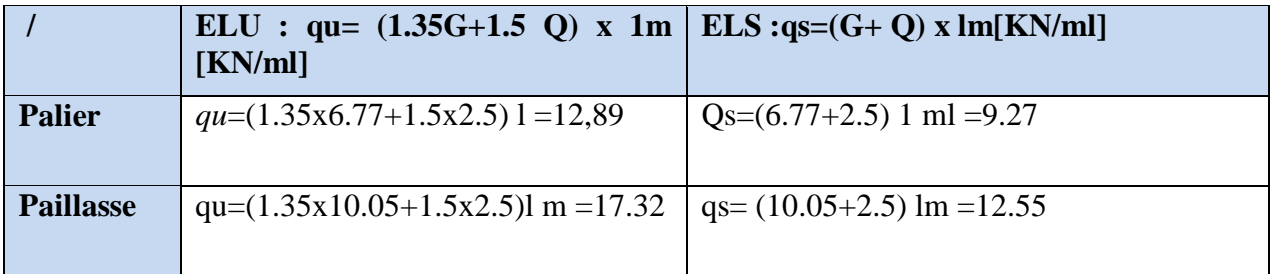

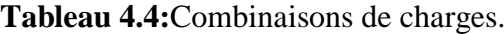

**4.3. Ferraillage et calcul des efforts à l'ELU :**

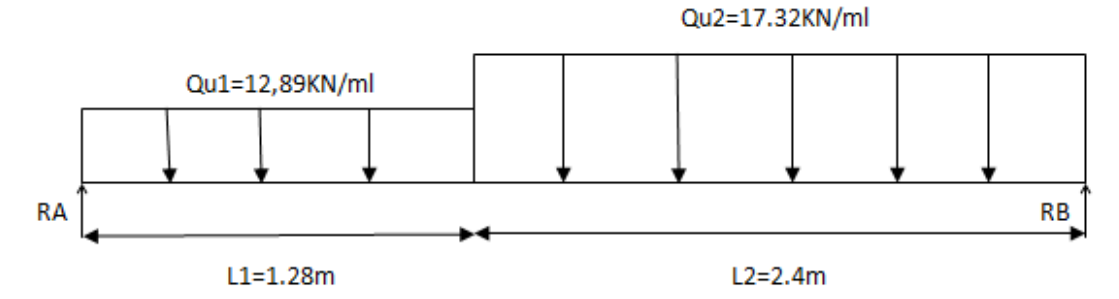

**a. Calcul des réactions d'appuis :**

D'après les formules de RDM

$$
RA + RB = q_{u1}. l_1 + q_{u2}. l_2
$$
  
\n $\sum F = 0$   
\n $RA + RB = (12.89 \text{ x}1.28) + (17.32 \text{ x}2.40)$   
\n $RA + RB = 58.06 KN$ 

 $\sum M/B=0$ RA.L - qu1.l1 (L-  $11/2$ ) - qu2.l2 (L-11-  $12/2$ ) = 0  $RA = \frac{1}{3.68} (12.89 \times 1.28 \times (3.68 - 0.64) + 17.32 \times 2.40 \times (3.68 - 1.28 - 1.2)) = 0$  $\rightarrow$  RA= 27.18KN Donc: RB = 58,06- 27.18=30.88 KN  $\rightarrow$  RB =39.42KN

# **b. Calcul des efforts tranchants et des moments fléchissant :**

- **1**<sup>er</sup> **tronçon :**  $0 < x < 1.28$ m *:* 

 **Efforts tranchants :**  $T(y) = -q u 1.x + RA$  **T**  $(x=0) = 27.18KN$  $T(x) = -12.89 x+27.18$  <br>**T**(x=1.28) = 10.68KN

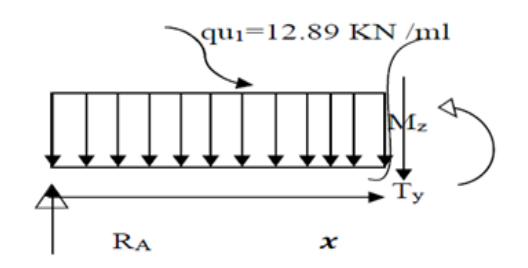

**Figure4.4**:Schéma Statique

**Moments fléchissant :**  $M(z) = -12.98 \frac{x^2}{x^2}$  $\overline{\mathbf{c}}$  ${\bf M}({\bf x}$ =0) =0 KN.m  $M(z)=-6.49x^2+27.18x$  $M(x=1.28) = 24.23$  KN.m - **2 ème tronçon** : 0≤ x ≤ 2.4m **:**

 **Efforts tranchants :**  $T(y) = qu2.x - RB$  **T** $(x=0) = -39.42KN$  $T (y) = 17.32x - 30.88$  **T(x=2.4) = -17.88KN** 

**Moments fléchissant :** 

M (z) = -17.32 $\frac{x^2}{2}$  $\frac{x}{2}$  + 30.88x  $M(x=0) = 0$  KN.m  $M (z) = -8.66 x^2 + 30.88x$   $M(x=2.4) = 24.23$  KN.m

### **Moment maximum :**

T(y=0)<br>T(y)=-17.32x+30.88=0<br> $\longrightarrow$   $\begin{cases} M=Mmax \\ x = 1.78 \text{ m} \end{cases}$  $T(y)=-17.32x+30.88=0$ Le moment Mz(x) est max pour la valeur  $\bf{x} = 1.78m$ 

Donc : Mz max=  $-8.66x^2$ **Mz max= 27.52KN.m**

Compte tenu du semi encastrement aux extrémités, on porte une correction à l'aide des coefficients réducteurs pour le moment M max au niveau des appuis et en travée

- **Aux appuis : Mua= -0.3Mz max = -8.25KN.m**
- **Aux travées** :  $M_{ut} = 0.85$  Mz max = 23.39KN.m

## **c. Diagrammes des efforts internes à L'ELU :**

Les résultats trouvés figurent sur le diagramme ci-dessous :

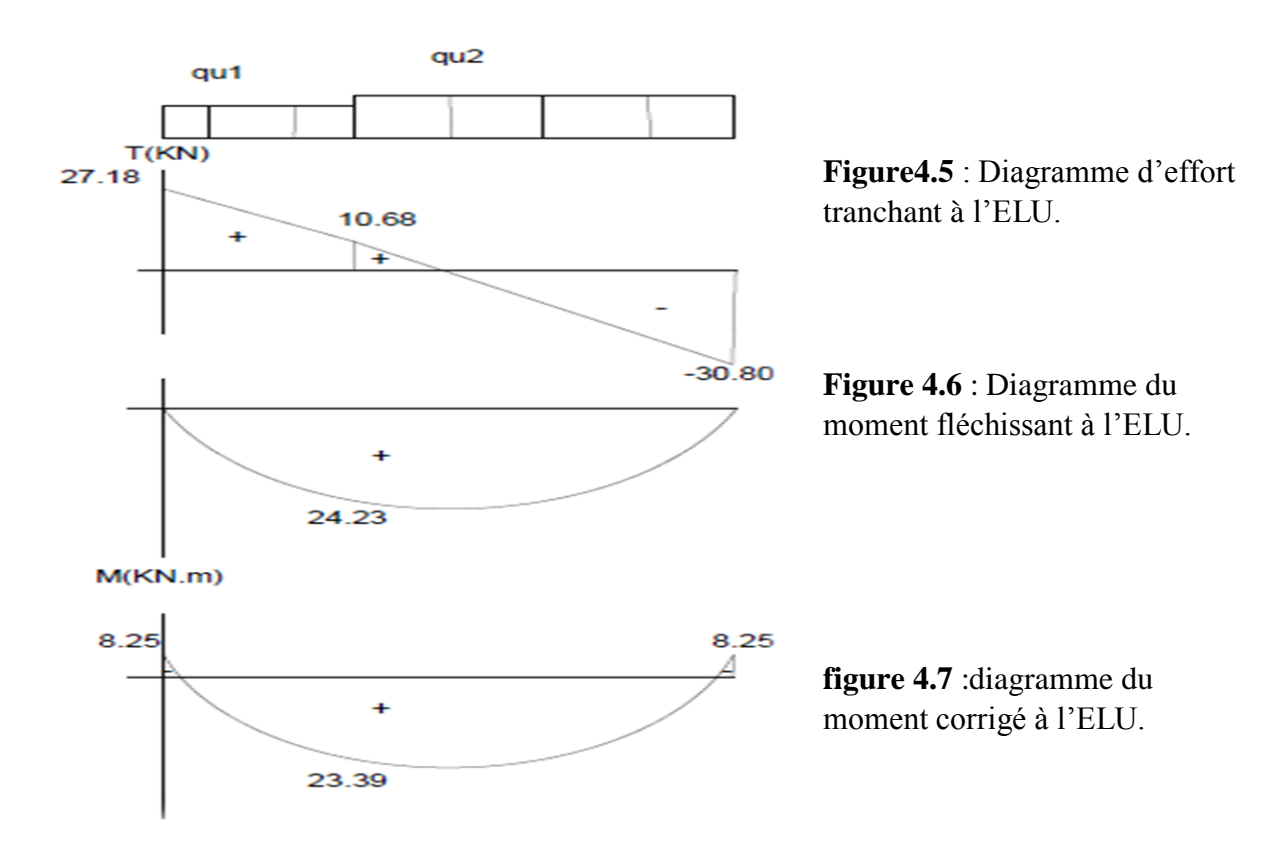

## **d. Ferraillage des paillasses :**

Le calcul s'effectuera pour une bande de 1 m d'emmarchement et une bande de 1 m de projection horizontale de la volée, tout en considérant une poutre simplement appuyée en flexion simple.

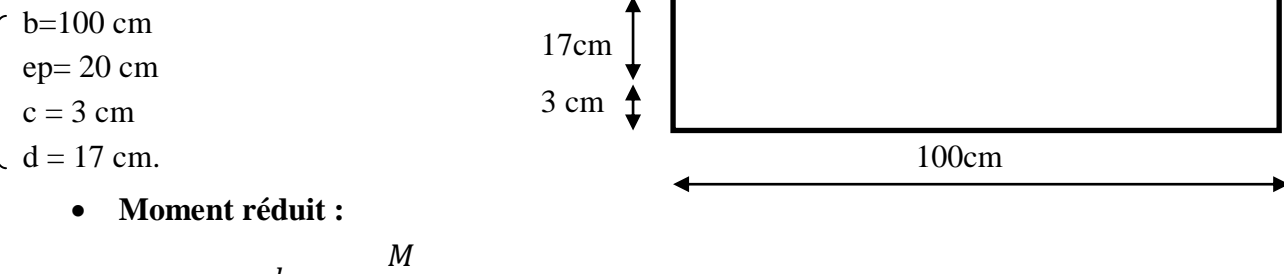

$$
\mu b = \frac{b}{b \cdot d^2. f b u}
$$

Avec :

M : moment supporté par la section.

*fbu*: Contrainte limite de compression dans le béton.

b et d: dimensions de la section.

## **Section d'armatures :**

$$
As = \frac{M}{\beta.d.\sigma st}
$$
 Avec:  $\sigma st$ : Contract limite de l'acier  
Ar= $\frac{A_s}{4}$ 

- **Calcul des armatures:**
- i. **en travée :**

**Armatures principales :**

$$
\mu b = \frac{23.39 \times 10^6}{1000 \times 170^2 \times 14.2} = 0.056 < 0.392 \rightarrow S.S.A
$$

$$
\mu b = 0.056 \rightarrow \beta = 0.971
$$

$$
Ast = \frac{23.39 \times 10^6}{0.971 \times 170 \times 348} = 405 \text{ mm}^2 = 4.05 \text{ cm}^2
$$

On opte pour : **6HA14=9.23 cm²/ml** ; Soit **: St =20cm.**

**Armatures de répartition :**

$$
Ar = \frac{9.23}{4} = 2.30 \, \text{cm}^2
$$

On opte pour : **3HA10=2.35 cm²/ml** ; Soit **: St =25cm.**

ii. **Aux appuis :**

**Armatures principales :**

$$
\mu b = \frac{8.25 \times 10^6}{1000 \times 170^2 \times 14.2} = 0.020 < 0.392 \rightarrow S.S.A
$$
\n
$$
\mu b = 0.020 \rightarrow \beta = 0.990
$$

 $Asa = \frac{8}{1000}$  $\frac{6.23210}{0.990x170x348} = 140m$ 

On opte pour : **4HA10=3.14 cm²/ml** ; Soit **: St =25cm.**

**Armatures de répartition :** 

$$
Ar = \frac{3.14}{4} = 0.785 \, \text{cm}^2
$$

On opte pour : **4HA6=1.13 cm²/ml** ; Soit **: St =20cm.**

## **4.4. Vérification à L'ELU :**

### **i. Espacement des armatures**  $\Theta$ Art A.8.2,42 BAEL91 mod99):

L'espacement des barres d'une même nappe d'armatures ne doit pas dépasser les valeurs suivantes :

## **Armatures longitudinales :**

Aux appuis : $St = 25cm < min(3h ; 33cm)$ 

St=25cm<min(60 ;33)=33cm……………………..condition vérifiée.

**En travée :** :St=20cm<min(3h ;33cm)

St=20cm<min(60 ;33)=33cm……………………..condition vérifiée.

#### **Armature de répartition** :

- Aux appuis :  $St = 25cm < \min \{4h, 45cm\}$
- St=25cm <min {80; 45cm}=45cm ………………………………..Condition vérifiée.
	- En travée :  $St=20$  cm <min  $\{4h; 45cm\} = 45cm$  ..............Condition vérifiée.

#### **ii. Condition de non fragilité : (Art A.4.2 /BAEL91) :**

La section des armatures longitudinales doit vérifier la condition suivante :

A>A<sub>min</sub> tel que : Amin =  $0.23xbxdx \frac{12}{f}$ Amin=  $0.23 \times 100 \times 17 \times \frac{2.1}{400}$  = 2.05c At =6 HA14=9.23cm<sup>2</sup>/ml >Amin =2.05cm<sup>2</sup> Aa=4HA10=3.14cm  $2$ /ml > Amin =2.05 cm<sup>2</sup> …………………..Condition vérifiée.

#### **iii. Contrainte tangentielle: (Art A.5.1, 1/ BAEL91) :**

On doit vérifier que :

 $\tau u = \frac{V}{A}$  $\frac{\text{max}}{\text{b.d}} \leq \bar{\tau} = 0.2x^{\frac{f}{f}}$  $\frac{c28}{\gamma b} = 0.2x \frac{2}{1}$  $\frac{25}{1.15}$  =  $(A.5.1, 211/BAEL91)\tau u = \frac{4}{3}$  $\frac{40.18110}{1000x170} =$  < ̅ ……………………………..Condition vérifiée. Les armatures transversales ne sont pas nécessaires**.**

#### **iv.L'adhérence des barres : (Art. A.6.1,3 / BAEL91) :**

Pour qu'il n y'est pas entrainement de barres il faut vérifier que :

$$
\tau_{\rm se}\frac{v_{\rm U}}{_{0,9.\text{d}.\Sigma U_{\rm i}}} \leq \overline{\tau_{\rm se}} = \Psi.\,f_{\rm t28=}\,1.5x2.1\rm = 3.15 Mpa
$$

 $\Psi$  =1.5 (pour les aciers H.A).

ΣUi : Somme des périmètres utiles des barres

$$
\Sigma U_i = n \cdot \pi \cdot \emptyset = 6.3,14.1,4 = 26,37 \text{ cm}.
$$

D'ou : 
$$
τ_{se} = \frac{40.18 \times 10^3}{0.9.170.263} = 1.00 \le \overline{\tau_{se}} = 3.15 MPa
$$
................. Condition vérifiée.

Pas de risque d'entrainement des barres.

#### **v. Ancrage des barres (BAEL 91 modifié 99 Art A6-1.2.1) :**

La longueur de scellement droit est donnée par la loi:

$$
l_s = \frac{\emptyset f_e}{4.\overline{\tau}_s} \to \overline{\tau}_s = 0, 6. \Psi_s^2. f_{t28} = 0, 6. (1.5)^2. 2, 1 = 2,835 MPa.
$$
  

$$
l_s = \frac{14x400}{4x2835} = 493.82 \text{ mm}. \to \mathbf{l}_s = 49 \text{ cm}.
$$

Les armatures doivent comporter des crochets, vu que la longueur de scellement est importante. La longueur de scellement mesurée hors crochets est :

Ls=0,4.ls=0,4 .49 = 19.6 cm.

Soit :  $L<sub>S</sub> = 20$  cm.

#### **i. Influence de l'effort tranchant sur le béton : (Art A.5.1, 313 /BAEL91) :**

$$
\sigma bc = \frac{2Vu}{bx^{0.9d}} = \frac{2x^{40.18x^{10^3}}}{1000x^{0.9x^{170}}} = 0.52Mpa
$$
\n
$$
\frac{0.8fc28}{yb} = \frac{0.8x^{25}}{1.5} = 13.33Ma
$$
\nCondition verify the following equations:

### **ii. Influence de l'effort tranchant sur les armatures :(Art 5.1.1, 312 / BAEL91) :**

On doit prolonger les aciers au-delà du bord de l'appui coté travée et y ancrer une section d'armatures suffisantes pour équilibrer l'effort tranchant Vu.

$$
A_{\rm st \min} \ge \frac{\gamma s.vu}{fe}
$$

 $\gamma s.vu$  $f\rho$  $=$  $\mathbf{1}$ ................................................. Condition vérifiée.

## **4.5. Calcul à l'ELS :**

**a. Combinaison d'action :**

**qs= G + Q**

**iv. Palier :**  $q_{S1} = G1 + Q = (6.77 + 2.5)$  1ml =9.27KN/ml.

**v. Volée :**  $q_{S2} = G2 + Q = (10.05 + 2.5) \text{ 1ml} = 12.55 \text{ KN/ml}.$ 

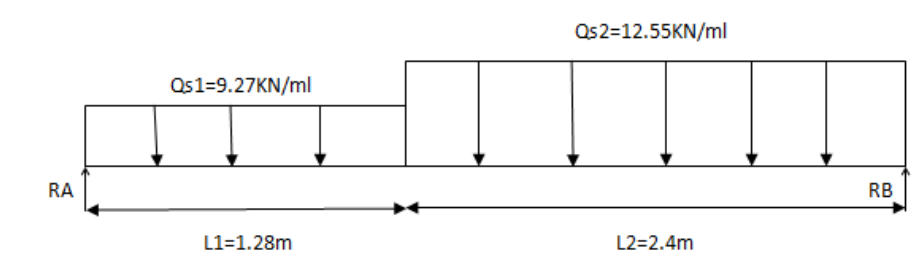

#### **b. Calcul des réactions d'appuis :**

 $\Sigma F=0$ 

$$
\begin{cases}\nRA + RB = qs_1 l_1 + q_{s2} l_2 \\
RA + RB = 9.27 1.28 + 12.55x2.40\n\end{cases}
$$

#### **RA + RB =41.98KN**

 $\sum M/B = 0$ 

RA.L - 
$$
q_{s1}.l_1
$$
 (L- $l_1/2$ ) -  $q_{s2}.l_2$  (L- $l_1$ - 12/2) = 0  
\nRA= $\frac{1}{3.68}$ ((9.27x1.28x (3.68-0.64)) + (12.55x2.40x (3.68-1.28-1.2)))= 0  
\nRA= 19.62KN  
\nDonc: RB = 41.98- 19.62=22.36 KN  
\nRB =22.36KN

### **c. Calcul des efforts tranchants et des moments fléchissant :**

−  $1<sup>er</sup>$  **tronçon** :  $0 ≤ x ≤ 1.28m$  :

 **Efforts tranchants :**  $T(y) = -qs1.x + RA$   $T(x=0) = 19.62KN$  $T(x) = -9.27x + 19.62$  T  $(x=1.28) = 7.75$  KN

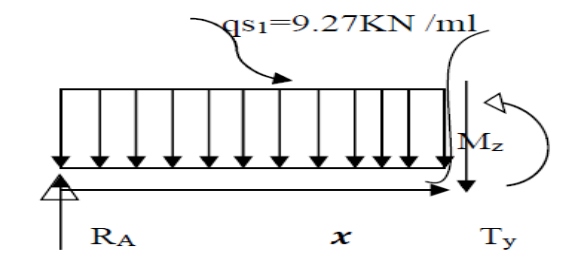

**Figure 4.8:** Schema statique.

**Moments fléchissant :** 

 $M(z) = -9.27 \frac{x^2}{z^2}$  $\frac{1}{2}$ +19.62x **M(x=0) =0 KN.m**  $M(z) = -4.635x$  $\begin{cases} \text{M}(\text{x}=0) = 0 \text{ KN.m} \\ \text{M}(\text{x}=1.28) =17.51 \text{ KN.m} \end{cases}$ 

- **2 ème tronçon :** 0≤ x ≤ 2.40m **:**

**Efforts tranchants :**<br> $T(y) = qs2.x - RB$  $T(y) = qs2.x - RB$  **T(x=0)**= -22.36KN  $T (y) = 12.55x - 22.36$   $T(x=2.40) = 7.75KN$ 

**Moments fléchissant :** 

M (z) = -12.55 $\frac{x^2}{2}$  $\overline{\mathbf{c}}$  $+ 22.36 x$   $\sqrt{\text{M}}(x=0) = 0 \text{KN} \cdot \text{m}$  $M(z) = -6.275x$  $\frac{2}{1}$  + 22.36x  $\overrightarrow{M(x=2.40)}$  =17.51KN.m

## **Moment maximum :**

 $T(y=0) \rightarrow M=Mmax$  $T(y)=12.55x-22.36=0$   $\rightarrow$   $x = 1.78$  m Le moment  $Mz(x)$  est max pour la valeur  $x = 1.78$  m Donc: Mz max=-  $6.275x^2$ 

## **Mz max= 19.92KN.m**

Compte tenu du semi encastrement aux extrémités, on porte une correction à l'aide des Coefficients réducteurs pour le moment Mmax au niveau des appuis et en travée.

**Aux appuis** :Msa= -0.3Mz max = -5.97KN.m

**Aux travées** : Mst =  $0.85$  Mz max =  $16.93$ KN.m

Les résultats trouvés figurent sur le diagramme ci-dessous :

## **d. Diagrammes des efforts internes à L'ELS :**

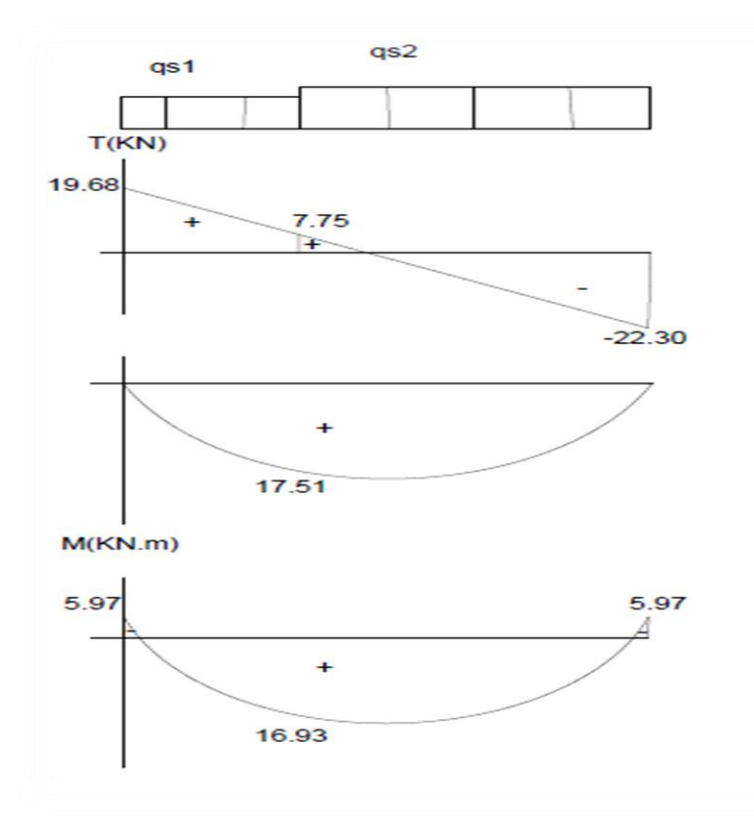

**Figure4.9** : Diagramme d'effort tranchant à l'ELS.

**Figure 4.10** : Diagramme du moment fléchissant à l'ELS.

**figure 4.11** :diagramme du moment corrigé à l'ELS.

#### **4.6. Vérifications à l'ELS :**

#### **i. Etat limite d'ouverture des fissures (Art. A.5.3, 2 /BAEL91) :**

Dans notre cas, la fissuration est considérée peu préjudiciable, on se dispense de vérifier l'état limite d'ouverture des fissures.

#### **ii. Contrainte de compression dans le béton** :

On doit s'assurer que :  $\sigma bc = \frac{\sigma}{l}$  $\frac{0.5}{K} \le \overline{\sigma}$ bc = 0.6fc28

**Aux appuis :**

$$
\rho 1 = \frac{100. Aa}{b.d} = \frac{100.3, 14}{100.17} = 0.185
$$

$$
\rho 1 = 0.185 \rightarrow \beta 1 = 0.930 \rightarrow \alpha 1 = 0.210
$$

$$
K = \frac{\alpha 1}{15(1 - \alpha 1)} = \frac{0.210}{15(1 - 0.210)} = 0.018
$$

$$
\overline{\sigma}bc = 0.6x25 = 15MPa
$$

$$
\sigma sa = \frac{Ma}{Aa \cdot \beta \cdot d} = \frac{12.37 \times 10^6}{314 \times 0.930 \times 170} = 249.17 Mpa
$$

$$
\sigma bc = k.\sigma sa = 0.018x249.17=4.48Mpa
$$

̅ ………… condition vérifiée.

**En travée :**

$$
\rho 1 = \frac{100.At}{b.d} = \frac{100.9,23}{100.17} = 0.542
$$

$$
\rho 1 = 0.542 \rightarrow \beta 1 = 0.890 \rightarrow \alpha 1 = 0.330
$$
  
\n
$$
K = \frac{\alpha 1}{15(1-\alpha 1)} = \frac{0.330}{15(1-0.330)} = 0.032
$$
  
\n
$$
\overline{\sigma}bc = 0.6x25 = 15MPa
$$
  
\n
$$
\sigma st = \frac{Mt}{15(1-\alpha 1)} = \frac{35.04 \times 10^6}{15(1-\alpha 10^6)} = 250.91 Mna
$$

$$
\sigma st = \frac{Mt}{At \beta.d} = \frac{35.04 \times 10^6}{923 \times 0.890 \times 170} = 250.91 Mpa
$$
  

$$
\sigma bc = k. \sigma st = 0.032 \times 250.91 = 8.02 Mpa
$$
  

$$
\sigma bc = 8.02 Mpa < \bar{\sigma}bc = 15MPa
$$
........... condition verify

#### **iii. Vérification de la flèche (Art B.6.8, 424 /BAEL 91)** :

Nous pouvons disposer du calcul de la flèche si les trois conditions suivantes sont Vérifiées :

- 1.  $\frac{H}{L} \ge \frac{1}{16}$  $\frac{1}{16} \rightarrow \frac{0}{3}$ .....................................condition non vérifiée.
- 2.  $\frac{H}{L} \ge \frac{M}{10.1}$  $\frac{M_t}{10.M_0} \rightarrow \frac{0}{3}$ ............................condition non vérifiée.
- 3.  $\frac{As}{b.d} \geq \frac{4}{f}$  $\frac{4,2}{f_e} \rightarrow \frac{9}{100}$ ..........................condition non vérifiée.

Les conditions ne sont pas vérifiées, alors on procède au calcul de la flèche.

• Calculate la flèche : 
$$
f = \frac{5. q \cdot L^4}{384 \cdot E_V \cdot H_V} < \bar{f} = \frac{L}{500}
$$

Ev: Module de la déformation diffère : Ev = 3700. $\sqrt[3]{f_{c28}}$ =10818,865 MPa.

qS= max {**9.27KN/ml**, **12.55 KN/ml**} = **12.55 KN/ml.** Sxx: Moment statique :  $b.h<sup>2</sup>$  $\frac{h^2}{2}$  + 15. A<sub>t</sub>. d =  $\frac{1}{2}$  $\frac{120}{2}$  + (15.9,23.17) = 22353.65cm<sup>2</sup>.  $\mathbf{B}_0$ : Aire de la section homogénéisée ;  $B_0 = b.h + 15At$  $B_0 = (100 \times 20) + (15 \times 9, 23) = 2138,45$  cm<sup>2</sup>..

## - **Position du centre de gravité :**

$$
V_{1} = \frac{S_{xx}}{B0} = \frac{22353.65}{2138.45} = 10.45 \text{ cm}.
$$
  
\n
$$
V_{2} = h - V_{1} = 20 - 10.45 = 9.55 \text{ cm}.
$$
  
\n
$$
I_{0} : \text{ Moment d'inertie de la section}
$$
  
\nhomogénésée par rapport au centre de  
\ngravité :  $I_{0} = \frac{b}{3} (V_{1}^{3} + V_{2}^{3}) + 15. A_{t}. (V_{2} - c)^{2}$   
\n
$$
I_{0} = \frac{100}{3} (10.45^{3} + 9.55^{3}) + 15.9,23. (9,55 - 3)^{2} = 74680 \text{ cm}^{4}
$$
  
\n
$$
f = \frac{5.4 \text{ m}^{4}}{384.5 \text{ m}^{1/4}} = \frac{5.12,55.3.68^{4}}{384.10818,865.10^{3}.74680.10^{-8}}
$$
  
\n
$$
f = 0.013 < \bar{f} = \frac{L}{500} = \frac{368}{500} = 0.736 \text{ m} ...
$$
Condition verifyiée.

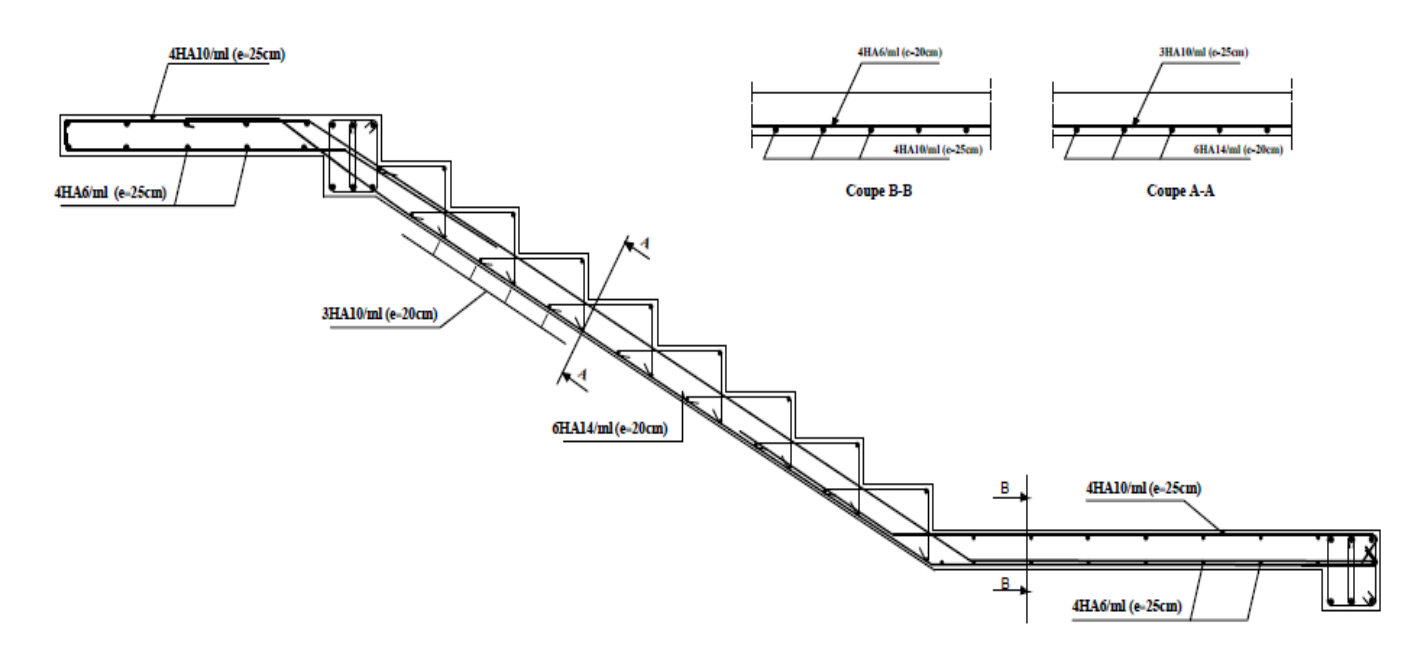

**Figure 4.12:**Ferraillage de l'escalier.

## **5. Poutre palière :**

Etant donné que l'escalier a deux paliers de repos, la poutre palière sera partiellement encastrée dans les poteaux.

## **5.1 : Dimensionnement :**

- La hauteur ht et la largeur b de la poutre sont données par les relations suivantes :

$$
\frac{L}{15} \leq h_t \leq \frac{L}{10}
$$

$$
0.4h \le b \le 0.7h
$$

L : portée maximum entre nus d'appuis qui est égale à 250cm.

 $\overline{\mathbf{c}}$  $\frac{250}{15}$  = 16.66 $\leq h_1 \leq \frac{2}{15}$  $\frac{258}{10}$  = 25 On prend: **ht = 30cm**

0.4h=0.4x25=10≤ b ≤0.7x25=17.5

On prend : **b= 20cm**

**Vérification des conditions sur RPA :**

It = 30 ≥ 30 cm

\nb = 20 cm ≥ 20 cm

\n
$$
\frac{h_t}{b} = 1, 5 < 3
$$

\nThus, the number of times 100 cm, the number of times 20 cm, the number of times 100 cm, and the number of times 100 cm, and the number of times 10

**Section adoptée** :

 $\rightarrow$  Poutre palière **:** (bxh)= (20x30) $cm^2$ 

## **5.2 : Détermination des Charges et surcharges :**

## **Poids propre de la poutre :**

 $-$ Poids propre :  $G = 0,30 \times 0,20 \times 25 = 1.5$  KN/m

- Réaction du palier (**ELU**)**: Tu =40.18 KN**

- Réaction du palier (**ELS**)**: Ts= 29.01 KN**

## **5.3 : Calcul des efforts internes :**

## **a. Combinaison de charges à l'ELU et à L'ELS :**

ELU: qu=1.35G+Tu=1.35x1.5+40.18=**42.20KNml.**

ELS: qs=G+Ts=1.5+29.01=**30.51KN/ml.**

**b. Calcul des efforts internes:**

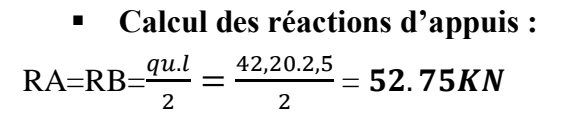

## **Moment isostatique:**

Mz max $=\frac{qu.l^2}{2}$  $\frac{u l^2}{8} = \frac{42,2.2,5^2}{8}$  $\frac{5.2,3}{8}$  = 32,

 **Correction des moments:** -Aux appuis: -0.3M0= -0.3x32.97= **-9.90KN.m** -En travée : 0.85M0= 0.85x32.97= **28.02KN.m**

## **Effort tranchant :**  $T=RA=RB=\frac{q}{2}$  $\frac{a}{2}$ =52.75KN

## **c. Diagramme des Efforts internes:**

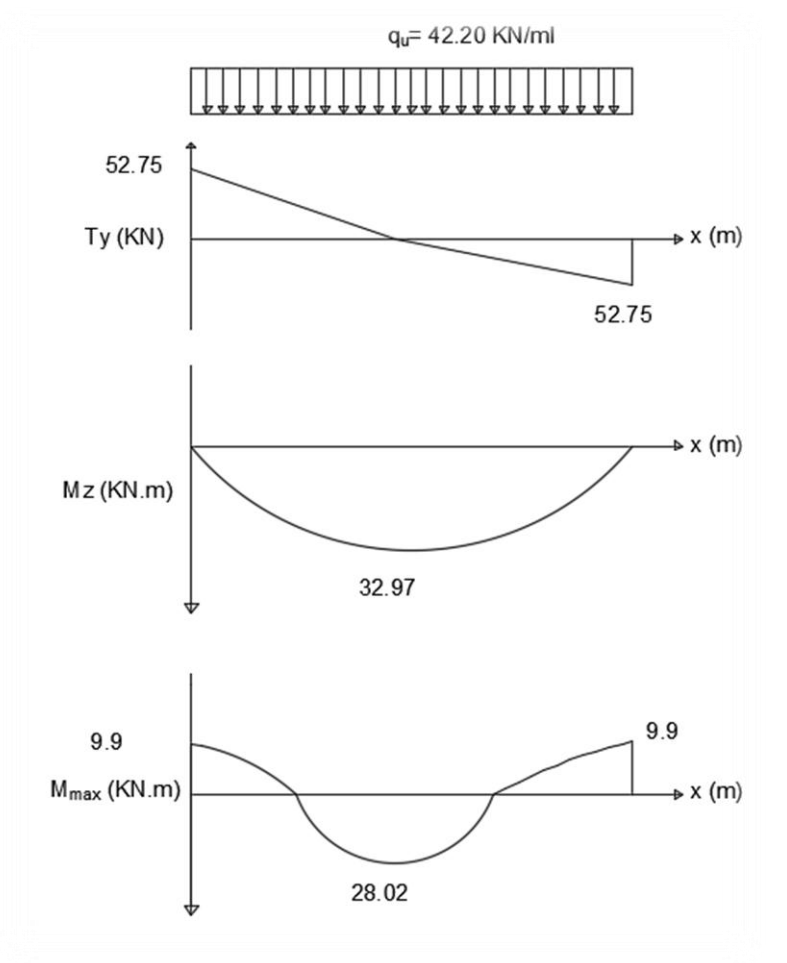

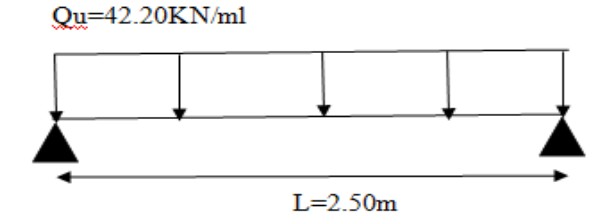

**Figure 5.1** :diagramme d'effort tranchant à l'ELU.

**Figure5.2** :diagramme du moment fléchissant à l'ELU.

**Figure5.3**:diagramme dumoment corrigé à l'ELU.

#### **5.4. Calcul des armatures longitudinales à l'ELU :**

• En través: Mu=28.02KN.m  
\n
$$
\mu u = \frac{Mu}{b \cdot d^2. fbu} = \frac{28.02}{0.2 \cdot 0.27^2.14, 2.1000} = 0.136 \rightarrow SSA \rightarrow \beta = 0.927
$$
\n
$$
At = \frac{Mu}{\beta. d \cdot \sigma s} = \frac{28.02}{0.927.0, 27.348.1000} = 0.0032m^2 = 3.21cm^2
$$

On opte pour : **3HA14=4.62cm²**

• Aux appuis :  $Mu = 9.90$  KN.m

$$
\mu a = \frac{Ma}{b \cdot d^2. fbu} = \frac{9.90}{0.2 \cdot 0.27^2.14.2.1000} = 0.048 \rightarrow \beta = 0.975
$$

$$
Aa = \frac{Ma}{\beta. d \cdot \sigma s} = \frac{9.90}{0.975.0.27.348.1000} = 0.00010 m^2 = 1.08 cm^2
$$

On opte pour : **3 HA12 = 3.39cm²**

- **Exigences du RPA pour les aciers longitudinaux :(Art 7.5.2.1/RPA2003) :** Le pourcentage total minimal des aciers longitudinaux sur toute la longueur de la poutre est de **0.5%** en toute section.

**As Totale=**3HA14+3HA12**= 8.01 cm²>**0.005xbxh**=** 0.005x20x30**=3cm² …**Condition vérifiée. La section d'armature calculée aux appuis et en travées sont supérieure à la section minimale donnée par le **RPA version 2003** → Donc on maintient les sections d'armatures calculées.

#### **5.4 : Vérification à l'ELU :**

**i. Condition de non fragilité (BAEL91modifié99/ Art A 4.2.1) :**

$$
A \text{ adopt} > A \text{min} = 0.23 \text{x} \text{b} \text{x} \text{d} \text{x} \frac{\text{ft28}}{\text{f}}
$$

$$
\text{A} \text{min} = 0.23 \times 20 \times 27 \times \frac{2.1}{400} = 0.65 \text{cm}^2
$$

- En travée :  $At = 4.62 \text{cm}^2 > 0.65 \text{cm}^2 = \text{Amin}$  ......................Condition vérifiée.
- Aux appuis : Aa = 3.39 cm² > 0,65 cm² = Amin ................. Condition vérifiée.

#### **ii. Contrainte tangentielle (art .A.5, 1.1 /BAEL 91 modifiées 99) :**

Nous avons des fissurations préjudiciables :

$$
\tau_{\rm u} = \frac{V u}{b.d} = \frac{52,75.10^3}{200.270} = 0,97 \text{ MPa}.
$$

$$
\overline{\tau_{\rm u}} = \min\left(\frac{0,15. f_{c28}}{\gamma_b}; 4MPa\right)
$$

$$
\overline{\tau_u}
$$
 = min  $\left(\frac{0.15.25}{1.5}\right)$ ; 4*MPa* = min(2,25 MPa; 4 MPa) = 2,25MPa.  
\n $\overline{\tau_u}$  = 2,25MPa.

<sup>u</sup>=0.987Mpa ˂ ̅̅ ̅ = 2,25 MPa……………………………….Condition est vérifiée.

### **iii. Entrainement des barres : (Art. A.6.1, 3 / BAEL91) :**

Pour qu'il n'y ait pas entrainement de barres il faut vérifier que :

$$
\tau_{\text{se}} = \frac{V_U}{0.9 \text{.d} \cdot \Sigma U_i} \le \overline{\tau_{\text{se}}} = \Psi. \, f_{\text{t28}} = 1.5 \text{x} 2.1 = 3.15 \text{Mpa}
$$

 $\Psi$  =1.5 (pour les aciers H.A).

ΣUi : Somme des périmètres utiles des barres.

 $\Sigma U_i = n \cdot \pi \cdot \emptyset = 3 \cdot 3.14 \cdot 1.4 = 13.18 \text{ cm}.$ 

 $\tau_{\text{se}} = \frac{5}{2.8}$ ̅̅ ̅̅= ....................... Condition vérifiée.

**→ Pas de risque d'entrainement des barres.**

#### **iv. Armatures de répartition :**

**Diamètres des armatures transversales : (BAEL 91/Art A.7.2, 2)** :

$$
\emptyset_t < \min\left\{\emptyset; \frac{h}{35}; \frac{b}{10}\right\} = \min\{14; 8, 57; 20\} = 8, 57 \text{ mm}.
$$

Soit:  $\phi_t = 8$  mm. Nous adopterons pour 1 cadre et un étrier en HA8.

Donc  $4H A8 = 2,01 \text{cm}^2$ .

 **Espacement max des armatures transversales** : **(BAEL91/Art A.5.1, 22) :** St max  $\leq$  min{0,9.d; 40 cm } = min{24,3 cm; 40 cm} = 24,3 cm.

On prend :**St max=20 cm.**

#### **Exigences du RPA pour les aciers transversales :**

**a. Zone nodale:**

$$
S_t \le \min\left\{\frac{h}{4}; 12 \emptyset\right\} = \min\{7, 5 \text{ cm}; 16, 8 \text{ cm}\} = 7, 5 \text{ cm}
$$

 $S_t \le 7.5$  cm  $\rightarrow S_t = 7$  cm.

**b. Zone courante (travée):**

$$
S_t \leq \frac{h}{2} = 15 \text{ cm.} \rightarrow S_t = 15 \text{ cm.}
$$

Les premières armatures transversales doivent être disposées à 5cm au plus du nu de l'appui ou de l'encastrement.

### **Quantité d'armatures transversales minimale :**

 $A_{\text{min RPA}} = 0.003$ . S<sub>t</sub>. b = 0.003.10.20 = 0.6 cm<sup>2</sup>.

 $A_{\rm st\,adopté}$  = 2,01 cm<sup>2</sup> >  $A_{\rm min\,RPA}$  = 0,6 cm<sup>2</sup>. .........................Condition vérifiée.

**Pourcentage minimum des armatures transversales (Art 5.1,22 / BAEL91):**

$$
A_{\min} > \frac{0.4. \, \text{b. S}_{\text{t}}}{400} = \frac{0.4.20.10}{400} = 0.20 \, \text{cm}^2.
$$

 $A_{\rm st\,adopté}$  = 2,01 cm<sup>2</sup> >  $A_{\rm min\,BAEL}$  = 0,20 cm<sup>2</sup>. ........................Condition vérifiée.

### **5.6: Calcul à l'ELS :**

**Les réactions d'appuis :**

$$
RA = RB = \frac{qs.l}{2} = \frac{30,51.0.2,5}{2} = 38,14KN
$$

## **Moment isostatique:**

 $M0s=Msm=\frac{qs.l^2}{s}$  $\frac{s.l^2}{8} = \frac{30,51.2,5^2}{8}$  $\frac{1.2,3}{8}$  = 23

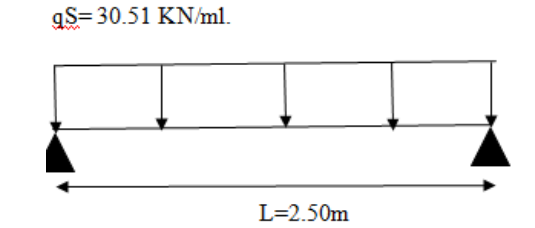

### **Correction des moments:**

-Aux appuis: -0.3M0= -0.3x23,84= **-7,15KN.m** -En travée : 0.85M0= 0.85x23,84= **20,26KN.m**

 **Effort tranchant :** Ts=Ts max $\frac{qs.l}{2} = \frac{3}{2}$  $\frac{1.2,5}{2}$  = 83,14KN

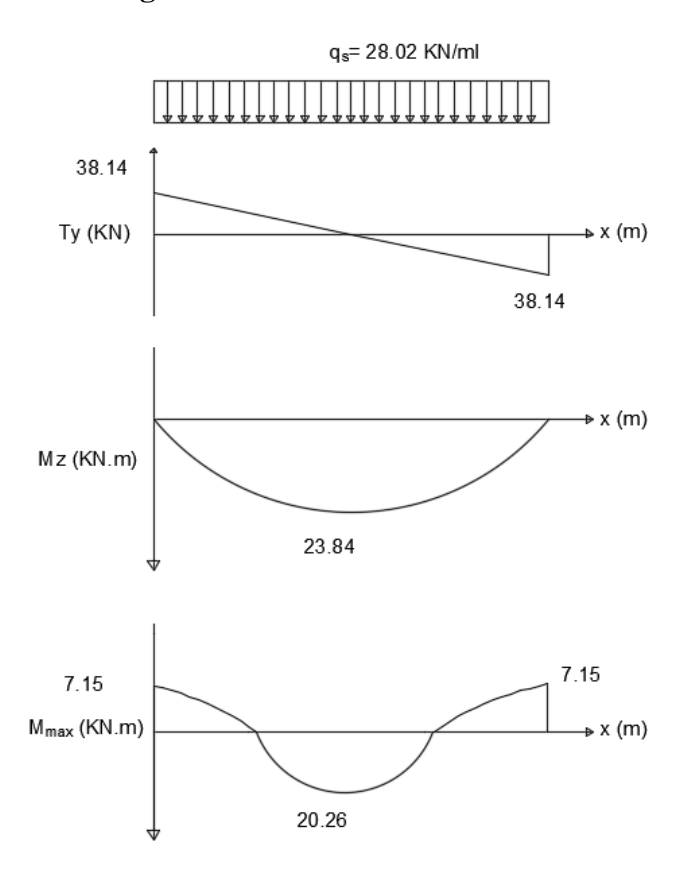

#### **Diagramme des efforts internes :**

**Figure5.4 :**Diagramme de l'effort tranchant à l'ELS.

**Figure 5.5 :**Diagramme du moment fléchissant à l'ELS.

**Figure 5.6 :**Diagramme du moment corrigé à l'ELS.

## **5.7. Vérification à l'ELS :**

Dans notre cas, les fissurations sont considérées comme préjudiciables, on se doit de vérifier l'état limite d'ouverture des fissures.

### **i. Etat limite de compression de béton: (BAEL 91/Art A.4.5, 2) :**

#### **Contrainte dans l'acier :**

On doit donc s'assurer que :  $\sigma t \leq \overline{\sigma} st$ 

$$
\rho 1 = \frac{100.At}{b.d} = \frac{100.4,62}{20.27} = 0.855 \rightarrow \beta 1 = 0.868 \rightarrow K1 = 22.88
$$

$$
\sigma_{\text{st}} = \frac{M_{\text{t}}}{\beta_1 \cdot d.A_{\text{t}}} = \frac{20,26,10^3}{0,868.27.4,62} = 187.12 \text{MPa.}
$$

$$
\bar{\sigma}st = Min\{2fe/3; Max\{0.5fe; 110\sqrt{\eta ftj}\} = Min [266, 66; Max (200; 201.63)]
$$
  
= 201,63 Mpa

Avec :  $\eta = 1.6$  pour les  $\varnothing > 6$  mm

 $\sigma_{st} = 187.12$   $Mpa < \overline{\sigma}st = 201.63$ MPa......................Condition vérifiée.

#### **Contrainte dans le béton:**

On doit donc s'assurer que :  $\sigma st \leq \overline{\sigma}st$ 

$$
\sigma bc = \frac{\sigma st}{K1} = \frac{187.12}{22.88} = 8,17Mpa
$$

$$
\bar{\sigma}st = 0.6, fc28 = 15Mpa
$$

 $\sigma_{bc}$ =8.17Mpa <  $\bar{\sigma}$ st = 15MPa...............................Condition vérifiée.

#### **iii. Etat limite de déformation : (BAEL91/Art B.6.8, 424) :**

Nous pouvons se dispenser du calcul de la flèche sous réserve de vérifier les trois conditions suivantes :

1.  $\frac{H}{L} \ge \frac{1}{16}$  $\frac{1}{16}$   $\rightarrow$   $\frac{3}{2!}$  $\frac{30}{250} = 0,12 > \frac{1}{16}$ ........................................Condition vérifiée.

2. 
$$
\frac{H}{L} \ge \frac{M_t}{10.M_0} \rightarrow \frac{30}{250} = 0,12 > \frac{20,26}{10,23,84} = 0,085
$$
.................Condition verifyée.

3. 
$$
\frac{A}{b.d} \ge \frac{4.2}{f_e} \to \frac{3.92}{20.27} = 0.0073 < \frac{4.2}{400} = 0.0105
$$
.................Condition non veírfiée.

Une des conditions n'est pas vérifiée, alors on procède au calcul de la flèche.

**Calcul de la flèche :**

$$
f=\frac{5.q.L^4}{384.E_V.Ifv}<\bar{f}=\frac{L}{500}
$$

Ev: Module de la déformation diffère : Ev =  $3700.\sqrt[3]{f_{c28}}$ =10818,865 MPa.

#### **qS**=**30.51 KN/ml.**

Sxx: Moment statique .

$$
S_{xx'} = \frac{b \cdot h^2}{2} + 15 \cdot A_t \cdot d = \frac{100 \cdot 30^2}{2} + (15.4, 62.27) = 46871.1 \text{ cm}^2.
$$

**B0** : Aire de la section homogénéisée ;  $B_0 = b.h + 15At$  $B_0 = (100 \times 30) + (15 \times 4, 62) = 3069.3 \, \text{cm}^2$ 

**Position du centre de gravité :**

$$
-V_1 = \frac{S_{xx}t}{B0} = \frac{46871.1}{3069.3} = 15.27 \text{ cm}
$$
  
\n
$$
-V_2 = h - V_1 = 30 - 15.27 = 14.73 \text{ cm}.
$$

**I<sup>0</sup> :** Moment d'inertie de la section homogénéisée par rapport au centre de gravité :

$$
-I_0 = \frac{b}{3}(V_1^3 + V_2^3) + 15.A_t.(V_2 - c)^2
$$
  
\n
$$
-I_0 = \frac{100}{3}(15,27^3 + 14,73^3) + 15.4,62.(14,73 - 3)^2 = 234753.88 \text{ cm}^4
$$
  
\n
$$
f = \frac{5.q.L^4}{384.E_V.Ifv} = \frac{5.30,51.2,5^4}{384.10818,865.10^3.234753,88.10^{-8}}
$$

 $f = 0,0006$  m  $\lt \bar{f} = \frac{L}{50}$  $\frac{L}{500} = \frac{2}{5}$  $\frac{250}{500} = 0.5 \text{m} \dots \dots \dots \dots \dots \dots$ Condition vérifiée.

## **Conclusion :**

Le ferraillage de la poutre palière sera comme suit :

**Armatures principales : 3HA14**au niveau des travées.

 **3HA12** au niveau des appuis**.**

**Armatures de répartition : 1**cadre et **1** étrier en **HA8.**

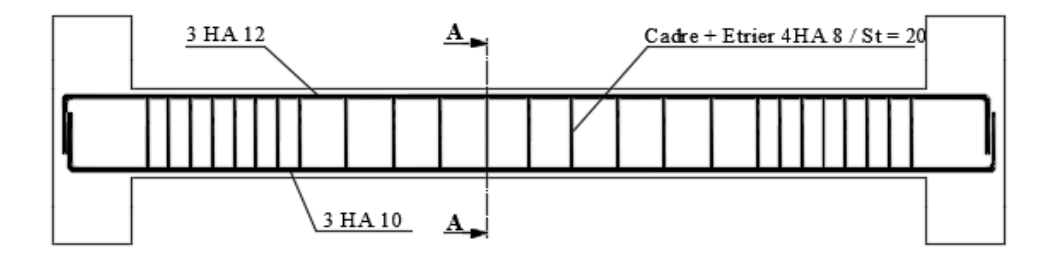

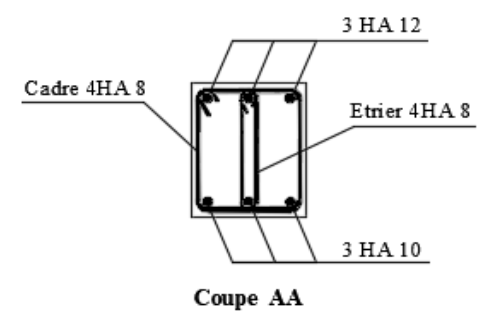

**Figure 5.7 :** ferraillage de la poutre palière.

## **5. Charpente :**

# **5.1. Définition :**

 Une charpente en tuiles mécaniques est l'ensemble d'éléments en bois (panne, chevrons et liteaux) et de tuiles de terre cuite à emboitement mécaniques, cet ensemble a pour fonction l'étanchéité de la structure. Nous avons définie dans le 2ème chapitre l'inclinaison de la charpente **α= 25°.**

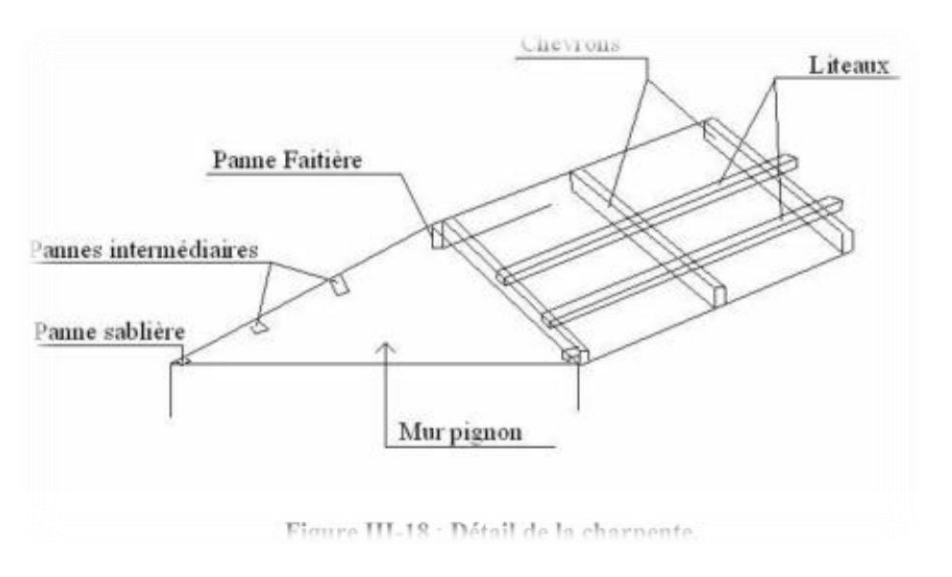

**Figure 6.1 :** Détails de la charpente.

# **5.2. Détermination des charges : (DTR BC.2.2) :**

Le choix des sections des pannes des chevrons et des liteaux est dicté par le marcher. C'est pour ça qu'on choisira des sections usuelles telle que :

- Panne  $(9x25)$  cm<sup>2</sup>
- Chevrons  $(4x6)$  cm<sup>2</sup>
- Liteaux  $(3x3)$  cm<sup>2</sup>

## **Charges permanentes :**

Poids des tuiles et des liteaux :**0.45 KN/m²**

Poids des pannes et des cheverons : **0.10 KN/m²**

# **G totale : 0.55 KN/m<sup>2</sup>**

**Charges d'exploitation :**

Neige **: 1.00 KN/m²**

$$
Q\text{totale} = 1\text{KN/m}^2
$$

- **a. Combinaison de charges :**
- Etat limites ultime :  $(q_u)$  $q_u = 1,35G + 1,5Q$  $q_u = 1,35(0,55) + 1,5(1)$ **= 2,25 KN/m²**

**Etat limites de services : (q<sup>s</sup> )**

 $q_s = G + Q$  $q_s = (0.55) + (1)$ **= 1,55 KN/m²**

## **5.3.Dimensionnement des différents éléments :**

### **a. Les pannes :**

La panne est considère comme étant une poutre simplement appuyée sur ses extrémités, elle travaille en flexion déviée sous la charge qp.

La plus grande portée des pannes est  $Lp = 3,80$ m.

- **i. L'espacement des pannes**:
- $ep = L/n$
- $-80$  cm  $\le$  ep $\le$  180 cm

$$
- \quad n = L / ep
$$

n : nombre d'espacement

L : portée de la poutre inclinée.

$$
L = \frac{4.77}{\cos \alpha} = \frac{4.77}{\cos 25} = 5.26m
$$

 $e<sub>p</sub>$ 

On prend : **ep=90cm Figure 6.2 :** Espacement des pannes**.**  $n=L/ep \rightarrow n=\frac{5}{4}$  $\frac{5.26}{0.9}$  =

On prend :**n=6**

**ii. Calcul de chargement revenant à la panne :**  $q_p(ELU) = (2,25 \text{ KN/m2}) \times (0,90 \text{m}) = 2,025 \text{ KN/m1}$ 

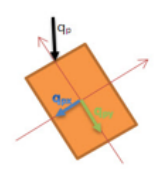

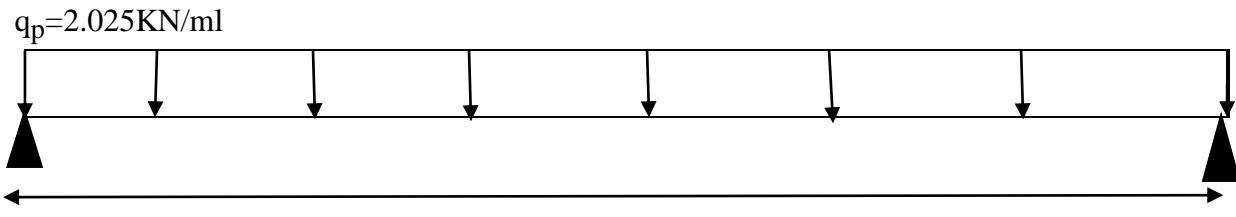

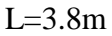

**Figure 6.3:** Schémas statique de la panne.

**Projection sur les axes** :

**.** X-X :

$$
qp(x - x) = qpu \cdot \sin\alpha
$$

$$
qp(x - x) = 2,025 \cdot \sin 25
$$

**qp(x-x)=0.856KN/ml.**

**.**Y-Y :

$$
qp(y - y) = qpu \cdot cos\alpha
$$

$$
qp(y - y) = 2,025 \cdot cos25
$$

**qp(y-y)=1.835KN/ml.**

### **iii. Vérification de la contrainte admissible du bois :**

Nous utilisons le bois du sapin de catégorie **І**, d'après les règles **CB71**. La contrainte admissible  $\sigma \bar{f}$  dans ce bois travaillant en flexion simple est  $\bar{\sigma} \bar{f}$ =142daN/cm<sup>2</sup>.

On doit vérifier que **:**  $\sigma f = \frac{M}{U}$  $\frac{Mfx}{Ix}$ ,  $V + \frac{M}{I}$  $\frac{Mfy}{Iyy}$ .  $V \leq \overline{\sigma f}$ 

 $\sigma f$ : Contrainte dans le bois.

 $Mfx:$  Moment fléchissant dans le sens (x-x).

 $\mathbf{I} \mathbf{x} \mathbf{x}$ : Inertie de la panne dans le sens (x-x).

ν:distance entre le centre de gravité de la section et la fibre la plus sollicité.

 $Mfy$ : Moment fléchissant dans le sens (y-y).

 $Iyy$ : Inertie de la panne dans le sens  $(y-y)$ .

̅ :Contrainte limites admissible dans le bois**.**

### **iv. Calcul des moments fléchissant :**

$$
\begin{cases} \text{Mfx} = qp(x - x).\frac{l^2}{8} = 0.856.\frac{3.8^2}{8} = 1.545 \text{KN}.\text{m} \\ \text{Mfy} = qp(y - y).\frac{l^2}{8} = 1.835.\frac{3.8^2}{8} = 3.312 \text{KN}.\text{m} \end{cases}
$$

#### **v. Calcul des modules de résistance** :

$$
\begin{cases} \mathbf{Wx} = \frac{txx}{v} = \frac{b \cdot h^3}{12} \cdot \frac{2}{h} = \frac{b \cdot h^2 - 9.25^2}{6} = 937.5 \text{cm}^3. \\ \mathbf{Wy} = \frac{Iyy}{v} = \frac{h \cdot b^3}{12} \cdot \frac{2}{b} = \frac{h \cdot b^2 - 25.9^2}{6} = 337.5 \text{cm}^3. \end{cases}
$$

Nous aurons **:**

$$
\sigma f = \frac{1,545.10^4}{937.5} + \frac{3.321.10^4}{337.5} = 114 \text{dan/cm}^2 \le \overline{\sigma} f = 142 \text{dan/cm}^2 \dots \text{Condition verify}.
$$

### **vi. Vérification de la flèche sous G+Q :(Art 4.962/CB71)**

La valeur de la flèche admissible de la panne est :  $\bar{f} = \frac{l}{r}$  $\frac{lp}{300} = \frac{3}{3}$  $\frac{380}{300}$  = 1.27 Quant à la flèche réelle, elle est donnée par la formule : $\mathbf{f} = \frac{5.6 \mathbf{f} \cdot \mathbf{lp^2}}{40.560 \mathbf{f}}$ 4 Ef : module de déformation du bois : Ef=11000 $\sqrt{\overline{\sigma}f}$ 

 $Ef=11000\sqrt{42} = 131080.13daN/cm2$ 

• Calcul de  $\sigma f$ :

$$
\sigma f = \sqrt{\sigma f x^2 + \sigma f y^2}
$$

$$
\sigma f x = \frac{Mfx}{Wx} = \frac{1.545.10^4}{937.5} = 16d\pi/cm^2
$$

$$
\sigma f y = \frac{Mfx}{Wx} = \frac{3.312.10^4}{337.5} = 98d\pi/cm^2
$$

$$
\sigma f = \sqrt{16^2 + 98^2} = 99d\pi/cm^2
$$

$$
\sigma f = 99d\pi/cm^2
$$

$$
f = \frac{5.6f l p^2}{48.Ef l} = \frac{5.99.380^2}{48.131080.13.12.5} = 0.90cm
$$

 $f = 0.90$ *cm*  $\leq f = 1.27$ *cm* ...........................Condition vérifiée.

### **b. Les chevrons :**

Le calcul des chevrons se feras on flexion simple avec une portée de **Lc= 0,90 m**, un **espacement de 40cm**, et une charge permanente appliquée  $gc = g(tuile) + g(chevrons)$ , il est considéré comme une poutre appuis sur plusieurs appuis. La section des chevrons adopter **(4x6) cm<sup>2</sup>** .

#### **i. Calcul des sollicitations :**

- **le poids propre des chevrons :**

 $g($ chevrons $) = (b \times h)$ *phois* 

**g**(chevrons)= $(0,04 \times 0,06) \times 6 = 0,0144$  KN/ml

**Gc**=  $0.0144$  KN/ml +  $(0.45$  KN/m2  $\times$   $0.40)$  = **0.1944 KN/ml** 

 $Qc = 1$ KN/m2  $x$  0,40 m = **0,40 KN/ml** 

- **q**<sub>**u**</sub>= 1,35(0,1944) + 1,5 (0,40) = **0,87 KN/ml**
- **q**<sub>s =</sub>  $0,1944 + 0,40 =$  **0,5944 KN/ml**

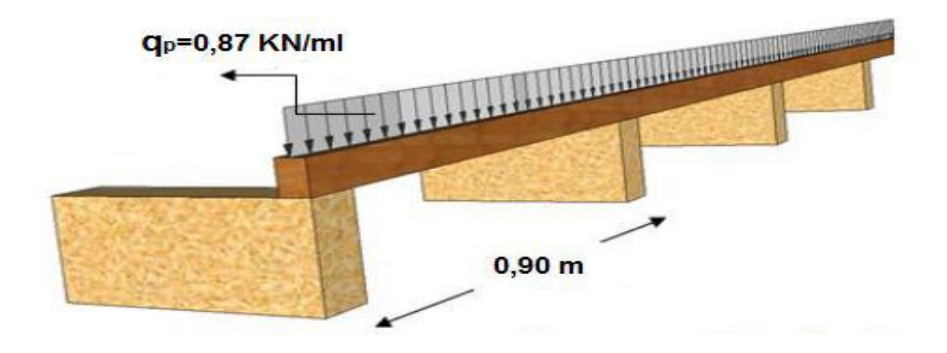

**Figure 6.4 :** Schémas statique des chevrons.

Nous avons :

$$
M_0 = \frac{q(elu) . l^2}{8} = \frac{0.87.0.9^2}{8} = 0.088KN. m
$$

En tenant compte de la continuité des appuis :

- Moment en travée :  $Mt = 0,66 M_0$ ..........**Mt = 0,058 KN.** *m*
- Moment aux appuis :  $Ma = 0.8M_0$ .........**Ma** = 0,070 KN. m

## **ii. Vérification des contraintes :**

**Module de résistance des chevrons :**

*W cheverons* = 
$$
\frac{I y - y}{\vartheta}
$$
 =  $\frac{b \cdot h^2}{6}$  =  $\frac{4 \cdot 6^2}{6}$  = **24cm<sup>3</sup>**

**Calcul des contraintes :**

**Aux appuis :**

$$
\sigma a = \frac{Ma}{Wc} = \frac{0.07.10000}{24} = 29.16 dan/cm^2 < \overline{\sigma}f = 142 \text{daN/cm}^2 \dots \dots \dots \text{Condition } \text{vein } \text{ the function } \sigma t = \frac{Mt}{Wc} = \frac{0.058.10000}{24} = 24.17 \text{daN/cm}^2 < \overline{\sigma}f = 142 \text{daN/cm}^2 \dots \dots \text{Condition } \text{vein } \text{the}
$$

#### **iii. Vérification de la flèche :**

**En travée :**

 ………………....Condition vérifiée.

**Aux appuis :**

$$
f \, ad = \frac{Lc}{200} = \frac{90}{200} = 0.45 \, cm
$$
\n
$$
f = \frac{5. \, \sigma f \cdot lc^2}{48. \, Ef \cdot 0.5h} = \frac{5.29, 16.90^2}{48.131080, 13.3} = 0.062 \, cm
$$

………………....Condition vérifiée.

**Donc : on maintient la section choisie de (4x6) .**

#### **c. Les liteaux :**

Le calcul des liteaux se fera comme celui des pannes, on prend pour la section des liteaux (**3 3)<sup>2</sup>** . L'espacement des liteaux est égal à **ep= 0,32m** la longueur de la tuile, et une portée  $L_l = 0,40$ m. Poids (tuile + liteaux) :  $0,45$  KN/m2.

### **i. Calcul des sollicitations :**

- **qu=** [1,35 (0,45) + 1,5 (1)] (0,32) = **0,6744 KN/ml.**
- **q**<sub>s</sub> $=[ 0,45 + 1]$  (0,32) = **0,464KN/ml.**
- **Projection sur les axes (x-x) et (y-y) :**

**.**X-X

q (x-x)=q<sub>u</sub>.sin 25°  $q(x-x) = 0,6744 \sin 25^\circ$ **q (x-x)**= **0,28 KN.m .**Y-Y q (y-y) = $q_u$ .cos 25°  $q(x-x) = 0,6744 \cos 25^\circ$ 

**q (y-y**) **= 0,61 KN.m**

#### **ii. Calcul des moments fléchissant** :

$$
\begin{cases} \mathbf{Mxx} = q(x - x).\frac{l^2}{8} = 0.28.\frac{0.4^2}{8} = \mathbf{0.0056KN}.\ \mathbf{m} \\ \mathbf{Myy} = q(y - y).\frac{l^2}{8} = 0.61.\frac{0.4^2}{8} = \mathbf{0.0122KN}.\ \mathbf{m} \end{cases}
$$

 **iii. Calcul des modules de résistance** :

$$
\begin{cases} \mathbf{Wx} = \frac{lxx}{v} = \frac{b \cdot h^3}{12} \cdot \frac{2}{h} = \frac{b \cdot h^2}{6} = \frac{3 \cdot 3^2}{6} = 4.5 \text{ cm}^3\\ \mathbf{Wy} = \frac{lyy}{v} = \frac{h \cdot b^3}{12} \cdot \frac{2}{b} = \frac{h \cdot b^2}{6} = \frac{3 \cdot 3^2}{6} = 4.5 \text{ cm}^3 \end{cases}
$$

**iv. Calcul de la contrainte dans les liteaux** :

 $\sigma f = \frac{0}{\sigma}$  $\frac{156.10^4}{4.5} + \frac{0}{1}$  $\frac{22.10^4}{4.5} = 39.55 \text{dan/cm}^2 \le \overline{\sigma} \text{ f} = 142 \text{dan/cm}^2 \dots$ Conditions vérifiée.

## **v. Vérification à la flèche :**

- La valeur de la flèche est fixée par les règles **C13. 71** pour les pannes est donnée par :

$$
f_{\text{ad}} = \frac{L}{200} = \frac{40}{200} = 0.2 \text{cm}
$$

- La flèche réelle est donnée par la formule :  $\mathbf{f} = \frac{5 \cdot \sigma f \cdot L l^2}{40.560 \cdot \sigma^2}$ 4

Ef : module de déformation du bois : Ef=11000 $\sqrt{\overline{\sigma}f}$ 

 $E_{f=11000}\sqrt{142} = 131080.13daN/cm^{2}$ .

**Calcul de**  $\sigma f$ **:**  $\sigma f = \sqrt{\sigma f x^2 + \sigma f y^2}$ 

$$
\sigma f x = 12.44 \, \text{dan}/\text{cm}^2
$$

$$
\sigma f y = 27.11 \, \text{dan}/\text{cm}^2
$$

 $\sigma f = \sqrt{12.44^2 + 27.11^2}$  = 29.83dan/cm<sup>2</sup>  $\sigma f = 29.83$ dan/cm<sup>2</sup>.

Alors on aura :  $f = \frac{5}{10}$  $\frac{5. \sigma f.lp^2}{48. Ef. 0.5h} = \frac{5}{48.13}$  $\frac{3.25,05.40}{48.131080,13.0,5.1,5} =$ ̅ …………….... Condition vérifiée.

## **5.4. Assemblage de la charpente :**

Pour l'assemblage de notre charpente on a opté pour un assemblage avec cloue.

C'est un assemblage qui est à la fois pratique et facile à réaliser, utilisé principalement pour les charpentes traditionnelles, ce type d'assemblage garantie une très bonne transmission des efforts.

Le choix du diamètre des clous est conditionne par : **(Art 4,62-12 C.B/71/Juin 84)**

- Epaisseur de la pièce la plus mince.

- Humidité du bois au moment de la fabrication.

- Dureté du bois en œuvre.

Le diamètre « d » des pointes doit être faible que possible et ne pas dépasser les valeurs suivantes :

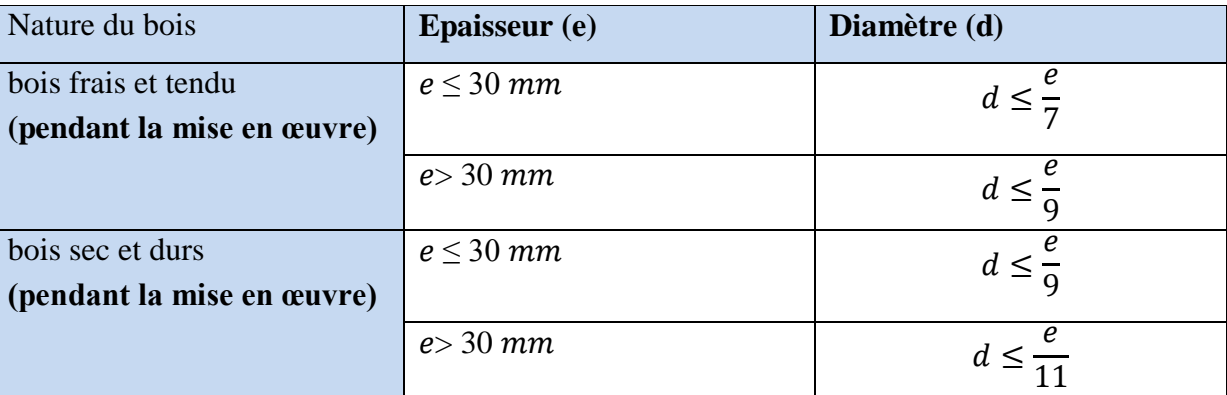

- **e**: épaisseur de la pièce.
- **d**: diamètre des clous

 Sachant que la pièce la plus mince (liteaux) à une épaisseur de 3 cm est le bois mise en œuvre est un bois sec et durs, alors :

$$
d \leq \frac{e}{9} \rightarrow d \leq \frac{30}{9} = 3.33 \text{ mm}
$$

$$
d \leq 3.33 \text{ mm}.
$$

### *Remarque* **:**

L'évacuation des eaux pluviales sera assurée par gouttières qui seront prévues sur les rives de bâtiment.

## **Conclusion :**

## **Les sections de la toiture :**

- Section des pannes :  $(9 \times 25)$  cm<sup>2</sup>.
- Section des chevrons :  $(4 \times 6)$  cm<sup>2</sup>.
- Section des liteaux :  $(3 \times 3)$  cm<sup>2</sup>.

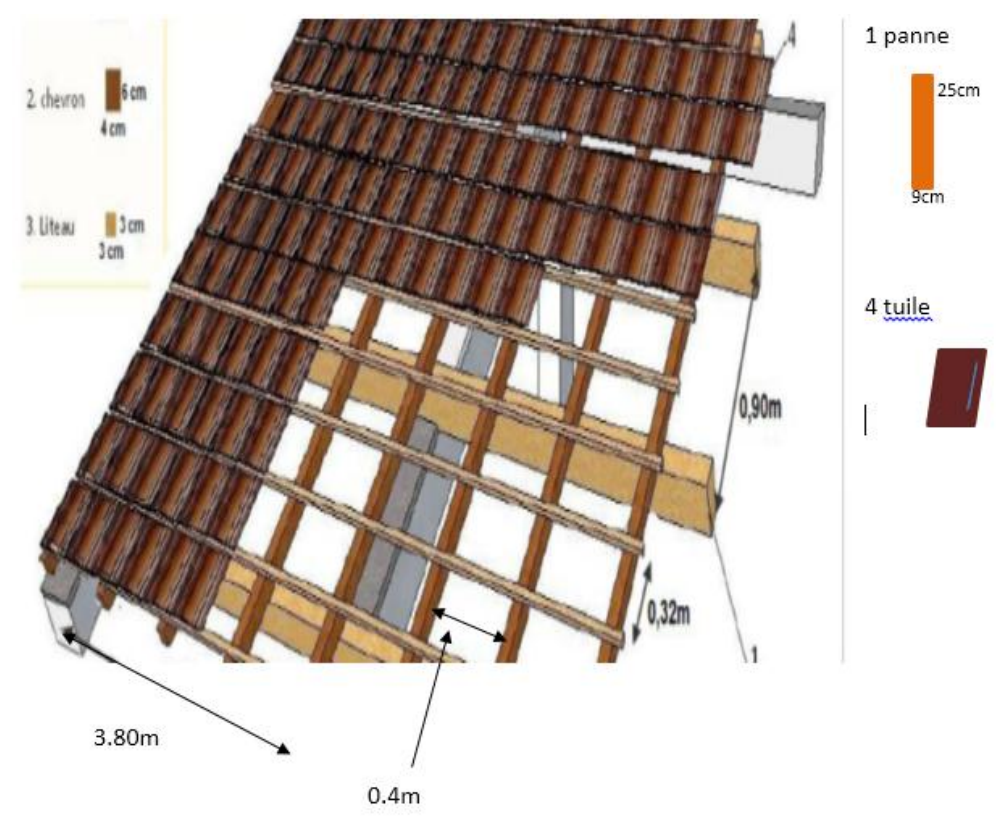

**Figure 6.5 :** Représentation de la charpente.

# **7. Rampe mécanique :**

Une rampe mécanique est un élément architectural qui relie deux nivaux à des cotes différentes ; la rampe est donc un plan incliné conçu pour surmonter les différences de niveau. Elle est destinée aux véhicules.

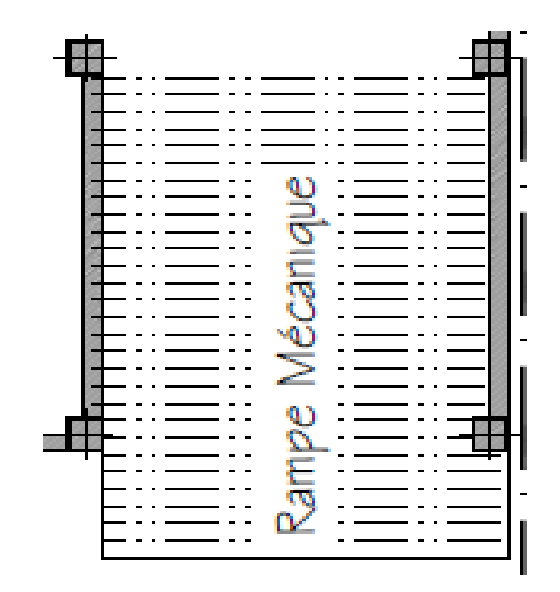

**Figure 7.1 :** vue en plan d'une rampe mécanique.

# **7.1. Pré-dimensionnement de la rampe mécanique :**

Pour déterminer les efforts dans la rampe mécanique, on fera référence aux lois de la RDM en prenant cette rampe comme une poutre isostatique partiellement encastrée aux appuis.

L'épaisseur de la rampe doit vérifier la condition suivante :

$$
L/30 < ep < L/20
$$

L:longueur totale entre nus des appuis.

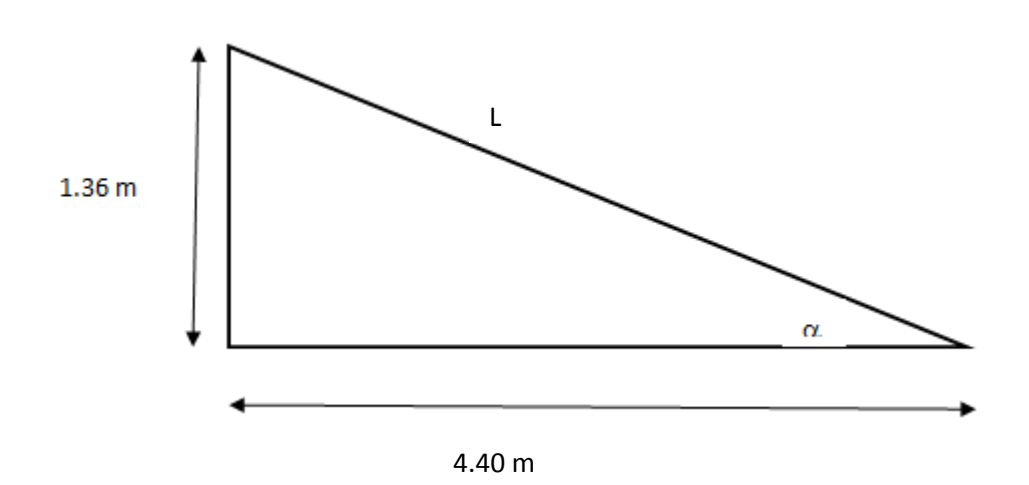

**Figure 7.2 :** Schéma statique de la rampe.

 $tg \alpha = \frac{1}{4}$  $\frac{1.36}{4.40}$  = 0.3090  $\alpha$  = arc tg 0.300= 17.17  $L = \sqrt{1.36^2 + 4.40^2} = 4.60$  m **L=4.60 m**

460/30<ep<460/20 16.33<ep<23 Puisque l'épaisseur minimale de la dalle pleine est de 15 cm **(d'après le RPA 99)** nous optons pour **ep=20cm.**

## **7.2. Détermination des sollicitations de calcul :**

**Poids propre de la rampe :**

G1=25.ep/cos $\alpha$  =25x0.20/0.95=**5.31 KN/**m<sup>2</sup>

**Poids des véhicules :**

On prend le poids propre d'un véhicule :

G2=**3.5t**

- **Combinaisons de charges :**
	- A l'ELU :

Qu1=1.35G1=1.35x5.31=7.17KN/m,

Qu2=1.35G2=1.35x35=47.25KN/m

Sur une bande de 1m :

$$
Qu2 = \frac{qu2}{4} = 11.81 \text{KN/m}
$$

- A L'ELS:

Qs1=G1=5,31KN/m

$$
Qs2 = G2 = 35KN/m
$$

Sur une bande de 1m :

$$
Qs2 = \frac{qs2}{4} = 8{,}75N/m
$$

- **7.3. Ferraillage et calcul des efforts à l'ELU :**
	- **a. Calcul des efforts tranchants et des moments fléchissant :**
	- $\blacksquare$  **1**<sup>er</sup> cas :

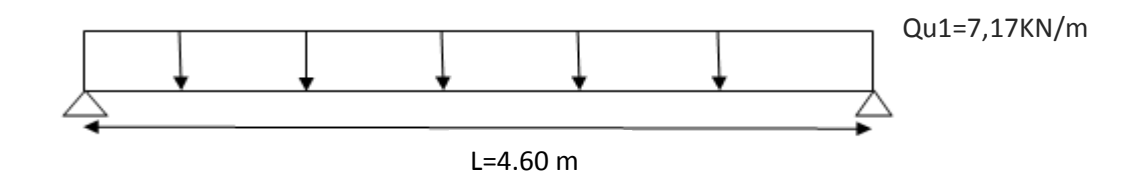

**Calcul des réactions d'appuis :**

 $RA = RB = \frac{qu.l}{2} = \frac{7}{2}$  $\frac{1.4,00}{2}$  =

- **Calcul du moment fléchissant :**

$$
M1 = \frac{qu1. L^2}{8} = \frac{7,17.4.60^2}{8} = 18.96 \text{KN} \cdot \text{m}
$$

 $\blacksquare$   $2^{\text{éme}}$  cas :

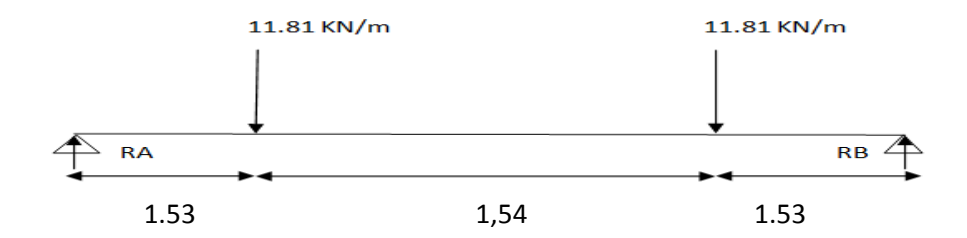

- **Calcul des réactions d'appuis :** RA=RB=11.81KN
- **Calcul du moment fléchissant :**

$$
M2 = \frac{qu2. L}{3} = \frac{11,81.4,60}{3} = 18.10
$$

Mz max=M max (M1, M2)=18,96KN.m

Compte tenu du semi encastrement aux extrémités, on porte une correction à l'aide des coefficients réducteurs pour le moment Mmax au niveau des appuis et en travée.

**Aux appuis :** Mua= -0.30Mz max = -5,68KN.m **Aux travées** :  $M_{ut} = 0.85$  Mz max = 16,11KN.m

- **b. Diagramme des Efforts internes:**
- $\blacksquare$  **1**<sup>er</sup> cas :

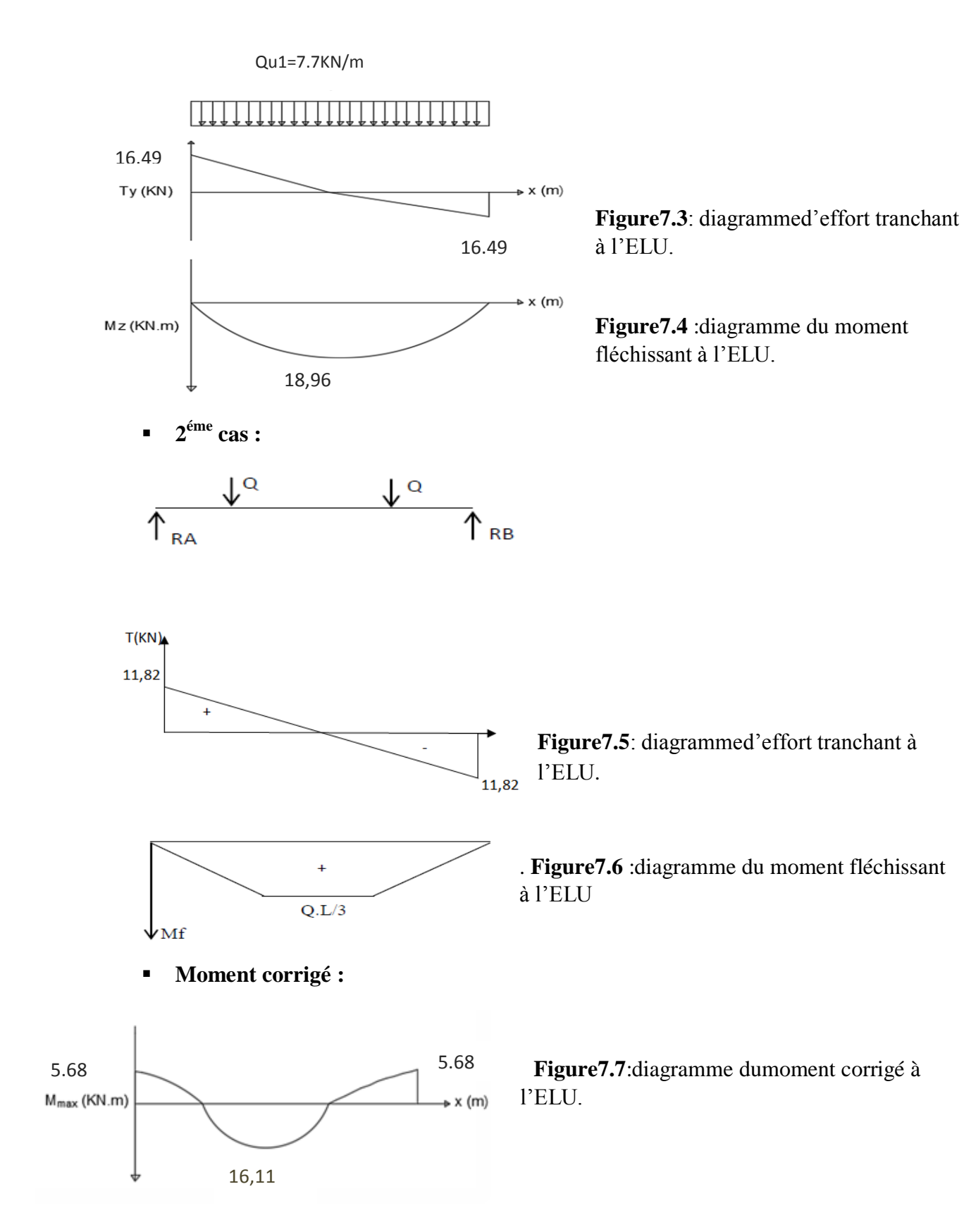

## **c. Ferraillage de la rampe mécanique :**

Le calcul s'effectuera pour une bande de 1 m de projection horizontale de la rampe, tout en considérant une poutre simplement appuyée en flexion simple.

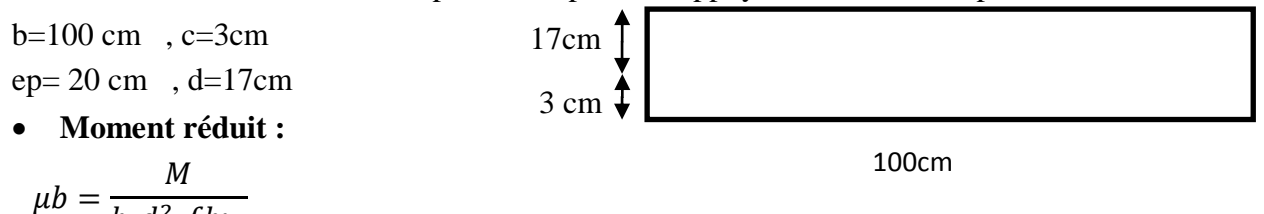

Avec :

M : moment supporté par la section.

*fbu*: Contrainte limite de compression dans le béton.

b et d: dimensions de la section.

## **Section d'armatures :**

 $b.d^2.fb$ 

As=
$$
\frac{M}{\beta.d. \sigma st}
$$
Avec: Continue limite de l'acier

$$
Ar=\frac{A_s}{4}
$$

- **Calcul des armatures:**

**i. .en travée :**

**Armatures principales :**

$$
\mu b = \frac{16.11x10^6}{1000x170^2x14.2} = 0,039 < 0.392 \to S.S.A
$$
\n
$$
\mu b = 0,039 \to \beta = 0,980
$$
\n
$$
Ast = \frac{16.11x10^6}{0.980x170x348} = 277 \, \text{mm}^2 = 2,77 \, \text{cm}^2
$$

On opte pour : **6HA12=6,78 cm²/ml** ; Soit **: St =15cm.**

## **Armatures de répartition :**

$$
Ar = \frac{6.78}{4} = 1.69 \, \text{cm}^2
$$

On opte pour : **3HA10=2.35 cm²/ml** ; Soit **: St =20cm.**

**ii. Aux appuis :**

**Armatures principales :**

$$
\mu b = \frac{5.68 \times 10^6}{1000 \times 170^2 \times 14.2} = 0.013 < 0.392 \rightarrow S.S.A
$$

$$
\mu b = 0.013 \rightarrow \beta = 0.993
$$

$$
Asa = \frac{5.68 \times 10^6}{0.994 \times 170 \times 348} = 96.59 \text{ mm}^2 = 0.96 \text{ cm}^2
$$

On opte pour :**3HA14=4,62 cm²/ml** ; Soit **: St =15cm.**

**Armatures de répartition :**

$$
Ar = \frac{4,62}{4} = 1,155 \, \text{cm}^2
$$

On opte pour : **3HA10=2.35 cm²/ml** ; Soit **: St =20cm.**

#### **7.4. Vérifications à l'ELU :**

#### **i. Espacement des armatures : (Art A.8.2, 42 BAEL91 mod 99) :**

L'espacement des barres d'une même nappe d'armatures ne doit pas dépasser les valeurs suivantes :

#### **Armature longitudinales :**

- Aux appuis :  $St=15cm < min$  {3h; 33cm}
- St=15cm < min(60,33) =33cm …………………………………..Condition vérifiée.
- En travée :  $St = \min \{3h, 33cm\} = 33cm$

St =15 cm <min (60,33)=33 …………………………..……….……Condition vérifiée.

#### **Armature de répartition** :

- Aux appuis :  $St=20cm$  <min  $\{4h; 45cm\}$
- St=20cm <min {80; 45cm}=45cm …………………….……………..Condition vérifiée.
	- En travée : St=20 cm <min {4h; 45cm} =45cm ....................Condition vérifiée.

#### **ii. Condition de non fragilité : (Art A.4.2 /BAEL91) :**

La section des armatures longitudinales doit vérifier la condition suivante :

A>A<sub>min</sub> tel que : Amin =  $0.23xbxdx \frac{12}{f}$ Amin=  $0.23 \times 100 \times 17 \times \frac{2.1}{400}$  = 2.05c At =6 HA12=6,78cm<sup>2</sup>/ml >Amin =2.05cm<sup>2</sup> Aa=3HA14=4,62cm ²/ml > Amin =2.05 cm² …………………..Condition vérifiée.

#### **iii.Contrainte tangentielle: (Art A.5.1, 1/ BAEL91) :**

On doit vérifier que :  $\tau u = \frac{V}{A}$  $\frac{\text{max}}{\text{b.d}} \leq \overline{\tau} = 0.2x \frac{f}{f}$  $\frac{c28}{\gamma b} = 0.2x \frac{2}{1}$  $\frac{25}{1.15}$  =  $(A.5.1, 211/BAEL91)\tau u = \frac{1}{4}$  $\frac{16,49\times10}{1000\times170} =$  < ̅ ……………………………..Condition vérifiée. Les armatures transversales ne sont pas nécessaires**.**

#### **iv. L'adhérence des barres : (Art. A.6.1,3 / BAEL91) :**

Pour qu'il n y'est pas entrainement de barres il faut vérifier que :

$$
\tau_{se} = \frac{V_U}{0.9. d. \Sigma U_i} \le \overline{\tau_{se}} = \Psi
$$
.  $f_{t28} = 1.5x2.1 = 3.15 \text{Mpa}$ 

 $\Psi$  =1.5 (pour les aciers H.A).

ΣUi : Somme des périmètres utiles des barres

 $\Sigma U_i = n \cdot \pi \cdot \emptyset = 6 \cdot 3.14 \cdot 1.2 = 22.60 \text{ cm}.$ 

D'ou:  $\tau_{se} = \frac{1}{2}$ ̅̅ ̅̅= ...................... Condition vérifiée.

Pas de risque d'entrainement des barres.

#### **v. Ancrage des barres (BAEL 91 modifié 99 Art A6-1.2.1) :**

La longueur de scellement droit est donnée par la loi:

$$
l_s = \frac{\emptyset f_e}{4.\overline{\tau}_s} \to \overline{\tau}_s = 0, 6. \Psi_s^2. f_{t28} = 0, 6. (1.5)^2. 2, 1 = 2,835 MPa.
$$
  

$$
l_s = \frac{12x400}{4x2835} = 423, 28 \text{ mm}. \to l_s = 43 \text{ cm}.
$$

Les armatures doivent comporter des crochets, vu que la longueur de scellement est importante. La longueur de scellement mesurée hors crochets est :

Ls=0,4.ls=0,4  $.43 = 17,2$  cm.

Soit :  $L_s = 20$  cm.

#### **vi. Influence de l'effort tranchant sur le béton : (Art A.5.1, 313 /BAEL91) :**

$$
\sigma bc = \frac{2Vu}{bx^{0.9d}} = \frac{2x^{16.49x^{10^3}}}{1000x^{0.9x^{170}}} = 0.22Mpa
$$
\n
$$
\frac{0.8fc28}{yb} = \frac{0.8x^{25}}{1.5} = 13.33Mpa
$$
\nCondition verify the formula for the following equations:

### **vii. Influence de l'effort tranchant sur les armatures :(Art 5.1.1, 312 / BAEL91) :**

On doit prolonger les aciers au-delà du bord de l'appui coté travée et y ancrer une section d'armatures suffisantes pour équilibrer l'effort tranchant Vu.

$$
A_{\rm st \min} \ge \frac{\gamma s.vu}{fe}
$$

γ  $\frac{s.vu}{fe} = \frac{1}{e}$ ............................................... Condition vérifiée.

## **7.5. Calcul à l'ELS :**

- **a. Calcul des efforts tranchants et des moments fléchissant :**
- $\blacksquare$  **1**<sup>er</sup> cas :

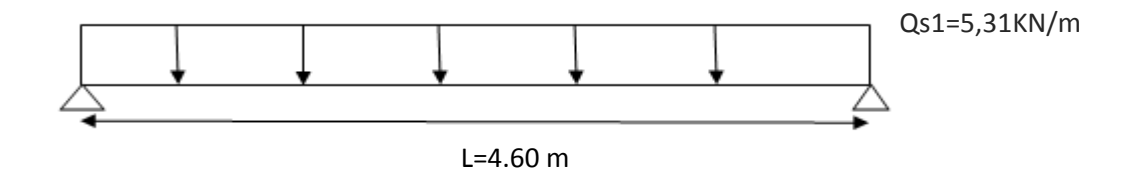

**Calcul des réactions d'appuis :**

 $RA = RB = \frac{qs.l}{2} = \frac{5}{2}$  $\frac{1.4,00}{2}$  =

- **Calcul du moment fléchissant :**

$$
M1 = \frac{qs1. L^2}{8} = \frac{5,31.4.60^2}{8} = 14,04KN.m
$$

 $\blacksquare$   $2^{\text{éme}}$  cas :

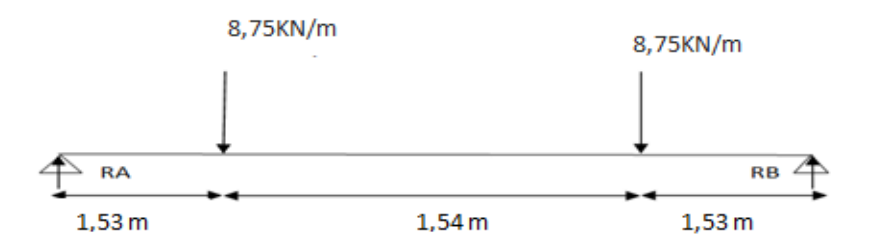

- **Calcul des réactions d'appuis :** RA=RB=8,75KN
- **Calcul du moment fléchissant :**

$$
M2 = \frac{qs2. L}{3} = \frac{8,75.4,60}{3} = 13,38KN. m
$$

Mz max=M max (M1, M2)=14.04KN.m

Compte tenu du semi encastrement aux extrémités, on porte une correction à l'aide des coefficients réducteurs pour le moment Mmax au niveau des appuis et en travée.

**Aux appuis :**Msa= -0.30Mz max = -4,212KN.m

 **Aux travées** : Mut = 0.85 Mz max = 11,93KN.m

- **b. Diagramme des Efforts internes :**
- $\blacksquare$  **1**<sup>er</sup> cas :

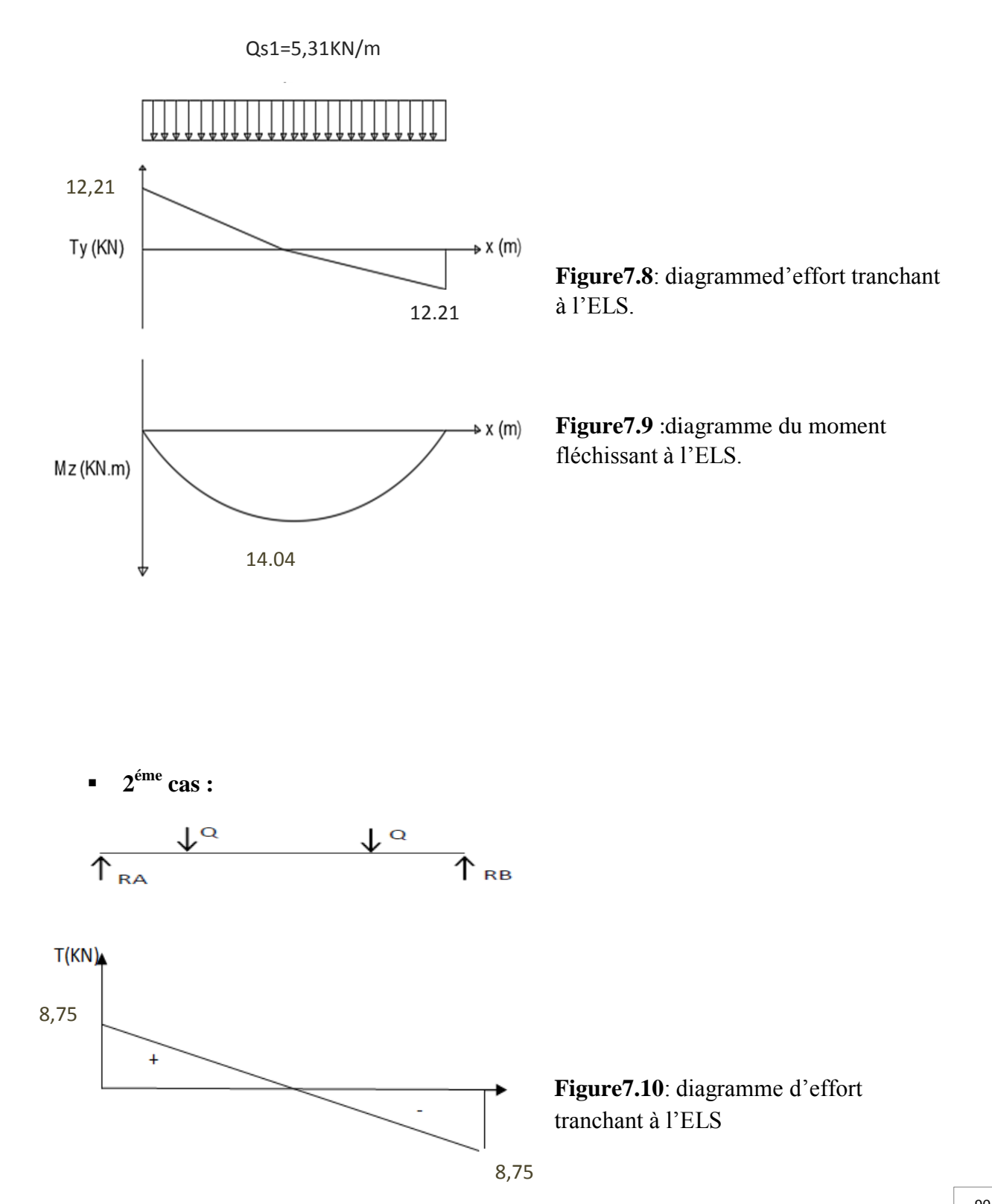
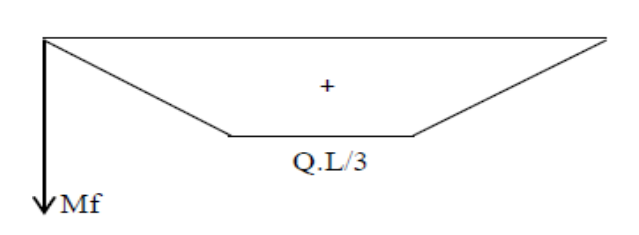

**Figure7.11** :diagramme du momentfléchissant à l'ELS.

**Moment corrigé :**

.

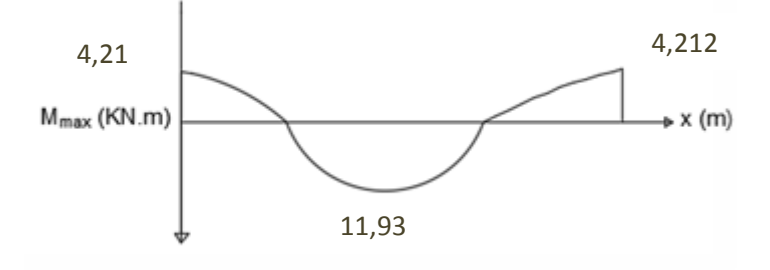

**Figure7.12**:diagramme dumoment corrigé à l'ELS.

## **7.6. Vérifications à l'ELS :**

## **i. Etat limite d'ouverture des fissures (Art. A.5.3, 2 /BAEL91) :**

Dans notre cas, la fissuration est considérée peu préjudiciable, on se dispense de vérifier l'état limite d'ouverture des fissures.

**ii. Contrainte de compression dans le béton** : On doit s'assurer que :  $\sigma bc = \frac{\sigma}{l}$  $\frac{0.5}{K} \le \overline{\sigma}$ bc = 0.6fc28

**Aux appuis :**

$$
\rho 1 = \frac{100. Aa}{b. d} = \frac{100.4, 62}{100.17} = 0,272
$$

$$
\rho 1 = 0,272 \rightarrow \beta 1 = 0,917 \rightarrow \alpha 1 = 0.249
$$

$$
K = \frac{\alpha 1}{15(1 - \alpha 1)} = \frac{0.249}{15(1 - 0.249)} = 0,022
$$

 $\bar{\sigma}bc = 0.6x25 = 15MPa$ 

 $\sigma$ sa =  $\frac{M}{4\pi}$  $\frac{Ma}{Aa.\beta.d} = \frac{4}{462}$  $\frac{4,212x10}{462x0,917x170} =$ 

$$
\sigma bc = k.\sigma sa = 0,022x58,48=1,286 \text{Mpa}
$$

$$
\sigma bc = 1,286 \text{Mpa} < \bar{\sigma} bc = 15 \text{MPa} \dots \dots \dots \text{condition} \text{ verification} \text{vein} \hat{\sigma} \text{.}
$$

**En travée :**

$$
\rho 1 = \frac{100. At}{b. d} = \frac{100.678}{100.17} = 0.398
$$

$$
\rho 1 = 0,398 \qquad \rightarrow \qquad \beta 1 = 0,903 \rightarrow \alpha 1 = 0,291
$$
\n
$$
K = \frac{\alpha 1}{15(1 - \alpha 1)} = \frac{0,291}{15(1 - 0,291)} = 0,027
$$

$$
\bar{\sigma}bc = 0.6x25 = 15MPa
$$
  
\n
$$
\sigma st = \frac{Mt}{\mu t, \beta d} = \frac{11,93x10^6}{678x0,903x170} = 114,62Mpa
$$
  
\n
$$
\sigma bc = k. \sigma st = 0,027x114,62=3,09Mpa
$$
  
\n
$$
\sigma bc = 3,09Mpa < \bar{\sigma}bc = 15MPa
$$
...... condition verify

#### **iii. Vérification de la flèche (Art B.6.8, 424 /BAEL 91)** :

Nous pouvons disposer du calcul de la flèche si les trois conditions suivantes sont Vérifiées :

4. 
$$
\frac{H}{L} \ge \frac{1}{16} \rightarrow \frac{0.20}{4.04} = 0.049 < \frac{1}{16} = 0.062
$$
................. condition non veirfiée.  
\n5.  $\frac{H}{L} \ge \frac{M_t}{10.M_0} \rightarrow \frac{0.20}{4.60} = 0.043 < \frac{9.97}{10x9.9} = 0.1$ ................. condition non veirfiée.  
\n6.  $\frac{As}{b.d} \ge \frac{4.2}{f_e} \rightarrow \frac{678}{1000.170} = 0.003 < \frac{4.2}{400} = 0.010$ ................. condition non veirfiée.

Les conditions ne sont pas vérifiées, alors on procède au calcul de la flèche.

**Calcul de la flèche :**

$$
f = \frac{5. q.L^4}{384.E_V.Ifv} < \bar{f} = \frac{L}{500}
$$

Ev: Module de la déformation différé : Ev = 3700. $\sqrt[3]{f_{c28}}$ =10818,865MPaa.

#### qS= max {**5,31KN/ml**, **8,75 KN/ml**} = **8,75 KN/ml.**

Sxx: Moment statique.

$$
S_{xx'} = \frac{b \cdot h^2}{2} + 15 \cdot A_t \cdot d = \frac{100 \cdot 20^2}{2} + (15 \cdot 6 \cdot 78 \cdot 17) = 21728.9 \text{ cm}^2.
$$

**B**<sub>0</sub> : Aire de la section homogénéisée ;  $B_0 = b.h + 15At$ 

 $B_0=(100\times20)+(15\times6,78)=2101,7$  cm<sup>2</sup>.

# - **Position du centre de gravité :**

$$
V_1 = \frac{S_{xx}}{B0} = \frac{21728.9}{2101.7} = 10.33 \text{ cm}.
$$

 $V_2$ = h – V<sub>1</sub> = 20 – 10.33 = 9,67cm.

**I<sup>0</sup> :** Moment d'inertie de la section

homogénéisée par rapport au centre de gravité :

I0 = ( ) ( ) <sup>0</sup> ( ) ( ) f= ̅ ……………………Condition vérifiée.

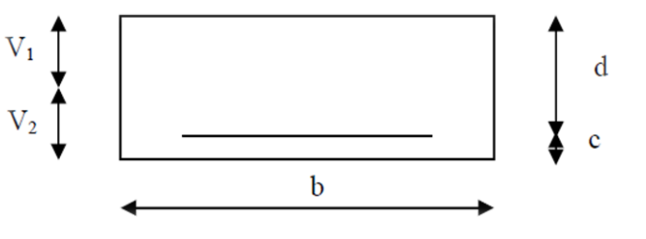

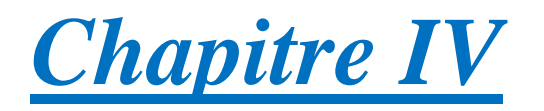

# *Modélisation et vérifications RPA*

# **IV.1. Introduction :**

 La complexité de l'étude dynamique d'une structure vis-à-vis des différentes sollicitations qui la mobilisent, en particulier l'effort sismique, demande des méthodes de calcul très rigoureuses. Pour cela, l'utilisation des méthodes numériques telle que la MEF est devenu indispensable.

Plusieurs programmes de calcul automatique sont faits afin de formuler le problème de calcul des structures et de le contrôler en un temps réduit.

## **IV.2 : Principes de la MEF**:

 La modélisation de la structure se fait par la méthode des éléments finis, qui est une généralisation de la méthode des déformations, pour les cas de structures ayant des éléments plans ou volumineux.

La méthode considère la structure comme un assemblage discret d'éléments finis connectés entre eux par des nœuds situés sur les limites de ces éléments. La structure peut être considérée comme un assemblage d'éléments indépendants.

La structure étant ainsi subdivisée, peut être analysée. Pour chaque type d'élément, une fonction de déformation de forme polynomiale (fonction de forme) détermine la relation entre la déformation et la force nodale. Cette fonction peut être dérivée sur la base du principe de l'énergie minimale. Cette relation est connue sous le nom de ≪matrice de rigidité de l'élément ≫.

Un système d'équations algébriques linéaires peut être établi, en imposant l'équilibre de chaque nœud, tout en considérant inconnues les déformations au niveau des nœuds.

Enfin, la solution consiste à déterminer ces déformations. Puis, les forces et les contraintes peuvent être calculées en utilisant les matrices de rigidité de chaque élément.

#### **IV.3 : Présentation du logiciel ETABS :**

 L'**ETABS** est un logiciel de calcul et de conception des structures, il permet la saisie graphique des ouvrages avec une bibliothèque d'éléments autorisant l'approche du comportement de ces structures, le logiciel offre de nombreuses possibilités d'analyse des effets statiques et dynamiques avec des compléments de conception et de vérification des structures, il nous permet aussi la visualisation de la déformée du système, les diagrammes des efforts internes, les champs de contraintes, les modes de vibration…Etc.

## **IV.4 : Manuel d'utilisation de L'ETABS :**

 Dans notre travail, nous avons utilisé la version **ETABS v 9.7.0** Pour choisir l'application ETABS, on clique sur l'icône de l'ETABS

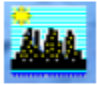

## **1. Etapes de modélisations :**

#### **a. Première étape :**

Elle consiste à spécifier la géométrie de la structure à modéliser.

**Choix des unités :**

Le choix du système d'unités pour la saisie de données dans ETABS, se fait au bas de l'écran, on sélectionne **kN-m** comme unités de base pour les forces et déplacements :

**Géométrie de base :**

Dans le menu en haut de l'écran on sélectionne **File →New model→Default.edb.**

Building Plan Grid System and Story Data Definition

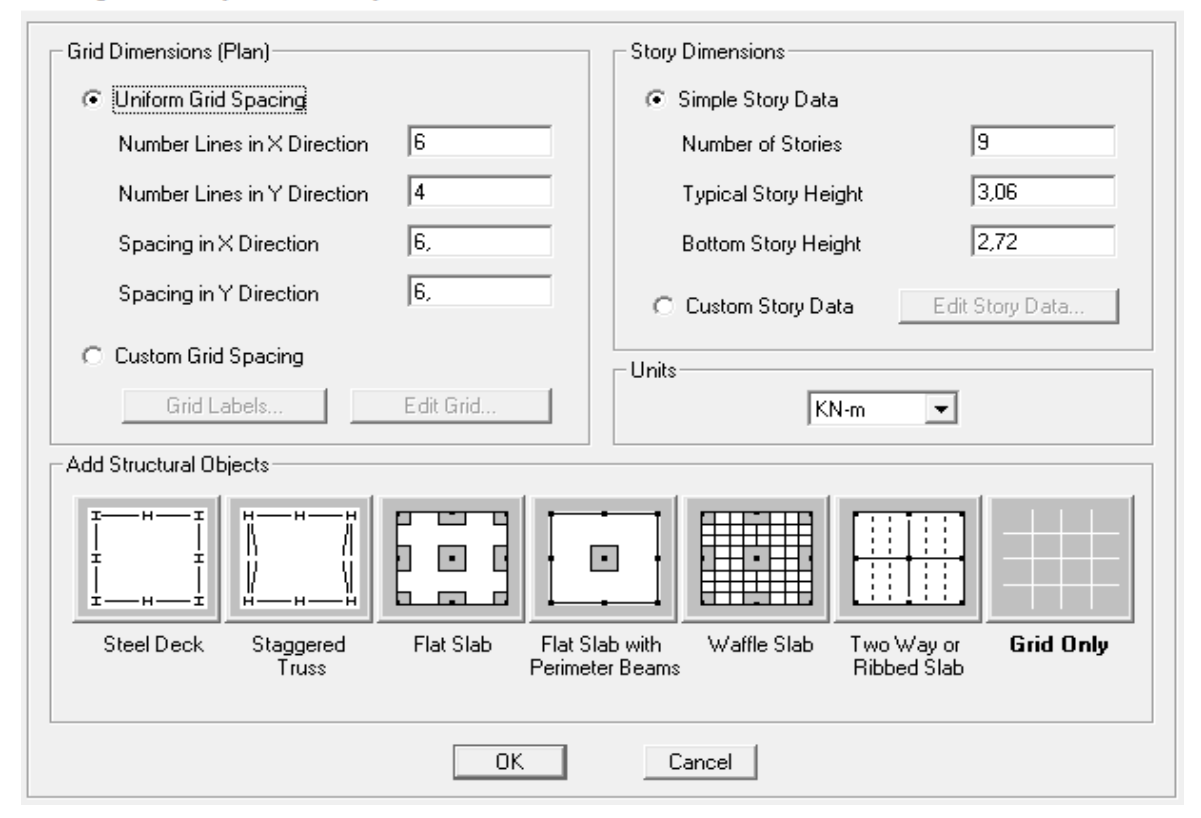

**Figure IV.1** : Géométrie de base.

**Modification de géométrie de base :**

Pour modifier les longueurs des trames en clique sur bouton droit on choisir **Edit grid data**

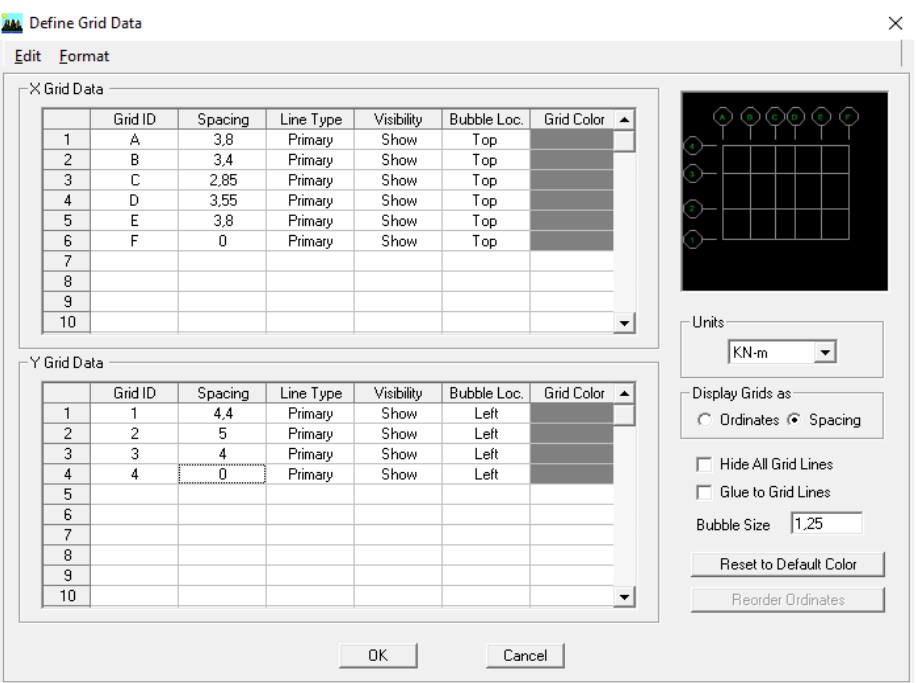

**Figure IV.2 :** Modifications des longueurs de trames suivant X-X et Y-Y.

# **b. Deuxième étape :**

La deuxième étape consiste à la définition des **propriétés mécaniques** des matériaux en l'occurrence, l'acier et le béton.

On clique sur **Define→ Material proprietes** nous sélectionnons **Add new material**et on écrit B25 dans la case **Material name,**

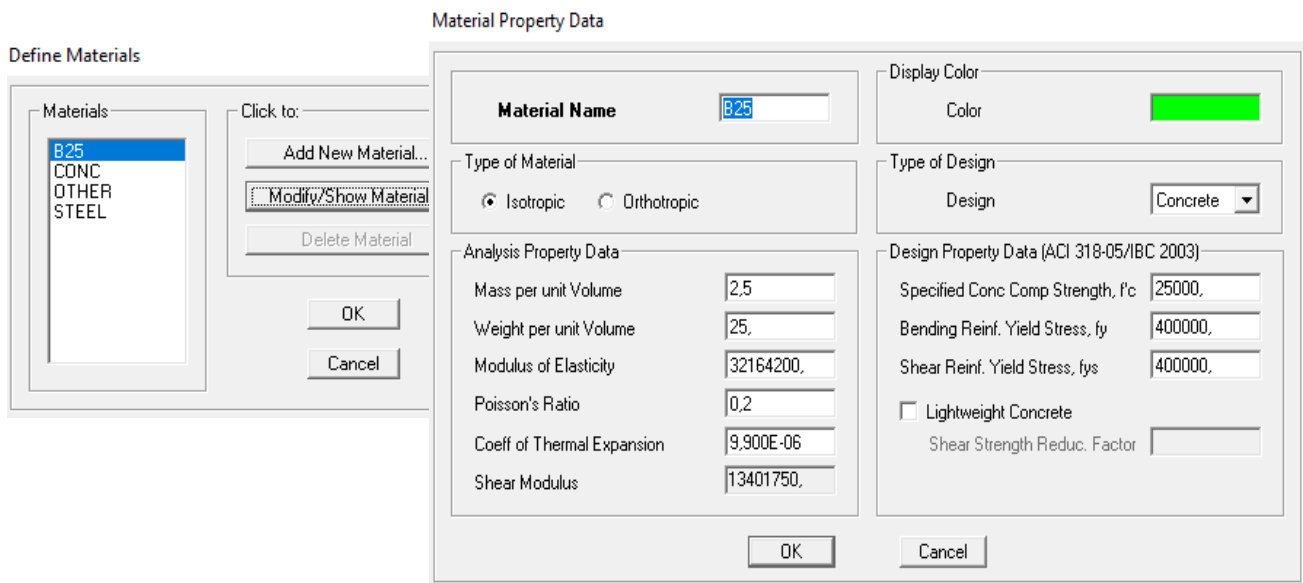

**Contract Contract Contract** 

**Figure IV.3 :** Introduction des propriétés mécaniques du béton.

## **c. Troisième étape :**

La troisièmeétape consiste à l'affection des **propriétés géométriques** des éléments (poutre, poteaux et voile)**.**Nouscommençons d'abord par affecter les sections des poutres principales (**PP)** et ceci de la manière suivante :

Nous choisissons le menu **Define→ Frame sections (II**), On clique sur la listed'ajout

de sections et on sélectionne **Add Rectangular** pour ajouter une section rectangulaire(les sections en béton armé du bâtiment à modéliser sont rectangulaires).

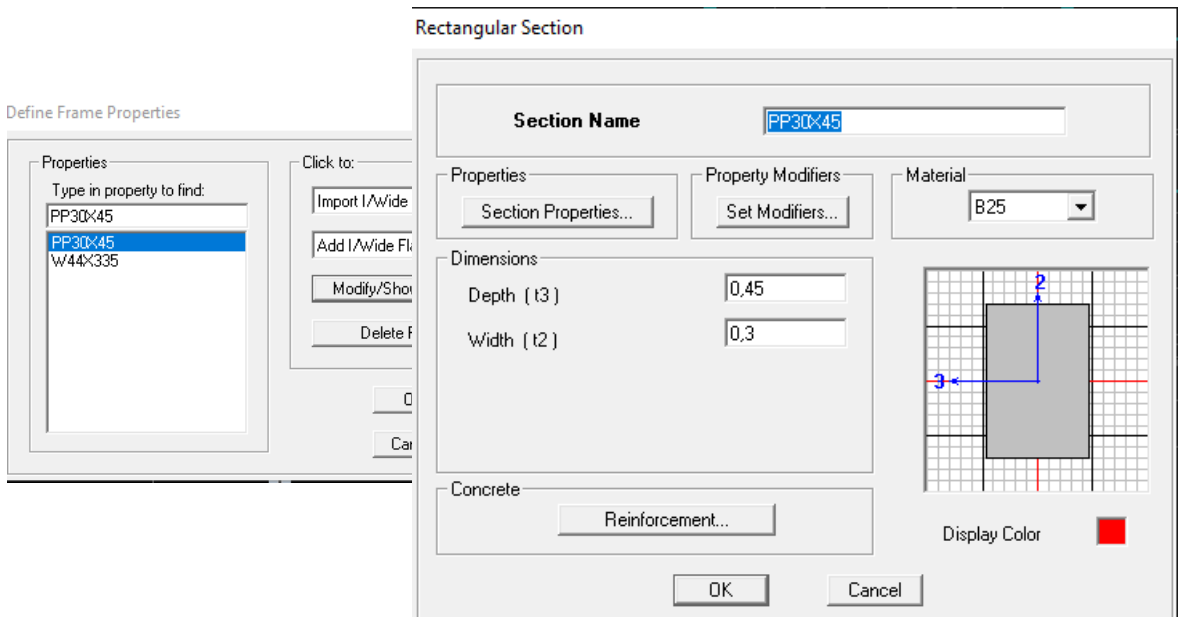

**Figure IV.4 :** Dimensionnement des éléments.

Nous procéderons de la même manière pour les autres éléments.

Après avoir finis de modéliser les éléments **barres** (poutres, poteaux), nous allons passer aux éléments **plaques** (voile, planche, palier,..)

On choisit le menu :

**Define→ wall/slab/deck section →Add new Wall** pour le dimensionnement du voile **Definewall/slab/deck section→ Add new deck**pour le dimensionnement du plancher

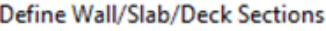

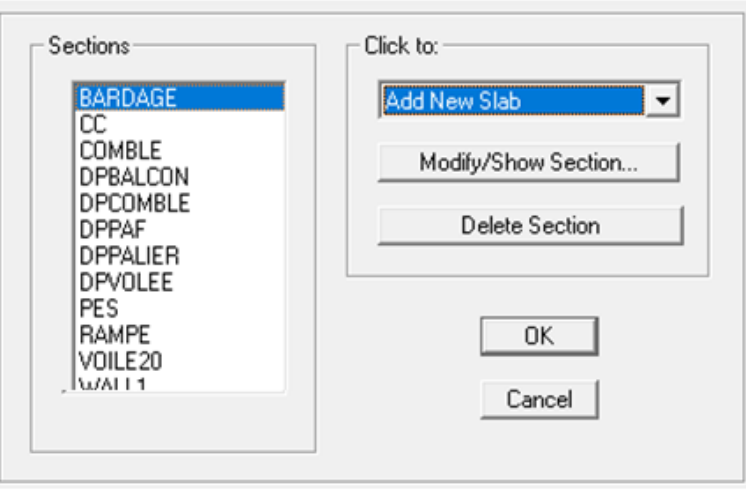

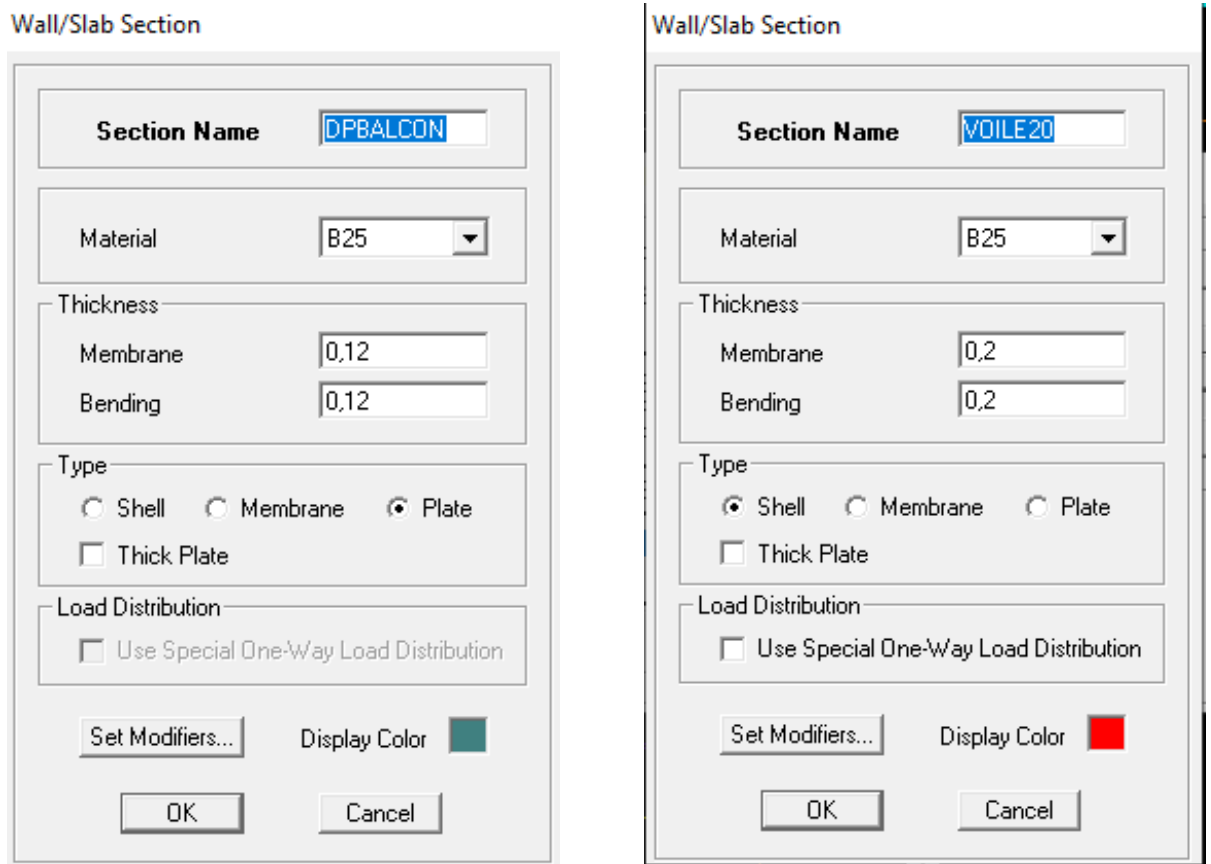

**Fig.IV.5** : Dimensionnement de la dalle pleine**.Fig.IV.6 :** Dimensionnement des voiles.

#### **d. Quatrième étape :**

Définir les charges appliquées à la structure modélisée.

### **Charges statiques (G et Q) :**

La structure est soumise à :

Des charges permanentes **(G)** et des surcharges d'exploitation **Q**, pour les définir on clique sur :**Define →StaticLoad Cases,** Ou bien l'€ :

꽽

# Chapitre IV **[MODELISATION ET VERIFICATIONS RPA]**

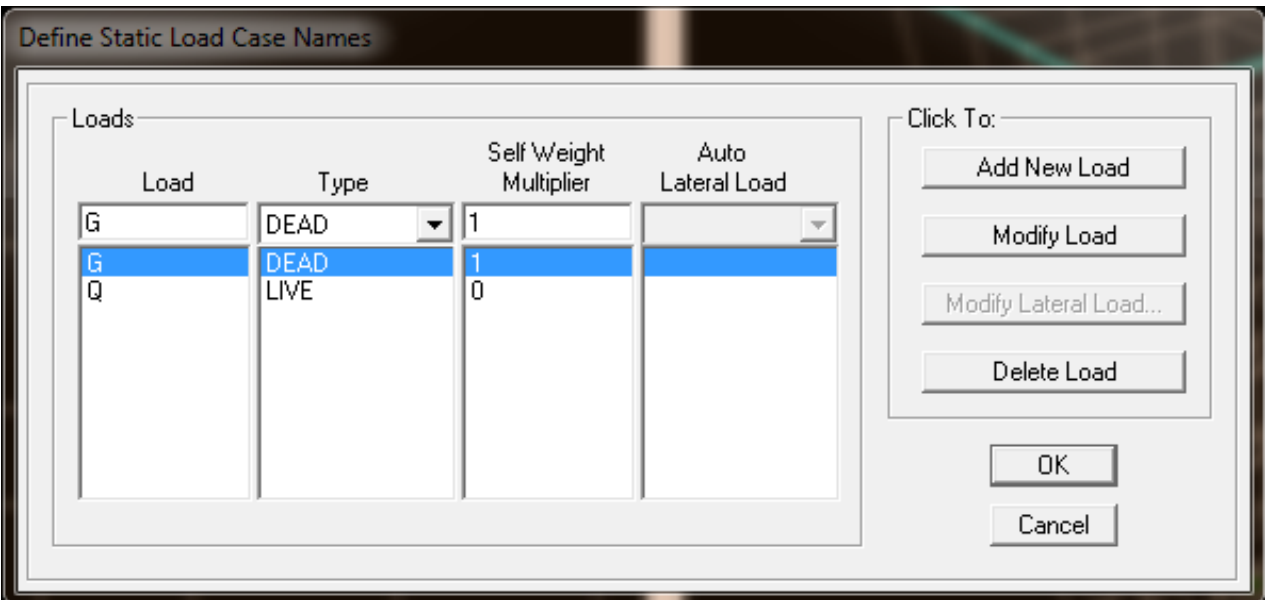

**Figure IV.7 :** définition des charges G et Q.

# **Charge dynamique :**

Pour le calcul dynamique de la structure on introduira un spectre de réponse conçu par le **CGS.**Ce spectre est une courbe de réponse maximale d'accélérations **(Sa/g)** pour un système à un degré de liberté soumis à une excitation donnée pour des valeurs successives de périodes propres **T.**

Données à introduire dans le logiciel :

- Zone : Iia (Zone a sismicité moyenne, voir Annexe 1 du RPA 2003)
- Groupe d'usage : 2 (bâtiments courants, voir chapitre 3.2 du RPA 2003)
- Coefficient de comportement :  $A=5$ (contreventement mixte)
- Remplissage : Danse
- Site :  $S3$  (site meuble)
- Facteur de qualité (Q) :  $Q=1+\Sigma$  Pq ;  $Q=1,10$
- Coeffd'amortissement :  $\xi = 7\%$ .

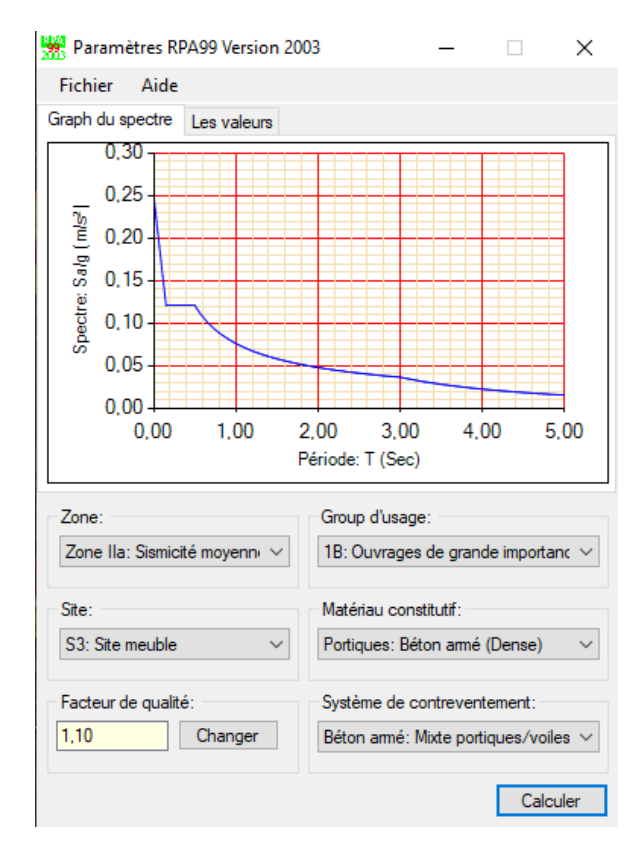

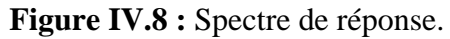

 Après avoir introduit les données dans leurs cases respectives, on clique sur l'onglet **Text** et on enregistre.

Ensuite on introduit le spectre dans le logiciel ETABS par : **Define**→ **Response Spectrum Functions** (ou )**Add Spectrum from file.**

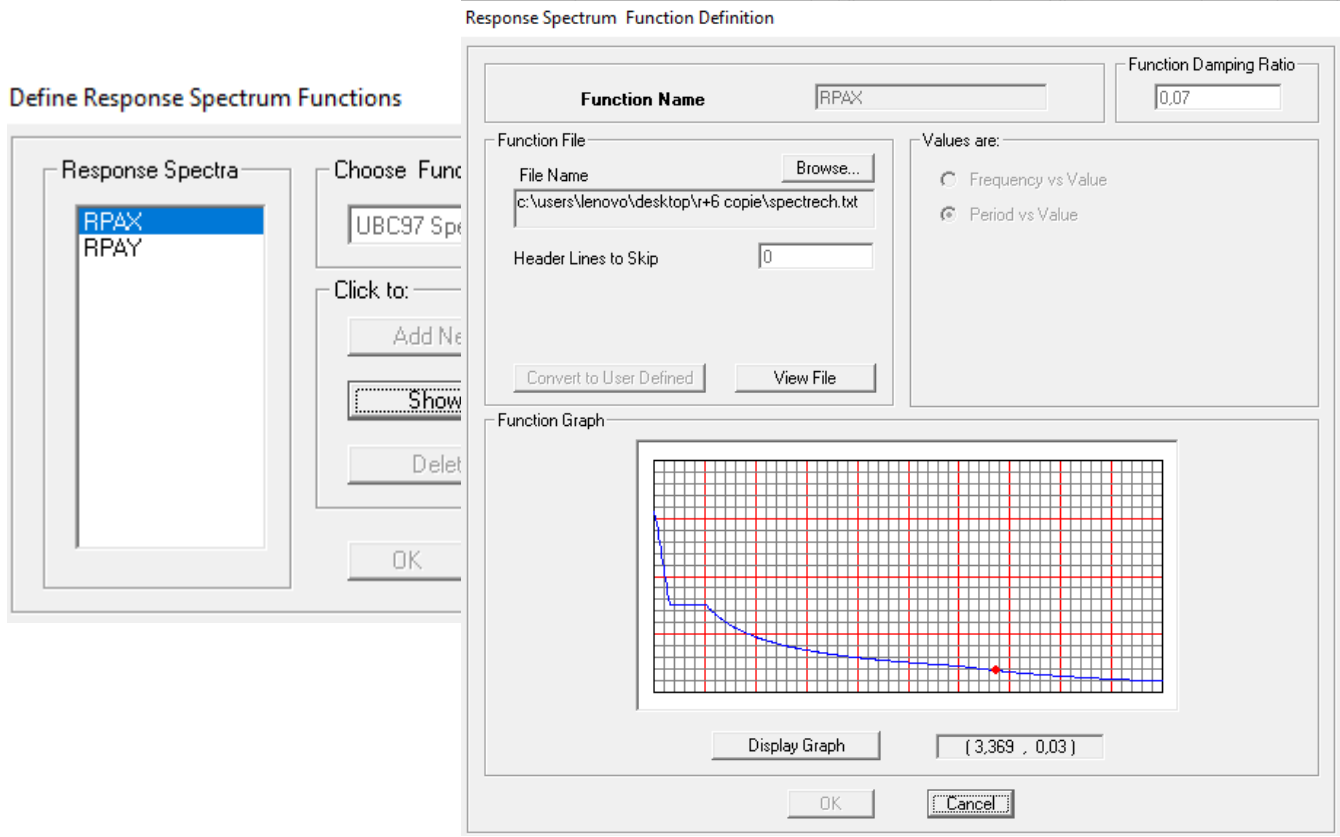

**Figure IV.9** : Introduction de spectre réponse.

Après l'introduction du spectre, vient la prochaine étape qui consiste à la définition du chargement **EX et EY** (séisme), pour cela on clique sur :

## **Define →Reponses spectrum cases→ Add New Spectrum.**

Dans la partie **Input ResponseSpectra, nous** allons introduire le spectre à prendre en compte dont les deux direction principales sont **X(U1)** et **Y(U2)**.

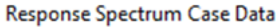

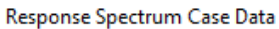

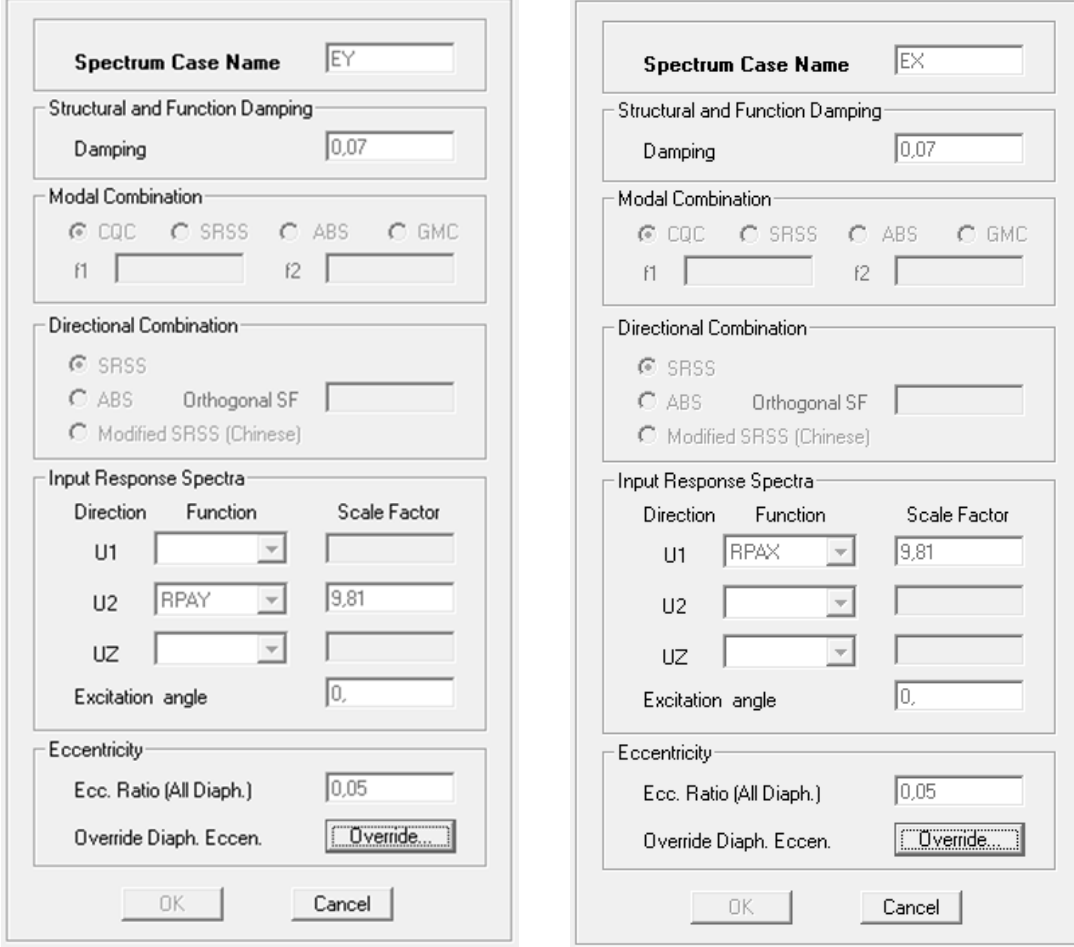

Figure IV.10 : Définition du chargement EX et EY.

# **e. Cinquième étape : Chargement du plancher**

Les charges statiques étant définies, on sélectionne les planchers et on introduit le chargement surfacique qui lui revient en cliquant sur : 带.

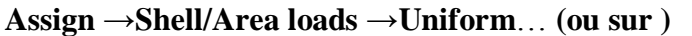

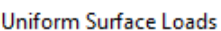

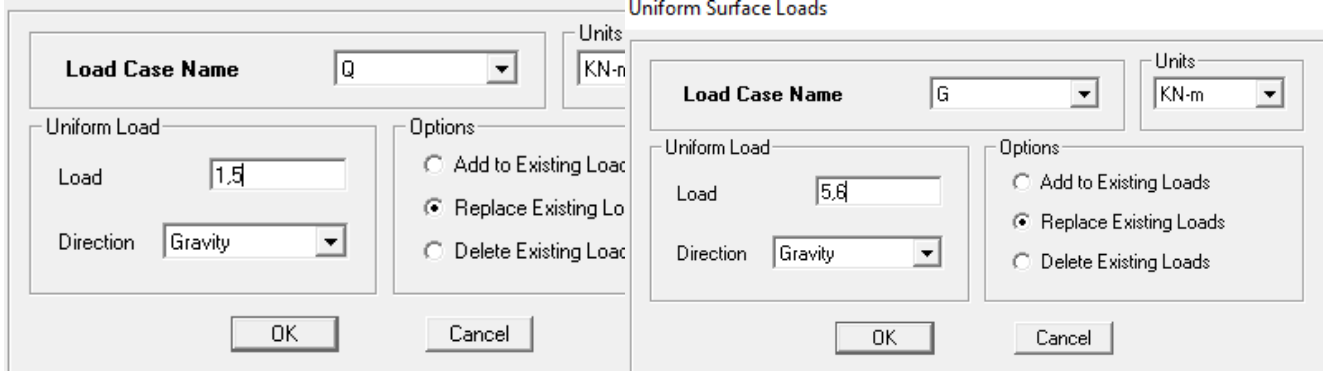

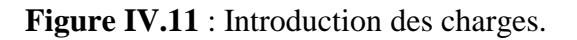

#### **f. Sixième étape : Introduction des combinaisons d'actions**

Les combinaisons d'actions à considérer pour la détermination des sollicitations et déformations sont :

**Combinaisons aux états limites (ELU/ELS) :**

**ELU** :  $1,35$  G +  $1,5$  Q

 $ELS: G + Q$ 

**Combinaisons accidentelles du RPA :**

**GQEx** : G+Q•} Ex

**GQEy** : G+Q•} Ey

**0,8Gex** : 0,8G•} Ex

**0,8Gey** : 0,8G•} Ey

Pour introduire les combinaisons dans le logiciel on clique sur :

## **Define** →**load Combinations** →**Add New Combo (ou )**

**Define Load Combinations** 

**Define Load Combinations** 

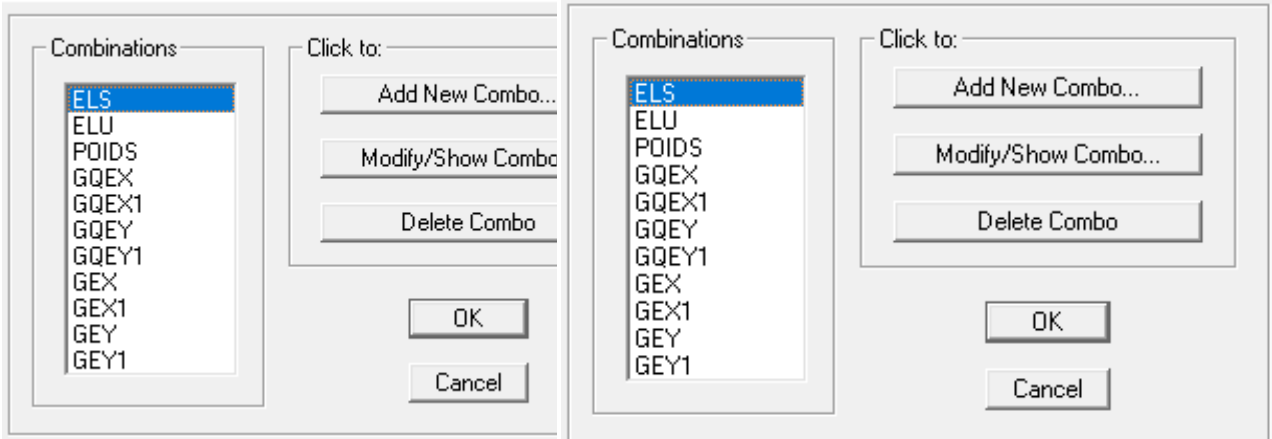

**Figure IV.12** : Introduction des combinaisons d'actions

**g. Septième étape :**

## **Mass Source :**

La masse des planchers est supposée concentrée en leurs centres de masse qui sont désignés par la notation de Mass –Source.

On donne la valeur **1** pour la charge permanente, on donne la valeur de β suivant la nature de la structure, dans notre cas β=0.2 (Bâtiments d'habitation, bureaux ou assimiles).

 $\sim$ 

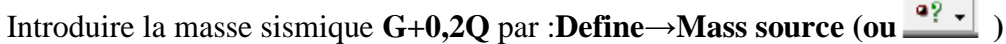

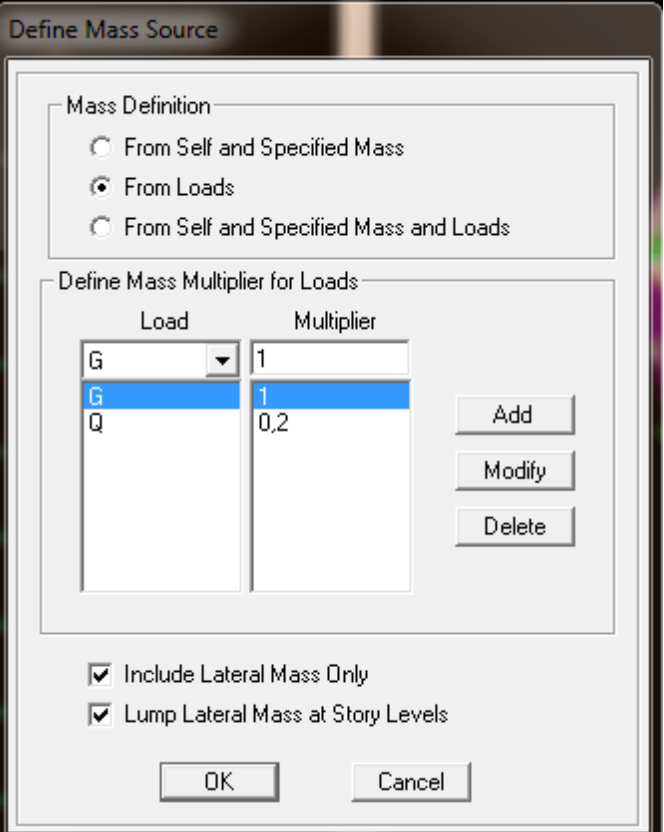

**Figure IV.13 :** Introduction de la masse source.

# **Diaphragme :**

Comme les planchers sont supposés infiniment rigides, on doit relier tous les nœuds d'un même plancher à leurs nœuds maitres de telle sorte qu'ils puissent former un **diaphragme**, ceci a pour effet de réduire le nombre d'équations à résoudre par le logiciel.

On sélectionne les nœuds du premier plancher puis on clique sur :

```
Assign →Joint/point Diaphragm →Add New Diaphragm( ou )
                                                            Diaphragm Data
Assign Diaphragm
     Diaphragms
                          Click to:
                                                                                   ENTRESOL
                                                                  Diaphragm
      CН
                               Add New Diaphragm
      D1
      ENTRESOL
                                                                Rigidity
                             Modify/Show Diaphragm
      ET<sub>1</sub>
                                                                  C Rigid
                                                                                  G Semi Rigid
      ET<sub>2</sub>
      ET3
                                Delete Diaphragm
      ET4
      ET5
                                                                       OΚ
                                                                                       Cancel
     ET6
                                     ΟK
                                    Cancel
    □ Disconnect from All Diaphragms
```
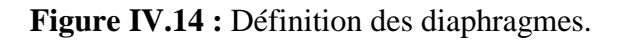

**Appuis :**

Les poteaux sont supposés **parfaitement encastré** dans les fondations, pour modéliser cet encastrement on sélectionne les nœuds de la base puis on clique sur :

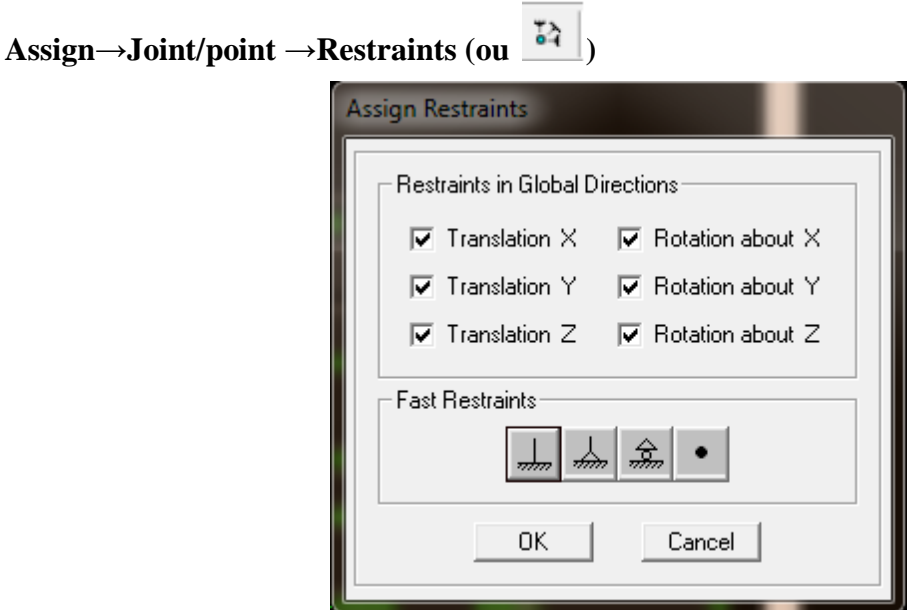

**Figure V.15 :** Encastrements des appuis.

# **h. Huitième étape :**

Consiste à démarrer l'exécution du programme d'analyse en spécifiant le nombre de modes propres à prendre en considération et la création d'un fichier résultat et l'indication de son contenu.

Modes de vibration :**Analyze /Set analyz Options /Cocher Dynamic Analysis**

# Cliquer sur **Set Dynamic Parameter**

On spécifie le nombre de modes à prendre en considération là où c'est écrit ≪**Number of Modes**≫ et on valide avec ≪ **OK**≫, validé une autre fois dans la fenêtre de ≪**Analysis option**≫.

# Chapitre IV **[MODELISATION ET VERIFICATIONS RPA]**

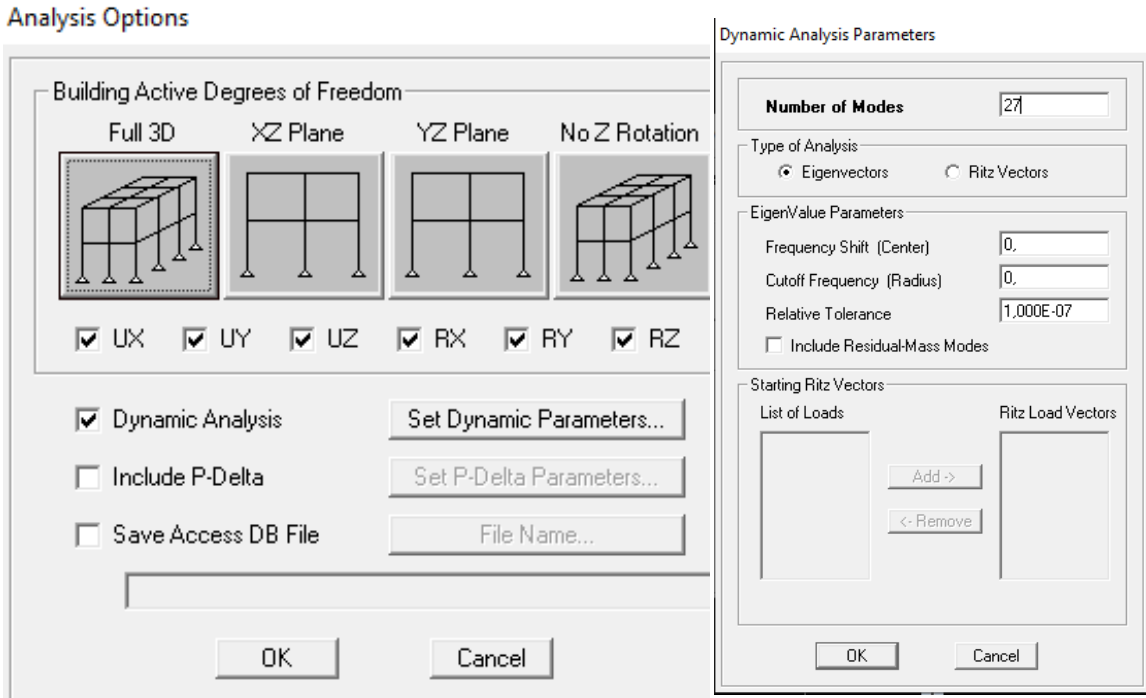

**Figure IV.16 :**Introduction de nombre de mode.

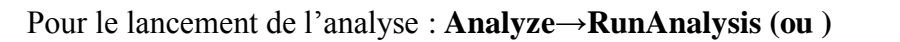

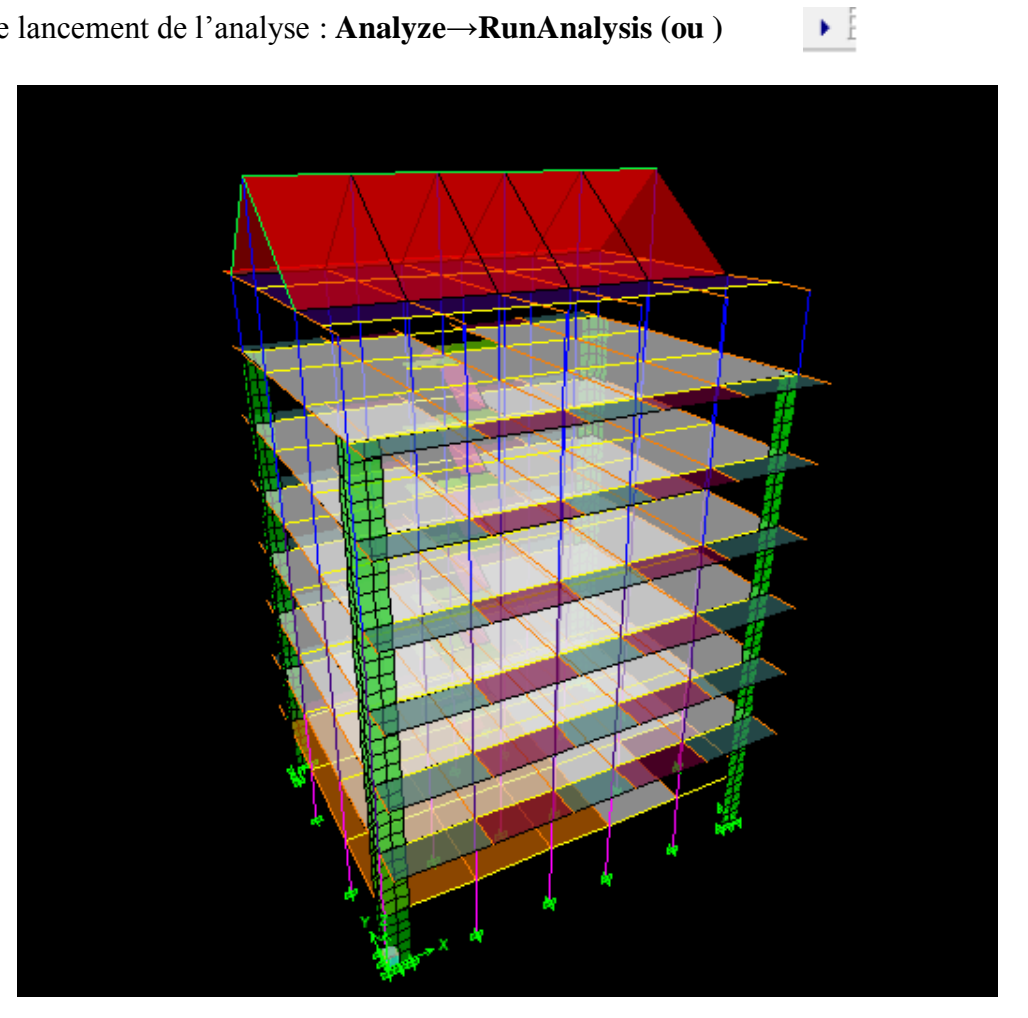

**Figure IV.17** : Modèle de la structure en 3D.

#### **2. Méthode de calcul (Art 4.1.1 RPA99/mod2003) :**

On distingue deux cas de calcul :

- **Calcul statique :** c**'**est la détermination des efforts internes sous l'effet des charges verticales **(G et Q).**
- **Calcul dynamique :** C'est la détermination des efforts internes sous l'effet des charges horizontales**.**

Le calcul des forces sismiques peut être mené suivant trois méthodes :

- i. La méthode statique équivalente.
- ii. La méthode d'analyse modale spectrale.
- iii. La méthode d'analyse dynamique par accélérogrammes.

Pour le choix de la méthode à utiliser, on doit vérifier un certain nombre de conditions suivant les règles en vigueur en Algérie **(RPA99 / version 2003).**

#### **La méthode statique équivalente :**

La méthode statique équivalente peut être utilisée dans les conditions suivantes :

- i. Le bâtiment ou bloc étudié, satisfaisait aux conditions de régularité en plan et en élévation avec une hauteur au plus égale à 65m en zones I et II et à 30m en zones III.
- ii. Le bâtiment ou bloc étudié présente une configuration irrégulière tout en respectant, outres les conditions de hauteur énoncées en a), les conditions complémentaires suivantes :

#### **Méthode d'Analyse Modale Spectrale :**

 C'est l'analyse dynamique d'une structure sous l'effet d'un séisme représenté par un spectre de réponse.

La méthode d'analyse modale spectrale peut être utilisée dans tous les cas, et en particulier, dans le cas où la méthode statique équivalente n'est pas permise.**(RPA99/mod2003 Art 4.1.3)**

#### **Méthode d'Analyse Dynamique par Accélérogrammes :**

 La méthode d'analyse dynamique par accélérogrammes peut être utilisée au cas par cas par un personnel qualifie, ayant justifié auparavant les choix des séismes de calcul et des lois de comportement utilisées ainsi que la méthode d'interprétation des résultats et les critères de sécurité à satisfaire. **(RPA99/mod2003 Art 4.1.3)**

Notre structure répond aux conditions exigées par le RPA99/version 2003. Donc nous utiliserons **la méthode d'Analyse Modale Spectrale.**

## **Vérification des conditions du RPA99version2003 :**

- **Etude dynamique :**
- **a. Participation modale :**

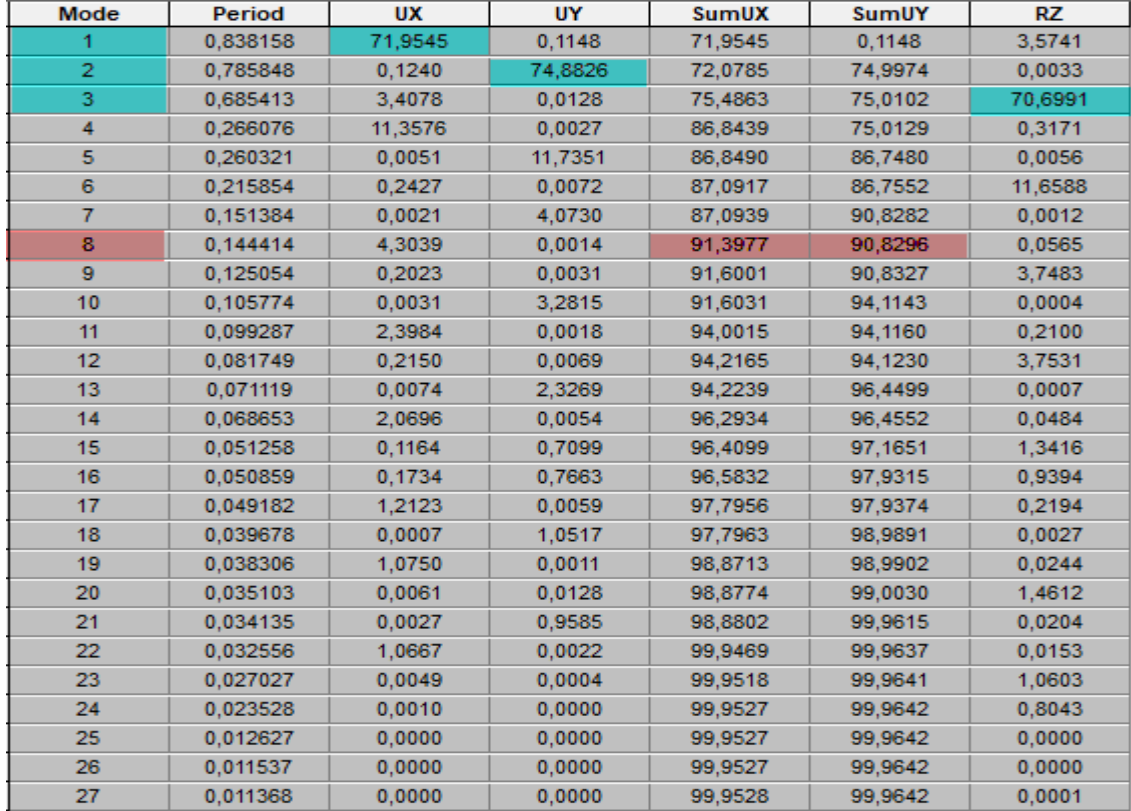

**Tableau IV.1 :** Participation modale.

- Le premier mode de vibration est une **Translation suivant xx**, il mobilise plus de **71,95%** de la masse.

-Le deuxième mode de vibration est une **Translation suivant yy**, il mobilise plus de **74,88%**  de la masse.

-Le troisième mode de vibration est une **Rotation** mobilise plus de **70,69%.**

#### **b. Nombre de mode propre : (Art 4.3.4 RPA99/2003)**

Le nombre de mode propre à retenir dans chacune des deux directions d'excitations, doit être tel que la somme des masses modales effectives des modes retenus soit égales à 90% au moins de la masse totale de la structure.

#### **Participation massique :**

Mode : **8** Sens x-x : **91,39 %** Sens y-y **: 90,82 %**

#### **IV.5: Justification de l'interaction portiques-voiles:**

 D'après le **RPA2003 (article 3.4.a)** le système de contreventement est mixte assuré par des voiles et des portiques avec justification d'interaction portiques-voiles.

Les charges horizontales sont reprises conjointement par les voiles et les portiques proportionnellement à leurs rigidités relatives ainsi que les sollicitations résultant de leurs

interactions à tous les niveaux. Les voiles de contreventement doivent reprendre au plus 20% des sollicitations dues aux charges verticales. Les portiques doivent reprendre, outre les sollicitations dues aux charges verticales, au moins 25% de l'effort tranchant d'étage.

Les charges verticales revenantes aux portiques et aux voiles sont :

Charges verticales reprise par les portiques : (80%)

Charges verticales reprise par les voiles:(20 %)

- A partir du logiciel (ETABS) a l'aide de l'option **Section Cut,** on tire l'effort repris par les portiques et par les voiles.
- Charges sismique reprise par les poteaux :

Sens xx : **69%**

Sens y-y :**70,08%**

- Charges sismique reprise par les voiles :

Sens x-x : **31%**

Sens y-y : **29,92 %**

D'après les résultats ci-dessus→ le contreventement est **mixte portiques/voiles avec interaction.**

# **IV.6. Vérification de l'effort tranchant à la base** :

 Dans cette méthode l'intensité effective de l'action sismique maximum est donnée sous la forme d'effort tranchant avec la méthode statique équivalente à la base de la structure :

- $V = \frac{A}{A}$  $\frac{B.Q}{R}$ . W (Art 4.2.3 RPA99/2003)
- A= 0,20 (Zone IIa , Groupe d'usage 1B)
- R=5 (Portique contrevente par voile)
- $T1 = 0.15$  et  $T2 = 0.50$  (Site meuble S3)
- W=20033,99 KN (Poids total de la structure déterminé de l'ETABS)
- D : (Facteur d'amplification dynamique)

La valeur de Q est déterminée par la formule : **Q = 1+Σ Pq.**

Pq.: Pénalité à retenir selon que le critère de qualité q " est satisfait ou non ".

## **1. Régularité en plan :**

 Le bâtiment doit présenter une configuration **sensiblement** symétrique vis à vis de deux directions orthogonales aussi bien pour la distribution des rigidités que pour celle des masses **condition vérifiée.** La somme des dimensions des parties rentrantes ou saillantes du bâtiment dans une direction donnée ne doit pas excéder 25% de la dimension totale du bâtiment dans cette direction **condition vérifiée.**

**La régularité en plan :**  $\begin{bmatrix} \textbf{P1x} = 0 \end{bmatrix}$  **P1y=0**

# **2. Régularité en élévation :**

- Le système de contreventement ne doit pas comporter d'élément porteur vertical discontinu, dont la charge ne peut pas se transmette directement à la fondation ……**condition vérifiée.**
- Aussi bien la raideur que la masse des différents niveaux restent constants ou diminuent progressivement et sans chargement brusque de la base au sommet du bâtiment.
- Décrochement en élévation :

Dans le cas de décrochements en élévation, la variation des dimensions en plan du bâtiment entre deux niveaux successifs ne dépasse pas **20%** dans les deux directions de calcul et ne s'effectue que dans le sens d'une diminution avec la hauteur. La plus grande dimension latérale du bâtiment n'excède pas 1,5 fois sa plus petite dimension.

Pas de décrochement en élévation**………….Condition vérifiée.**

# **La régularité en élévation :**  $\bigcap P2x = 0$

 **P2y=0**

# **3. Conditions minimales sur les files de contreventement :**

- Chaque file de portique doit comporter à tous les niveaux, au moins trois (03) travées dont le rapport des portées n'excède pas 1,5.
- Les travées de portique peuvent être constitues de voiles de contreventement.
- Suivant x-x : **condition non vérifiée. P3x = 0.05.**
- Suivant y-y : **condition vérifiée**. **P3y = 0.**

## **4. Redondance en plan :**

 Chaque étage devra avoir, en plan, au moins quatre (04) files de portiques et/ou de voiles dans la direction des forces latérales appliquées.

Dans notre cas : 5 files suivant X-X ………..**condition vérifiée.**

3 files suivant Y-Y ………..**condition vérifiée.**

Ces files de contreventement devront être disposées symétriquement autant que possible avec un rapport entre valeurs maximale et minimale d'espacement ne dépassant pas 1,5.

$$
\frac{3.80}{3.40} = 1.12
$$
;  $\frac{3.40}{2.85} = 1.19$ ;  $\frac{2.85}{3.55} = 0.80$ ;  $\frac{3.55}{3.80} = 0.9$  SuivantX-X....**condition veirifiée.**

$$
\frac{4.4}{5} = 0.88 \; ; \; \frac{5}{4} = 1.25
$$
Suivant Y-Y.................**condition veirifiée.**

# La régularité en redondance : **┌ P4x**= 0

 **P4y= 0**

# **5. Contrôle de la qualité des matériaux et suivi de chantier :**

Ces deux critères sont **obligatoirement** respectes depuis le **séisme de 2003.**

# **P5x= P5y= P6x=P6y= 0**

**Conclusion :**  $\int Qx = 1.1$  $Qv = 1$ 

On doit calculer le facteur d'amplification dynamique (**D**), et pour cela il faut d'abord calculer la période fondamentale qui correspond à la plus petite des valeurs obtenue par les formules **4-6 et 4-7 (article 4.24 du RPA99version2003).**

$$
T \text{ empirique} \left( \text{Ct.} \text{hn}^{\frac{3}{4}} \right)
$$

 $T$  empirique = 0.607 S Tanalytique = 0.965 s

L'article 4.24 du RPA99 version 2003 postule que :

≪ Les valeurs de T, calculées à partir des formules de Rayleigh ou des méthodes numériques ne doivent pas dépasser celles estimées à partir des formules empiriques appropriées de plus de 30% ≫.

Pour mieux interpréter cet article, la période choisie pour le calcul du facteur D est déterminée suivant le tableau suivant :

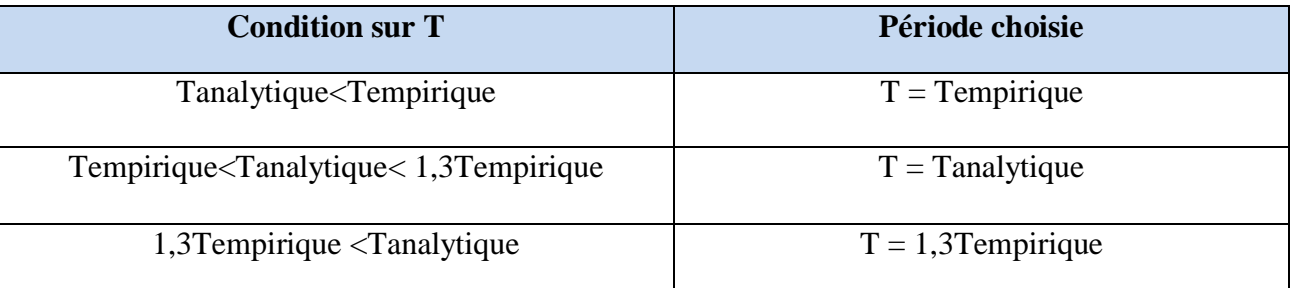

Nous avons :

**Tanalytique** = 
$$
0,838 s > 1,3
$$
 **Tempirique** =  $0,789 s$ 

 $\Rightarrow$ **T** = 0,789s

#### **i. Calcul du facteur d'amplification dynamique moyen (D) :**

Qui est fonction de la catégorie de site, du facteur de correction d'amortissement (η) et de la période fondamentale de la structure (T).

$$
D = \begin{cases} 2.5 \times \tilde{n} & 0 \le T \le T2 \\ 2.5 \times \tilde{n} \left(\frac{T2}{T}\right) \frac{2}{3} & T2 \le T \le 3.0S \\ 2.5 \times \tilde{n} \left(\frac{T2}{3}\right)^2 / 3 \left(\frac{3}{T}\right) \frac{5}{3} & T \ge 3.0S \end{cases}
$$
  

$$
D = 2.5 \times 0.88 \left(\frac{0.5}{0.789}\right) \frac{2}{3} = 1,62 \quad \text{avec } \tilde{n} = \sqrt{\frac{7}{2+\epsilon}} \ge 0.7\tilde{n} = \sqrt{\frac{7}{2+\epsilon}} = 0.88 \ge 0.7
$$
  

$$
\rightarrow D = 1,62.
$$

**ii. Calcul de l'effort tranchant à la base :** (Analytiquement)

$$
V = \frac{A.D.Q}{R}.
$$
 W(Art 4.2.3 RPA99/2003)

$$
Vxanalytique = \frac{0.20 \times 1.62 \times 1.1}{5}
$$
. 20033.99 = 1277.51 KN

$$
Vyanalytique = \frac{0.20 \times 1.62 \times 1}{5}
$$
. 20033.99 = 1353.48KN

- **L'effort tranchant et les moments à la base :**(Déterminés du logiciel ETABS)

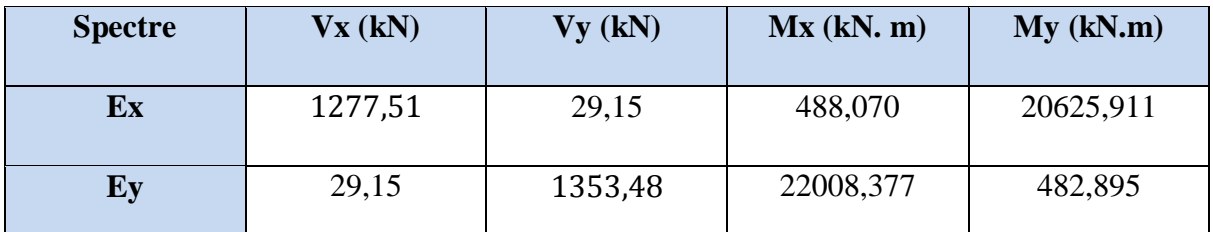

**Tableau IV.2 :** effort tranchant et les moments à la base de la structure.

Vxdyn= 1280,63 kN> 80% Vx = 1142,41kN…………….**Condition vérifiée**.

Vydyn = kN > 80% Vy = 1038,56kN …….……**Condition vérifiée**.

#### **Conclusion :**

La résultante des forces sismiques à la base **Vt** obtenue par combinaison des valeurs modales est supérieure à 80 % de la résultante des forces sismiques déterminée par la méthode statique équivalente **V.**

## **iii. Excentricité :**

 Pour toutes les structures comprenant des planchers ou diaphragmes horizontaux rigides dans leur plan, on supposera qu'à chaque direction, la résultante des forces horizontales a une excentricité par rapport au centre de torsion égale a la plus grande des deux valeurs :

- 5 % de la plus grande dimension du bâtiment à ce niveau (cette excentricité doit être prise de part et d'autre du centre de torsion)
- Excentricité théorique résultant des plans.

## **a. Excentricité accidentelle: (RPA 2003 Art 4.2.7) :**

Le RPA dicte que :  $ex = 0.05 \times 17,4= 0.87$ .

$$
ey=0.05 x16.4=0.82.
$$

## Chapitre IV **[MODELISATION ET VERIFICATIONS RPA]**

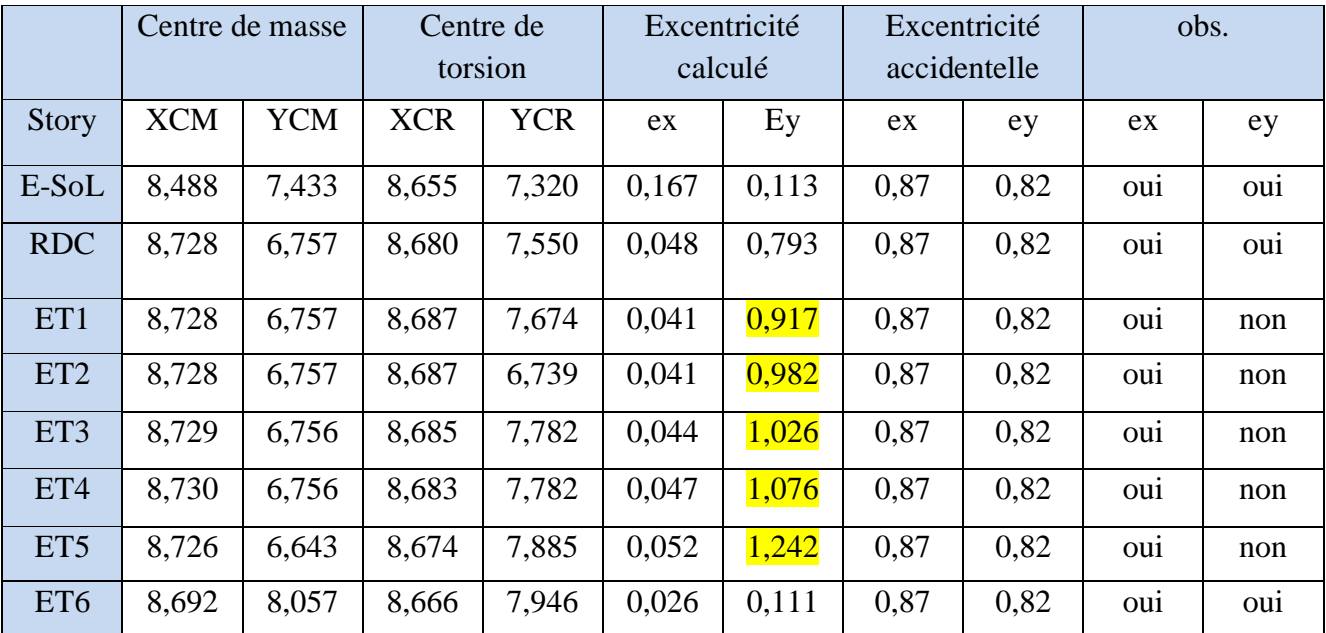

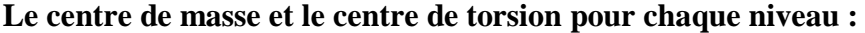

**Tableau IV.3 :** Vérification de l'excentricité.

#### **Remarque :**

L'excentricité selon l'axe y n'est pas vérifiée du  $(1^{er} \rightarrow 5^{éme}$  étage), y'aura une petite torsion autour de cet axe.

# **IV.7.Vérification de l'effort normal réduit** :

 Outre les vérifications prescrites par le C.B.A et dans le but d'éviter ou limiter le risque de rupture fragile sous sollicitations d'ensemble dues au séisme, l'effort normal de compression de calcul est limite par la condition suivante :

$$
\vartheta = \frac{Nd}{Bc \times f c 28} \leq 0.3 \, (\text{RPA99/2003 Art 7.4.3})
$$

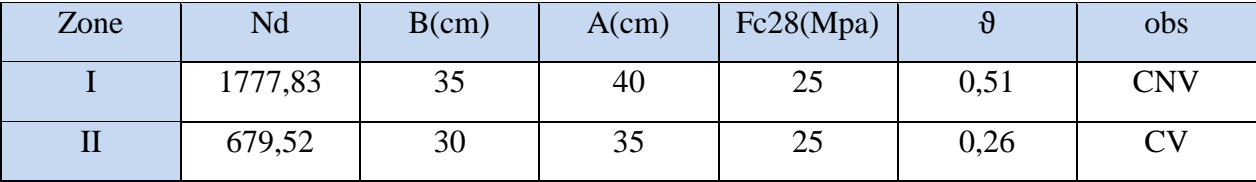

**Tableau IV.4**:Vérification de l'effort normal réduit.

Dans ce cas nous redimensionnons la section des poteaux pour que la condition soit vérifiée.

```
- POT(40x50) : (e-sol ; rdc) :
```
Nd=1608,49KN

 ………………..Condition vérifiée.

- **POT(35x45) : (1ér→ 3 éme étage) :**

Nd=1028,26KN

 $\vartheta = \frac{1}{2}$ ……………..Condition vérifiée.

- **POT(30x40) : (4 éme →charpente) :**

Nd=555,23KN

 $\vartheta = \frac{5}{3}$ .………….…..Condition vérifiée.

 $\rightarrow$  L'effort réduit dans tous les poteaux est vérifié.

#### **IV.8. Vérification des déplacements latéraux inters étages :**

 L'une des vérifications préconisées par le RPA99/2003, concerne les déplacements latéraux inter-étages. En effet, selon l'article du RPA99/2003, l'inégalité ci-dessous doit nécessaire être vérifiée.

 $\Delta kx \leq \bar{\Delta}k$  et  $\Delta ky \leq \bar{\Delta}k$  (RPA99 / Version 2003, Art. 5.10)  $\Delta kx = \delta x^{k} - \delta x^{k-1}$  e **(RPA99 / Version 2003, Art. 4.43)**  $\delta x^k$ et  $\delta y^k = R \delta e y^k$ **(RPA99 / Version 2003, Art. 4.43)**  $\bar{\Delta}k = \frac{h}{4\Omega}$  $\mathbf{1}$ 

Avec :

- $\delta$ ex<sup>k</sup>= deplacement absolu selon x (determiner de l'ETABS sous la combinaison accidentelle)
- $\delta$ ey<sup>k</sup> = deplacement absolu selon y (determiner de l'ETABS sous la combinaison accidentelle)
- R= coefficient de comportement de la structure.
- $-\Delta kx =$  deplacement relatif du niveau k par rapport au niveau k-1 dans le sens x.
- $\Delta$ ky = deplacement relatif du niveau k par rapport au niveau k-1 dans le sens y.
- $\overline{\Delta}$ k = le déplacement relatif admissible du niveau k.

Les déplacements inter-étage sont résumés dans les tableaux suivants:

| <b>Story</b>     | <b>Diaphragm</b> | $\delta_{kx}$ [cm] | $\delta_{ky}$ [cm] | $\Delta$ Kx | $\Delta$ ky    | 1%He | Obs |
|------------------|------------------|--------------------|--------------------|-------------|----------------|------|-----|
| <b>CHARPENTE</b> | <b>CH</b>        | 1,9165             | 0,0436             | 0,01        | $\overline{0}$ | 3,06 | oui |
| ET <sub>6</sub>  | ET <sub>6</sub>  | 1,9265             | 0,0436             | 0,0404      | 0,0017         | 3,06 | oui |
| ET <sub>5</sub>  | ET <sub>5</sub>  | 1,8861             | 0,0419             | 0,2279      | 0,0046         | 3,06 | oui |
| ET4              | ET4              | 1,6582             | 0,0373             | 0,2722      | 0,0059         | 3,06 | oui |
| ET3              | ET3              | 1,386              | 0,0314             | 0,3077      | 0,0067         | 3,06 | oui |
| ET <sub>2</sub>  | ET <sub>2</sub>  | 1,0783             | 0,0247             | 0,3386      | 0,0073         | 3,06 | oui |
| ET1              | ET1              | 0,7397             | 0,0174             | 0,3408      | 0,0077         | 3,06 | oui |
| <b>RDC</b>       | <b>RDC</b>       | 0,3989             | 0,0097             | 0,2826      | 0,0067         | 2,72 | oui |
| <b>ENTRESOL</b>  | <b>ENTRESOL</b>  | 0,1163             | 0,003              | 0,1163      | 0,003          | 2,72 | oui |

**Tableau IV.5 :** Déplacements relatifs dans le sens x.

| <b>Story</b>     | <b>Diaphragm</b> | $\delta_{\rm kx}$ [cm] | $\delta_{ky}$ [cm] | $\Delta$ Kx | $\Delta$ ky | 1%He | Obs            |
|------------------|------------------|------------------------|--------------------|-------------|-------------|------|----------------|
| <b>CHARPENTE</b> | <b>CH</b>        | 0,0865                 | 1,9079             | 0,0392      | 0,0178      | 3,06 | oui            |
| ET <sub>6</sub>  | ET <sub>6</sub>  | 0,0473                 | 1,8901             | 0,0283      | 0,1474      | 3,06 | <sub>oui</sub> |
| ET <sub>5</sub>  | ET <sub>5</sub>  | 0,0756                 | 1,7427             | 0,0124      | 0,2155      | 3,06 | <sub>oui</sub> |
| ET4              | ET4              | 0,0632                 | 1,5272             | 0,0109      | 0,2606      | 3,06 | <sub>oui</sub> |
| ET <sub>3</sub>  | ET3              | 0,0523                 | 1,2666             | 0,0119      | 0,284       | 3,06 | <sub>oui</sub> |
| ET <sub>2</sub>  | ET <sub>2</sub>  | 0,0404                 | 0,9826             | 0,0128      | 0,3088      | 3,06 | <sub>oui</sub> |
| ET1              | ET1              | 0,0276                 | 0,6738             | 0,0127      | 0.3094      | 3,06 | oui            |
| <b>RDC</b>       | <b>RDC</b>       | 0,0149                 | 0,3644             | 0,0115      | 0,2517      | 2,72 | oui            |
| <b>ENTRESOL</b>  | <b>ENTRESOL</b>  | 0,0034                 | 0,1127             | 0,0034      | 0,1127      | 2,72 | <sub>oui</sub> |

**Tableau IV.6 :** Déplacements relatifs dans le sens y.

#### **Déplacements maximales :**

On doit vérifier que le déplacement maximal que subit la structure vérifie la formule suivante :

$$
\delta \max \leq f = \frac{Ht}{500}
$$

f : la flèche admissible.

Ht : la hauteur totale du bâtiment.

 = 0,02 m < f= 27,89/500= 0,055m…………….. **Condition vérifiée.** = 0,02 m < f= 27,89/500= 0,055 m …………….. **Condition vérifiée.**

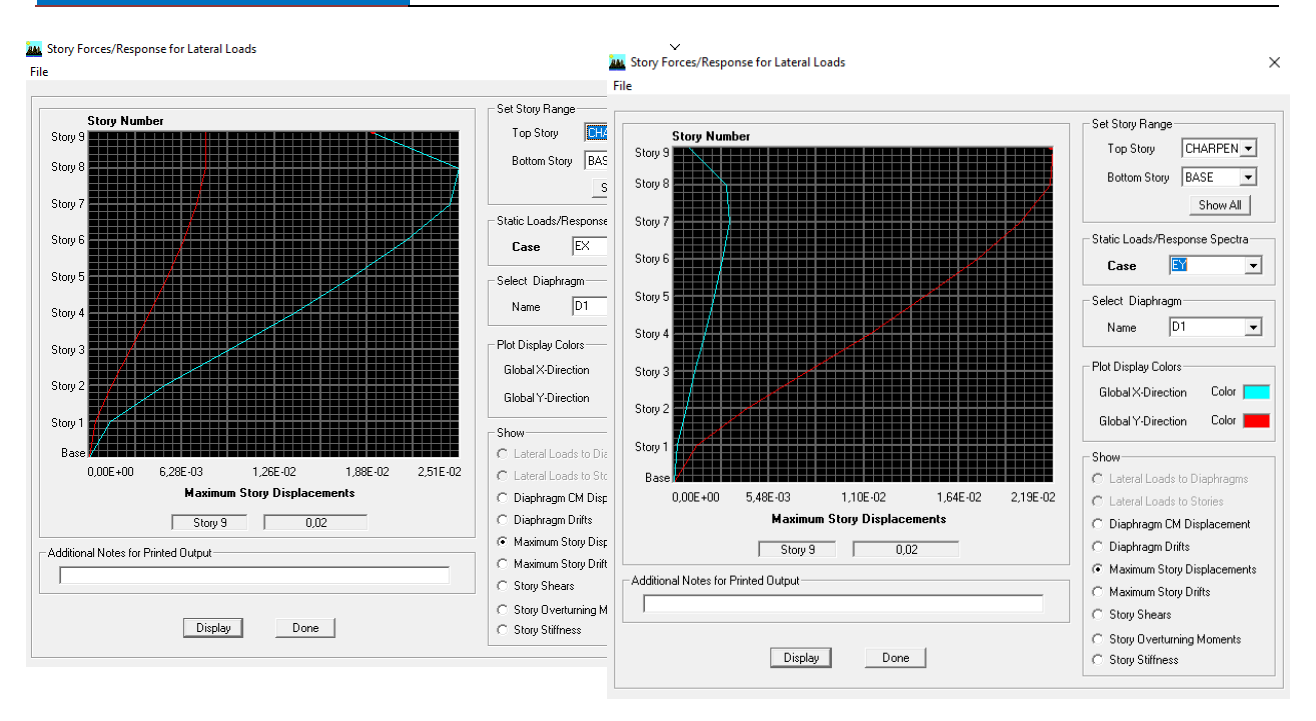

**Fig. V.18 :** Déplacements maximales suivant EX.

**Fig. V.19 :** Déplacements maximales suivant EY.

#### **IV.9. Justification vis-à-vis de l'effet P-**Δ **:**

 L'effet P-Delta est un effet non linéaire (de second ordre) qui se produit dans chaque structure ou les éléments sont soumis à des charges axiales. Cet effet est étroitement lié à la valeur de la force axiale appliquée (*P*) et le déplacement (*Delta*).

La valeur de l'effet P-delta dépend de :

- La valeur de la force axiale appliquée
- La rigidité ou la souplesse de la structure globale
- La souplesse des éléments de la structure

En contrôlant la souplesse, la valeur de l'effet P-delta est souvent gérée de telle façon à être considérée négligeable et donc ignore dans le calcul.

Le RPA99/2003 préconise que les effets du 2eme ordre ou les effets P-Delta peuvent être négligés dans le cas des bâtiments si la condition suivante est satisfaite à tous les niveaux, Si :

$$
\theta = \frac{P_K \times \Delta_k}{V_K \times h_K} \leq 0,10
$$
 (Art 5.9 RPA99V2003).

- P<sub>K</sub>: Poids total de la structure et des charges exploitation associées au-dessus du niveau «K».
- $V_K$ : effort tranchant d'étage au niveau «K».
- $\Delta_K$  : déplacement relatif du niveau «K» par rapport au niveau « k-1 » en considérons la combinaison (G+Q+E).
- $\mathbf{h}_{\mathbf{K}}$  : hauteur de l'étage «K».

# Chapitre IV **[MODELISATION ET VERIFICATIONS RPA]**

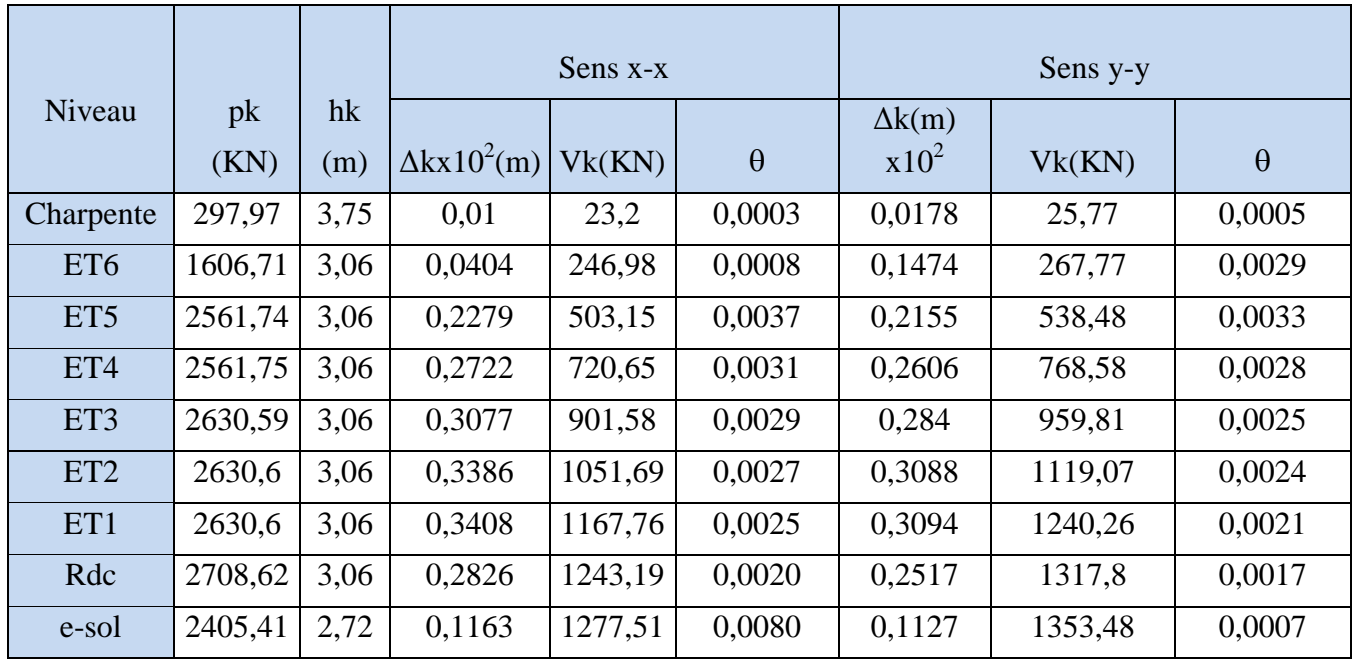

**Tableau IV.7** : justification Vis-à-vis De l'effet P-Δ dans les deux Sens.

# **Récapitulatif :**

Dans ce qui a précédé, les dimensions prisent pour les éléments structuraux se résument comme suit :

- Poutres principales :  $(30x45)cm<sup>2</sup>$
- Poutres secondaires :  $(30x35)$ cm<sup>2</sup>
- Poteaux :  $\rightarrow$  entre-sol, RDC, 1<sup>er</sup> et 2éme étage : **(35x40)** $cm^2$  $\rightarrow$  de 3éme au dernier étage : **(30x35)cm<sup>2</sup>**
- $\bullet$  Voile :  $ep = 20$  cm.

Après le calcul des éléments et vérifications dictées par le RPA, les éléments verticaux (poteaux) de la structure seront redimensionnés selon le changement suivant :

- Pot(40x50) :e-sol,RDC.
- Pot(35x45) : $1^{er} \rightarrow 3^{eme}$  étage.
- Pot(30x40) :  $4^{6me} \rightarrow$  charpente.

## **Conclusion :**

Toutes les exigences du RPA étant vérifiées, nous pouvons passer au ferraillage des éléments structuraux.

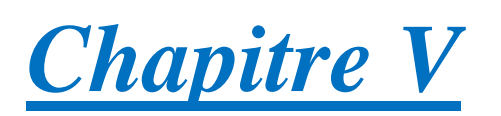

# *Ferraillage des éléments*

# **V.1 : Ferraillage des poutres :**

# **V.1.1. Introduction :**

 Les poutres seront calculées en flexion simple sous les combinaisons de charges les plus défavorables, et seront ensuite vérifiées à l'ELS, les sollicitations maximales sont déterminées par les combinaisons suivantes :

- $\bullet$  1,35G + 1,5 Q….. à l'ELU.
- G+Q …………....à l'ELS.
- $\bullet$  G+Q $\pm$ E…………RPA99 version 2003.
- $0,8G \pm E$ .........RPA99 version 2003.

# **V.1.2. Recommandations du RPA99 version 2003 :**

# **Armatures longitudinales :**

- Le pourcentage minimum des aciers longitudinaux sur toute la longueur de la poutre est de 0,5% en toute section.

- Poutre principale de  $(30x45):$ **A**<sub>min</sub>=  $0,005x30x45 = 6,75$ cm<sup>2</sup>
- Poutre secondaire de (30x35) : **A min**= 0,005x30x35 = **5,25cm<sup>2</sup>**
- **Les fermes et les pannes de** (30x35) :  $A_{min} = 0.005x30x35 = 5,25cm^2$
- Poutre palière (20x30) : **Amin**=0,005x20x30=**3cm<sup>2</sup>**

- Le pourcentage maximum des aciers longitudinaux est de 4% en zone courante etde 6% en zone de recouvrement.

Poutres principales de  $(30x45)$ :  $\mathbf{A}_{\text{max}} = 0.04x30x45 = 54 \text{ cm}^2$  (en zone courante).

 $A_{\text{max}} = 0.06x30x$  45 = **81 cm2** (en zone de recouvrement).

Poutres secondaires de  $(30x35)$ :  $\mathbf{A}_{\text{max}} = 0.04x30x35 = 42 \text{ cm}^2$  (en zone courante).

 $A_{\text{max}} = 0.06 \times 30 \times 35 = 63 \text{ cm}^2$  (en zone de recouvrement).

Poutre palière  $(20x30)$ :  $\mathbf{A}_{\text{max}} = 0.04x20x30 = 24 \text{cm}^2$  (en zone courante).  **Amax**=0,06x20x30=**36cm<sup>2</sup>** (en zone de recouvrement).

- Les poutres supportant de faibles charges verticales et sollicitées principalement parles forces latérales sismiques doivent avoir des armatures symétriques avec une section en travée au moins égale à la moitié de la section sur appui.

- La longueur minimale de recouvrement est de : **40**⏀ **(zone IIa).**

# **Armatures transversales :**

La quantité d'armature transversales minimales est donnée par :

## **At = 0,003xSxb**

L'espacement maximum entre les armatures transversales est déterminé comme suit :

Dans la zone nodale et en travée si les armatures comprimées sont nécessaires :

Min 
$$
(\frac{h}{4}; 12\varphi)
$$

En zone de recouvrement (en dehors de la zone nodale) : $S = \frac{h}{2}$ 

 $-\varphi$ : Le plus petit diamètre utilise pour les armatures longitudinales.

-Le premier cadre doit être disposé à 5 cm au plus du nu de l'appui ou de l'encastrement.

# **V.1.3 : Etape de calcul des armatures longitudinales :**

 Les poutres sont ferraillées en flexion simple. Elles sont calculées en travées puis aux appuis sous les sollicitations les plus défavorables.

Soit :

- Ast : Section d'acier inferieure tendue,
- Asc: Section d'acier supérieure la plus comprimée,
- Mu: Moment de flexion,
- h: Hauteur de la section du béton,
- b: Largeur de la section du béton,
- d: Hauteur utile  $d = h c$ ,
- c,c′ : Distance entre la fibre la plus tendue et le centre de gravité des armatures tendues.
- **Calcul du moment réduit :**

$$
\mu = \frac{Mu}{b.d^2.fbu} \text{ avec : } fbu = \frac{0.85.fc28}{\theta.pb} \sigma st = \frac{fe}{\gamma s}
$$

Situations durables  $(1,35G+1,5Q)$  dans ce cas :

$$
\int fbu = \frac{0.85x25}{1 \times 1.5} = 14,2 \text{MPA}
$$

$$
\sigma st = \frac{400}{1.15} = 348 \text{MPA}
$$

Situation accidentelles  $(G+Q\pm E)$  dans ce cas :

$$
\int_{\text{C}} f b u = \frac{0.85 \times 25}{0.85 \times 1.15} = 21,74 \text{MPA}
$$

$$
\sigma st = \frac{400}{1} = 400 \text{MPA}
$$

 $\theta = 1$  si la durée d'application de l'action considérée est supérieure à 24 heures.

 $\theta = 0.85$  si la durée d'application de l'action considérée est inférieure à 1 heure.

Les armatures seront calculées à l'état limite ultime (ELU) sous l'effet des sollicitations les plus défavorables et dans les situations suivantes :

#### **1er cas : Section simplement armée (Asc=0) :**

Si  $\mu$   $\leq \mu$  = 0,392 la section d'acier nécessaire sera donnée par la formule suivante :

$$
A_{st} = \frac{Mu}{\beta \cdot d \cdot \sigma st}
$$

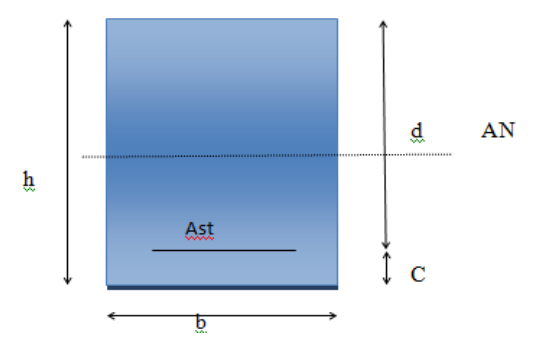

**Figure V.1 :** Section simplement armée.

 $\frac{\Delta M}{(d-c')\cdot \sigma st}$  avec :  $Asc = \frac{\Delta}{(d-c)}$ 

 $(d-c')$ .

#### **2ème cas : Section doublement armée**  $(Asc \neq 0)$  **<b>:**

 $Ast = \frac{M}{a^{1}A}$ 

Si  $\mu$  > $\mu$ l = 0,392 la section d'acier nécessaire sera donnée par la formule suivante :

 $\frac{Ml}{\beta l.d. \sigma st} + \frac{\Delta}{(d-\alpha)}$ 

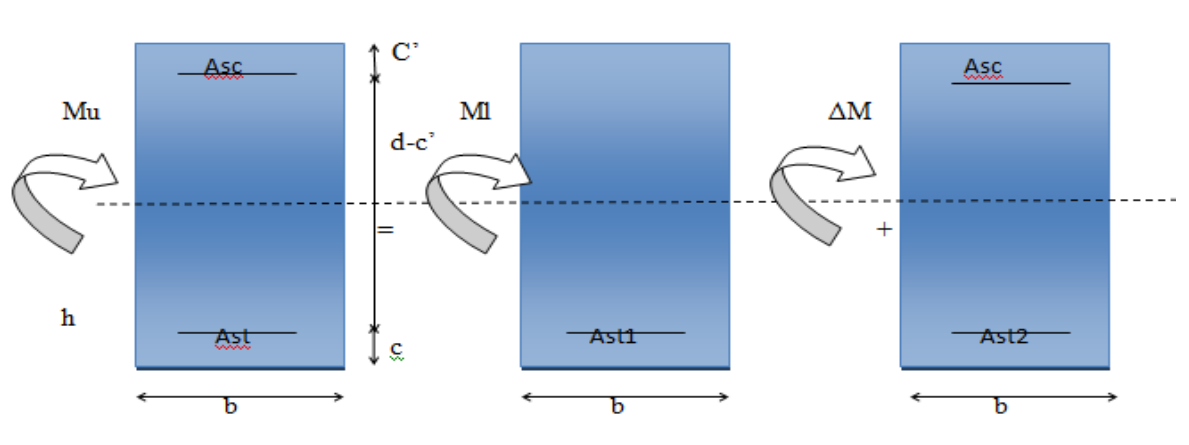

**Figure V.2 :** Section doublement armée

Après avoir extraire les moments, on prend les moments max soit aux appuis soit en travée.

#### **Remarque :**

Le ferraillage se fait par zones tel que : Zone I : E-sol, RDC. **Zone II :** 1, 2,3. **Zone III :** 4, 5, 6, charpente.

Les résultats de calcul sont résumés dans les tableaux suivants :

# **a. Les poutres principales :**

# **En travée :**

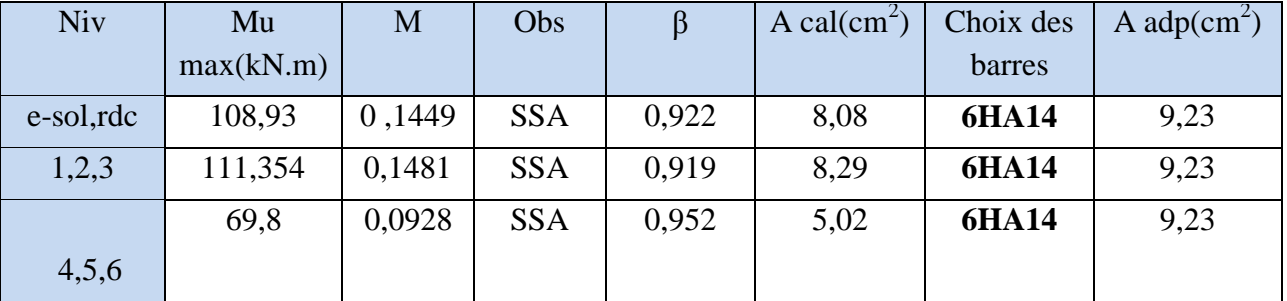

**Tableau V.1 :** Ferraillage des poutres principales en travée.

## **Aux appuis :**

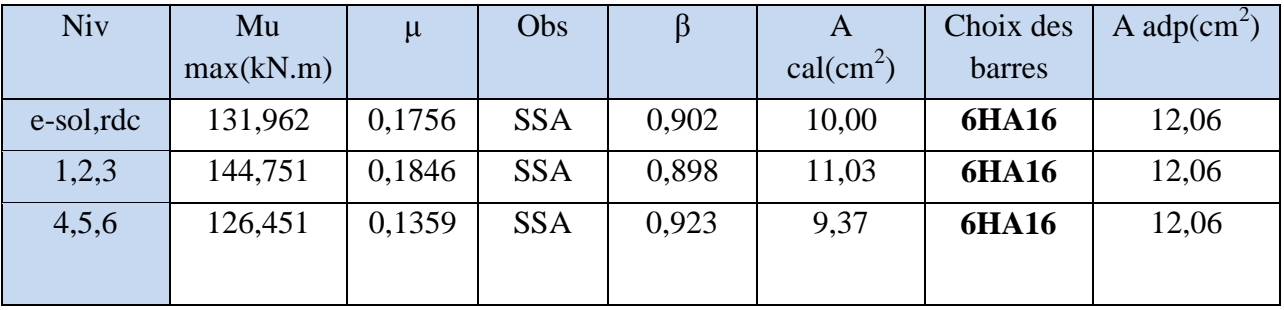

**Tableau V.2** : Ferraillage des poutres principales aux appuis.

# **b. Les poutres secondaires loin des voiles :**

# **En travée :**

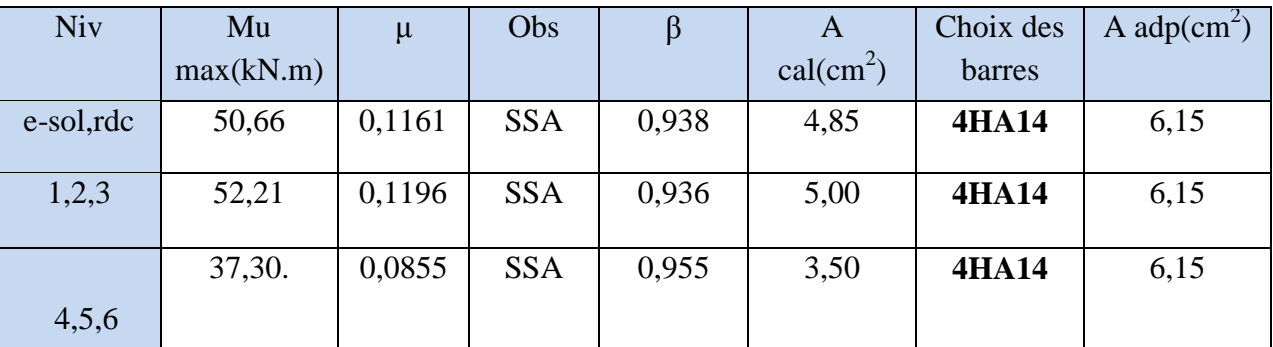

**Tableau V.3 : F**erraillage des poutres secondaires loin des voiles en travée**.**

## **Aux appuis :**

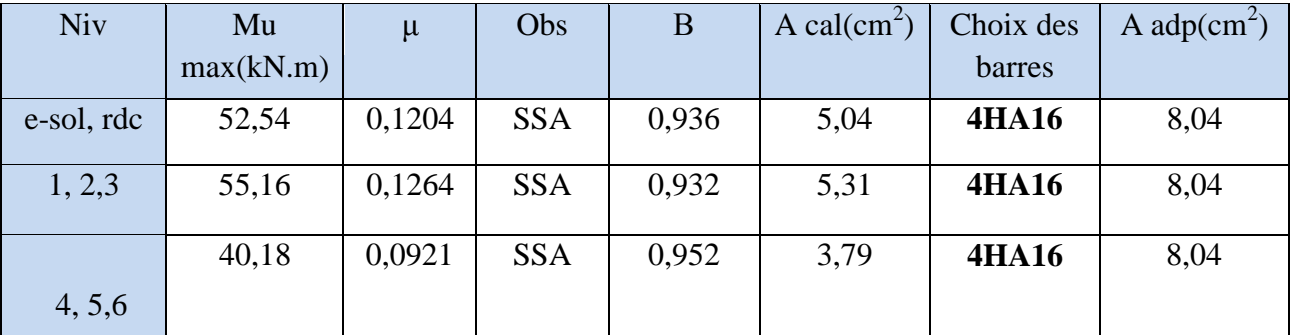

**Tableau V.4** : Ferraillage des poutres secondaires loin des voiles aux appuis.

- **c. Les poutres secondaires solidaires des voiles :**
- **En travée :**

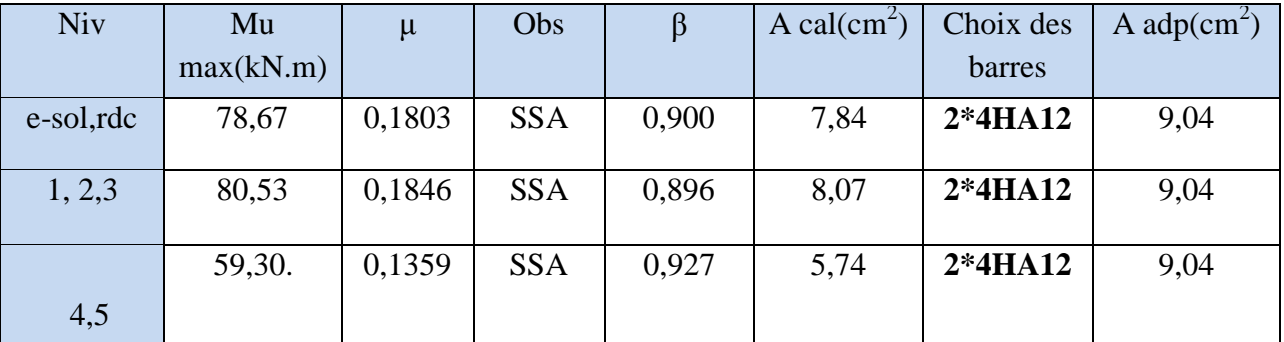

**Tableau V.5** : Ferraillage des poutres secondaires solidaires des voiles en travée**.**

# **Aux appuis :**

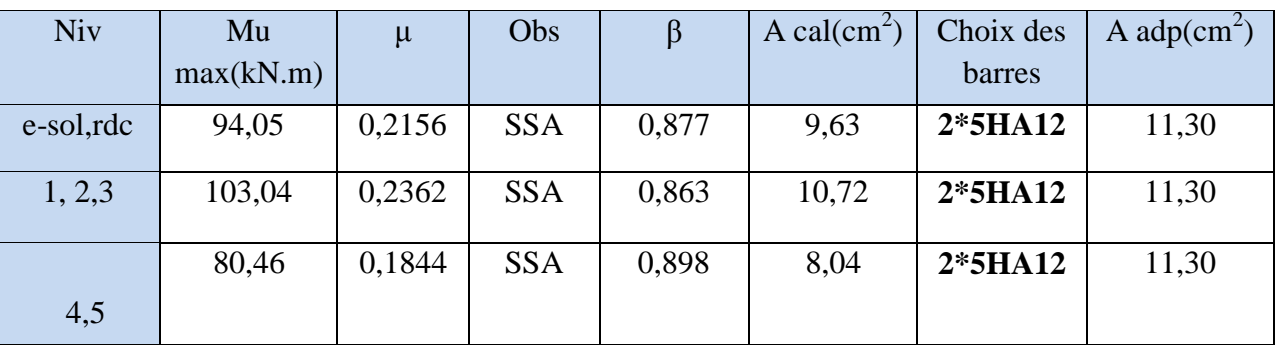

**Tableau V.6 :** Ferraillage des poutres secondaires solidaires des voiles aux appuis.

## **d. Fermes :**

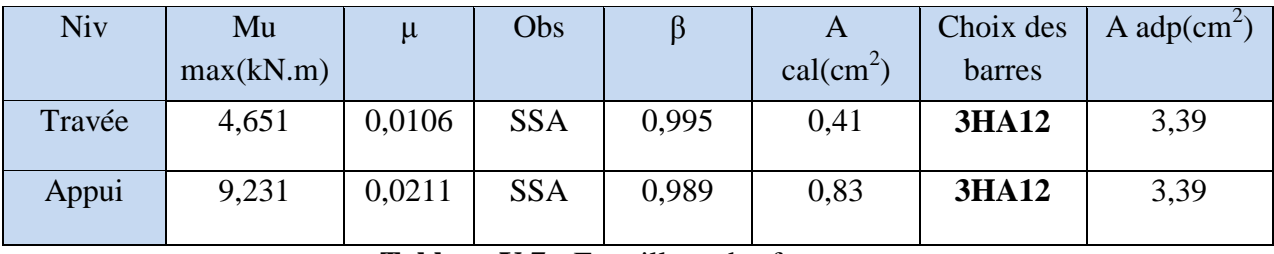

**Tableau V.7 :** Ferraillage des fermes.

## **e. Panne :**

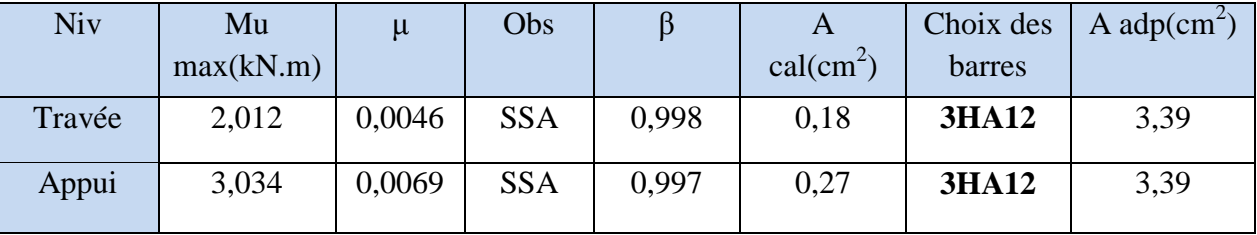

**Tableau V.8** : Ferraillage des pannes.

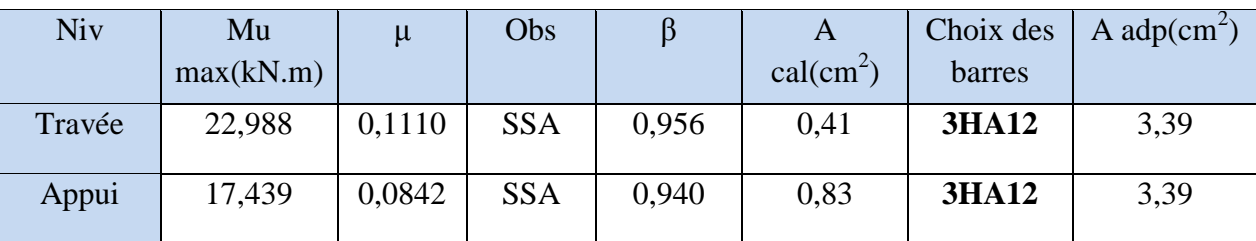

#### **f. Poutre palière :**

**Tableau V.9 :** Ferraillage des poutres palières.

## **V.1.4. Vérification à l'ELU :**

#### **Condition de non fragilité [Art A.4.2.1/BEAL91] :**

 $A_{stmin}$ = 0,23. b. d.  $\frac{f}{f}$ avec : ft28=0,6-0,06ft28=2,1Mpa

**a. Poutre principale :**

A<sub>stmin</sub> = 0,23. b. d.  $\frac{\text{ft28}}{\text{fe}}$  = 0,23.300.420.  $\frac{2}{4}$  $\frac{2,1}{400}$  = 1,52cm<sup>2</sup>.

#### **b. Poutre secondaire :**

A<sub>stmin</sub>= 0,23. b. d. 
$$
\frac{\text{ft28}}{\text{fe}} = 0.23.300.320. \frac{2.1}{400} = 1,16 \text{cm}^2
$$
.

**c. Ferme et panne :**

A<sub>stimin</sub>= 0,23. b. d. 
$$
\frac{\text{ft28}}{\text{fe}} = 0.23.300.320. \frac{2.1}{400} = 1,16 \text{cm}^2
$$
.

#### **d. Poutre palière :**

A<sub>stmin</sub>= 0,23. b. d. 
$$
\frac{\text{ft28}}{\text{fe}}
$$
 = 0,23.200.270.  $\frac{2.1}{400}$  = 0,65cm<sup>2</sup>.

 $\rightarrow$  A<sub>adop</sub>> A min ………………………………...condition vérifiée pour toutes les poutres.

## **Vérification de la contrainte de cisaillement [Art A.5.1/ BEAL91] :**

Il faut vérifier que  $:\tau u \leq \overline{\tau}u$ 

avec :  $\tau u = \frac{r}{2}$  $\boldsymbol{b}$ 

$$
\bar{\tau}u = \min\left(0, 15\frac{fc28}{\gamma b}\; ; 4Mpa\right)
$$

 $\bar{\tau}$ u=min $(0,15.\frac{2}{4})$  $\frac{25}{1.5}$ ; 4*Mpa*) = 2,5 MPa(Fissurationpréjudiciable).

**a. Poutre principale :** Tu max = 137,35 KN

 $\tau u = \frac{T}{2}$  $\frac{max}{b.d} = \frac{1}{b}$  $\frac{37,37210}{300.420}$  = 1,090Mpa.

 $\tau u =1,090MPa \leq \bar{\tau}u$ 2,5MPa ................Condition vérifiée.

#### **b. Poutre secondaire :** Tu max = 74,67 KN

$$
\tau u = \frac{\tau u \max_{b.d} - 74.67 \times 10^3}{300.320} = 0,78 \text{Mpa}
$$
  

$$
\tau u = 0,78 < \bar{\tau} u = 2,5 \text{MPa}
$$
.................Condition verifyée.

**c. Ferme et panne :** Tu max =  $59,22$  KN  $\tau u = \frac{T}{2}$  $\frac{max}{b.d} = \frac{5}{b}$  $\frac{9,22,110}{300.320}$  = 0,616Mpa  $\tau u = 0.616 \text{MPa} < \bar{\tau} u = 2.5 \text{MPa}$  ..................Condition vérifiée. **d. Poutre palière :** Tu max = 59,22 KN  $\tau u = \frac{T}{2}$  $\frac{max}{b.d} = \frac{5}{b}$  $\frac{9,22210}{200.270}$  = 1,096Mpa.  $\tau u =1,096MPa \leq \bar{\tau} u$  2,5 MPa ........................Condition vérifiée.

 **Influence de l'effort tranchant sur le béton au niveau des appuis [Art A.5.1.211/ BEAL91]:**

$$
Tu \leq 0, 4 \times b \times 0, 9 \times d \times \frac{fc28}{\gamma b}
$$

**a. Poutre principale :** 

Tu = 137,35KN <756kN …………..……Condition vérifiée.

**b. Poutre secondaire :**

Tu = 74,67 KN <576kN………………..…Condition vérifiée.

**c. Poutre palière :** 

Tu = 59,22KN <324 kN ………………..…Condition vérifiée.

#### **Entrainement des barres [Art A.6.3.1 /BAEL 91 ] :**

On doit vérifier que **:**  $\tau s e = \frac{v}{g}$  $\frac{v}{0.9.4 \sum U_i} < \tau$ se.  $u = \Psi$ . *f* t 28= 3,15 MPa

#### **a. Poutre principale :**

 $\sum U_i = n \times \pi \times \emptyset = 6 \times 3,14 \times 14 = 263$ mm.  $\tau s e = \frac{V}{\sqrt{2}}$  $0,9.d \sum U$  $\mathbf{1}$  $\frac{137,33210}{0,9.420.263}$  = 1,38MPa< $\tau$ se,u= 3,15 MPa...........Condition vérifiée.

#### **b. Poutre secondaire :**

 $\sum U_i = n \times \pi \times \emptyset = 5 \times 3.14 \times 12 = 188.4 \text{mm}.$ 

 $\tau s e = \frac{V}{\sqrt{2}}$  $0,9.d \sum U$ 7  $\frac{1}{0.9.320.188.40}$  = 1,37MPa< $\tau$ se,u= 3,15 MPa........Condition vérifiée.

**c. Poutre palière :**

 $\sum U_i = n \times \pi \times \emptyset = 3 \times 3.14 \times 12 = 113.04$ mm.  $\tau s e = \frac{V}{\sqrt{2}}$  $0,9.d \sum U$ 5  $\frac{39,22\times10}{0,9.270.113,04}$  = 2,15MPa< $\tau$ se,u = 3,15 MPa .........Condition vérifiée.

**Ancrage des barres : [art A.6.1.221 /BAEL 91] :**

$$
Ls = \frac{\Phi \cdot fe}{4\tau su}
$$

Avec :  $\tau s u = 0.6. \Psi^2$ .  $ft28 = 0.6 \times (1.5^2) \times 2.1 = 2.835 \text{ MPa}$ .

Pour les  $\Phi$ 12 = 42.33 cm. Pour les  $\Phi$ 14 = 49.38 cm. Pour les  $\Phi$ 16 = 56.43 cm.

La longueur d'ancrage d'après l'article (**Art A.6.1.253 BAEL91 mod99). Lc =0.4ls**.

- Pour les  $\Phi$ 12 = 16,93 cm.
- Pour les  $\Phi$ 14 = 19,75 cm.

 $\ell$  Pour les  $\Phi$ 16 = 22.57 cm.

#### **Armatures transversales :**

Les diamètres des armatures transversales doivent être tel que :

$$
\varphi \leq min\Big(\frac{h}{35};\, \varphi \,l;\frac{b}{10}\Big)
$$

Les armatures transversales seront réalisées par **1 cadre + 1étrier de HA8.** Soit **:** At =  $4HAS = 2.01$  cm<sup>2</sup>.

- **Espacement des barres : [Article 7.5.2.2 RPA 99]**
- **En zone nodale :**

$$
\mathbf{St} \leq \min \ \{\frac{h}{4};\ 12 \,\oplus\,\}
$$

Poutre principale (30x45) : St=10cm.

Poutre secondaire (30x35) : St= 7cm.

Ferme et panne  $(30x35)$ : St =7cm.

Poutre palière :  $(20x30)$  : St =7cm.

- **En zone courante:**   $\boldsymbol{h}$ 

$$
\mathbf{St} \leq \frac{n}{2}
$$

Poutre principale (30x45) : St=15cm.

Poutre secondaire (30x35) : St= 15cm.

Ferme et panne  $(30x35)$ : St =15cm.

Poutre palière :  $(20x30)$  : St =10cm.

#### **Délimitation de zone nodale :**

 $L' = 2xh$ 

Poutre principale  $(30x45)$ :  $L' = 2x45 = 90$  cm. Poutre secondaire  $(30x35)$ : L' = 2x35 = 70 cm. Ferme et panne  $(30x35)$ : L' = 2x35 = 70 cm. Poutre palière :  $(20x30)$  :  $L' = 2x30 = 60$  cm.

Le cadre d'armature transversale doit être disposé à 5cm au plus du nu d'appui ou del'encastrement.
Selon le RPA 99 la section d'armature transversale doit vérifier :

At = 2,01 cm<sup>2</sup>  $\geq$  A<sub>tmin</sub> = 0,003 x S x b = 0,003 x 15x 30 = 1,35 cm<sup>2</sup> ......condition vérifiée.

#### **V.1.5. Vérification à l'ELS :**

#### **Etat limite de résistance du béton à la compression :**

On doit vérifier que : $\sigma bc \leq \overline{\sigma}bc = 0$ ,  $6 \times ft28 = 15Mpa$ .

$$
\sigma bc = K. \sigma st A \text{vec}: \quad \sigma st = \frac{M}{\beta 1. d. As} \qquad ; \quad K = \frac{\alpha}{15(1-\alpha)}
$$

**a. Poutre principale :**

**Aux appuis :**

 $\rho = \frac{1}{2}$  $\frac{00As}{b.d} = \frac{1}{c}$  $\frac{10.12,00}{30.42} = 0.956$   $\rightarrow$   $\beta = 0.863 \rightarrow \alpha = 0.411$   $\rightarrow$  K= 0, 0400 Ma= 144,751kN.m  $\rightarrow$   $\sigma st = \frac{1}{2.25}$  $\bf{0}$ 

 $\sigma$ bc = K.  $\sigma$ st = 0,040x331,14 = 13,24MPa  $\langle \sigma b c = 15 \text{ MPa}$  .............. Condition vérifiée.

**En travée :**

 $\rho = \frac{1}{2}$  $\frac{00As}{b.d} = \frac{1}{c}$  $\frac{0.03,25}{30.42}$  = 0,733  $\rightarrow$   $\beta$ 1 = 0,876  $\rightarrow \alpha$  = 0,372  $\rightarrow$  K = 0,0394 Mt= 111,354kN.m  $\mathbf{1}$  $\frac{111,354\times10}{0,863.420.923} =$ 

 $\sigma$ bc = K . $\sigma$ st = 0,0394x 332,84= 13,11MPa < $\sigma$ bc = 15 MPa .............. Condition vérifiée.

Les résultats sont résumés dans les tableaux suivants :

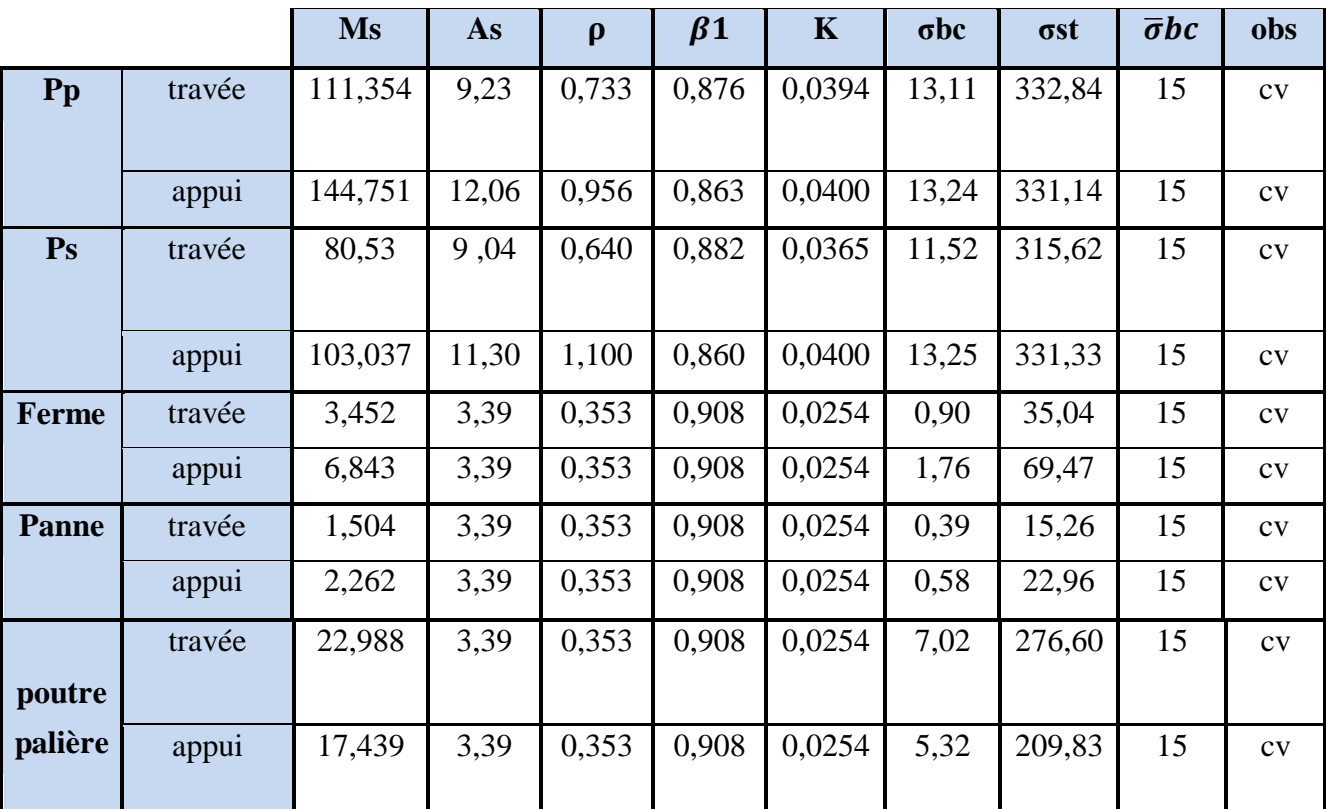

**Tableau V.10** :Vérification des contraintes à l'ELS pour toutes les poutres.

#### **Etat limite d'ouverture des fissures :**

La fissuration dans le cas des poutres étant considérée peu nuisible, alors cette vérification n'est pas nécessaire.

#### **Etat limite de déformation :**

On doit justifier l'état limite de déformation par le calcul de la flèche ≪*f* ≫, qui ne doit pas dépasser la valeur limite ≪*f* ≫.

#### **i. Valeurs limites de la flèche :**

Pour  $L \le 5$  m  $\bar{f} = L/500L$  : La portée mesurée entre nus du poteau.

**Poutres principales :**  $\bar{f} = L/500 = 475/500 = 0.95$ cm. **Poutres secondaires :**  $\bar{f} = L/500 = 355/500 = 0,71$ cm. **Poutre palière**  $:\bar{f} = L/500 = 250/500 = 0.5$ cm.

#### **ii. Vérification de la flèche :**

Selon les règles de **BAEL 91(Art B-6-5.1),** le calcul de la flèche n'est indispensable que si les conditions ci-après ne sont pas vérifiées :

$$
\frac{h}{l} \ge \frac{1}{16}
$$
  
- 
$$
\frac{h}{l} \ge \frac{Mt}{10.M0}
$$
  
- 
$$
\frac{A}{b0.d} \le \frac{4.2}{fe}
$$

#### **a. Poutres principales :**

h  $\frac{h}{l} = \frac{4}{4}$  $\frac{45}{475} = 0.094$   $\geq \frac{1}{16}$  ………………………..Condition vérifiée. h  $\frac{h}{l} = \frac{4}{4}$  $\frac{45}{475} = 0.094 \ge \frac{M}{10.b}$  $\frac{Mt}{10.b0.d} = \frac{1}{10}$  $\frac{108,95}{10.111,354} = 0.097\dots\dots\dots\dots\dots$  Condition non vérifiée. A  $\frac{A}{b0.d} = \frac{9}{300}$  $\frac{923}{300.420} = 0,0073 \leq \frac{4}{f}$ f ………..…… Condition vérifiée.

#### **b. Poutres secondaires :**

h  $\frac{h}{l} = \frac{3}{3!}$  $\frac{35}{355} = 0.098$   $\geq \frac{1}{16}$  ………………………..……Condition vérifiée. h  $\frac{h}{l} = \frac{3}{3!}$  $\frac{35}{355} = 0.098 \ge \frac{M}{10.1}$  $\frac{Mt}{10.M0} = \frac{3}{10}$  $\frac{31,088}{10.80,53} = 0.038$ ............................Condition vérifiée. A  $\frac{A}{b0.d} = \frac{9}{300}$  $\frac{904}{300.320}$  = 0,0094  $\leq \frac{4.2}{f_e}$  = 0,0105................................Condition vérifiée.

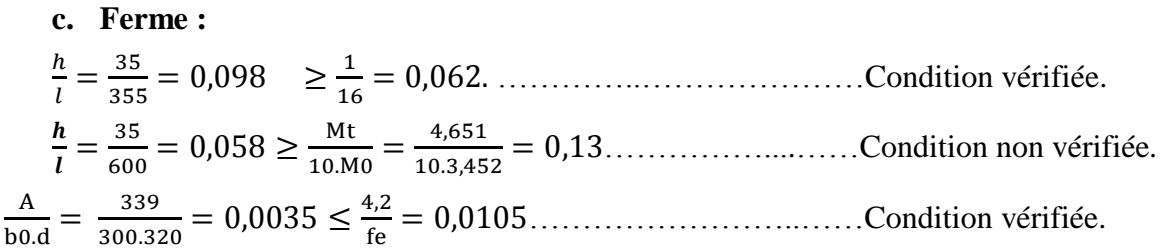

#### **d. Panne :**

$$
\frac{h}{l} = \frac{35}{355} = 0,098 \ge \frac{1}{16} = 0,062.
$$
Comdition vérifiée.  

$$
\frac{h}{l} = \frac{35}{355} = 0,098 \ge \frac{Mt}{10.M0} = \frac{2,012}{10.1,504} = 0,13.
$$
Comdition non vérifiée.  

$$
\frac{A}{b0.d} = \frac{923}{300.320} = 0,0096 \le \frac{4,2}{fe} = 0,0105.
$$
Comdition vérifiée.

#### **e. Poutres palières :**

$$
\frac{h}{l} = \frac{30}{355} = 0,084 \ge \frac{1}{16} = 0,062
$$
............Condition vérifiée.  

$$
\frac{h}{l} = \frac{30}{355} = 0,084 \ge \frac{22,988}{10.22,988} = 0,1
$$
............  
Condition non vérifiée.  

$$
\frac{A}{b0. d} = \frac{339}{200.270} = 0,0062 \le \frac{4,2}{fe} = 0,0105
$$
............  
Condition vérifiée.

#### **iii. Calcul de la flèche :**

On doit vérifier que : 
$$
\mathbf{f} = \frac{\mathbf{M}\mathbf{s}.\mathbf{l}^2}{10.\mathbf{Ev}.\mathbf{Ifv}} \leq \bar{\mathbf{f}} = \frac{\mathbf{L}}{500}
$$

Avec :

*Ev*: Module de la déformation diffère.(Ev=3700 $\sqrt[3]{f c 28} = 10818,86 M p a$ )

Ifv **:** Inertie fictive de la section pour les charges de longue durée.

$$
I_{fv} = \frac{1,1 \times l0}{1 + \mu \lambda v}
$$

I<sup>0</sup> **:** Moment d'inertie totale de la section homogénéisée (n=15) par rapport au centre de gravité de la section.

#### **a. Pour la poutre principale :**

- **Calculate** 
$$
I_0
$$
 :

$$
I_0 = \frac{b \cdot h^3}{12} + 15 \left[ \text{Ast} \left( \frac{h}{2} - c \right) + \text{Asc} \left( \frac{h}{2} - c' \right) \right]
$$
  
\n
$$
I_0 = \frac{30.45^3}{12} + 15 \left[ 9,23 \left( \frac{45}{2} - 3 \right) + 12,06 \left( \frac{45}{2} - 3 \right) \right]
$$
  
\n
$$
I_0 = 234039,82 \text{cm}^4.
$$

- **Calcul des coefficients :**

$$
\rho = \frac{Ast}{b.d} = \frac{9,23}{30.42} = 0.0073
$$
\n
$$
\lambda v = \frac{0.02.5t28}{5\rho} = \frac{0.02.2,1}{5.0,0073} = 1.15
$$
\n
$$
\mu = 1 - \frac{1.75.5t28}{4.0.05t + f28} = 1 - \frac{1.75.2,1}{4.0.0073.332,84 + 2.1} = 0.310
$$

If 
$$
v = \frac{1,1 \times 10}{1 + \mu \cdot \lambda v} = \frac{1,1 \times 234039,82}{1 + 0,310.1,15} = 189785,33
$$
 cm<sup>4</sup>

D'où la flèche :

$$
f = \frac{111,354.10^5.475^2}{10.10818,86.10^5.189785,33} = 0,0012 \le \overline{f} = \frac{475}{500} = 0,95
$$
............ Condition verify

Les résultats sont résumés dans le tableau suivant :

|         | Ms      |      | Ev       | $\mathbf h$       | Aadp               | $\sigma$ st | $\rho$ | $\Lambda$ | $\mu$    | $I_0$ (cm <sup>4</sup> ) | $Ifv(cm^4)$ | F(cm)   | Fadm |
|---------|---------|------|----------|-------------------|--------------------|-------------|--------|-----------|----------|--------------------------|-------------|---------|------|
|         | (Kn.m)  | (cm) | (Mpa)    | (c <sub>m</sub> ) | (cm <sup>2</sup> ) | (Mpa)       |        |           |          |                          |             |         | (cm) |
|         |         |      |          |                   |                    |             |        |           |          |                          |             |         |      |
| PP      | 111,354 | 475  | 10818,86 | 45                | 9,23               | 332,84      | 0,0073 | 1,15      | 0,310    | 234039,82                | 189785,33   | 0,0012  | 0,95 |
|         |         |      |          |                   |                    |             |        |           |          |                          |             |         |      |
| ferme   | 3,452   | 600  | 10818,86 | 35                | 3,39               | 35,04       | 0,0035 | 2,4       | $\Omega$ | 108662,15                | 119528,36   | 0,00009 | 1,2  |
|         |         |      |          |                   |                    |             |        |           |          |                          |             |         |      |
| panne   | 1,504   | 355  | 10818,86 | 35                | 3,39               | 15,26       | 0,0035 | 2,4       | $\Omega$ | 108662,15                | 119528,36   | 0,00001 | 0,71 |
|         |         |      |          |                   |                    |             |        |           |          |                          |             |         |      |
| P       | 22,988  | 250  | 10818,86 | 30                | 3,39               | 276,60      | 0,0062 | 3,38      | 0,58     | 46220,4                  | 17174,18    | 0,0007  | 0,5  |
| palière |         |      |          |                   |                    |             |        |           |          |                          |             |         |      |
|         |         |      |          |                   |                    |             |        |           |          |                          |             |         |      |

**Tableau V.11** : Calcul de la flèche pour toutes les poutres.

**Nb :** Après avoir vérifié les flèches dans les poutres nous pouvons adopter ce ferraillage.

# **V.2. Etude des poteaux :**

#### **V.2.1. Introduction :**

 Le ferraillage des poteaux est calculé en flexion composée en fonction de l'effort normal(N) et du moment fléchissant(M) sous les combinaisons les plus défavorables.

Le calcul se fait en tenant compte de trois types de sollicitation :

- Effort normal maximal de compression et moment correspondant.
- Moment maximal et effort normal correspondant.
- Effort normal maximal de traction et moment correspondant

Les armatures seront calculées à l'état limité ultime « ELU » sous l'effet des sollicitations les plus défavorables et dans les situations suivantes :

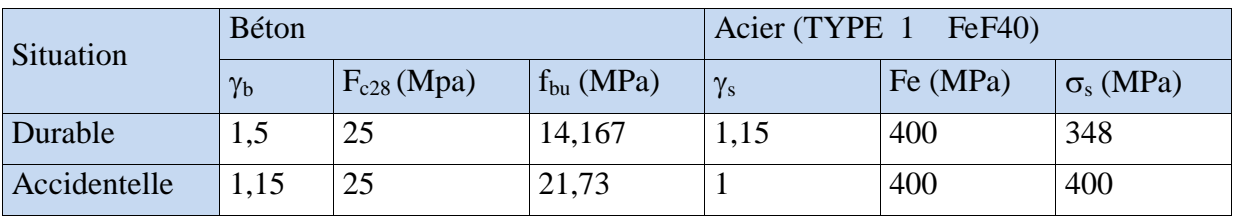

**Tableau V.1 :** Caractéristiques mécaniques des matériaux.

#### **V.1.2. Combinaison des charges :**

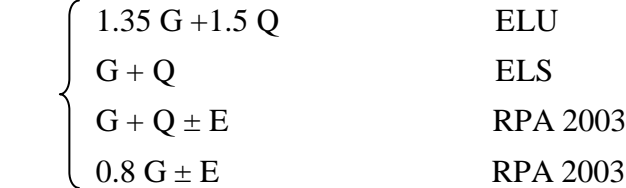

#### **V.1.3. Recommandation du RPA 2003 :**

#### **a. Les armatures longitudinales :**

Les armatures longitudinales doivent être à haute adhérence, droites et sans crochets,

- Le diamètre minimal est de**12 mm,**
- La longueur minimale de recouvrement  $(L_{min})$  est de  $40\phi$  (zone IIa),

- La distance ou espacement( $S_t$ ) entre les barres verticales dans une face du poteau ne doit pas dépasser **25 cm** (zone IIa),

- Pour tenir compte de la réversibilité du séisme, les poteaux doivent être ferraillés symétriquement.

- $-A_{\text{min}}=0.8\%$  de la section de béton (zone IIa),
- $-A_{\text{max}}=4\%$  de la section de béton (en zone courante).
- $-A_{\text{max}}=6\%$  de la section de béton (en zone de recouvrement)

Les valeurs numériques des armatures longitudinales relatives aux prescriptions du RPA99 sont illustrées dans le tableau ci-dessous :

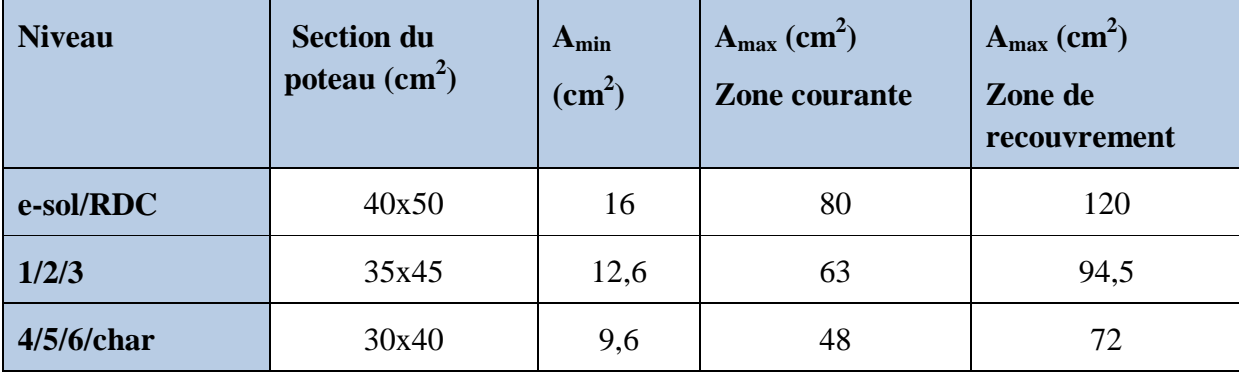

**Tableau V.2 :** Armatures longitudinales minimales et maximales dans les poteaux.

#### **b. Les armatures transversales (R.P.A. Version 2003, Art.7.4.2.2)**

- Les armatures transversales sont calculées à l'aide de la formule suivante :

$$
\frac{A_{_t}}{S_{_t}}\!=\!\frac{\rho_{_a}V_{_u}}{h\cdot f_{_e}}
$$

h : Hauteur totale de la section brute

V<sup>u</sup> : Effort tranchant du calcul.

.

fe : Contrainte limite élastique de l'acier d'armatures transversales.

ρ<sup>a</sup> : Coefficient correcteur qui tient compte du mode fragile de la rupture par effort tranchant.

$$
\rho_{\rm a} = \begin{cases} 2.5 & \to \lambda_{\rm g} \ge 5 \\ 3.75 & \to \lambda_{\rm g} < 5 \end{cases}
$$
\n $\lambda_{\rm g} : \text{L'élan cement géométrique du poteau.}$ 

If : La longueur de flambement des poteaux.

 $A_t$ : armatures transversales.

 $S_t$ : espacement des armatures transversales.

a, b : dimensions de la section droite du poteau.

 $\int St \leq Min(10\Phi, 15cm)$  en zone nodale.

$$
\left( S_{t} \leq 15 \Phi_{L}^{\min} \right) \qquad \text{en zone courante.}
$$

: est le diamètre des armatures longitudinales du poteau.

- La quantité d'armatures transversales minimale  $\frac{1}{n}$  en % est donnée comme suit : t t  $b \times S$ A  $\times$ 

 $\lambda_{\rm g} \geq 5 \rightarrow A_{\rm min} = 0.3 \%$  $\lambda_g \leq 3 \rightarrow A_{\min} = 0.8$  %

 $\overline{\phantom{a}}$ 

⟨

 $\left(3 < \lambda_{g} < 5 \rightarrow \right)$  Interpolation entre les valeurs limites du poteau.

Les cadres et les étriers doivent être fermés par des crochets à  $135^{\circ}$  ayant une longueur droite de  $10\Phi_{\text{min}}$ .

## **V.1.4. Sollicitations de calcul :**

Les sollicitations de calculs selon les combinaisons les plus défavorables sont extraites directement du logiciel ETABS ; les résultats sont résumés dans le tableau ci –dessous :

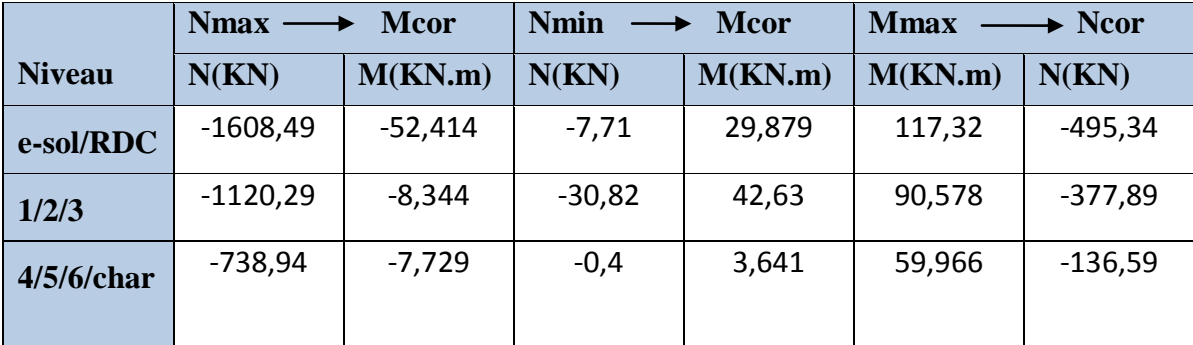

**Tableau V.3** : Sollicitations dans les poteaux.

# **V.1.5.Calcul du ferraillage :**

**Calcul du centre de pression :**

 $\rightarrow$  Deux cas peuvent se présenter *N*  $e = \frac{M}{\sqrt{M}}$ 

- Lorsque N est un effort de compression, il est nécessaire de vérifier l'état limite de stabilité de forme.
- Si  $e = \frac{M_u}{N} > \frac{n}{2} c$  Alors la section est partiellement comprimée 2 h N  $e = \frac{M}{R}$ u  $=\frac{m_u}{v} > \frac{n}{c}$
- Si  $e = \frac{R_0}{R_0} < \frac{R_0}{R_0} c$  Il faut vérifier en plus l'inégalité suivante : 2 h N  $e = \frac{M}{R}$ u  $=\frac{m_u}{v} < \frac{n}{c}$

$$
N_u(d-c) - M_f \le (0.337 - 0.81 \frac{c}{h})bh^2 f_{bc} \to (A)
$$

$$
Avec: M_f = M_u + N_u \left(\frac{h}{2} - c\right) \rightarrow \text{ Moment fictif}
$$

- Si l'inégalité est vérifiée, alors la section est partiellement comprimée, et le calcul se fait comme suit :

 $\overline{b}$ 

A

 $A_{s}^{'}$ 

M u

Nu

d h

$$
\mu_{\rm b} = \frac{M_{\rm f}}{b d^2 f_{\rm bc}}
$$

 $\int \mu_{\rm b} < \mu_{\rm r}$  la section est simplement armée  $\mu_b < \mu_r$ 

 $\lfloor \mu_{b} > \mu_{r} \rfloor$  a section est doublement armée, donc il faut calculer A<sub>l</sub> et A<sub>l</sub>'  $\mu_b > \mu_r$ 

On calcule :  $M_r = \mu_e b d^2 f_{bu}$  $\mu_{\ell}$ bd<sup>2</sup>f

$$
\Delta M = M_{\rm f} - M_{\rm r}
$$

Avec :  $M_r$ : moment ultime pour une section simplement armée.

$$
A_1 = \frac{M_r}{\beta_r d\sigma_s} + \frac{\Delta M}{(d - c') \sigma_s}
$$
  

$$
A' = \frac{\Delta M}{(d - c') \sigma_s} \quad \text{avec : } \sigma_s = \frac{f_e}{\gamma_s} = 348 MPa
$$

La section réelle d'armature est  $A_s = A_1$ ,  $A_s = A_1 - \frac{A_s - A_2}{A_s}$ . σ N  $A_s = A'$ ,  $A_s = A$ s u  $S_{\rm s} = A'$ ,  $A_{\rm s} = A_1 -$ 

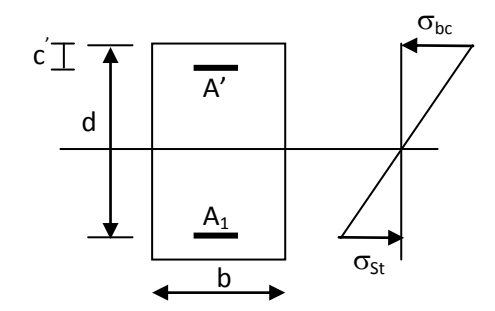

- Si l'inégalité (A) n'est pas vérifiée, donc la section est entièrement comprimée ; il faut donc vérifié l'inégalité suivante :

$$
N_{u}(d-c)-M_{f}>(0.5h-c)b\cdot h\cdot f_{bc}\rightarrow(B)
$$

sup

- Si l'inégalité (B) est vérifié ;donc la section a besoin d'armatures comprimées.<br>  $M f - (d - 0.5h) b \cdot h \cdot f_{bc}$ 

$$
A_{\sup} = \frac{Mf - (d - 0.5h)b \cdot h \cdot f_{bc}}{\sigma_s (d - c)}
$$

$$
A_{\inf} = \frac{N_u - \Psi \cdot b \cdot h \cdot f_{bc}}{\sigma_s} - A_{\sup}
$$

s

- Si l'inégalité (B) n'est pas vérifiée, la section n'a pas besoin d'armatures comprimées.

$$
A_s = \frac{N_u - \Psi \cdot b \cdot h \cdot f_{bc}}{\sigma_s} \qquad \text{Et} \quad A_s = 0
$$

$$
\Psi = \frac{0.357 + \frac{N_u (d - c') - M}{b \cdot h^2 \cdot f_{bc}}}{0.857 - \frac{c'}{h}}
$$

**Exemple de calcul :**

#### **- Poteaux de e-sol/ RDC (40x50) :**

Mu=52,414 KN.m et Nu=1608,49KN

 $N \rightarrow$  effort de compression

- **L'excentricité** 
$$
eu = \frac{Mu}{Nu}
$$
 et  $eu \ge \frac{h}{2} - c'$ 

$$
eu = \frac{52,414 \times 10^2}{1608,49} = 3,26 \text{cm}
$$
  
\n
$$
-\frac{h}{2} - c' = \frac{50}{2} - 3 = 22 \text{cm}
$$
  
\n $eu < \frac{h}{2} - c$  la section est entièrement comprimée.

Nu (d – c') – Mf avec: 
$$
M_f = M_u + N_u(\frac{h}{2} - c)
$$

$$
Avec : d = h - c = 0,50 - 0,03 = 0,47m
$$

# **Calcul du moment fictif :**

$$
M_f = M_u + N_u \left(\frac{h}{2} - c\right) = 52,414 + 1608,49 \left(\frac{0,50}{2} - 0,03\right)
$$
  
\n
$$
M_f = 406,28 \text{ KN.m}
$$
  
\n
$$
\rightarrow N_u (d-c') \cdot M_f = 1608,49(0,47 - 0,03) - 406,28 = 301,45 \text{ KN.m}
$$
  
\nEt :  $(0,5 - \frac{c'}{h}) bh^2 = (0,5 - \frac{0,03}{0,50}) \times 0,40 \times 0,50^2 \times 14,2 \times 10^3 = 624,80 \text{ KN.m}$   
\nDonc: N<sub>u</sub> (d-c')-M<sub>f</sub> = 301,45 KN.m  $\leq (0,5 - \frac{c'}{h}) bh^2 f_{bc} = 624,80 \text{KN.m}$   $\longrightarrow$  **SPC**  
\na. **Calcul des armatures :**  
\nM

$$
\mu_{b} = \frac{M_{f}}{bd^{2}f_{bc}} = \frac{406.28 \times 10^{6}}{400 \times 470^{2} \times 14.2} = 0.324 \longrightarrow \beta = 0.797 \longrightarrow SSA
$$

**Les armatures fictives sont :**

$$
A_{\rm stf} = \frac{M_f}{\beta d \sigma_{\rm st}} = \frac{406,28}{0,797 \times 0,47 \times 348 \times 10^3} \times 10^4 = 31,16 \text{ cm}^2
$$

**Les armatures réelles sont :**

$$
\begin{cases} A_{st} = Astf - \frac{N_u}{\sigma_{st}} = 31,16 - \frac{1608,49}{348} = -15,06 \text{ cm}^2\\ Asc = 0 \end{cases}
$$

Le ferraillage des poteaux est fait à l'aide du logiciel **«SOCOTEC».** Les résultats sont donnés dans les tableaux suivant :

# Chapitre V **[FERRAILLAGE DES ELEMENTS STRUCTURAUX]**

| <b>Niveau</b> | N(KN)             | M               | <b>Section</b>  | Obs        | $A_{sc}$        | $A_{st}$        | $A_{min}$       | Aadopt | <b>Choix des barres</b> |
|---------------|-------------------|-----------------|-----------------|------------|-----------------|-----------------|-----------------|--------|-------------------------|
|               |                   | (KN.m)          | $\text{cm}^2$ ) |            | $\text{(cm}^2)$ | $\text{cm}^2$ ) | $\text{cm}^2$ ) |        |                         |
|               |                   |                 |                 |            |                 |                 | (RPA)           |        |                         |
|               | $N_{max}$         | $M_{\rm{cors}}$ | 40X50           | <b>SEC</b> | 00              | 00              |                 |        |                         |
| e-sol         | $N_{\min}$        | $M_{\rm{cors}}$ |                 | <b>SPC</b> | 00              | 1,74            | 16              | 20,6   | 4HA16+4HA20             |
| <b>RDC</b>    | $N_{\text{cors}}$ | $M_{max}$       |                 | <b>SPC</b> | 00              | 1,2             |                 |        |                         |
|               | $N_{max}$         | $M_{\rm{cors}}$ | 35X45           | <b>SEC</b> | 00              | 00              |                 |        |                         |
| 1,2,3         | $N_{min}$         | $M_{\rm{cors}}$ |                 | <b>SPC</b> | 00              | 2,54            | 12.6            | 14,19  | 4HA14+4HA16             |
|               | $N_{\rm{cors}}$   | $M_{max}$       |                 | <b>SPC</b> | 00              | 1,75            |                 |        |                         |
| 4,5,6,        | $N_{max}$         | $M_{\rm{cors}}$ | 30X40           | <b>SEC</b> | 00              | 00              |                 |        |                         |
| charp         | $N_{min}$         | $M_{\rm{cors}}$ |                 | <b>SPC</b> | 00              | 0,28            | 9.6             | 12,32  | 8HA14                   |
| ente          | $N_{\rm{cors}}$   | $M_{max}$       |                 | <b>SPC</b> | 00              | 3.1             |                 |        |                         |

**Tableau V.4 :** Calcul des armatures pour les poteaux.

# **V.1.6.Les armatures transversales :**

Les armatures transversales sont disposées de manière à empêcher tout mouvement des aciers longitudinaux vers les parois du poteau, leur but essentiel est de :

- Empêcher le déplacement transversal du béton,
- Reprendre les efforts tranchants sollicitant les poteaux aux cisaillements.

Les armatures transversales sont disposées dans les plans perpendiculaires à l'axe longitudinal.

**Espacement des armatures transversales Selon le BAEL 91 Art A.1.3**

 $S_t \leq min\{15\phi_l^{min}; 40cm; (a+10)cm\}$  : est la petite dimension du poteau  $S_t \leq min\{15 \times 1.4; 40cm; (30 + 10)cm\}$  $S_t \leq 21cm$ .

#### **La section d'armatures transversales selon BAEL 91 Art A8.1.3**

Le diamètre des armatures transversales est ou moins égal à la valeur normalisée la plus proche du tiers du diamètre des armatures longitudinales qu'elles maintiennent.

$$
\phi_t = \frac{\phi_t^{min}}{3} = \frac{14}{3} = 4{,}67 \, mm \Rightarrow \phi_t = 8 \, mm
$$

Les armatures transversales des poteaux seront en  $\phi$  8.

#### **V.1.7.Vérification à l'ELU :**

#### **a. Les armatures transversales :**

#### **Espacement des armatures transversal Art 7.4.2.2RPA99 version 2003**

La valeur maximum de l'espacement des armatures transversales est fixée comme suit :

- Dans la zone nodale :

 $S_t \leq$  Min( 10 $\Phi$ , 15cm)=Min (14,15cm)=14cm

On prend  $S_t = 10$ cm

- Dans la zone courante :

$$
S_t \le \min\left\{\frac{b}{2}, \frac{h}{2}, 10\phi_l^{\min}\right\} = \min\left\{\frac{30}{2}, \frac{40}{2}, 10 \times 1.4\right\}
$$

 $S_t \leq min\{15; 20; 14\} = 14cm$ 

**Conclusion :**

On adopte :  $S_t = 10$  cm en zone nodale

 $S_t = 12$  cm en zone courante

**La section d'armatures transversales Art 7.4.2.2RPA 99 version 2003** 

$$
\frac{A_t}{S_t} = \frac{\rho_a \times V_u}{h_1 \times f_e}
$$

: Espacement des armatures transversales

 $h_1$ : Hauteur totale de la section brute.

 $f_e$ : Contrainte limite élastique de l'acier.

 $\rho_a$ : Coefficient correcteur qui tient compte du mode fragile de la rupture par effort tranchant.

$$
\rho_a = \begin{cases} 2.5 & \text{si} \quad \lambda_g \ge 5 \\ 3.75 & \text{si} \quad \lambda_g < 5 \end{cases}
$$

• Calcul de  $\lambda_q$ : BAEL 91 Art.B8.4.1

$$
\lambda_g = \frac{L_f}{i}
$$

Avec :  $L_f$ : longueur de flambement  $L_f = 0.707h_e$ 

i : rayon de giration  $i = \begin{bmatrix} i \\ j \end{bmatrix}$  $\frac{1}{S}$ 

h<sup>e</sup> : hauteur d'étage,

 $h_e$  de l'entre sol = 2.72m

h<sup>e</sup> du RDC et des étages courants = 3.06m

the de la charpente =  $3,75m$ 

 $-L_f = 0.707x2.72=1.923m$  $-L_f = 0.707x3.06=2.163m$  $-L_f = 0.707x3.75 = 2.651m$  - Poteaux 40x50 de l'entre-sol :

$$
I = \frac{b \times h^3}{12} = \frac{0.40 \times 0.50^3}{12} = 0.0042 \ m^4
$$

$$
i = \sqrt{\frac{0.0042}{0.40 \times 0.50}} = 0.145 \ m
$$

$$
\lambda_g = \frac{L_f}{i} = \frac{1.923}{0.145} = 13.26
$$

$$
\lambda_g > 5 \implies \rho_a = 2.5
$$

Les autres valeurs sont résumées dans le tableau suivant :

| Section $\text{[cm}^2\text{]}$ | $\lambda_g = -$ | $\boldsymbol{\rho}_a$ |
|--------------------------------|-----------------|-----------------------|
| $40 \times 50$ (entresol)      | 13.26           | 2.5                   |
| $40 \times 50$ (RDC)           | 14.92           | 2.5                   |
| $35 \times 45$                 | 16.64           | 2.5                   |
| $30 \times 40$                 | 19.66           | 2.5                   |
| $30 \times 40$ (charpente)     | 24.1            | 2.5                   |

**Tableau V.5.** Valeurs de  $\ll \lambda_g \gg$  et de  $\ll \rho_a \gg$  pour les différentes sections des poteaux.

|                |                       |           | Zone nodale $St = 10cm$ |       |                      | Zone courante $St = 12$ cm |                |            |       |                              |  |
|----------------|-----------------------|-----------|-------------------------|-------|----------------------|----------------------------|----------------|------------|-------|------------------------------|--|
| <b>Section</b> | $\boldsymbol{\rho}_a$ | $V_u(KN)$ | $h_1$ (cm)              | $f_e$ | At(cm <sup>2</sup> ) | $\boldsymbol{\rho}_a$      | $V_{\nu}$ (KN) | $h_1$ (cm) | $f_e$ | At<br>$\text{(cm}^2\text{)}$ |  |
|                |                       |           |                         |       |                      |                            |                |            |       |                              |  |
| $40 \times 50$ | 2.5                   | 93,69     | 50                      | 400   | 1,17                 | 2.5                        | 93,69          | 50         | 400   | 1,40                         |  |
| (entresol)     |                       |           |                         |       |                      |                            |                |            |       |                              |  |
| $40 \times 50$ | 2,5                   | 93,69     | 50                      | 400   | 1,17                 | 2,5                        | 93,69          | 50         | 400   | 1,40                         |  |
| (RDC)          |                       |           |                         |       |                      |                            |                |            |       |                              |  |
| $35 \times 45$ | 2,5                   | 79,15     | 45                      | 400   | 1,10                 | 2,5                        | 79,15          | 45         | 400   | 1,32                         |  |
| $30 \times 40$ | 2,5                   | 54,74     | 40                      | 400   | 0,85                 | 2,5                        | 54,74          | 40         | 400   | 1,03                         |  |

 **Tableau V.6**: Sections des armatures transversales.

# **Quantité d'armatures transversales minimales du RPA :**

La quantité des armatures transversales est donnée comme suit :

Pour  $\lambda_a > 5 \rightarrow A_t^m$ 

#### Chapitre V **[FERRAILLAGE DES ELEMENTS STRUCTURAUX]**

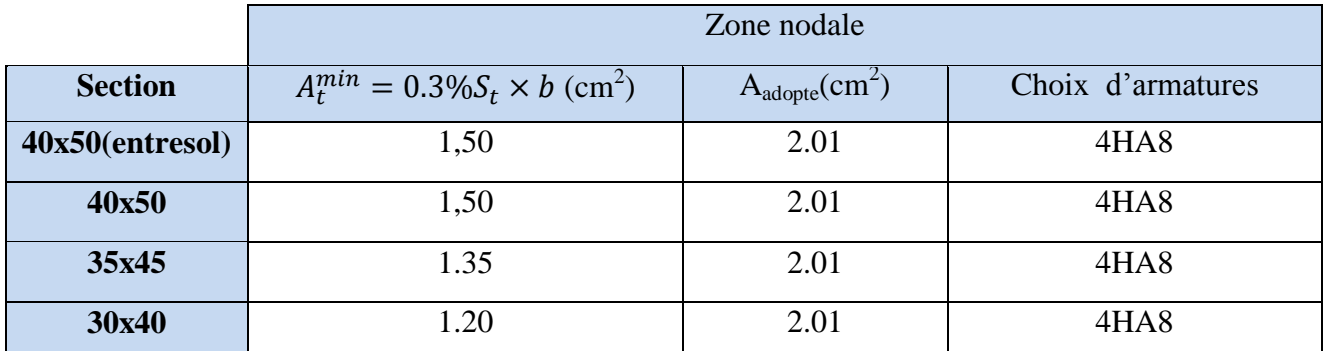

**Tableau V.7 :**Sections minimales des armatures transversales et le choix d'armatures de la zone nodale.

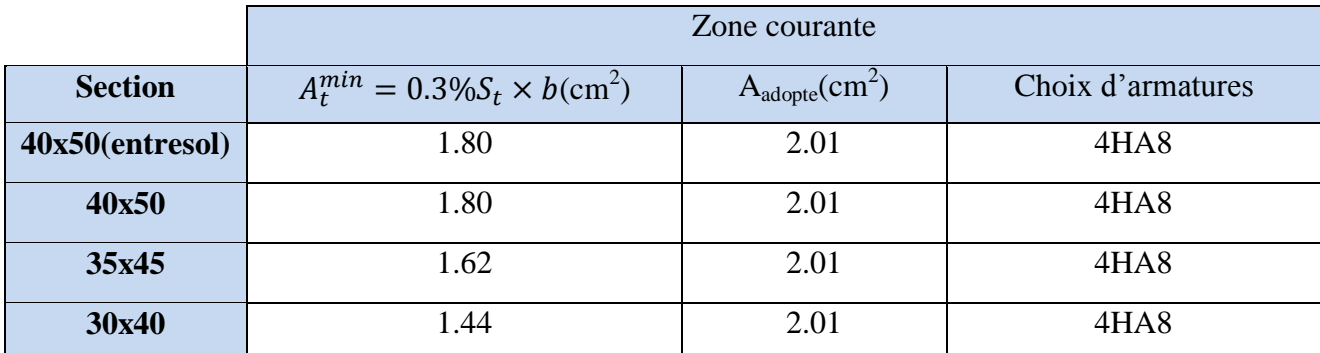

**Tableau V.8 :**Sections minimales des armatures transversales et le choix d'armatures de la zone courante.

# **Longueur de recouvrement :**

Pour le  $\phi$ 20 => L = 40 $\phi$ <sub>l</sub> = 40 × 2.0 = 80 cm Pour le $\phi$ 16 = > L = 40 $\phi$ <sub>l</sub> = 40 × 1.6 = 64 cm Pour le  $\phi$ 14 => L = 40 $\phi$ <sub>l</sub> = 40 × 1.4 = 56cm

# **Délimitation de la zone nodale :**

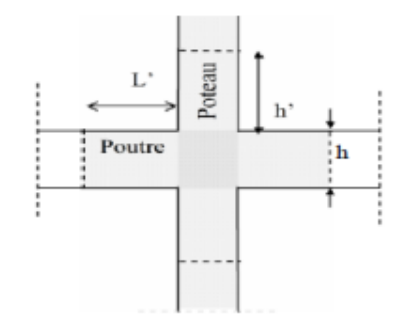

**Figure V.1 :** Zone nodale dans le poteau.

**b<sup>1</sup> et h<sup>1</sup> :** dimensions du poteau,

**he :** hauteur entre nu des poutres,

$$
h' = \max(\frac{h_e}{6}; h_1; b_1; 60)
$$

#### Chapitre V **[FERRAILLAGE DES ELEMENTS STRUCTURAUX]**

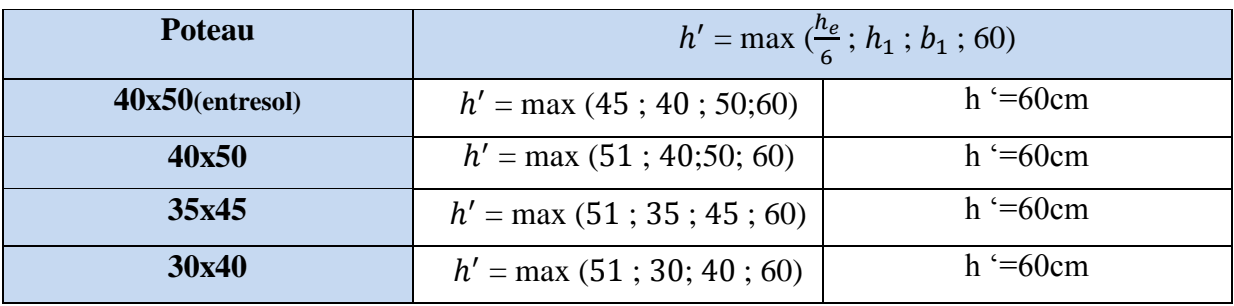

#### **Tableau V.9 :** Délimitation de la zone nodale.

#### **b. Vérification des contraintes tangentielles : Art 7.4.3.2 RPA99 version 2003**

La contrainte de cisaillement conventionnelle de calcul dans le béton sous combinaison sismique doit être inférieure ou égale à la valeur limite suivante :

$$
\bar{\tau}_u = \rho_d \times f_{c28}
$$

$$
\tau = \frac{Vu}{b_0.d}
$$

Nous avons  $\rho_d \quad \int 0.075 \text{ Si}$  $0.040$  Si

 $\bar{\tau}_{u1} = 0.075 \times 25 = 1.875 MPa$ 

Les résultats de calculs sont représentés dans le tableau suivant :

| <b>Niv</b>      | Section | $d$ (cm) | Vu (KN) | $\tau$ (MPa) | $\bar{\tau}_u(MPa)$ | Obs       |
|-----------------|---------|----------|---------|--------------|---------------------|-----------|
| <b>Entresol</b> | 40x50   | 47       | 93,69   | 0.498        | 1.875               | Cv        |
| <b>RDC</b>      | 40x50   | 47       | 93,69   | 0.498        | 1.875               | <b>CV</b> |
| 1,2,3           | 35x45   | 42       | 79,15   | 0.538        | 1.875               | Cv        |
| $4,5,6,$ char   | 30x40   | 37       | 54,74   | 0.493        | 1.875               | Cv        |

**Tab V.10 :** Vérification des contraintes tangentielles pour les poteaux.

#### **V.1.8.Vérifications à l'ELS** :

#### **Vérification d'une Section partiellement comprimée :**

Après avoir fait le calcul du ferraillage longitudinal des poteaux à l'ELU, il est nécessaire de faire une vérification à l'état limite de service.

- Les contraintes sont calculées à l'ELS sous les sollicitations de (N ser, M ser)
- La fissuration est considérée étant très préjudiciable dans les conditions agressives de l'environnement donc limitation des contraintes de traction de l'acier
- La contrainte du béton est limitée par :  $\sigma_{bc} = 0.6$  fc28 = 15 MPA

#### **Remarque :**

On peut vérifier la contrainte dans le béton par deux méthodes, manuellement ou à l'aide du logiciel SOCOTEC.

#### **Méthode manuelle :**

Les poteaux sont calculée en flexion composée, et pour calculée la contrainte  $\sigma_{bc}$  de chaque section il faut suivre l'organigramme de flexion composée suivant à l'ELS nous avons les notions suivantes :

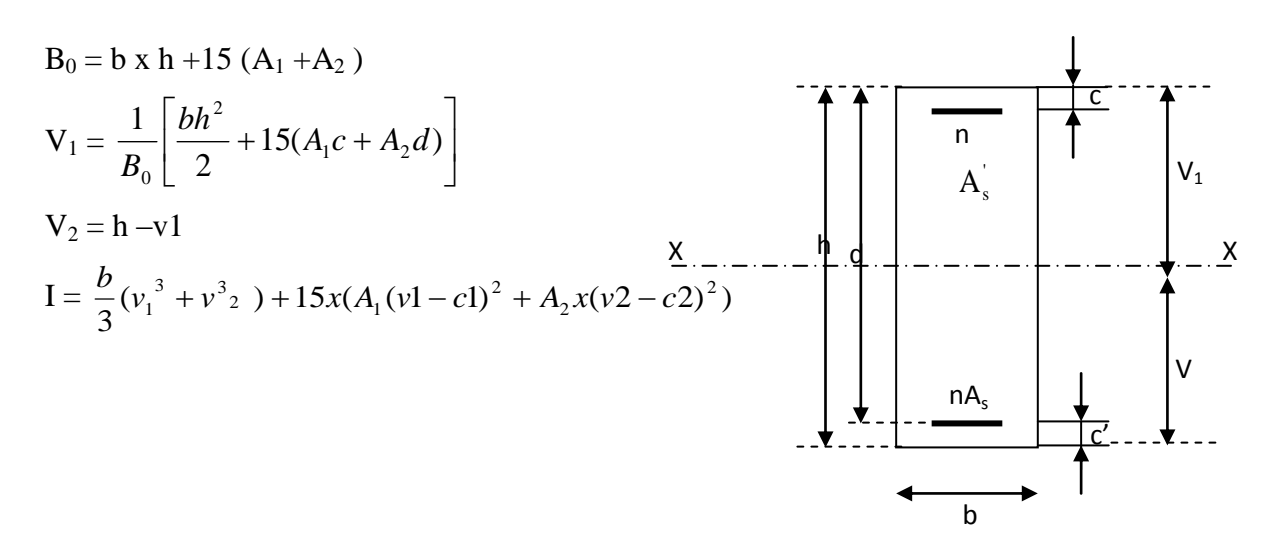

Dans le cas des poteaux, il y' a lieu de vérifiée :

-Etat limite d'ouvertures des fissures :

$$
\sigma_s \le \overline{\sigma}_s = \min\Big[2fe/3; \max(0.5fe, 90\sqrt{\eta f_{ij}})\Big] \qquad (\eta = 1.6 \text{ pour } \phi > 6mm)
$$

$$
(\eta = 1.6 \, \text{pour } \phi > 6 \, \text{mm})
$$

-Contrainte dans le béton :

 $\sigma_{bc} \leq \overline{\sigma}_{bc} = 0.6 \ f_{c28} = 15 \ MPa$ 

Nous avons deux cas à vérifier en flexion composée et à l'ELS :

• Si 
$$
\frac{M_s}{N_s} < \frac{h}{6}
$$
  $\rightarrow$  la section est entièrement comprimée.

Vérification des contraintes :

- La section homogène est :

$$
B_0 = b \cdot h + \eta (A_s + A_s)
$$
  
\n
$$
V_1 = \frac{1}{B_0} \left[ \frac{b \cdot h^2}{2} + 15 (A_s \cdot c' + A_s \cdot d) \right] \rightarrow V_2 = h - V_1
$$

'

- Le moment d'inertie de la section total homogène :

$$
I = \frac{b}{3} \cdot (V_1^3 + V_2^3) + 15 [A_s (V_1 - c)^2 + A_s (V_2 - c)^2]
$$

$$
\sigma_{b1} = \left(\frac{N_s}{B_0} + \frac{M_s^{\text{vl}}}{I_G}\right) \le \overline{\sigma}_b = 0.6 \text{ f}_{c28} = 15 \text{ MPA}
$$

$$
\sigma_{b2} = \left(\frac{N_s}{B_0} + \frac{M_s^{\text{v2}}}{I_G}\right) \le \overline{\sigma}_b = 0.6 \text{ f}_{c28} = 15 \text{ MPa}
$$

Puisque  $\sigma_{b1} > \sigma_{b2}$ , donc il suffit de vérifier que  $\sigma_{b1} < \overline{\sigma}_{b}$ 

N<sup>s</sup> : Effort de compression à l'ELS

M<sup>s</sup> : Moment fléchissant à l'ELS

B<sup>o</sup> : Section homogénéisée.

 $B_0 = b x h + 15 A_s$ 

• Si 
$$
\frac{M_S}{N_S} > \frac{h}{6}
$$
  $\rightarrow$  La section est partiellement comprimé

Il faut vérifier que :

$$
\sigma_{\rm b} < \overline{\sigma}_{\rm b} = 15\,MPa
$$

 $\sigma_{b} = K \cdot y_1$ 

 $A_{s} (d-y)^{2} + A_{s} (y-c)^{2}$ 2 s 3  $x - x$  $x - x$ s avec  $I_{x-x} = \frac{b \cdot y}{2} + 15 A_s (d-y)^2 + A_s (y-c)$ 3 avec  $I_{x-x} = \frac{b \cdot y}{2}$ I  $K = \frac{M_s}{I}$  avec  $I_{x-x} = \frac{b \cdot y^3}{2} + 15[A_s (d-y)^2 + A_s (y \overline{a}$  $y_1 = y_2 + c$ 

y<sup>2</sup> : est à déterminer par l'équation suivante :  $y_2^3 + p \cdot y_2 + q = 0$ 

Avec :

$$
p = -3c^{2} - \frac{90A^{2}}{b}(c-c^{2}) + \frac{90A_{s}}{b}(d-c)
$$
  
q = -2<sup>3</sup> -  $\frac{90A^{2}}{b}(c-c^{2})^{2} + \frac{90A_{s}}{b}(d-c)^{2}$ 

e 2  $c = \frac{h}{c} - e$ : Distance entre le centre de pression et la fibre la plus comprimée.

Les résultats sont donnés par le logiciel SOCOTEC et sont résumés dans les tableaux suivants :

| <b>Section</b><br>$[cm^2]$ | <b>Sollicitations</b>                | $N_s$ [KN] | $M_s$<br>[KN.m] | A <sub>sup</sub><br>$\text{adoptée}[\text{cm}^2]$ | $A_{inf}$<br>adoptée<br>$[cm^2]$ | $\sigma_{bc\,sup}$ | $\sigma_{bc\,inf}$ | $\sigma_{s\,sup}$ | $\sigma_{s}$ inf | $\overline{\sigma}_{bc}$ | $\bar{\sigma}_s$ | Obs |
|----------------------------|--------------------------------------|------------|-----------------|---------------------------------------------------|----------------------------------|--------------------|--------------------|-------------------|------------------|--------------------------|------------------|-----|
|                            | $N_{max}$ , $M_{cons}$               | $-1137,99$ | $-0,883$        |                                                   |                                  | 5,10               | 5,02               | 76,5              | 75,4             |                          |                  | Oui |
| $40 \times 50$             | $N_{min}$ , $M_{cons}$               | $-632,15$  | $-8,559$        | 8,29                                              | 8,29                             | 3,21               | 2,41               | 47,4              | 36,9             | 15                       | 161,3            | Oui |
|                            | $M_{\text{max}}$ , $N_{\text{cors}}$ | $-727,65$  | $-21,033$       |                                                   |                                  | 4,21               | 2,26               | 61,5              | 35,6             |                          |                  | Oui |
|                            | $N_{max}$ , $M_{cons}$               | $-815,53$  | $-6,054$        |                                                   |                                  | 5,10               | 4,27               | 75,6              | 64,9             |                          |                  | Oui |
| $35 \times 45$             | $N_{\text{min}}$ , $M_{\text{cors}}$ | $-262,48$  | $-2,296$        | 5,56                                              | 5,56                             | 1,66               | 1,35               | 24,6              | 20,6             | 15                       | 161,3            | Oui |
|                            | $M_{\text{max}}$ , $N_{\text{cors}}$ | $-499,17$  | $-18,954$       |                                                   |                                  | 4,16               | 1,57               | 59,8              | 26,1             |                          |                  | Oui |
|                            | $N_{max}$ , $M_{cons}$               | $-536,53$  | $-5,603$        |                                                   |                                  | 4,41               | 3,36               | 65                | 51,5             |                          |                  | Oui |
| $30 \times 40$             | $N_{min}$ , $M_{cons}$               | 2,8        | 7,06            | 6,16                                              | 6,16                             | $\mathbf{0}$       | 0,91               | $-37$             | 9,6              | 15                       | 161.3            | Oui |
|                            | $M_{\text{max}}$ , $N_{\text{cons}}$ | $-31,65$   | 18,009          |                                                   |                                  | $\mathbf{0}$       | 2,55               | $-64,3$           | 30               |                          |                  | Oui |

**Tableau V.11 :** Vérification des contraintes à l'ELS

# **Condition de non fragilité :**

La section des armatures longitudinales doit vérifier la condition suivante :

$$
A_{adopté} > A_{\min} = 0.23 \frac{b \times d \times f_{t28}}{f_e} \left( \frac{e_s - 0.455d}{e_s - 0.185d} \right)
$$

Les résultats sont donnés par les tableaux suivants :

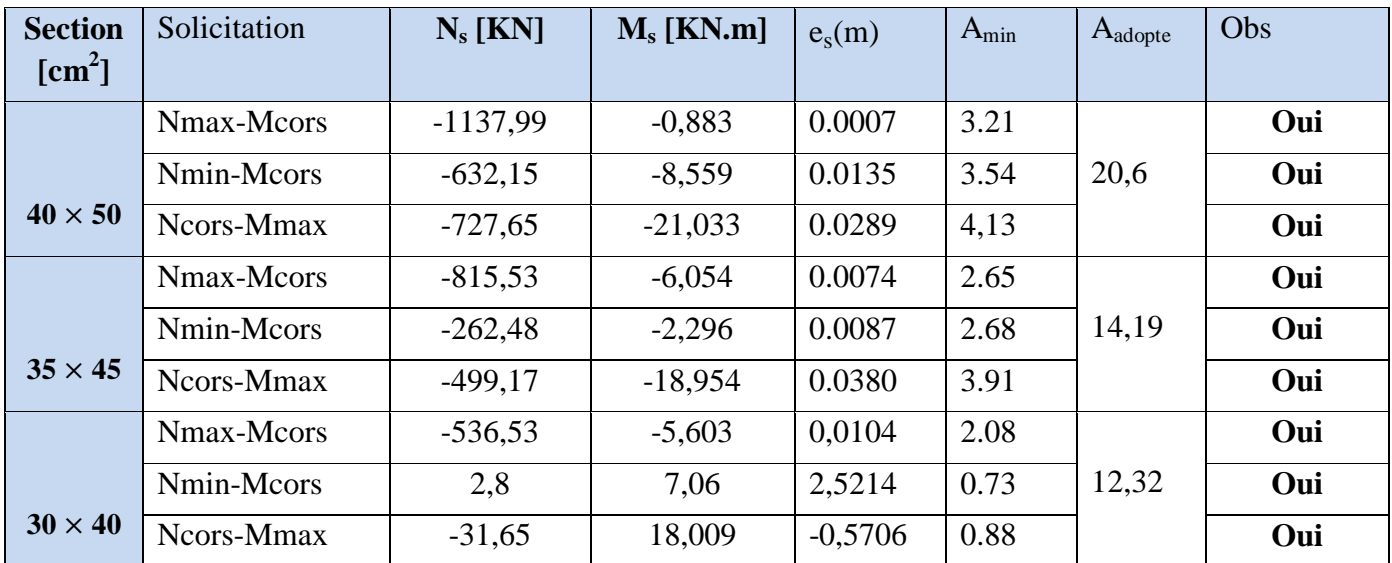

**Tableau V.12 :** Vérification de la condition de non fragilité.

#### **V.3. Etude des voiles:**

# **V.3.1. Introduction :**

 Le voile est un élément de contreventement soumis à une flexion composé sous l'action des sollicitations verticales dues aux charges permanentes et aux surcharges d'exploitation, et un cisaillement sous l'effet du séisme.

Pour faire face à ces sollicitations, on prévoit trois types d'armatures :

-Armatures verticales,

-Armatures horizontales,

-Armatures transversales.

**Combinaisons d'actions :**

$$
\begin{array}{c}\n \bigcap_{1,35G+1,5Q} 1,35G+1,5Q \\
\bullet \text{Selon le BAEL 91} \quad G+Q\n \end{array}
$$

• Selon le RPA99V2003 
$$
\left\{ 1,35G + 1,5Q \pm E \right\}
$$

 $0,8G \pm E$ 

#### **V.3.2. Comportement d'un voile :**

 Un voile est considéré comme une console encastrée à sa base, il y a deux types de voiles ayant un comportement différent :

- $\bullet$   $\frac{h}{h}$  $\frac{n}{L}$ >1,5 (voile élancé)
- $\bullet$   $\frac{h}{h}$  $\frac{m}{L}$  < 1,5 (voile court)

#### **V.3.3. Exposé de la méthode des bandes:**

 Méthode de ferraillage des voiles : La méthode utilisée est la méthode de la R.D.M. Cette méthode se fait pour une bande de largeur d, elle consiste en la détermination du diagramme des contraintes à partir des sollicitations les plus défavorables parmi (N) et (M).

#### **-Détermination des diagrammes des contraintes :**

$$
\sigma_{\text{max}} = \frac{N}{B} + \frac{M.V}{I}
$$

$$
\sigma_{\text{min}} = \frac{N}{B} - \frac{M.V}{I}
$$

Avec : B : section du béton. (L x e) I : moment d'inertie du voile. V et v' : bras de levier  $V = V' = \frac{100}{2}$ 

 **Largeur de la zone comprimée :**  $Lc = \frac{\sigma_{\text{max}}}{\sigma_{\text{max}} + \sigma_{\text{min}}} x L$ 

**Longueur de la zone tendue :**

Lt =  $L - Lc$ 

**Calcul de la longueur :(d1 , d2) :**

$$
\mathbf{d} \leq \min\left(\frac{\text{he}}{2};\frac{2}{3}\text{Lc}\right).
$$

he : Hauteur entre nus de planchers du voile considéré,

Lc : La longueur de la zone comprimée.

En fonction des contraintes agissant sur le voile, trois cas peuvent se présenter :

-Section entièrement comprimé (**S.E.C**),

-Section partiellement comprimé (**S.P.C**),

-Section entièrement tendue (**S.E.T**).

 Dans le but de faciliter la réalisation et alléger les calculs, on décompose le bâtiment en trois zones :

- **Zone 1** :e-sol, rdc : ep=20cm ; section **(40x50).**
- **Zone 2** :1,2,3 : ep=20cm ; section **(35x45).**
- **Zone 3** :4,5,6,ch : ep=20cm ; section **(30x40).**

#### **i. Section entièrement comprimée (SEC) :**

#### **Effort normal :**

L'effort normal par bande (d) est donné par la formule suivante :

$$
N_1 = \frac{\sigma \max + \sigma^2}{2} \, x \, d \cdot e
$$

$$
N_2 = \frac{\sigma^2 + \sigma^2}{2} \, x \, d \cdot e
$$

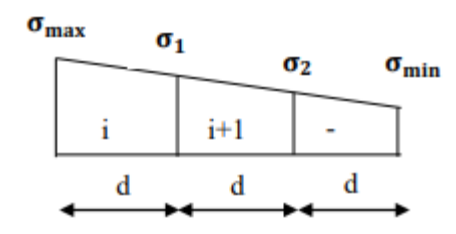

e : Épaisseur du voile.

 $\sigma_1$ :  $\sigma_2$ : Contraintes de compression.

Avec :  $\sigma_1 = \frac{(Lt-d)x}{l}$ L

#### **Section d'armature :**

La section d'armature est donnée par la formule suivante :

$$
A_{vi} = \frac{NixBxfc28}{\sigma s}
$$

Avec :  $\sigma_s$ : Contrainte de l'acier.

B : section du voile

 $\sigma_s$  = 348 Mpa; f <sub>bc</sub> = 14,20 Mpa  $\rightarrow$  Situation Courante,  $\sigma_s = 400 \text{ Mpa}$ ; f  $_{bc} = 21,73 \text{ Mpa}$   $\rightarrow$  Situation Accidentelle.

 **Armatures minimales (Art A.8.1.21 BAEL91/mod99 et Art A.7.1.2 CBA93)**  $A_{\text{min}} \geq 4 \text{ cm}^2/\text{ml}$  $0,2\% \leq \frac{A}{A}$  $\frac{mn}{B} \le 0.5\%$ 

B : section du béton comprimé.

- **ii. Section entièrement tendue (SET) :**
- **Effort normal :**

$$
N_1 = \frac{\sigma \max + \sigma 2}{2} . d . e
$$

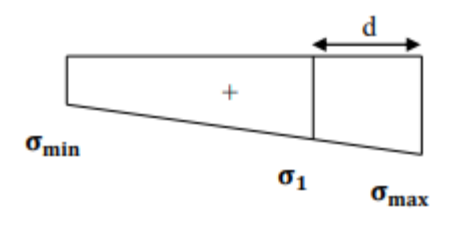

**Section d'armature :Avi**  $=\frac{N}{\sigma}$ 

**Armature verticales minimales :**

$$
A_{\min} \ge \frac{B \times ft28}{fe} (condition de fragilité BAEL Art A4.2.1)
$$
  

$$
A_{\min} \ge 0,002 B
$$
 (Section min RPA Art 7.7.4.1)

B : section du béton.

#### **iii. Section partiellement comprimé (SPC):**

**Effort normal:**

$$
N_1 = \frac{\text{atraction 1+ } \text{atraction 2}}{2}d
$$
 e  
\n
$$
N_2 = \frac{\text{atraction 1}}{2}d
$$
 e  
\nLa section d'armature est égale à : A<sub>vi</sub> =  $\frac{Ni}{\sigma_S}$ 

#### **Remarque :**

- $\sigma$  *omax* et omin: sont de signes positifs on aura une section entièrement tendue (S.E.T).
- $-$  σ max et  $\sigma$  min: sont de signes négatifs on aura une section entièrement comprimée (S.E.C).
- σmax etσmin: sont des signes contraires on aura section partiellement comprimée (S.P.C).

#### **V.3.4. Exigences de R PA 99 révise 2003 :**

 Le pourcentage minimum d'armatures verticales et horizontales des trumeaux est donné comme suit :

- Globalement dans la section du voile 0,15 %
- En zone courantes 0,10 %

#### **i. Armatures horizontales :**

- Les armatures horizontales doivent être munies de crochets à 135° ayant une longueur de **10** et disposées de manière à servir de cadre aux armatures verticales.

D'après le **BAEL 91** :  $A_h = \frac{A}{4}$ 4

- Le pourcentage minimal d'armatures verticales et horizontales est donné comme suit : D'après le **RPA 2003** :  $A_h \geq 0.15 \%$  B globalement dans la section du voile.

 $A_h \geq 0.10 \%$  B en zone courante.

- Les barres horizontales doivent être disposées vers l'extérieur.

- Le diamètre des barres verticales et horizontales des voiles ne devrait pas dépasser 0.1 de l'épaisseur du voile.

#### **ii. Armatures transversales :**

- Les armatures transversales sont perpendiculaires aux faces des refends.

Elles relient les deux nappes d'armatures verticales, ce sont généralement des épingles dont le rôle est d'empêcher le flambement des aciers verticaux sous l'action de la compression d'après l'article **(7.7.4.3 du RPA99/ Version 2003).** 

- Les deux nappes d'armatures verticales doivent être reliées au moins par (04) épingles au mètre carré de surface.

#### **iii.Armatures de coutures :**

Le long des joints de reprise de coulage, l'effort tranchant doit être repris par les aciers de coutures dont la section est donnée par la formule :

$$
\text{Avec}: \quad \mathbf{A}_{\mathbf{vj}} = \mathbf{1, 1} \frac{T}{fe}
$$
\n
$$
\mathbf{T} = 1.4 \text{ Vu}
$$

Vu : Effort tranchant calculée au niveau considéré.

Cette quantité doit s'ajouter à la section d'aciers tendus nécessaire pour équilibrer les efforts de traction dus au moment de renversement.

#### **iv. Armatures pour les potelets :**

- Il est possible de concentrer des armatures de traction à l'extrémité du voile pour former un potelet.

La section totale d'armatures de la zone tendue doit être au moins égale à **0,2%** de la section horizontale du béton tendu qui est l'équivalent à au moins **4HA10 (RPA 99/ Version 2003).**

- Les barres verticales doivent être liées avec des cadres horizontaux, dont ne doit pas dépasser l'épaisseur du voile. Dans notre cas, dans l'extrémité d'un voile, on a des poteaux donc les armatures des poteaux représentent les potelets.

#### **v. Ferraillage minimal :**

 $A_{min}$ <sup>B</sup> **(**condition de non fragilité **BAEL art A4.2.1**). Amin = 0,002 x B (section minimale du **RPA art 7.7.4.1).**

#### **vi. Diamètre maximal :**

Le diamètre des barres verticales et horizontales des voiles ne devrait pas dépasser 0,10 de l'épaisseur du voile.

#### **V.3.5. Disposition constructives :**

#### **Espacement des barres :**

L'espacement des barres horizontales et verticales doit satisfaire :

St min { 1,5e ; 30 } **Art 7.7.4.3 RPA99 ( version 2003 )**

Avec :

e : épaisseur du voile.

Aux extrémités des voiles l'espacement des barres doit être réduit de moitié sur 1/10 de la longueur du voile. Cet espacement d'extrémité doit être au plus égal à 15 cm.

#### **Les longueurs de recouvrement :**

-**50** :pour les barres situées dans les zones ou le renversement du signe des efforts est possible.

-**20** :pour les barres situées dans les zones comprimées sous action de toutes les combinaisons possibles de charges.

-Le long des joints de reprise de coulage l'effort tranchant doit être repris par les aciers de couture.

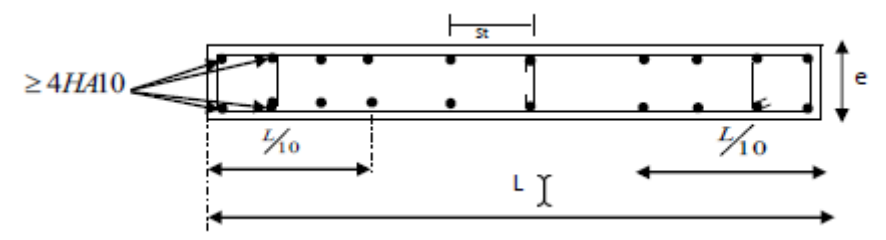

# **V.3.6. Vérification des contraintes limites de cisaillement (Art 7.7.2 RPA99/2003)**

Contrainte de cisaillement dans le béton  $\tau_b$  doit être inférieur à la contrainte admissible.

Il faut vérifier que  $:\tau_{\text{b}} \le \overline{\tau_{\text{b}}}$  avec :  $\tau_{\text{b}} = 0.2$  fc<sub>28</sub> = 5 MPa.  $\tau_{\rm b}=\frac{\rm T}{\rm b}$ b avec : Tu  $_{max}$  = 1,4 Vu  $b_0$ = épaisseur du linteau du voile. d= 0,9h : hauteur utile. Vu= effort tranchant dans le niveau considéré.

#### **D'après le BAEL91 :** Il faut vérifier que  $\tau_u \leq \tau_u$  avec :  $\tau_u = \frac{T}{u}$  **(Art A.5.1 ,211/BAEL91)**  $\tau_{\rm u}$ = min {0,15 $\frac{Jc}{\gamma}$ (fissuration préjudiciable).

# **V.3.7. Vérification à l'ELS :**

$$
\sigma_{bc} = \frac{Ns}{B + 15.A} \le \sigma_{bc} = 0,6 \text{ f}_{c28} = 15 \text{MPa}.
$$
 Avec : Ns = G+Q

Ns : effort normal appliqué.

- B : Section du béton
- A : Section d'armature adoptée

Les voiles qui ont les mêmes dimensions seront regroupés dans 2 groupes :

**V<sup>1</sup> :** VL1,VL2 , VL3, VL4.

V2 : : VT1,VT2, VT3, VT4.

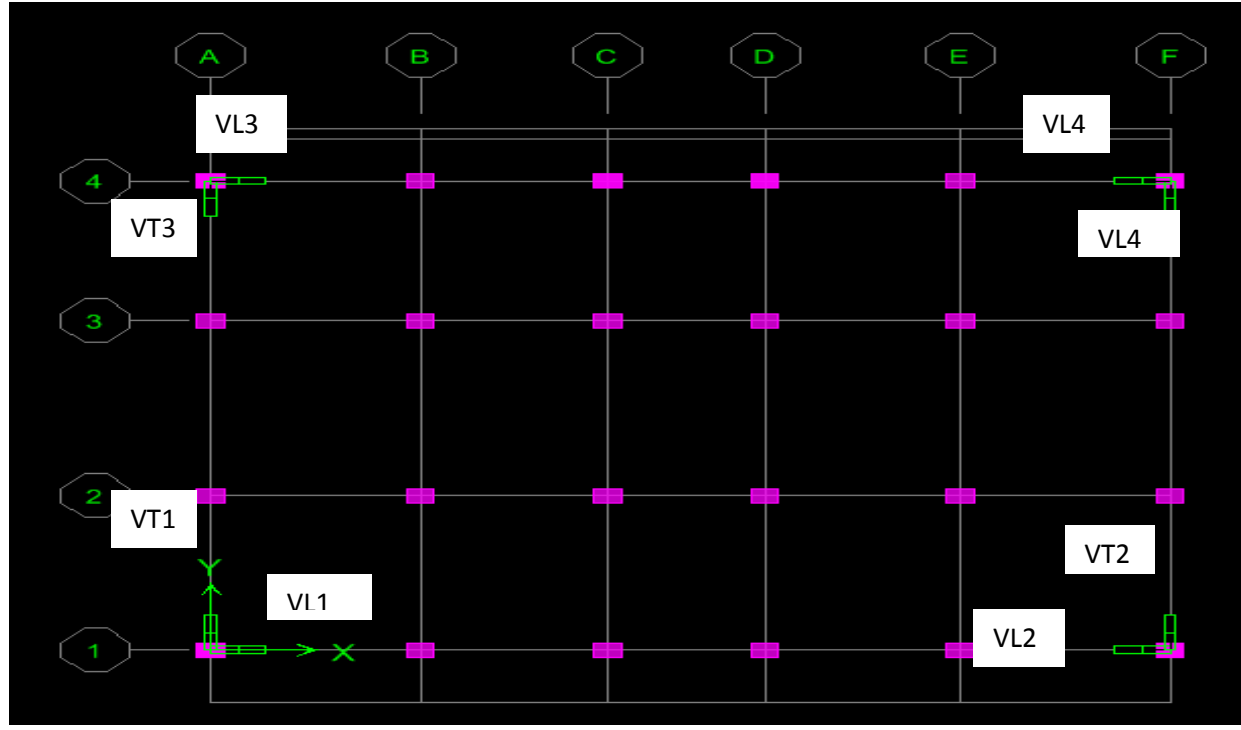

**Figure V.3.1 :** Disposition des voiles dans la structure (de l'entre-sol au 5<sup>éme</sup> étage).

# **Exemple de calcul :**

Soit à calculer le ferraillage des voiles **V<sup>1</sup> :** VL1,VL2 , VL3, VL4. (zone I )  $e = 0,20m$ ; L = 1m; B = 0,2 m<sup>2</sup>; I = 0,017m<sup>4</sup> Ns =480,76KN M =271,014 KN.m Vu=163,84KN  $\sigma$ max = 10927,13 kN /m<sup>2</sup>  $\sigma$ min = -13801,4 kN/m<sup>2</sup>

 La section est partiellement comprimée (SPC).  $\Gamma$  Lc = 0,44m. L  $L_t = L - Lc = 0.56$ m.

Le découpage de diagramme est en bandes de longueur (d) Avec :  $d \leq \min \left( \frac{he}{2} ; \frac{2}{3} \right)$  $\frac{2}{3}$ Lc) = 0,29m

$$
d_1 = d_2 = \frac{Lt}{2} = \frac{0.56}{2} = 0,28m
$$
  
\n
$$
\sigma_1 = \frac{13801.4 \times 0.2}{0.56} = 5463,565 \text{KN/m}^2
$$
  
\n
$$
N_1 = \frac{13801.4 + 5463,565}{2} \times 0,2 \times 0,30 = 457,40 \text{KN}
$$
  
\n
$$
N_2 = \frac{5463,565}{2} \times 0,2 \times 0,28 = 152,47 \text{ KN}
$$

#### **a. Calcul des armatures**:

**Armatures verticales :**

$$
A_{v1} = \frac{N1}{\sigma s2} = \frac{457,40x \, 10^3}{348 \, x 10^2} = 11,43 \, \text{cm}^2
$$
\n
$$
A_{v2} = \frac{N2}{\sigma s2} = \frac{152,47 \, x 10^3}{348x10^2} = 3,81 \, \text{cm}^2
$$

#### **Armatures minimales :**

Pour unesection partiellement comprimée :

A min = max (0,005.B ; 
$$
\frac{0.23B f t 28}{f e}
$$
)  
\nTel que : B=d x e= 0,3x0,2=0,06m<sup>2</sup>.  
\nA min = max (3; 0,73) = 3cm<sup>2</sup>  
\n**Nous avons:**  
\nA<sub>v1</sub>= 11,43 cm<sup>2</sup> > A min = 3 cm<sup>2</sup>  
\nA<sub>v2</sub>= 3,81 cm<sup>2</sup> > A min = 3 cm<sup>2</sup>

#### **Armatures transversales :**

 Les deux nappes d'armatures verticales doivent être reliées au moins par (04) épingles au mètre carré de surface.

#### **Armatures horizontales :**

**BAEL 91** :  $A_h = \frac{A}{A}$  $\frac{41}{4}$  = 4,62 cm<sup>2</sup> **RPA 2003** :  $A_h \ge 0,0015 B = 0,9 cm^2$ 

Soit :  $A_h = 8H A 12 = 9,05$  cm<sup>2</sup> Soit  $A_h = 8H A 12 = 9{,}05 \text{ cm}^2/\text{nappe}$  avec St = 20cm.

# **Armature de coutures :**

A<sub>vj</sub>=1,1  $\frac{T}{fe}$  = 1,1  $\frac{1.4 \times 163.84}{40}$  = 6,31 cm<sup>2</sup>

#### **Sections d'armatures totales :**

A<sub>1</sub>= A<sub>v1</sub> + 
$$
\frac{Avj}{4}
$$
 = 11,43 +  $\frac{6,31}{4}$  = 13,01cm<sup>2</sup>  
A<sub>2</sub>= A<sub>v2</sub> +  $\frac{Avj}{4}$  = 3,81 +  $\frac{6,31}{4}$  = 5,39 cm<sup>2</sup>

**Choix des armatures :**

 $A_1 = 2*6H A 12 = 13.56cm^2$ 

 $A_2 = 2* 4H A 12 = 9,04cm^2$ 

#### **b. Vérifications des contraintes de cisaillement :**

**BAEL 91 :**

 $\tau_{\rm u} = \leq \bar{\tau}$ u (Art A.5.1, 211 /BAEL91)

 $\tau_{\rm u} = \frac{V}{h}$  $\frac{Vu}{b\ d} = \frac{1}{200}$  $\frac{185,01x}{200 \times 0.9 \times 1000} = 0,910 \text{ MPa}$ 

̅ : Contrainte de cisaillement.

 <sup>u</sup> = min ( ;4 MPa ) = **3,26** MPa <sup>u</sup> = 0,910MPa ̅ = 3,26 MPa …...................................Condition vérifiée.

#### **RPA 2003 :**

 <sup>u</sup> = = = 1,274 MPa <sup>u</sup> = 1,274 MPa< ̅ =5 MPa ..................................Condition vérifiée.

#### **c. Vérifications à l'ELS :**

II faut vérifier que :  
\nσ<sub>b</sub> ≤ σ̇b= 0,6 x fc<sub>28</sub> = 15MPa  
\nσ<sub>b</sub> = 
$$
\frac{Ns}{B+15 A} ≤ σ_b
$$
  
\nσ<sub>b</sub> =  $\frac{480,76x 10^3}{0,2 x 10^6 + 15 x 13,56 x 10^2}$  = 2,182MPa  
\nσ<sub>b</sub> = 2,182MPa $\langle \overline{\sigma}b = 15MPa$  .......cosine. Condition vérifiée.

Les résultats des autres voiles sont résumés dans les tableaux suivant:V1=VL1,VL2,VL3,VL4

# Chapitre V **[FERRAILLAGE DES ELEMENTS STRUCTURAUX]**

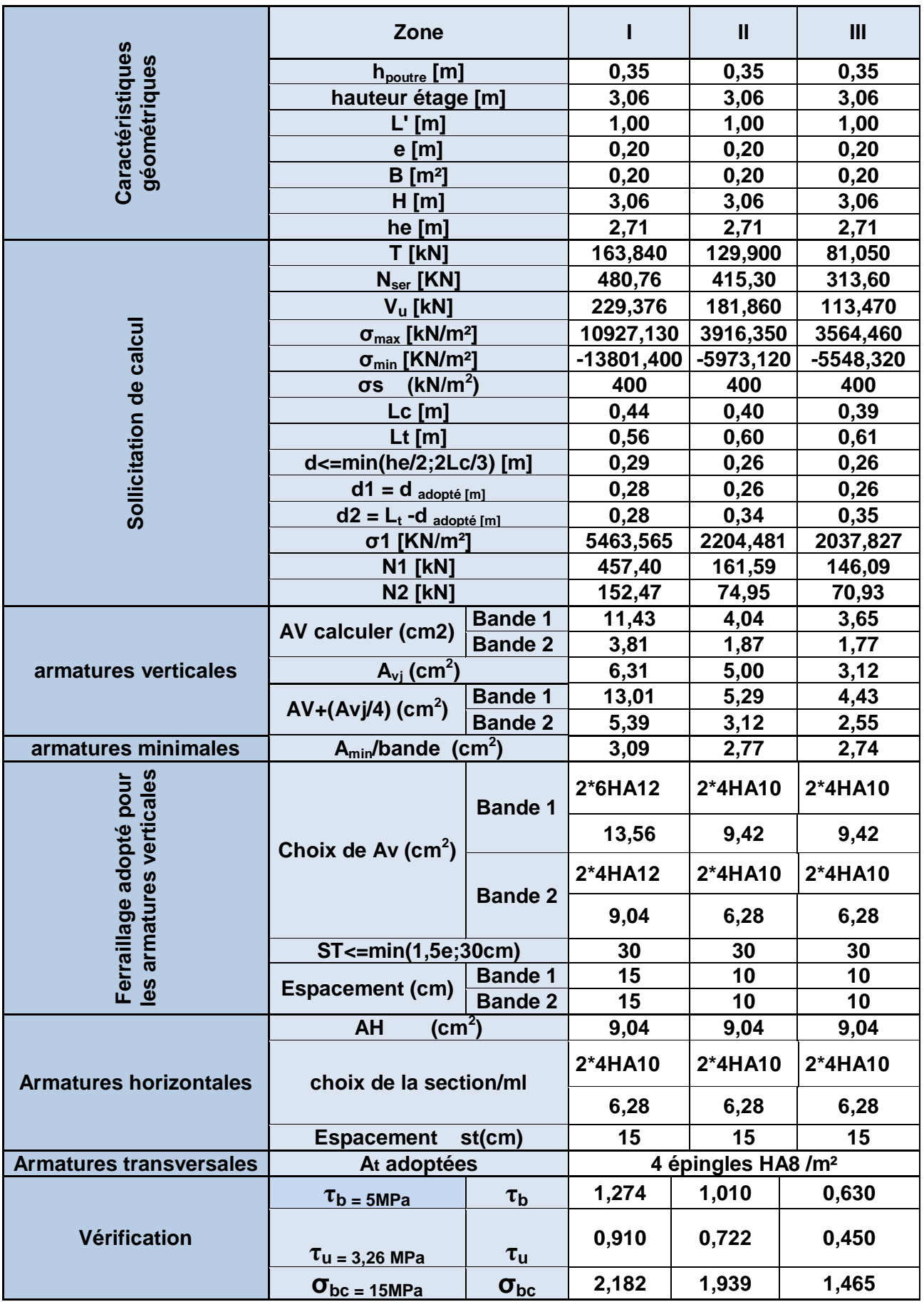

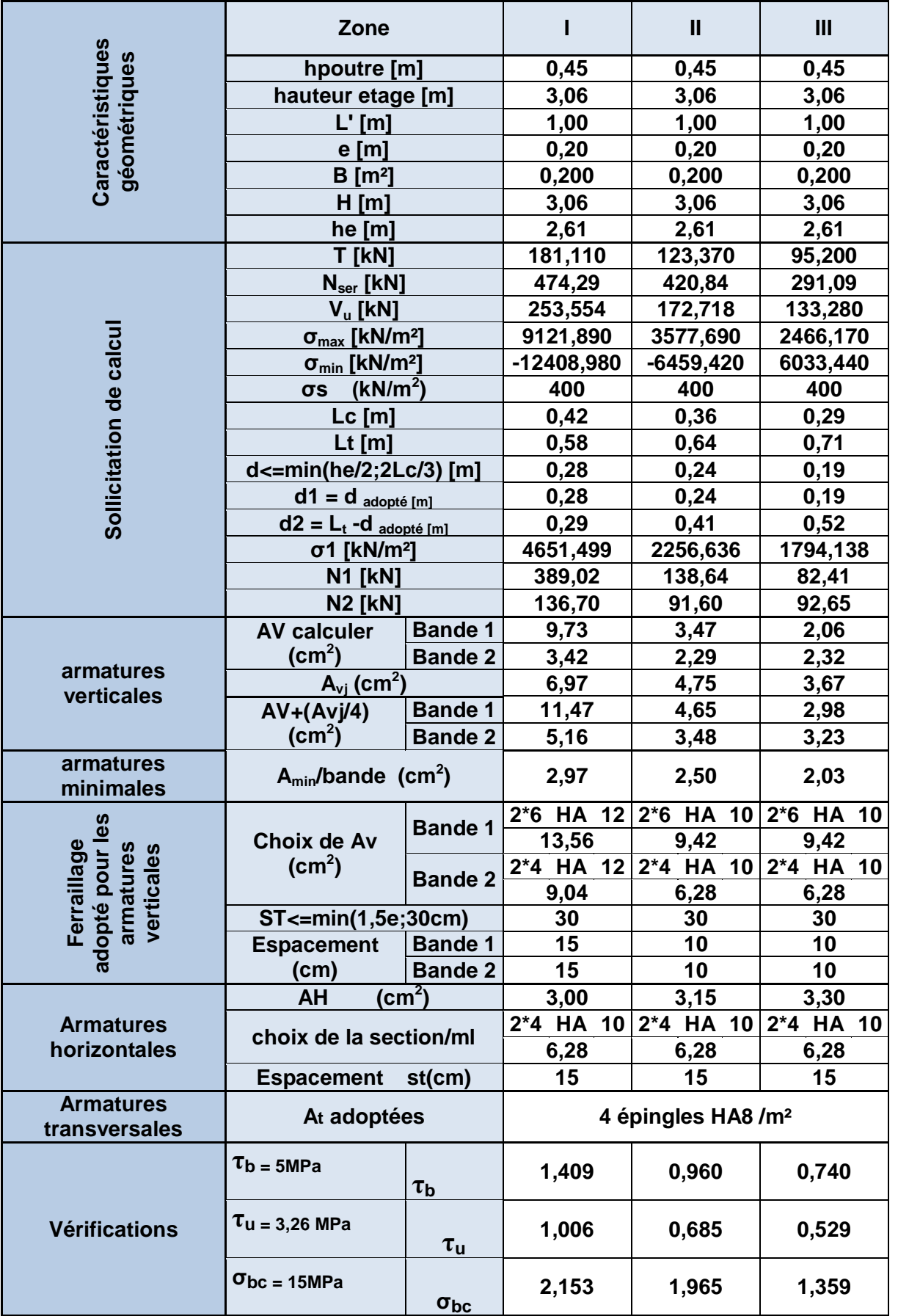

Les résultats des autres voiles sont résumés dans les tableaux suivant :V2 = VT1, VT2, VT3,VT4.

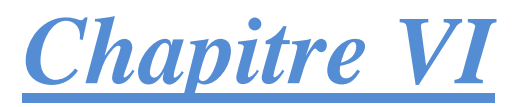

# *Etude de l'infrastructure*

# **VI.1. Introduction :**

 Les fondations sont des éléments de la structure ayant pour objet la transmission des charges de la superstructure au sol. Cette transmission se fait soit directement (cas des semelles reposant sur le sol ou cas des radiers), soit par l'intermédiaire d'autres organes (cas des semelles sur pieux).

Dans le cas le plus générale un élément déterminé de la structure peut transmettre à sa fondation :

- Un effort normal: charge verticale centrée dont il convient de connaitre les valeurs extrêmes.
- Une force horizontale résultant de l'action de séisme, qui peut être variable en grandeur et en direction.
- Un moment qui peut être exercé dans de différents plans.

On distingue deux types de fondation selon leur mode d'exécution et selon la résistance aux sollicitations extérieurs.

#### **Fondations superficielles :**

Elles sont utilisées pour les sols de bonne capacité portante. Elles permettent la transmission directe des efforts au sol.

Les principaux types de fondations superficielles que l'on rencontre dans la pratique sont :

- Les semelles continues sous mur.
- Les semelles continues sous poteaux.
- Les semelles isolées.
- Les radiers.

#### **Fondations profondes :**

Elles sont utilisées dans le cas des sols ayant une faible capacité portante ou dans les cas où le bon sol se trouve à une grande profondeur, les principaux types de fondations profondes sont :

- Les pieux.
- Les puits.

# **VI.2. Étude du sol de fondation :**

 Le choix du type de fondation repose essentiellement sur étude de sol détaillée, qui nous renseigne sur la capacité portante de ce dernier.

Une étude préalable du sol nous a donné la valeur de 2 bars comme contrainte admissible du Sol à une profondeur de 1m.

#### **Choix du type de fondation :**

Le choix du type de fondation est conditionné par les critères suivants :

- La nature de l'ouvrage à fonder.
- La nature du terrain et sa résistance.
- Profondeur du bon sol.
- Le tassement du sol.

# **VI.3. Pré dimensionnement des fondations :**

#### **VI.3.1. Dimensionnement des semelles filantes sous les voiles :**

$$
\sigma_{sol} \ge \frac{Ns}{s} = \frac{G+Q}{BL} \qquad B \ge \frac{Ns}{\sigma sol L}
$$

 $\sigma_{\text{sol}}$ : capacité portante de sol (200KN/m<sup>2</sup>)

B : Largeur de la semelle.

G et Q : charge et surcharge à la base du voile.

L : longueur de la semelle sous voile.

Les résultats de calcul sont résumés sur le tableau ci – dessous :

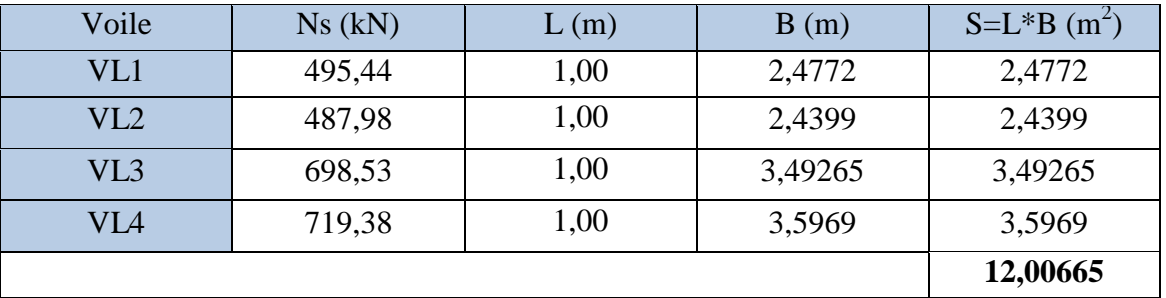

**Tableau VI.1 :** Surface de semelle filante sous voiles sens X-X.

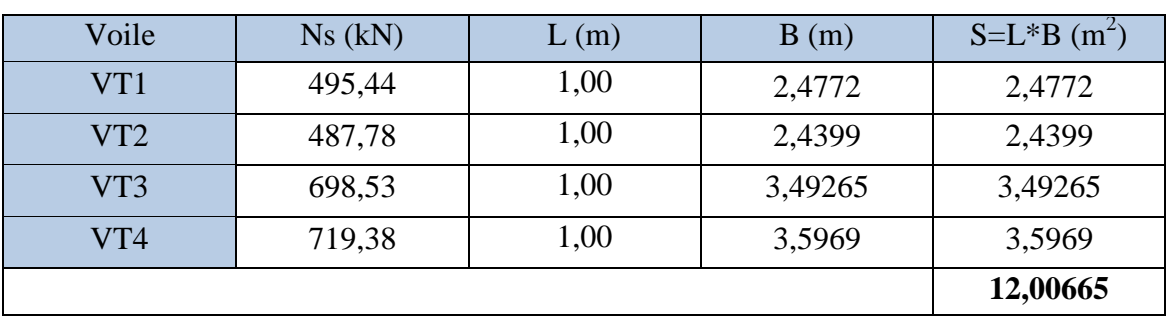

**Tableau VI.2 :** Surface de semelle filante sous voiles sens Y-Y.

La surface des semelles filantes sous les voiles est :  $Sv = 24,013m^2$ .

#### **VI.3.2. Dimensionnement des semelles filantes sous poteaux :**

# **Hypothèse de calcul :**

Une semelle est infiniment rigide engendre une répartition linéaire de contrainte sur le sol. Les réactions du sol sont distribuées suivants une droite ou une surface plane telle que leur centre de gravité coïncide avec le point d'application de la résultante des charges agissantes sur la semelle.

# **Etape de calcul :**

- Détermination de la résultante des charges  $R = \sum Ni$
- Détermination de la Coordonnée de la résultante des forces :  $e = \frac{\Sigma}{\Sigma}$
- $\boldsymbol{R}$ - Détermination de la Distribution (par mètre linéaire) des sollicitations de la semelle :

$$
\begin{cases} e < \frac{L}{6}: \text{Repartition trap\'ezoïdale.} \\ e > \frac{L}{6}: \text{Repartition triangulare.} \end{cases}
$$

$$
\left\{ \begin{array}{l} q_{min} = \frac{N}{L} \left( 1 - \frac{6.e}{L} \right). \\ \\ q_{max} = \frac{N}{L} \left( 1 + \frac{6.e}{L} \right). \\ \\ q_{(L/4)} = \frac{N}{L} \left( 1 - \frac{3.e}{L} \right). \end{array} \right.
$$

Application :

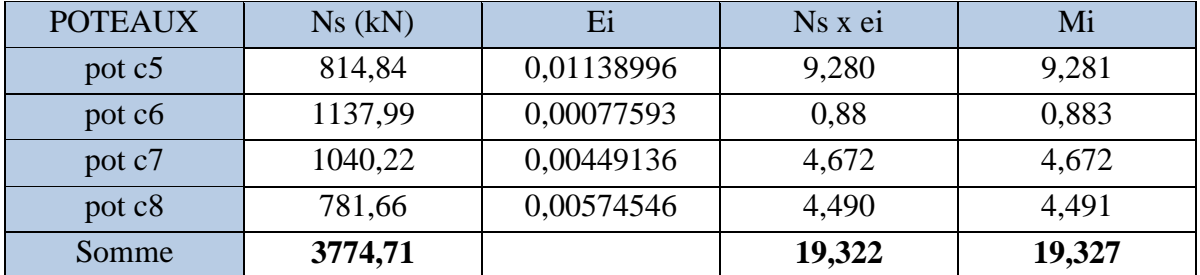

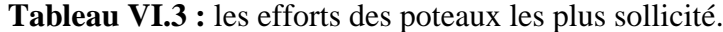

$$
e = \frac{19,3221 + 19,327}{3774,71} = 0,0102 \text{ m } < \frac{L}{6} = \frac{13,4}{6} = 2,23 \text{ m } \rightarrow \text{ la Répartition est trapézoïdale.}
$$
\n
$$
q_{min} = \frac{3774,71}{13,40} (1 - \frac{6.0,0102}{13,40}) = 280,408 \text{ kN/m}
$$
\n
$$
q_{max} = \frac{3774,71}{13,40} (1 + \frac{6.0,0102}{13,40}) = 282,981 \text{ kN/m}
$$
\n
$$
q_{(L/4)} = \frac{3774,71}{13,40} (1 + \frac{3.0,0102}{13,40}) = 282,338 \text{ kN/m}
$$

#### **VI.3.3. Détermination de la largeur de la semelle :**

 $B \geq \frac{q(\frac{L}{4})}{2}$  $\frac{q(\frac{L}{4})}{\sigma sol} = \frac{2}{ }$  $\frac{22,330}{200}$  = 1,412 m  $\rightarrow$  on prend B = 1,50m On aura donc : S = B x L = 1,50 x 13,40 = 20,10 $m<sup>2</sup>$ Nous aurons la surface totale des semelles sous poteaux :  $S_p = S \times n = 20,10 \times 3 = 60,30m^2$ 

# St= Sp + Sv =  $60,30 + 24,013 = 84,313$  m<sup>2</sup>

Le rapport de la surface des semelles sur la surface totale du bâtiment est :

$$
\frac{\text{St}}{\text{Sbat}} = \frac{84,313}{233,16} = 36,16\% \longrightarrow \text{St} > 50\% \text{ S}_{\text{bâtiment}}
$$

#### **Remarque :**

Vu que les semelles occupent moins de 50% de la surface du sol d'assise de bâtiment, donc on adopte cette semelle filante comme fondation à ce bâtiment.

#### **VI.3.4. Détermination de la hauteur de la semelle :**

$$
hs \geq \frac{B-b}{4}+5
$$

Avec :

hs : hauteur de la semelle.

B : Largeur de la semelle.

b : la dimension de l'élément sur la semelle dans le sens transversal.

b=0,40m pour les poteaux et 0,25m pour les voiles.

#### **i. Semelles filantes sous voiles :**

$$
hs \ge \frac{150 - 25}{4} + 5 = 36,25 \, \text{cm}
$$

On adopte une hauteur : hs=40cm.

Les dimensions adoptées sont les suivantes :

**B=150cm , L=13,40cm , hs=40cm**

#### **ii. Semelles filantes sous poteaux :**

$$
hs \ge \frac{150 - 40}{4} + 5 = 32,5cm
$$

On adopte une hauteur : hs=35cm.

Les dimensions adoptées sont les suivantes :

#### **B=150cm , L=13,40cm , hs=35cm**

#### **iii. Vérification des contraintes réelles :**

$$
\sigma sol = \frac{qs^{3/4}}{B} \le \bar{\sigma} sol = 200KN/m^{2}
$$

$$
\sigma sol = \frac{1137,99^{3/4}}{1.5} = 130KN/m^{2}
$$

̅ …………………….condition vérifiée.

#### **VI.4. Ferraillage de la semelle sous poteau :**

Le calcul des armatures se fera avec la méthode des bielles :

$$
A_{b}=\frac{Nuf(B-b)}{8.d.\sigma}
$$

 $N_{\rm uf} = B \times q^{3/4} \times$ 

 $A_b$  est la section d'armatures longitudinales donnée par mètre linéaire (cm<sup>2</sup>/ml).

B=1,5m 
$$
\rightarrow
$$
 N<sub>uf</sub> = 15 × 387,86<sup>3</sup>/4 × 1 = 131,10*KN*  
\n $\bar{\sigma}s = min\left\{\frac{2}{3}fe; 90\sqrt{\eta. ft}\right\} = 165MPa$  ...... (mileu très préjudiciable).

 $A_B = \frac{131,10.1000(1,5-0,45)}{8.0,67.165} = 127,37cm^2 = 1,56cm^2$ .

On prend : **7HA12=7.92cm<sup>2</sup>**

#### *-* **Armatures de répartition :**

$$
Ar = \frac{AB}{4} = \frac{7.92}{4} = 1.98 \text{cm}^2
$$

On prend : **3HA12=3.39cm<sup>2</sup> .**

#### **VI.5. Ferraillage de la semelle sous mur :**

#### **a. Dimensionnement :**

 $Ns = 3774,71KN$ ;  $L = 17,4m$ ;  $\bar{\sigma}sol = 200$ 

*-* La largeur de la semelle :

$$
B \ge \frac{Ns}{\overline{\sigma}solL} \to B \ge \frac{3774.71}{200.17.4} = 1.08 \text{m}.
$$
  
**B=1.08m**

*-* La hauteur de la semelle :  $h \geq \frac{B}{h}$  $\frac{-b}{4}$  + 5cm= $\frac{1}{2}$  $\frac{1}{4}$  + **h=25cm et d=20cm.**

#### **b. Vérification de la contrainte du sol :**

$$
\sigma sol = \frac{Ns}{B.L} \le \bar{\sigma} sol \to \sigma sol = \frac{3774,71}{1,1 \times 17,4} = 197,22KN/m^2
$$

̅ …………..…….. Condition vérifiée.

#### **c. Calcul des armatures :**

Les armatures sont calculées en considérant une bande de 1m.

Nu=5196,74KN  $Mu = \frac{5196,74 \times (1,1-0,45)^2}{2 \times 1.1}$  $\frac{10(1,1-0,43)}{8\times1,1}$  = Z=0,9d=60,3cm

$$
A = \frac{Mu}{Z \times \sigma s} = \frac{249.5 \times 10^6}{60.3 \times 1000 \times 348} = 0.11 cm^2.
$$
  
On prend : **7HA10=5,49cm<sup>2</sup>**.

*-* Armatures de répartition :

$$
Ar = \frac{As}{4} = \frac{5,49}{4} = 1,37 \, \text{cm}^2
$$

On prend : **5HA10=3,92cm<sup>2</sup> .**

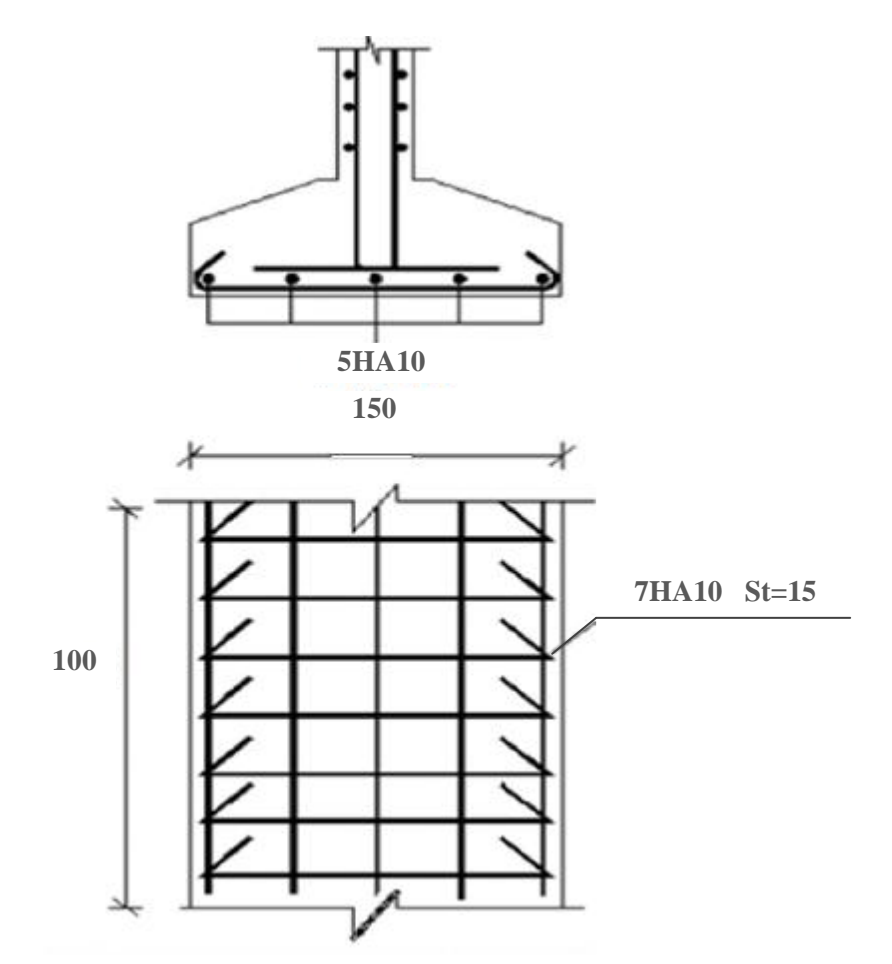

**Figure VI.1** : Ferraillage de la semelle.
#### **VI.6 : Ferraillage de la longrine :**

- *-* Les points d'appuis d'un même bloc doivent être solidarisés par un réseau de longrines tendant à s'opposer au déplacement relatif de ces points d'appui dans le plan horizontal.
- *-* Les dimensions minimales de la section transversale des longrines d'après le

#### **RPA99(Art 10.1.1),** sont :

- *-* **(25cm x 30cm)** : site de catégorie **S2 et S3.**
- *-* **(30cm x 30cm)** : site de catégorie **S4.**

On adoptera pour notre cas une section de **(25cm x 30cm)**.

Les longrines doivent être calculées pour résister à la traction sous l'action d'une force égale à :

$$
F=\frac{Nu}{\alpha}\geq 20KN
$$

Avec :

Nu : La valeur maximale des charges verticales de gravité apportées par les points d'appuis solidaires.

 $\alpha$ : Coefficient de fonction de la zone sismique et de la catégorie du site considéré.

#### **Armatures longitudinales :**

#### **N=1565,14KN**

 $\alpha = 15$  (zone II.a, site 2 et3)  $F=\frac{1}{2}$  $\frac{63,14}{15}$ =104,34KN  $A=\frac{F}{\sigma s}=104,34/348=2,99cm^2$ 

On prend: **4HA12=4, 52 cm<sup>2</sup> .**

Le ferraillage minimum exigé par le RPA est de 0,6% de la section totale.

Amin=0,006x25x30=4,5 cm 2 ………………………….. Condition vérifiée.

#### **Armatures transversales :**

Les diamètres des armatures transversales doivent être tel que :

$$
-\Phi \le \min\left(\frac{h}{35} : \Phi\right); \frac{b}{10}
$$

$$
-\Phi \le \min(0.85; 1.2; 2.5)
$$

$$
-\Phi \le 0.85 \text{mm} \to \text{on prend } \Phi = 8 \text{mm}
$$

Les armatures transversales seront réalisées par **1cadre + 1etrier de HA8.**

#### **Espacements des cadres :**

#### **Selon le RPA, l'espacement entre les cadres doit être :**

 $St \leq min \{20; 1500\}$ 

 $St \leq min \{20; 21\}$ 

St ≤20cm on prend :**St=15cm**

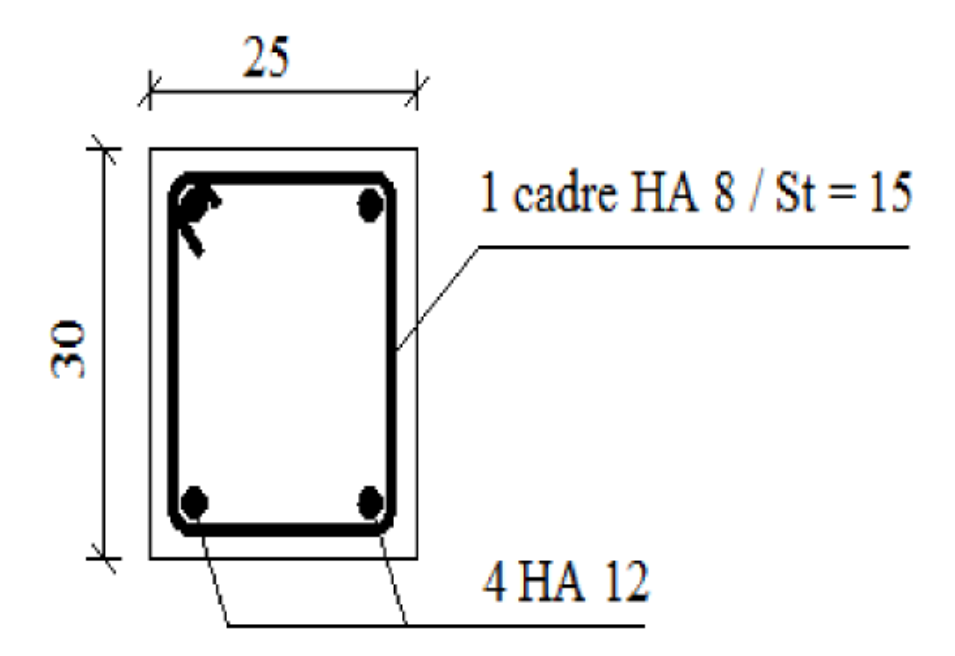

**Figure VI.2 :** Ferraillage de la longrine.

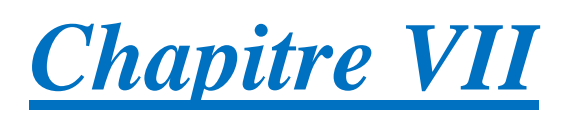

# Etude du mur plaque

#### **VII.1. Introduction :**

 Pour assurer la stabilité du talus derrière notre structure, et pour faire face aux poussées des terres dues au remblai retenu par le mur, ainsi qu'aux charges d'exploitation éventuelles supportées par le remblai, il est nécessaire de prévoir un mur plaque en béton armé.

#### **VII.2. Pré dimensionnement du mur plaque: (Art: 10.1.2 vs RPA 2003)**

 L'article prévoit pour les murs plaques une épaisseur minimale de 15 cm, nous optons pour une épaisseur de 20 cm.

#### **VII.3. Contrainte des sollicitations :**

 $\sigma_h$ : Contrainte horizontale  $\sigma_{\nu}$ : Contrainte verticale  $\sigma_h = k_0 \times \sigma$  $\boldsymbol{k}$  $\mathbf{1}$  $\mathbf{c}$ 

Avec:  $k_0$ : coefficient de poussée des terres. : Angle de frottement interne.

#### **VII.4. Caractéristiques du sol :**

-Surcharge éventuelle :  $q = 10$  KN /  $m^2$ 

-Poids volumique des terres :  $\gamma = 18$  KN/ m<sup>3</sup>

-Angle de frottement :  $\varphi = 30^{\circ}$ 

 $-Coh\'esion : C = 0$ 

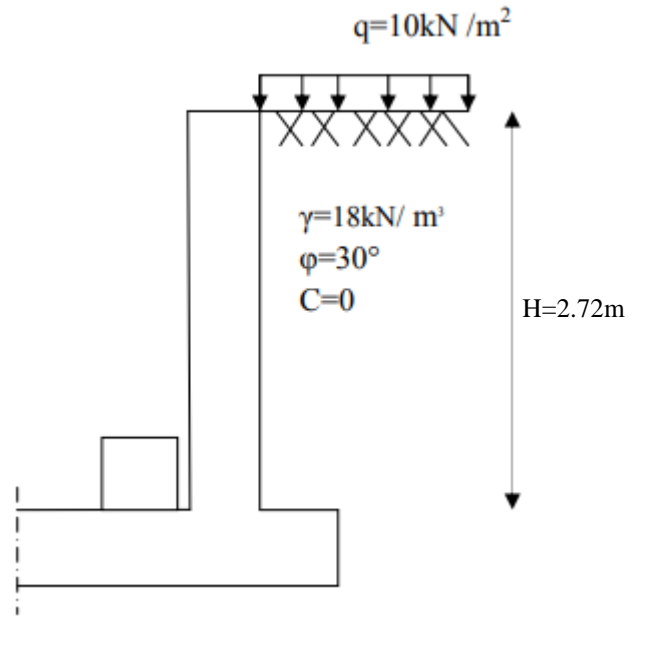

**Figure VII.1 :** Schéma statique du mur plaque.

 **VII.5. Calcul des sollicitations :** 

$$
k_0 = \frac{1 - \sin \varphi}{\cos \varphi} = \frac{1 - \sin 30}{\cos 30} = 0.577
$$
  
\n
$$
\sigma_v = q + \gamma_h \qquad \to \qquad 0 < h < 2,72 \, m
$$
  
\n• **ELU :** 
$$
\sigma_h = k_0 + \sigma_v = k_0 (1.35 \times \gamma \times h + 1.5 \times q)
$$
  
\n
$$
\begin{cases}\n\text{Pour } h = 0 : \to \sigma_1 = 0.577 (1.35 \times 18 \times 0 + 1.5 \times 10) = 8.655 \text{KN/m}^2 \\
\text{Pour } h = 2,72 \, \text{m} : \to \sigma_2 = 0.577 (1.35 \times 18 \times 2.72 + 1.5 \times 10) = 46,79 \text{KN/m}^2\n\end{cases}
$$
  
\n• **ELS :** 
$$
\sigma_h = k_0 \times \sigma_v = k_0 (q + \gamma \times h)
$$
  
\n
$$
\begin{cases}\n\text{Pour } h = 0 : \to \sigma_1 = 0.577 (10 + 18 \times 0) = 5.77 \text{KN/m}^2 \\
\text{Pour } h = 2,72 \, \text{m} : \to \sigma_2 = 0.577 (10 + 18 \times 2,72) = 34,02 \text{KN/m}^2\n\end{cases}
$$

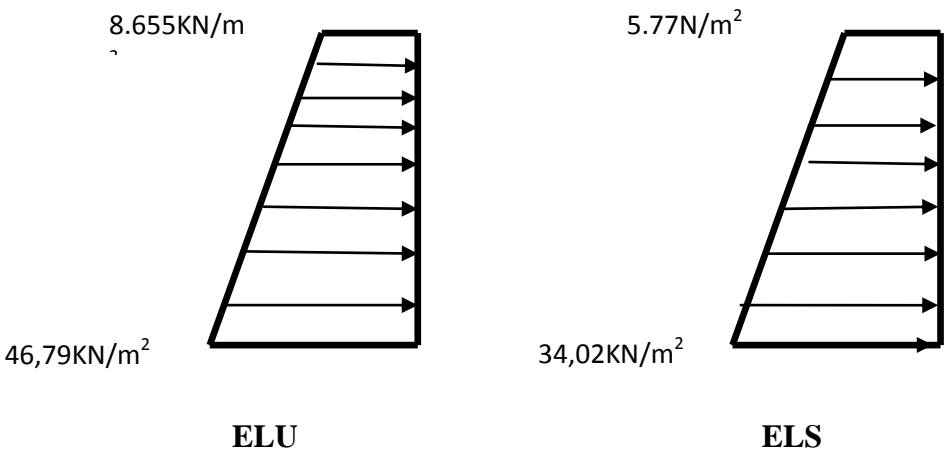

Figure VII.2 : diagrammes des contraintes.

**VII.5.1 : Charges moyennes :**

- ELU :  $p_u = \frac{3}{2}$  $\frac{e^{4\sigma_{h1}}}{4} \times 1 = \frac{3}{4}$  $\frac{7+0.055}{4}$  X
- ELS: $p_s = \frac{3}{5}$  $\frac{e^{+\sigma_{h1}}}{4} \times 1 = \frac{3}{4}$  $\frac{52+3.77}{4}$   $\times$

#### **VII.5.2 : Ferraillage du voile périphérique :**

**Méthode de calcul :**

Le mur plaque sera considéré comme un ensemble de dalles continues encastrées sur 4 cotés au niveau des nervures et des poteaux, ainsi qu'au niveau des longrines.

#### **Détermination des moments :**

La détermination des moments de flexion se fera à partir de la méthode des panneaux encastrés sur 04 appuis**.**

Le panneau considéré est un panneau de rive encastré à ses deux extrémités.

Pour tenir compte de la continuité de la dalle, les moments seront affectés des coefficients suivants :

- Moment en travée : **0.85**
- Moment d'encastrement sur les grandes cotés :

**0.3** : Appuis de rive

**0.5** : Autre appuis

**Identification des panneaux :**

$$
l_x = 2{,}72 \, m
$$
  
\n
$$
l_y = 3{,}80 \, m
$$
  
\n
$$
\rho = \frac{l_x}{l_y} = \frac{2{,}72}{3{,}80} = 0.71
$$

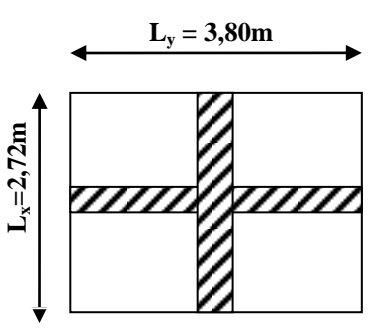

le panneau travaille dans les deux sens.

Les calculs se feront que dans le sens de Lx.

*a.* **Calcul à l'ELU :**

$$
\rho = 0.71 \rightarrow \begin{cases} \mu_{X} = 0.0670 \\ \mu_{Y} = 0.450 \end{cases}
$$

$$
M_{0X} = \mu_X q l_X^2 = 0.0670 \times 37,25 \times 2,72^2 = 18,46 \text{ KN} \cdot m
$$

 $M0y = \mu_y M0x = 0,450x18,46 = 8,307 KN.m$ 

#### **Correction des moments :**

- **Sens x- x :**

■ Aux appuis :

 $M_a = 0.3 M_{0x} = 0.3 \times 18,46 = 5,538KN \cdot m$ 

■ En travée :

$$
M_t = 0.85 M_{0x} = 0.85 \times 18,46 = 15,691 KN.\,m
$$

- **Sens y- y :**
- Aux appuis :

 $M_a = 0.3 M_{0y} = 0.3 \times 8,307 = 2,492 KN \cdot m$ 

**En travées :** 

$$
M_t = 0.85 M_{oy} = 0.85 \times 8,307 = 7,06 KN \cdot m
$$

#### **b. Calcul à l'ELS :**

$$
\rho = 0.71 \rightarrow \begin{cases} \mu_{X} = 0.0731 \\ \mu_{Y} = 0.596 \end{cases}
$$

 $M_{0X} = \mu_X q l_X^2 = 0,0731 \times 26,95 \times 2,72^2 = 14,57$  *KN*.*m* 

 $M_{0y} = \mu y. M0x = 0,596 \times 14,57 = 8,683$  *KN*.*m* 

#### **Correction des moments :**

$$
- \quad \text{Sens } x \cdot x:
$$

■ Aux appuis :

$$
M_a = 0.3M_{0x} = 0.3 \times 14{,}57 = 4{,}371
$$

■ En travée :

$$
M_t = 0.85 M_{0x} = 0.85 \times 14{,}57 = 12{,}384 \, \text{KN} \cdot \text{m}
$$

- **Sens y- y :**

Aux appuis :

$$
M_a = 0.3 M_{0y} = 0.3 \times 8,683 = 2,605 KN.m
$$

■ En travée :

$$
M_t = 0.85 M_{0y} = 0.85 \times 8,683 = 7,38KN \cdot m
$$

#### **Calcul des armatures :**

#### - **Armatures longitudinales :**

 Le ferraillage se fera pour une bande de 1 m, en considérant le moment maximal au niveau des appuis et entravées. ; H=20cm, d= 18cm

| Sens  |        | Mu<br>(KN.m) | $\mu$ | $\beta$ | obs        | A min<br>$(Cm^2)$ | As cal<br>$(Cm^2)$ | A adp<br>$(Cm^2)$         | <b>St</b> |
|-------|--------|--------------|-------|---------|------------|-------------------|--------------------|---------------------------|-----------|
|       | Appui  | 5,538        | 0,012 | 0,994   | <b>SSA</b> | 2,49              | 0,89               | $6H A 10=4,71cm2$         | 16        |
| $X-X$ | Travée | 15,691       | 0,034 | 0,983   | <b>SSA</b> | 2,49              | 2,54               | $6H A 10=4,71cm2$         | 16        |
|       | Appui  | 2,492        | 0,005 | 0,997   | <b>SSA</b> | 2,49              | 0,39               | 6HA10=4,71cm <sup>2</sup> | 16        |
| $Y-Y$ | Travée | 7,060        | 0,015 | 0,992   | <b>SSA</b> | 2,49              | 1,13               | $6H A 10=4,71cm2$         | 16        |

**Tableau VII.1 :** ferraillage du mur plaque dans le sens (X-X).

#### **VII.6. Recommandations du RPA 99 :**

Le voile doit avoir les caractéristiques suivantes :

- Les armatures sont constituées de deux nappes.
- $-$  Le pourcentage minimum des armatures est de  $0,10\%$ B dans les deux sens (horizontal et vertical).  $A \ge 0.001$  bh =  $0.001 \times 100 \times 20 = 2$  cm<sup>2</sup>
- Les deux nappes sont reliées par 4 épingles de HA 8 par m<sup>2</sup>.

#### **VII.7. Vérification à l'ELS :**

#### **VII.7.1. Vérification des contraintes du béton et de l'acier :**

 Le mur plaque étant exposé aux eaux emmagasinées dans le sol, de ce fait elles constituent un état de fissuration préjudiciable, les contraintes sont limitées alors :

**Dans les aciers :**

$$
\sigma_{st} \leq \bar{\sigma}_{st}
$$

$$
\overline{\sigma}_{st} = 348 MPa
$$

$$
\sigma_{st} = \frac{M_s}{\beta_1 \times d \times A_{st}}
$$

**Avec :** 

$$
\rho = \frac{100 \times A_S}{b \times d} = \frac{100 \times A_S}{100 \times 18}
$$

**Dans le béton :**

 $\sigma_{\rm b} \leq \overline{\sigma}_{\rm bc}$ 

**Avec :**

$$
\overline{\sigma}_{bc} = 0.6 \times f_{c28} = 0.6 \times 25 = 15 MPa
$$

$$
\sigma_b = \sigma st \times K1
$$

$$
K1 = \frac{\alpha 1}{15(1-\alpha)}
$$

| sens  | Zone         | $A_{\rm s}$ | $M_{s}$ | $\rho_1$ | $\beta$ | $K_1$ | $\sigma_{st}$ | $\bar{\sigma}_{st}$ | $\sigma_b$ | $\overline{\sigma}_b$ | Obsr |
|-------|--------------|-------------|---------|----------|---------|-------|---------------|---------------------|------------|-----------------------|------|
| $X-X$ | Appui        | 4,71        | 4,371   | 0,2610   | 0,919   | 0,021 | 56,10         | 348                 | 1,18       | 15                    | CV   |
|       | Travée       | 4,71        | 12,384  | 0,260    | 0,919   | 0,021 | 158,94        | 348                 | 3,33       | 15                    | CV   |
| $Y-Y$ | <b>Appui</b> | 4,71        | 2,605   | 0,260    | 0,919   | 0,021 | 33,43         | 348                 | 0,70       | 15                    | CV   |
|       | Travée       | 4,71        | 7,38    | 0,260    | 0,919   | 0,021 | 94,72         | 348                 | 2,00       | 15                    | CV   |

**Tableau VII.2 :** Vérification des contraintes à l'ELS.

#### **VII.7.2. Vérification de la flèche :**

 Nous devons justifier l'état limite de déformation par un calcul de flèche, cependant nous pouvons se dispenser de cette vérification si les deux conditions suivantes sont vérifiées :

$$
\frac{h}{lx} \ge \frac{M_t}{20 M_u} \qquad ; \qquad \frac{A}{bd} \le \frac{2}{f_e}
$$

$$
\frac{h}{l_x} \ge \frac{M_t}{20 M_U}
$$
\n
$$
\frac{h}{l_x} = \frac{20}{272} = 0.073 > \frac{M_t}{20 M_U} = \frac{12,384}{20 \times 12,384} = 0.05 \Rightarrow \text{vérifiée}
$$
\n
$$
\frac{A}{bd} = \frac{4,71}{100 \times 18} = 0.002 < \frac{2}{400} = 0.005 \Rightarrow \text{vérifiée}
$$

Les deux conditions sont vérifiées, donc il n'est pas nécessaire de procéder au calcul de la flèche.

#### **VII.8. Etude du mur de soutènement**

#### **VII.8.1. Introduction :**

 Le mur de soutènement que nous allons étudier reprendra les charges verticales dues à la rampe mécanique pour accéder à l'entre-sol ainsi que les charges horizontales provenant du séisme et des poussées des terres.

#### **VII.8.2. Pré-dimensionnementd'unmurdesoutènement**

Les dimensions des fondations dépendent de deux paramètres:

La portance dusol qui dépend de la nature du sol, et les charges qui vont être appliqués surla fondation, pour définir les dimensions de la fondation un calcul de pré dimensionnementserafait par desformulessimples.

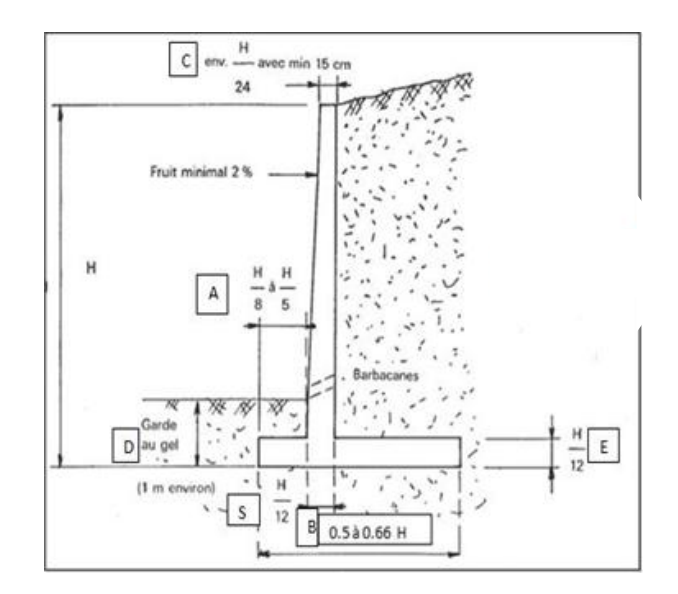

**Figure VII.3 :** Pré-dimensionnement d'un mur de soutènement.

Nous avons : H=1.36m

$$
C = \frac{H}{24} = \frac{136}{24} = 5.67 \text{cm}
$$
  
\n
$$
A = \frac{136}{5} = 27.2 \text{cm}
$$
  
\n
$$
E = \frac{136}{12} = 11.33 \text{ cm}
$$
  
\n
$$
S = \frac{136}{12} = 11.33 \text{ cm}
$$
  
\n
$$
B = 0.66 \text{ x } 136 = 89.76 \text{cm}
$$

Nous adopterons le dimensionnement suivant pour le mur :

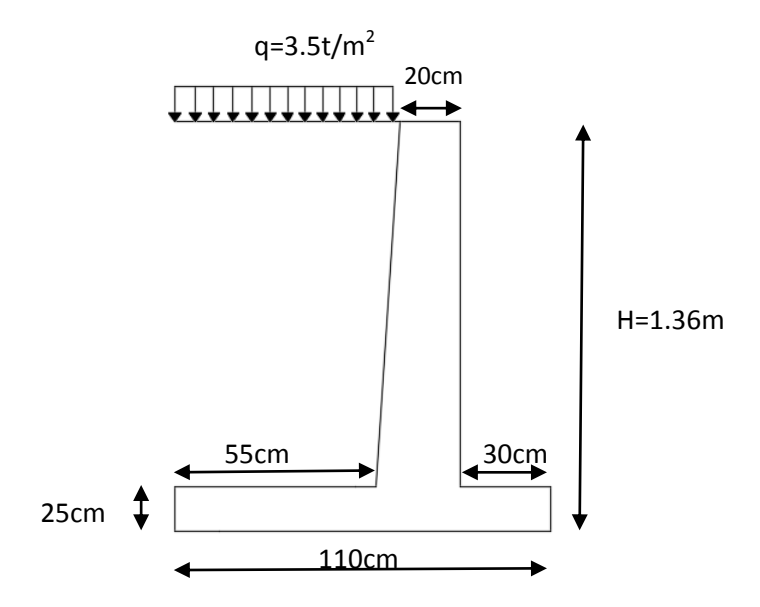

**Figure VII.4** : Dimensionnement du mur.

#### **VII.8.3. Hypothèses de calcul :**

- Le sol est horizontal.
- La paroi amont du mur est verticale.
- Tenir compte du frottement sol-mur.
- Pas de présence de nappe phréatique.

#### **VII.8.4. Contraintes des sollicitations :**

 **• Calcul de la poussée des terres statique :**

$$
\sigma_h = K_a \times \sum \sigma_v
$$

Avec :

 $\sigma_h$ : La force de poussée horizontale.

 $\sigma_{\nu}$ : La charge verticale qui est égale au poids volumique  $=\gamma \times H$ .

: le coefficient de poussée des terres.

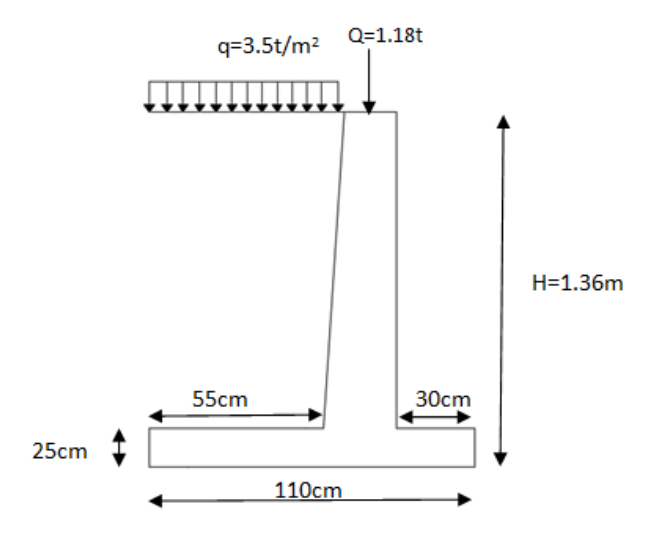

**Figure VII.5 :** Schéma statique du mur.

**Nota** : la charge « Q » provient de la réaction de la rampe sur le mur.

 $\bullet$  Détermination de  $Ka$ :

 $\alpha = \beta = 0$  $\delta = 2/3 \varphi' \rightarrow Ka = 0.2973$  $\varphi = 30^{\circ}$ La valeur de  $Ka$  est tirée du tableau de Caquot-Kerisel.

 $\sigma_h = K_a \times (q + \gamma H)$  $\sigma_h = 0.2973 \times (3.5 + 1.8 \times H)$  $\sigma_h = 1.04 + 0.53H$ 

Pour H=0 : H=1.36m :

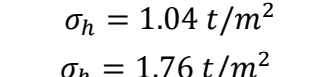

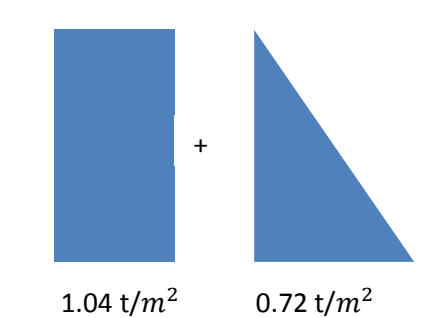

#### **Calcul de la force de poussée:**

Elle est représentée par l'air des diagrammes des contraintes.

$$
F_q = H \cdot \sigma_h (H = 0)
$$
  
 
$$
F_a = \frac{1}{2} H \cdot \sigma_h (H = 1.36m)
$$

Avec :  $F_q$ = la force due à la charge q.

 $F_a$  = la force due aux poussées des terres.

$$
\begin{cases}\nF_q = 1.41 t \\
F_a = 0.50 t\n\end{cases} \longrightarrow F_{aH} = F_a x \cos \delta = 0.47 t
$$
\n
$$
F_{aV} = F_a x \sin \delta = 0.17 t
$$

| Surface $(m^2)$ | $y(t/m^3)$ | Poids(t) | <b>Distances</b><br>(m) | <b>Moments</b><br>tabilisateurs/A(t.m) |
|-----------------|------------|----------|-------------------------|----------------------------------------|
| S <sub>1</sub>  | 2.5        | 0.625    | 0.675                   | 0.422                                  |
| S <sub>2</sub>  | 2.5        | 0.693    | 0.55                    | 0.381                                  |
| S <sub>3</sub>  | 1.8        | 1.10     | 0.825                   | 0.908                                  |
|                 |            | 2.418    |                         | 1.711                                  |

**Tableau.VII.3 :** Lesmomentsstabilisateurs

- $\Sigma(V) = \Sigma \text{ points} + \text{pousséever} = 2.418+0.17+1.18 = 3.768t$
- $M_{stabilit\acute{e}} = \sum \text{Moment} + (\text{poussée ver} \times \text{bras de levier})$ 
	- $= 1.711+(0.17\times2.5)+(1.18\times0.455) = 2.67$  t. m
- $\Sigma(H) = poussechor + surcharge = 0.47 + 1.41 = 1.88t$ .

**Vérification de la stabilité vis-à-vis du renversement**

$$
\text{Fr} = \frac{M_s}{M_r} = \frac{2.67}{1.17} = 2.28 \text{ avec } \left\{ \frac{\text{Ms} = \sum M \text{ stability}}{\text{Mr} = F_{aH} \times \frac{H}{3} + \text{Fq} \times \frac{H}{2}} = 1.17 \right\}
$$

 $Fr > 2$  Donc la sécurité vis à vis du renversement est vérifiée.

#### **Vérification de la stabilité vis-à-vis du glissement**

$$
F g = \frac{\sum \text{ver.tag}\varphi + \text{Cu} \times \beta \times 1 \text{ m}}{\sum \text{Hor}}
$$

 $Fg = \frac{3.768tg(30)+1}{1.00}$  $\frac{1.88}{1.88}$  =

 $Fg > 1.5$  Donc la sécurité vis à vis au glissement est vérifiée.

- **Vérification de la stabilité vis-à-vis du poinçonnement du sol de fondation**
- **Calcul de l'excentricité e:**

$$
d = \frac{Ms}{\sum \text{Fver}} = \frac{2.67}{3.768} = 0.71
$$
  

$$
e = d - \frac{B}{2} = 0.71 - 0.55 = 0.16 \text{ m}
$$

**Calculdescontraintes ausol:**

Pmax = max = ( ) = ( )= 6.41 t/m<sup>2</sup> Pmin = min = ( ) = ( )= 0.43 t/m<sup>2</sup> **Calcul Pu :**

$$
P_{\rm u} = \frac{3 \times \sigma \max + \sigma \min}{4} = \frac{3 \times 6.41 + 0.43}{4} = 4.915 \text{ t/m}^2
$$

#### **Vérification au poinçonnement :**

Il faut vérifier que :  $\overline{q}$  $\overline{\mathbf{c}}$ 

qu est la contrainte ultime (capacité portante de la semelle de fondation)=  $20t/m^2$ 

Pu  $< 10$  t/m<sup>2</sup>Donc la sécurité vis à vis au poinçonnement est vérifiée.

#### **VII.8.5. Le ferraillage:**

#### **a. Ferraillage de la semelle**

Le ferraillage de la semelle se fait par la méthode des consoles

#### **Longueur de la console D**

$$
D = A + \frac{c}{2} \rightarrow D = 0.30 + \frac{0.20}{2} = 0.4 \text{m}
$$
  
\n
$$
\sigma_d = \sigma_{max} - \frac{\sigma_{max} - \sigma_{min}}{B} \times D \rightarrow \sigma_d = 6.41 - \frac{6.41 - 0.43}{1.1} \times 0.4
$$
  
\n
$$
\sigma_d = 4.24 \text{t/m}^2
$$
  
\n
$$
R = \frac{\sigma_{max} + \sigma_d}{2} \times D \rightarrow R = \frac{6.41 + 4.24}{2} \times 0.4
$$
  
\n
$$
R = 2.13 \text{t}
$$

- **Le bras de levier**

$$
d = \frac{\sigma_d + 2\sigma_{max}}{\sigma_d + \sigma_{max}} \rightarrow \frac{4.24 + 2 \times 6.41}{4.24 + 6.41} = 1.6 m
$$

- Le moment  $: = R \times d$ 

 $M = 2.13 \times 1.6 = 3.408t$ . m

 $M = 3.408t$ . m

- **Section d'encastrement du patin :**  $d= 0.9 \times h \rightarrow d = 0.9 \times 0.25$  $d=0.225$  m

 $\mu_b = \frac{M}{h_{\text{A2}}}$  $\frac{Mu}{b.d^2.fbu} = \frac{3}{100}$  $\frac{5.166.16}{1000.225^2.14,2} = 0,047$ 

 $0.047 < \mu_1 = 0.392 \rightarrow S.S.A$ 

$$
\mu_b = 0.047 \to \beta = 0.975
$$

 $A_{st}=\frac{M}{\rho}$  $\frac{Mu}{\beta.d. \sigma st} = \frac{3}{0.9}$  $\frac{3.400.10}{0.975.225.348}$  = **4.46***c* 

**Soit: 4HA14/ml= 6.15cm<sup>2</sup> avec St=10cm** 

**Armatures de répartitions :**

$$
Ar=\frac{As}{4}=\frac{6.15}{4}=1.53cm^2
$$

Soit: **4HA12/ml= 4.52** avec **St= 15cm.**

 **Conditions de non fragilité : (A.4.2,1/BAEL91modifié 99) :** Amin =  $0,23. b.d.$   $\frac{f}{f}$  $\frac{t28}{fe}$  = 0,23.100.22,5. $\frac{2}{40}$  $\frac{2.1}{400}$  = 2.72cm

Amin=2.72 As=6,15 ……………………………..condition vérifiée.

#### **b. Ferraillagedu Rideau:**

M = F<sub>aH</sub>×
$$
\frac{H}{3}
$$
+ Fq× $\frac{H}{2}$   
M= 0.47 ×  $\frac{1.36}{3}$  + 1.41 ×  $\frac{1.36}{2}$  = 1.17t.m  
M = 1.17t.m

$$
\mu_b = \frac{Mu}{b.d^2.fbu} = \frac{1.17.10^7}{1000.225^2.14.2} = 0,016
$$
  
0,016 $\lt \mu_l = 0,392 \rightarrow$ **S.S.A**  

$$
\mu_b = 0.016 \rightarrow \beta = 0,992
$$
  

$$
A_{st} = \frac{Mu}{\beta.d. \sigma st} = \frac{1.17.10^7}{0.992.225.348} = 1.50 cm^2
$$

Soit: **3HA14/ml= 4.62** avec **St=10cm**

#### **Armatures de répartitions :**

 $Ar=\frac{As}{4}=\frac{4}{3}$  $\frac{1.02}{4} = 1.15c$ 

Soit: **3HA12/ml= 3.39** avec **St= 15cm.**

**Conditions de non fragilité : (A.4.2,1/BAEL91modifié 99) :**

Amin =  $0,23. b.d.$   $\frac{f}{f}$  $\frac{t28}{fe}$  = 0,23.100.22,5. $\frac{2}{40}$  $\frac{2.1}{400}$  = 2.72cm

Amin=2.72 As=3.39 ……………………………..condition vérifiée.

# *Conclusion générale*

 L'étude que nous avons mené dans le cadre de ce projet est la première expérience qui nous a permis de faire une synthèse assez objective de toutes les connaissances acquises tout le long de notre formation en Génie Civil qui reste un domaine très vaste.

 Ce travail, nous a incité à nous documenter d'avantage et à étudier des méthodes que nous n'avons pas eu l'occasion d'étudier durant notre cursus , pour paraitre à toute difficultés rencontrées au cours de sa réalisation et d'améliorer notre vision sur le comportement des bâtisses en général et les voiles en particulier.

 Nous avons aussi pris conscience de l'évolution considérable de Génie Civil sur tous les niveaux en particulier dans le domaine de l'Informatique ; il existe aujourd'hui des logiciels de ferraillage (SOCOTEC,..), et des logiciels de calculs comme l'ETABS, que nous avons appris à utiliser durant la réalisation de ce projet tous en tenant compte des préconisations du RPA qui fait passer la sécurité avant l'économie.

 Enfin, nous espérons que ce travail sera un point de départ pour d'autres projets dans notre vie professionnelle.

# *Bibliographie*

## *Règlements*

- Règles parasismique Algérienne RPA99/2003.
- Règle de calcul du Béton Armé Aux Etas Limites BAEL91.
- Règle CB71 règles de calcul et conception de charpente en bois, juin 1984.
- Documents technique réglementaire DTR B.C.2.2.

## *Ouvrages*

- Formulaire du béton armé Tomes 1 et T2-VICTOR DAVIDOVICI.
- Exercices de béton armé selon les règles B.A.E.L.83 par PIERRE CHARON quatrième édition, avril 1991.
- Les abaques de PIGEAUD, tableaux des classes des sections.
- Cours et TD de spécialité (Béton, MDS et RDM).
- Mémoires de fin d'études des années précédentes.

# *Logiciels utilisés*

- **ETABS 9.7.1.**
- AutoCad 2016.
- Word.
- **Excel.**
- **SOCOTEC.**
- Matrix Calculator.

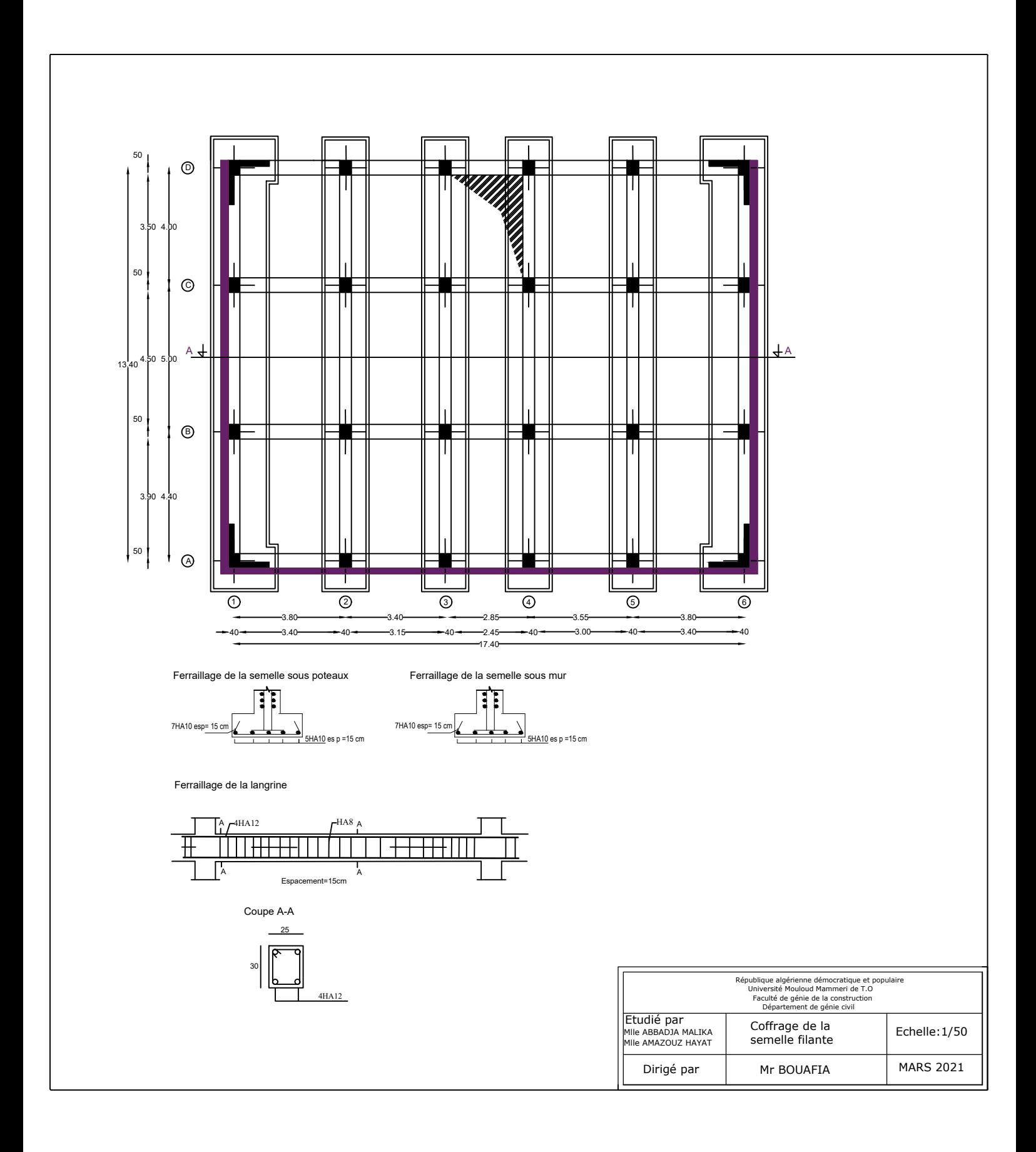

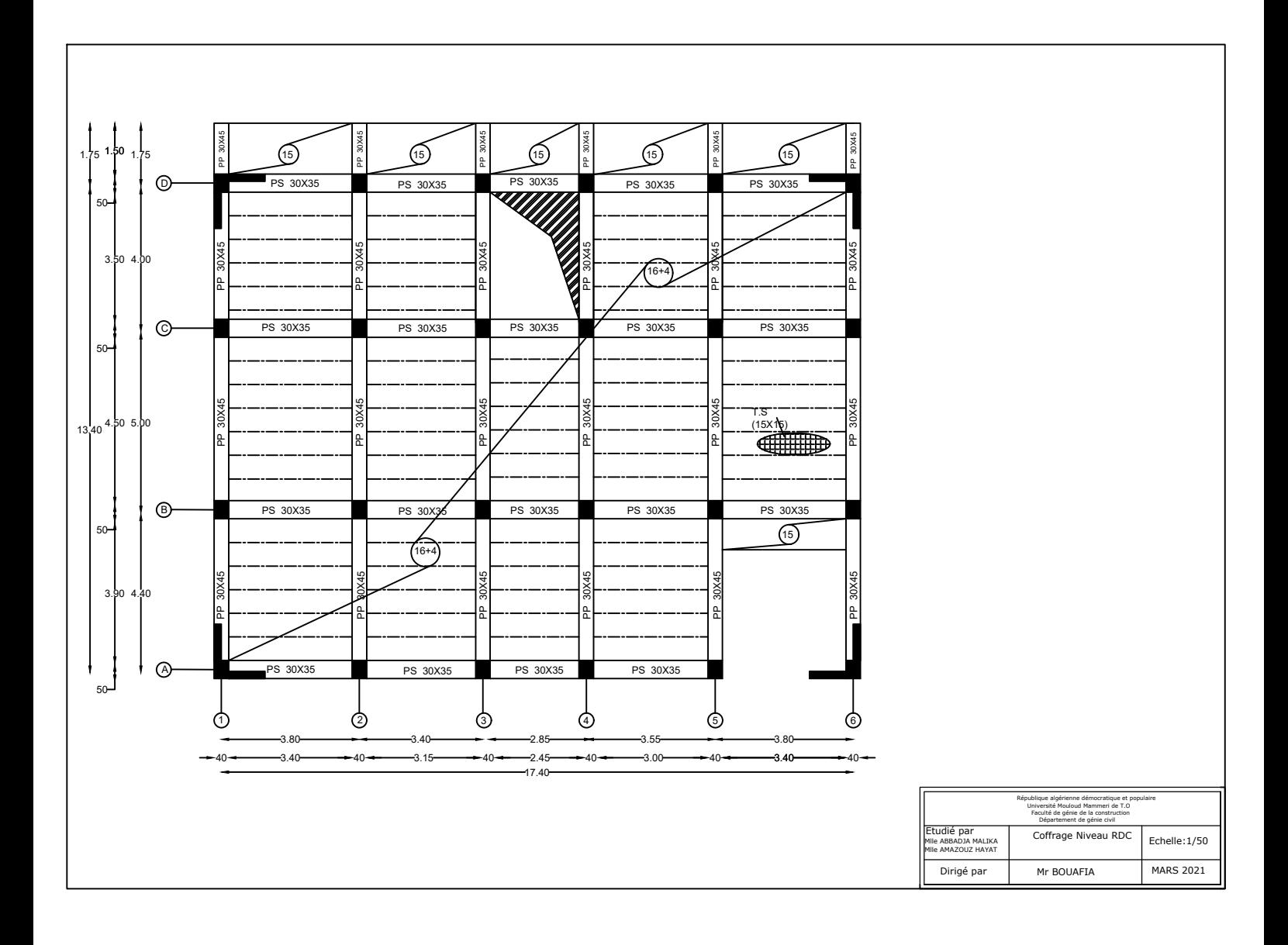

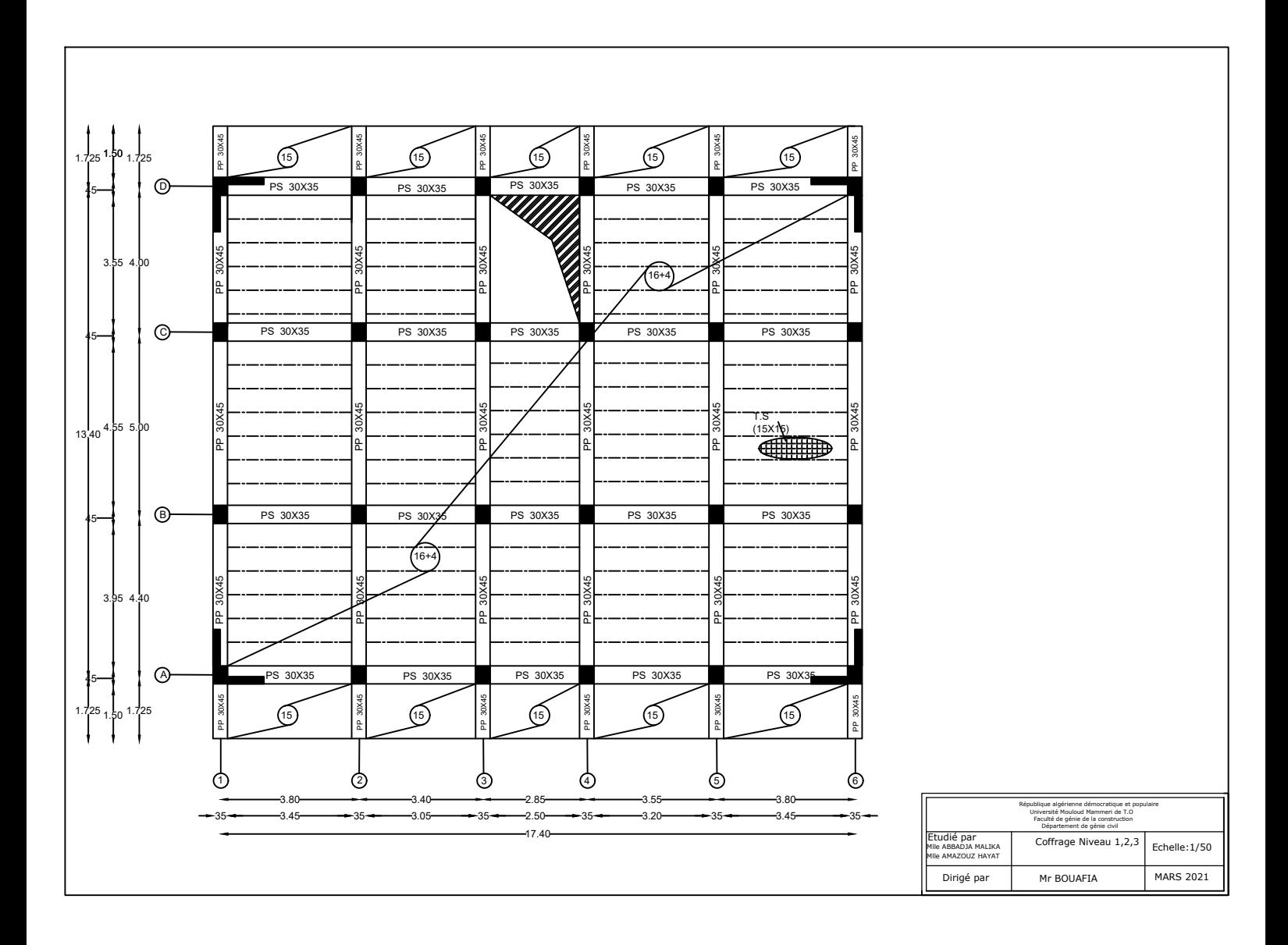

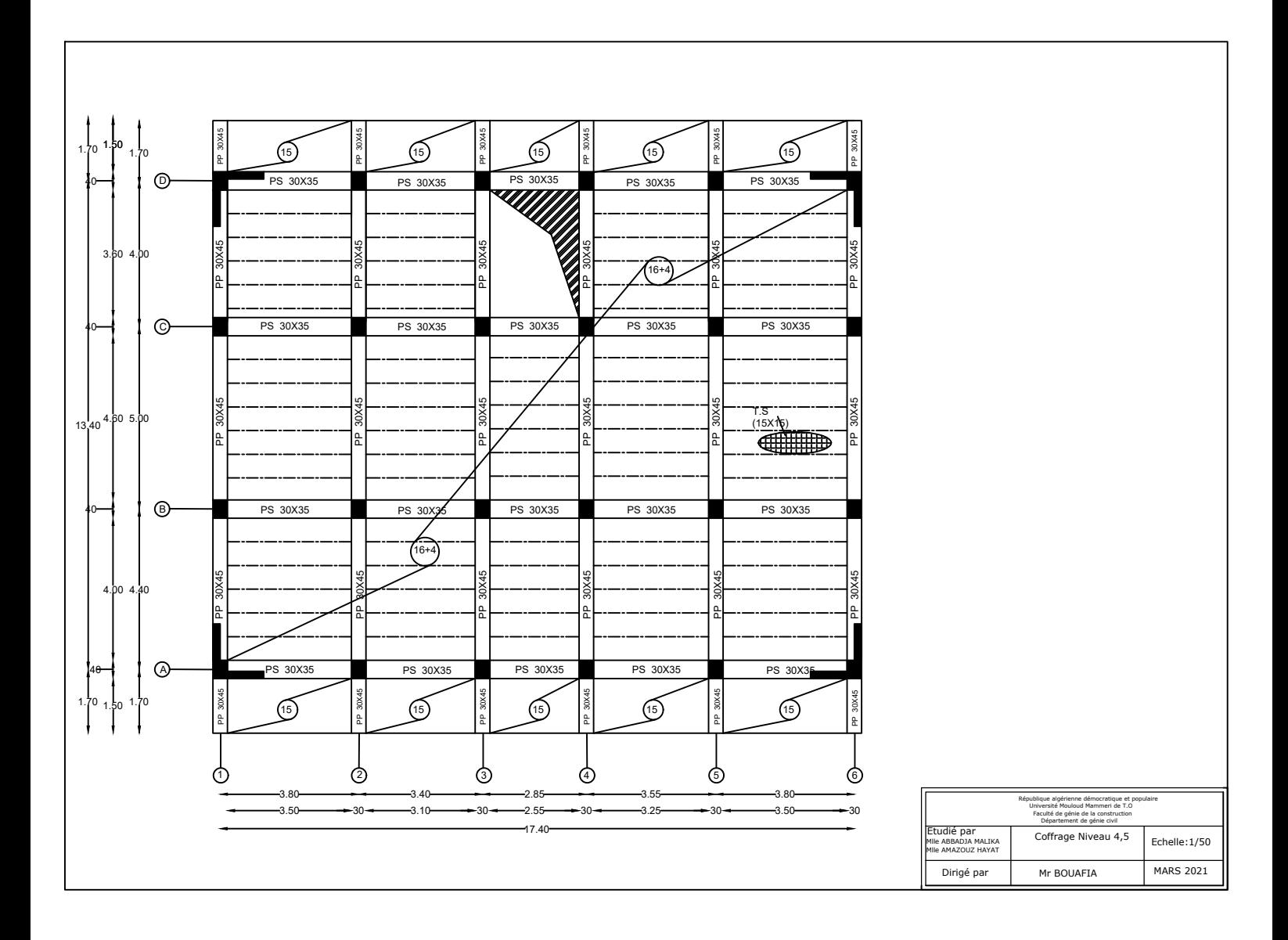

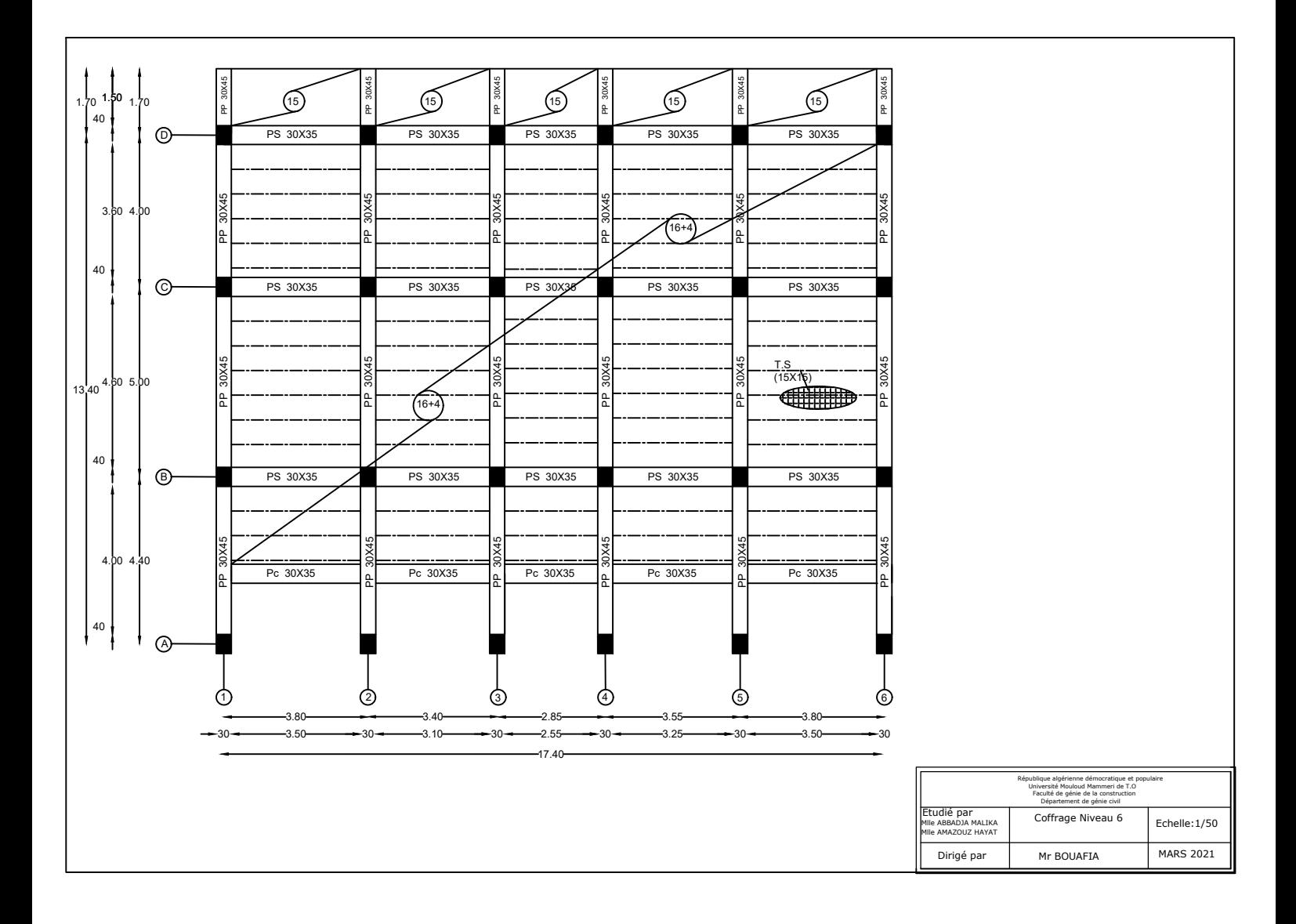

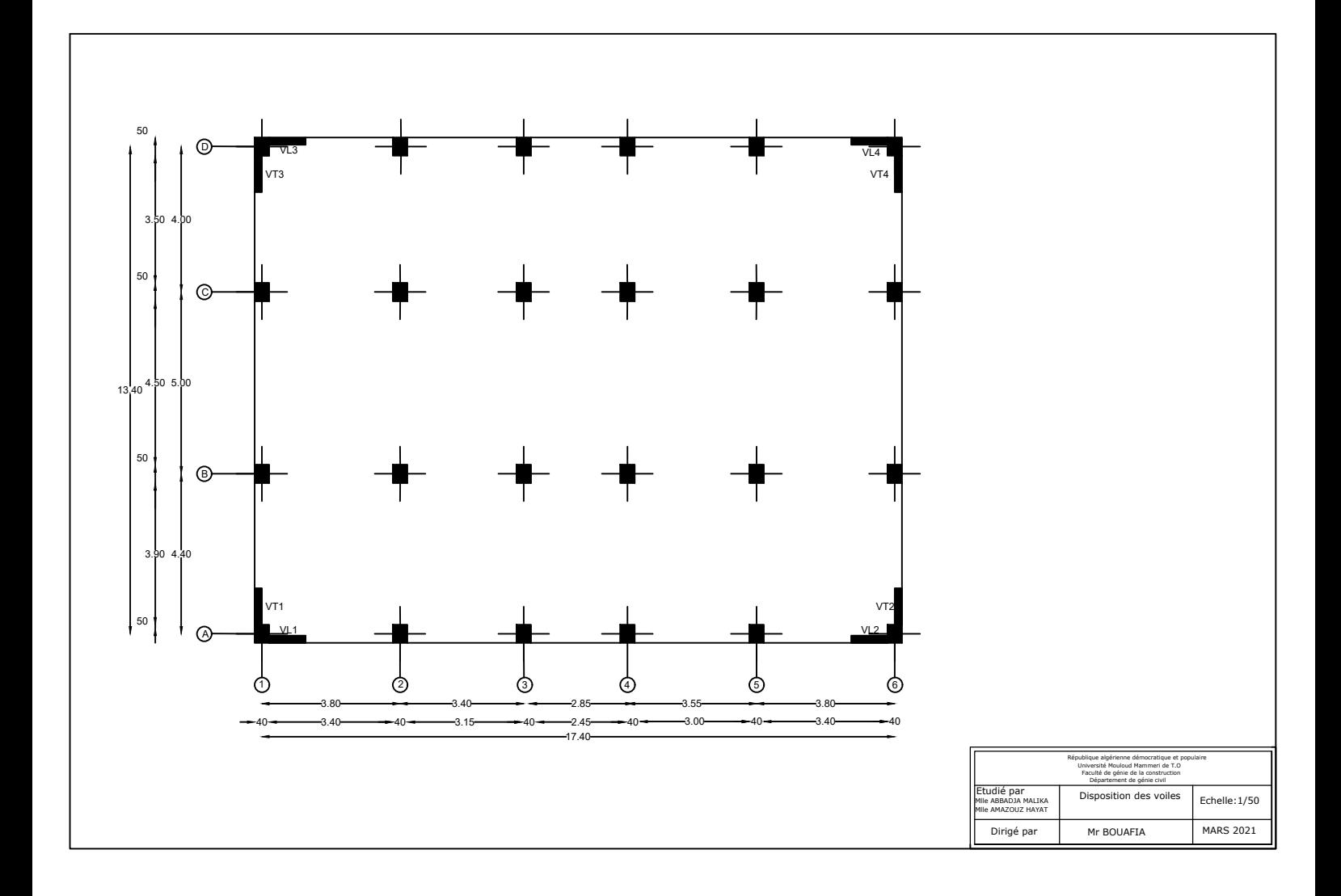

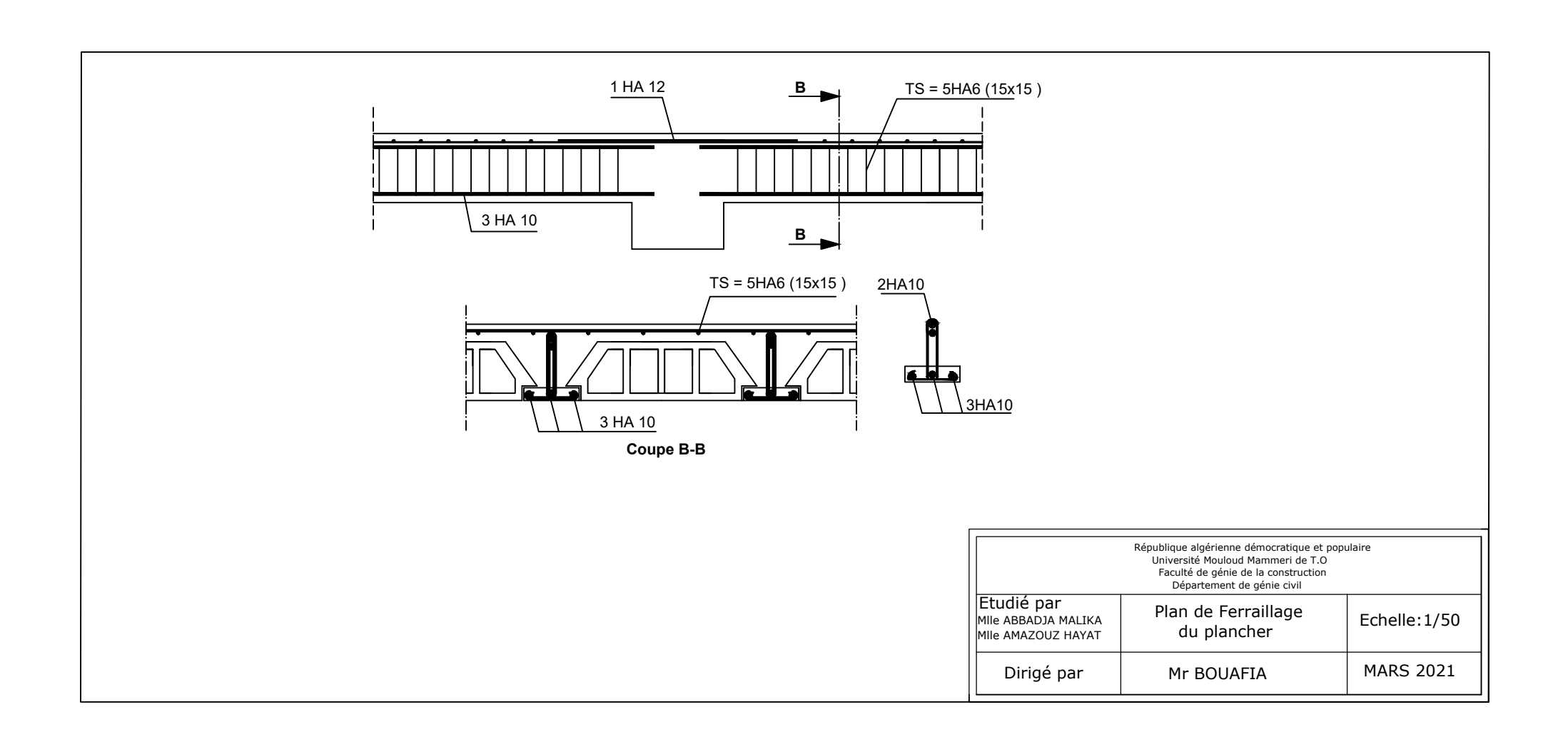

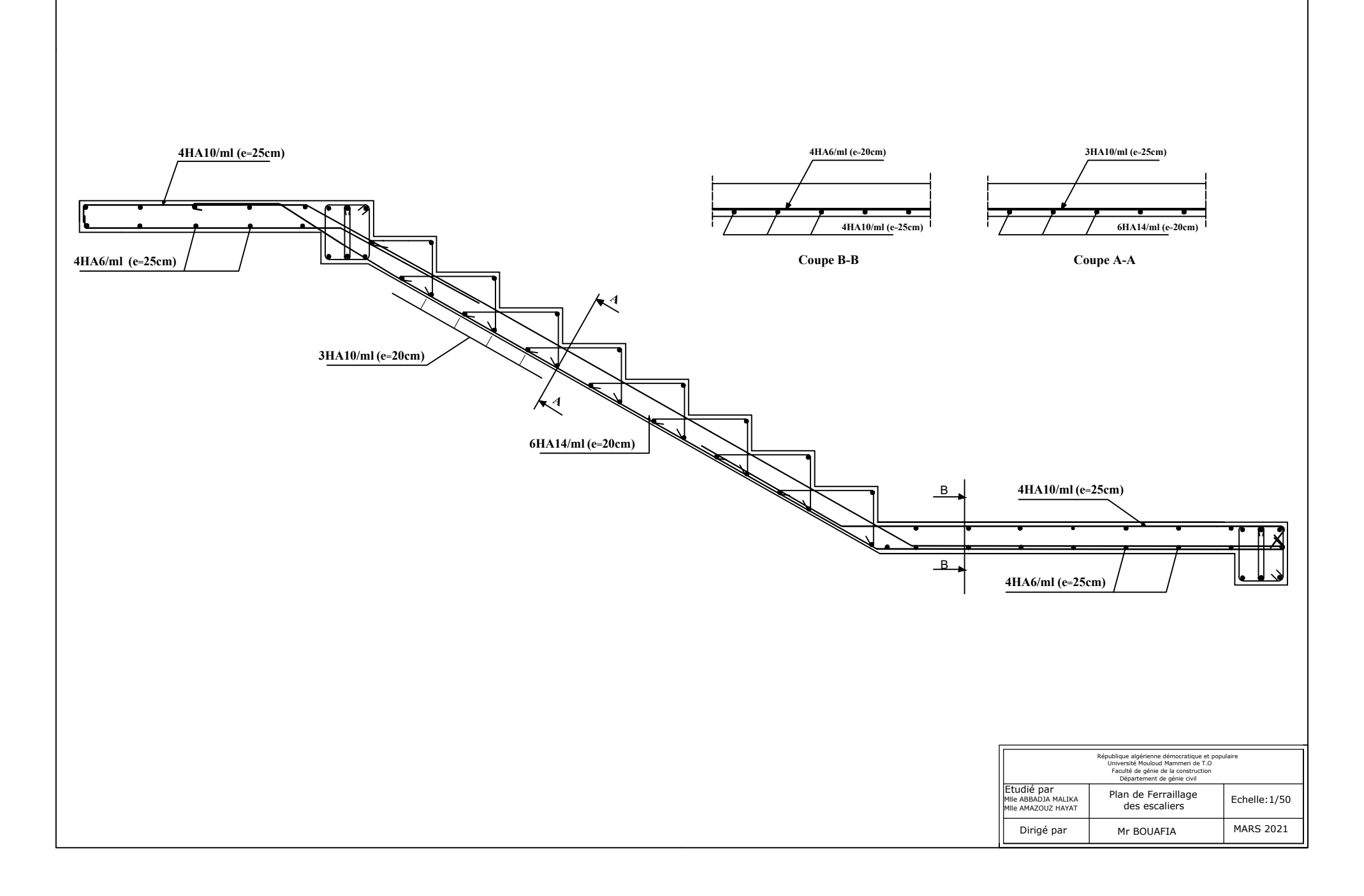

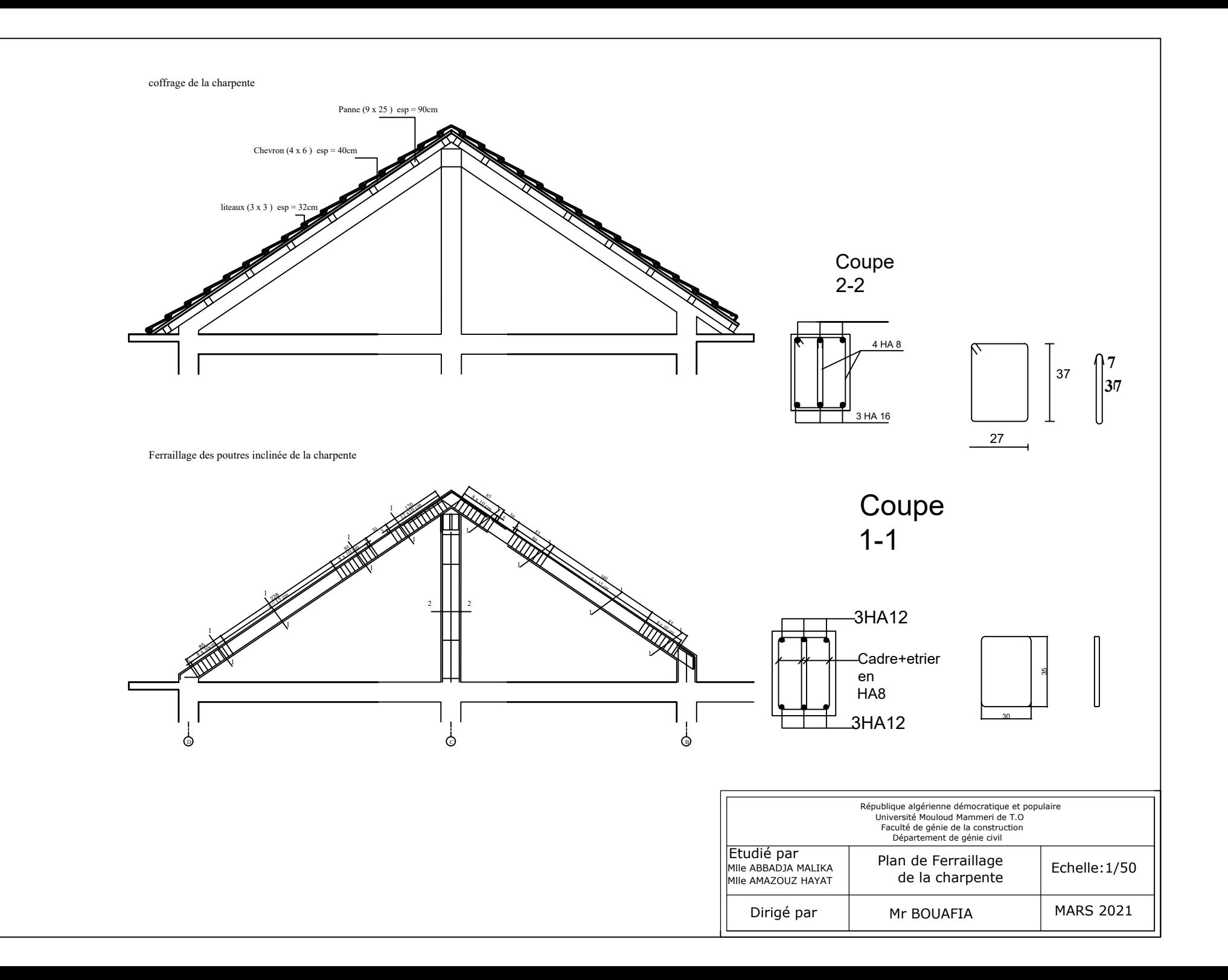

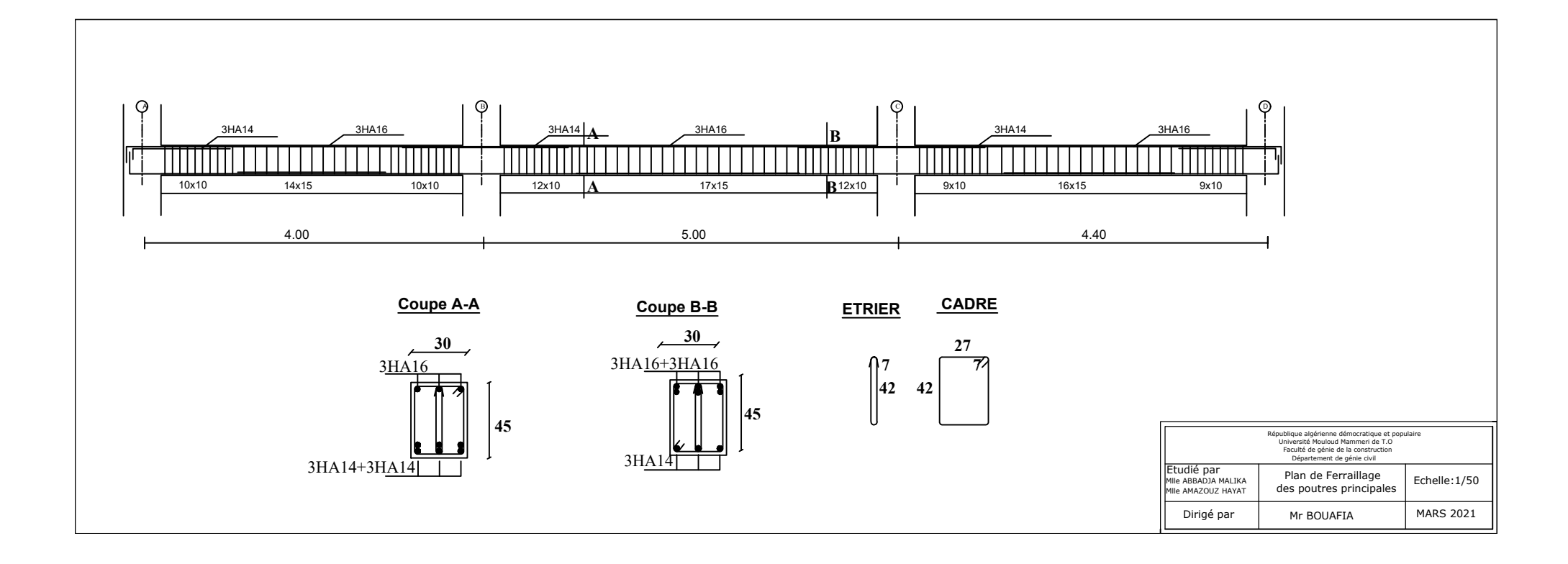

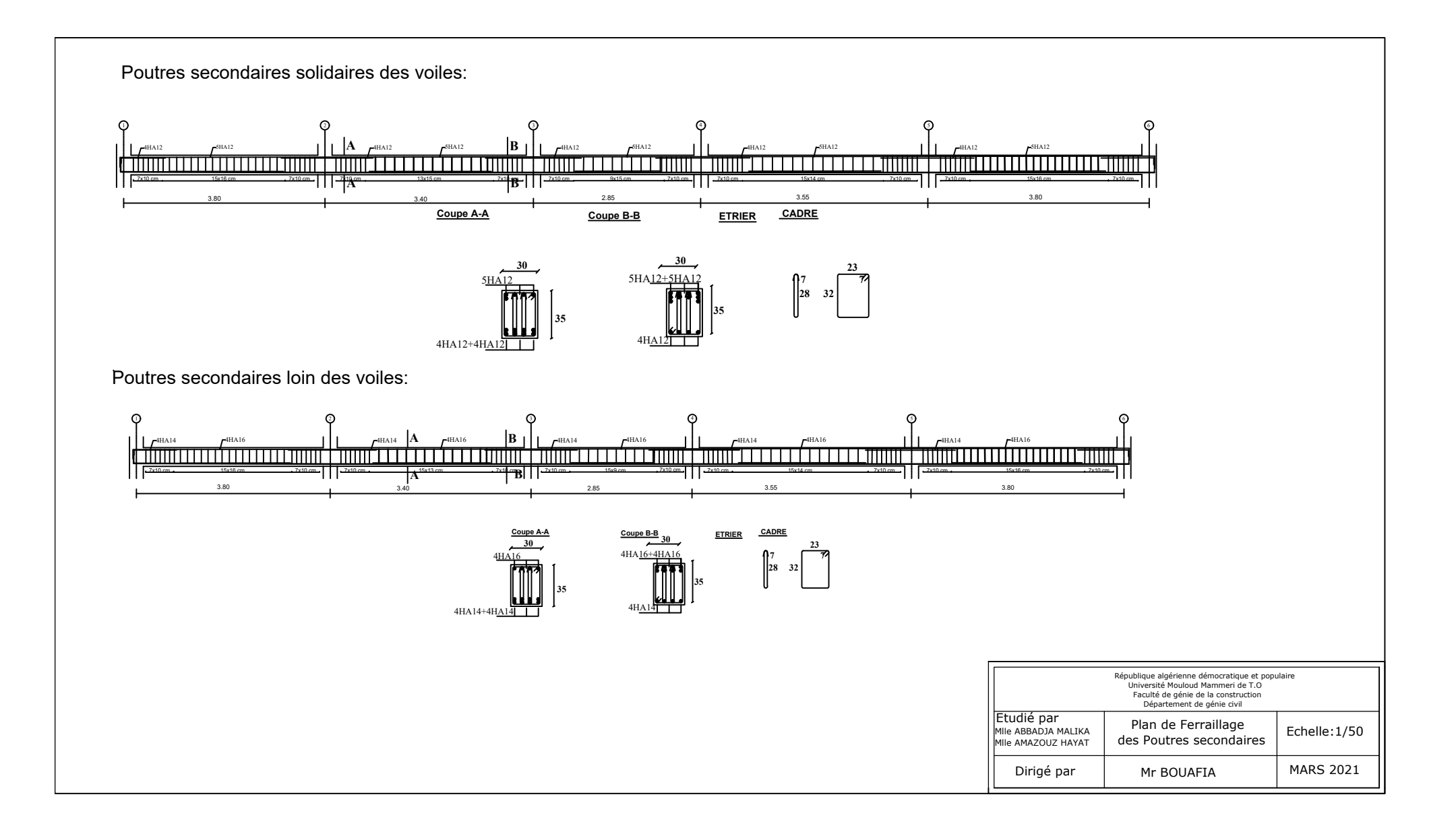

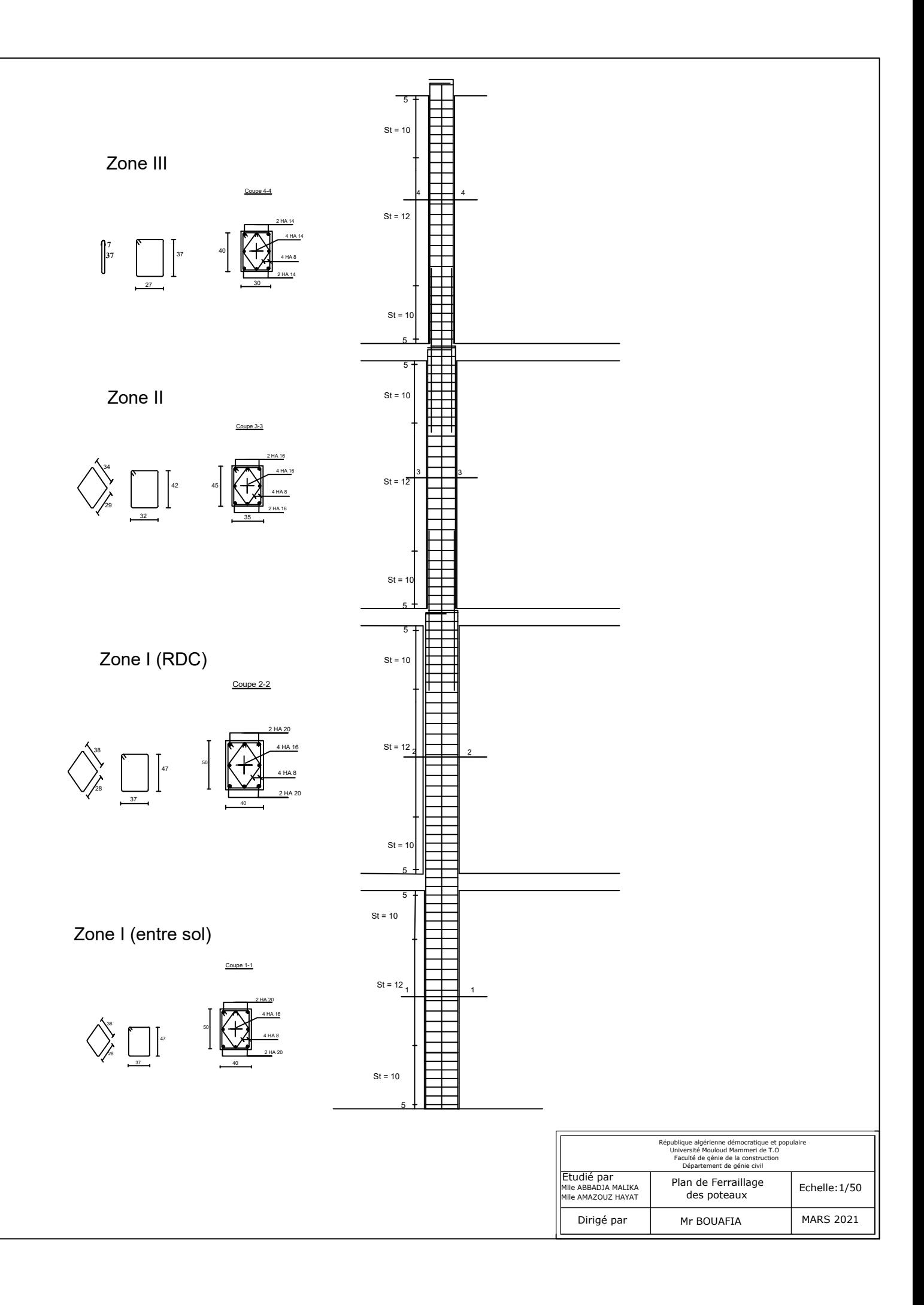

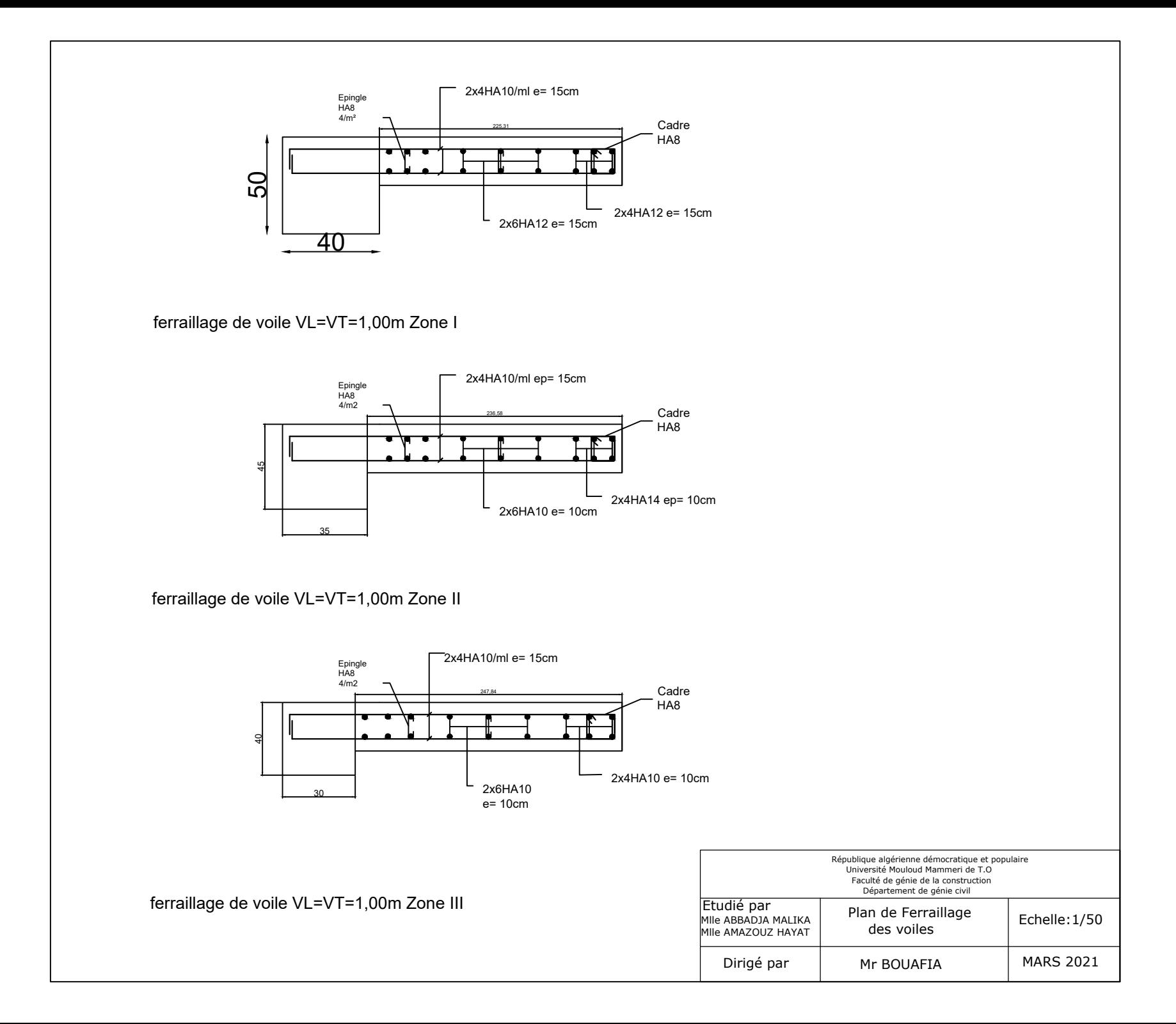

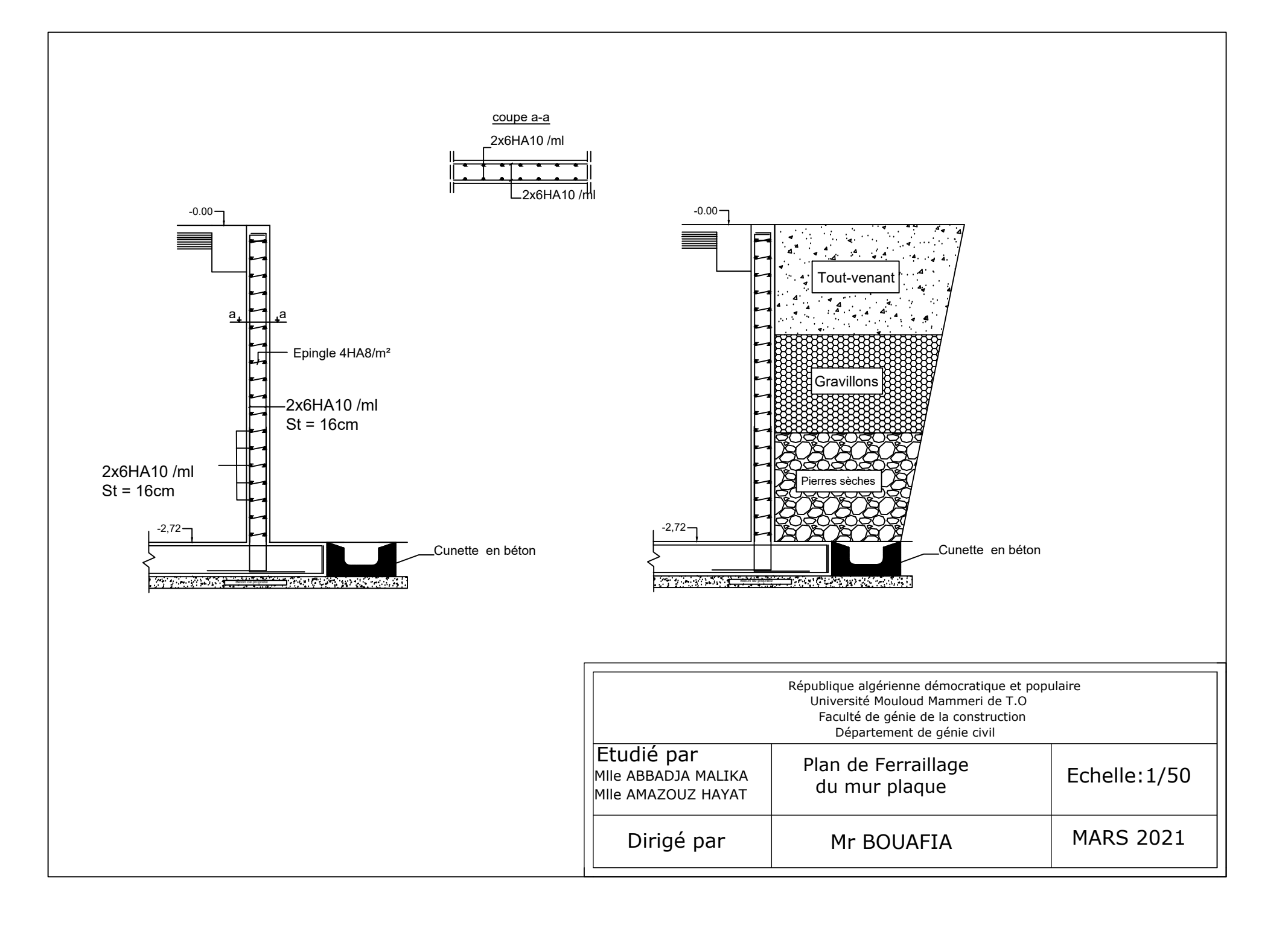

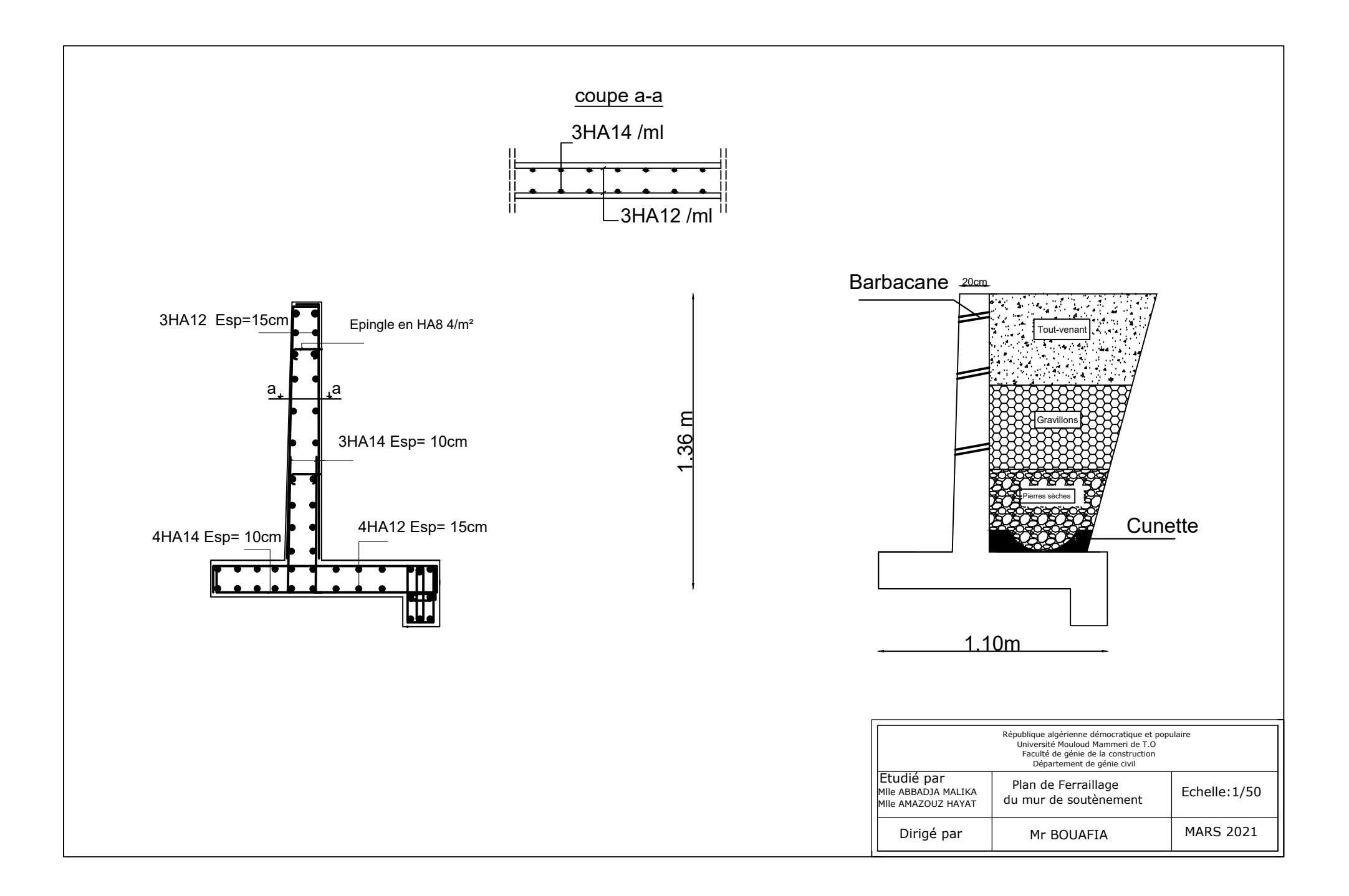

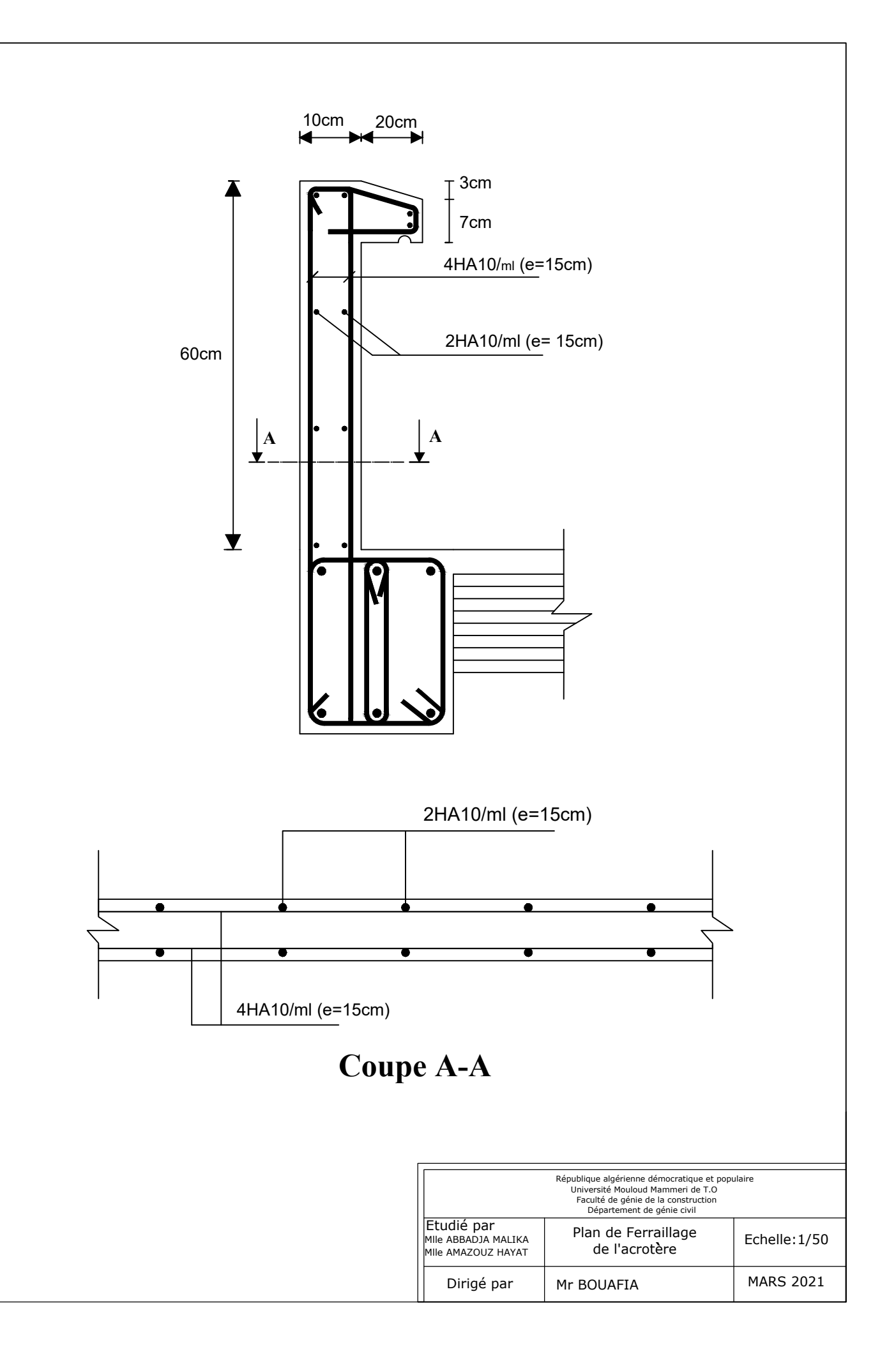

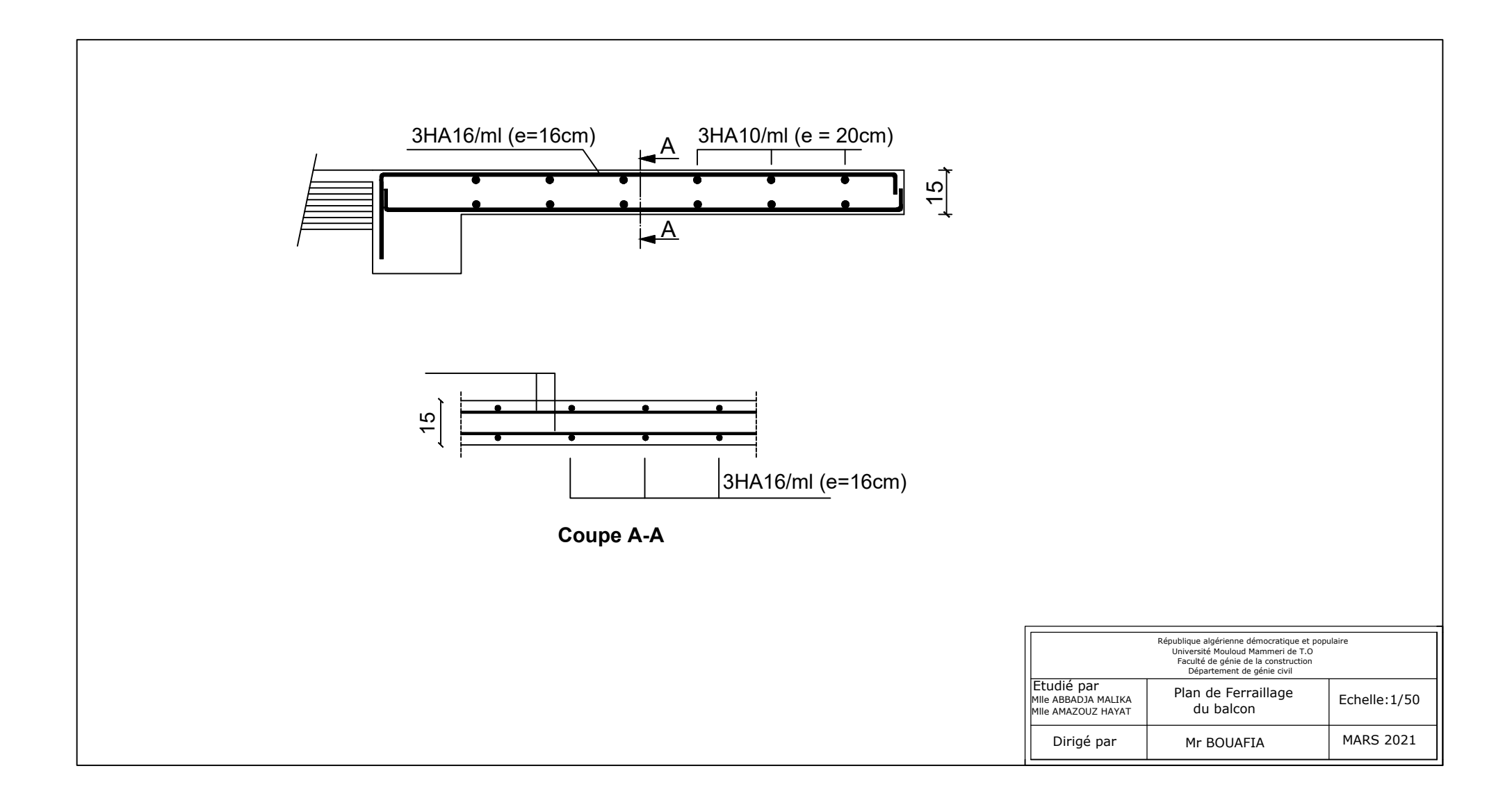

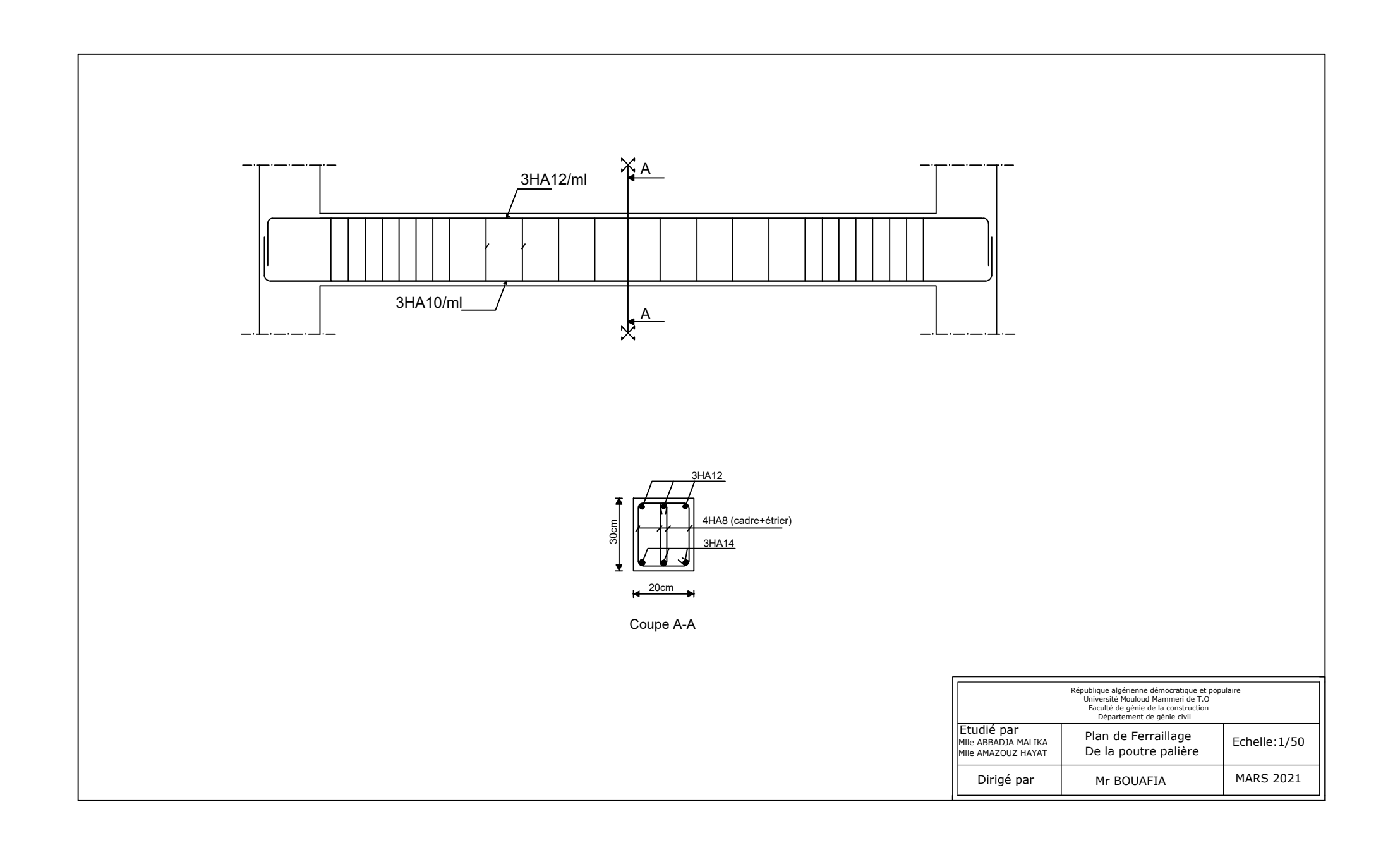
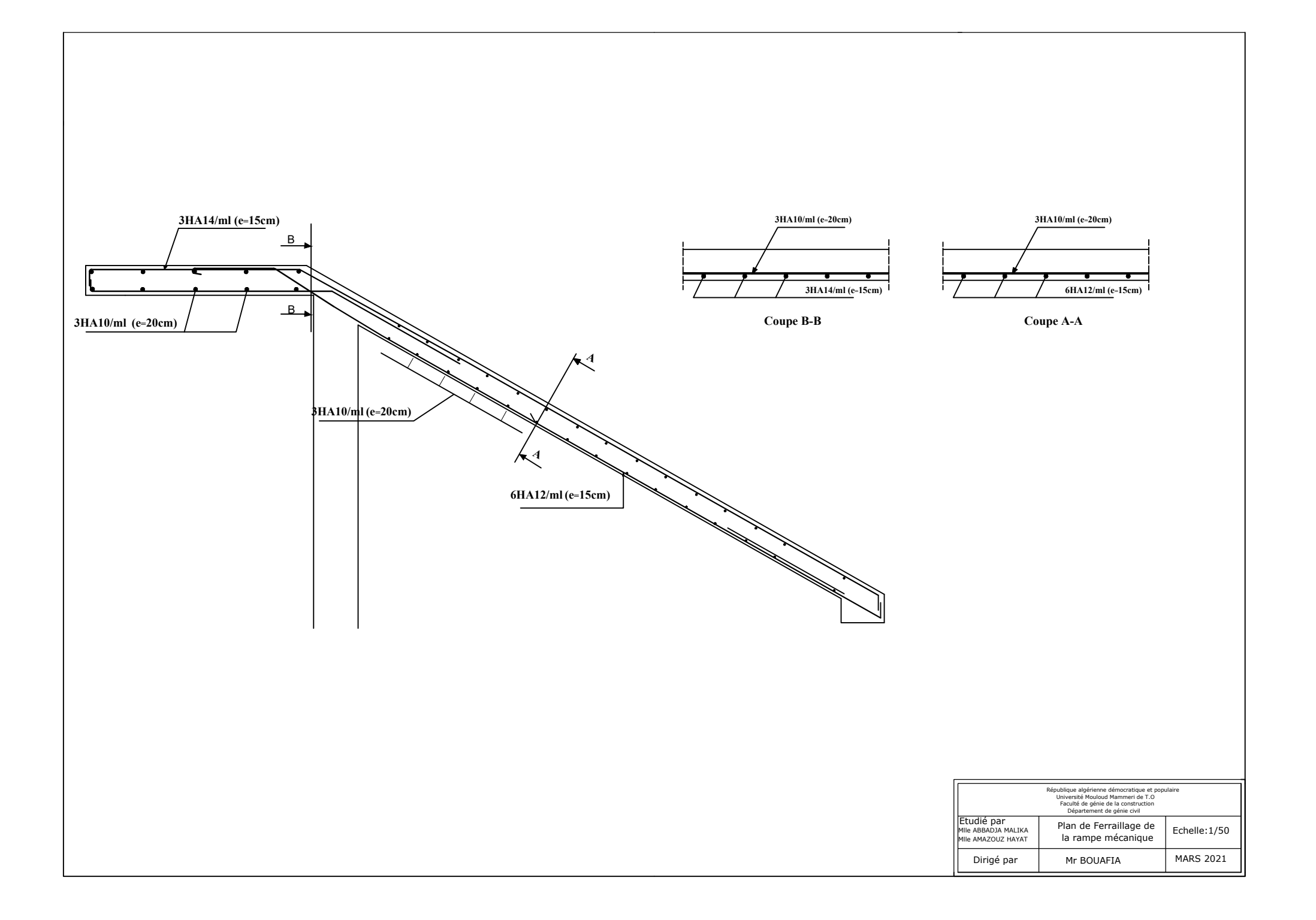